#### NOTAS EM MATEMÁTICA APLICADA ISSN 2175-3385

#### Volume 85, 2017 – Versão Revisada (20 de Setembro de 2021)

#### Editores

#### Alexandre L. Madureira (Editor Chefe) Laboratório Nacional de Computação Científica - LNCC Petrópolis, RJ, Brasil

#### Amanda Liz Pacífico Manfrim Perticarrari

Universidade Estadual Paulista Júlio de Mesquita Filho - UNESP Jaboticabal, SP, Brasil

#### Edson Luiz Cataldo Ferreira

Universidade Federal do Fluminense - UFF Niterói, RJ, Brasil

#### Eduardo V. O. Teixeira (Editor Executivo)

Universidade Federal do Ceará - UFC Fortaleza, CE, Brasil

#### Jorge Manuel Vieira Capela

Universidade Estadual Paulista - UNESP Araraquara, SP, Brasil

#### Sandra Augusta Santos

Universidade Estadual de Campinas - UNICAMP Campinas, SP, Brasil

A Sociedade Brasileira de Matemática Aplicada e Computacional - SBMAC publica, desde as primeiras edições do evento, monografias dos cursos que são ministrados nos CNMAC.

Para a comemoração dos 25 anos da SBMAC, que ocorreu durante o XXVI CNMAC em 2003, foi criada a série Notas em Matemática Aplicada para publicar as monografias dos minicursos ministrados nos CNMAC, o que permaneceu até o XXXIII CNMAC em 2010.

A partir de 2011, a série passa a publicar, também, livros nas áreas de interesse da SBMAC. Os autores que submeterem textos à série Notas em Matemática Aplicada devem estar cientes de que poderão ser convidados a ministrarem minicursos nos eventos patrocinados pela SBMAC, em especial nos CNMAC, sobre assunto a que se refere o texto.

O livro deve ser preparado em Latex (compatível com o Miktex versão 2.9), as figuras em eps e deve ter entre 80 e 150 páginas. O texto deve ser redigido de forma clara, acompanhado de uma excelente revisão bibliográfica e de exercícios de verificação de aprendizagem ao final de cada capítulo.

> Veja todos os títulos publicados nesta série na página http://www.sbmac.org.br/p\_notas.php

### ÁLGEBRA GEOMÉTRICA E APLICAÇÕES

Leandro Augusto Frata Fernandes laffernandes@ic.uff.br

Departamento de Ciência da Computação Instituto de Computação Universidade Federal Fluminense

> Carlile Lavor clavor@ime.unicamp.br

Departamento de Matemática Aplicada Instituto de Matemática, Estatística e Computação Científica Universidade Estadual de Campinas

> Manuel Menezes de Oliveira Neto oliveira@inf.ufrgs.br

Departamento de Informática Aplicada Instituto de Informática Universidade Federal do Rio Grande do Sul

Versão Revisada Esta compilação é de 20 de Setembro de 2021 e incorpora erratas identificas por marcações coloridas.

**JOMK** 

Sociedade Brasileira de Matemática Aplicada e Computacional

São Carlos - SP, Brasil 2017

Coordenação Editorial: Rubens de Figueiredo Camargo

Coordenação Editorial da Série: Alexandre L. Madureira

Editora: SBMAC

Capa: Matheus Botossi Trindade

Patrocínio: SBMAC

Copyright  $\odot$ 2017 by Leandro Augusto Frata Fernandes, Carlile Lavor e Manuel Menezes de Oliveira Neto. Direitos reservados, 2017 pela SBMAC. A publicação nesta série não impede o autor de publicar parte ou a totalidade da obra por outra editora, em qualquer meio, desde que faça citação à edição original.

#### Catalogação elaborada pela Biblioteca do IBILCE/UNESP Bibliotecária: Maria Luiza Fernandes Jardim Froner

Fernandes, Leandro A. F. Álgebra Geométrica e Aplicações - São Carlos, SP : SBMAC, 2017, 139 p., 21.5 cm - (Notas em Matemática Aplicada; v. 85) ISBN 978-85-8215-081-8 1. Álgebra Geométrica 2. Subespaços 3. Transformações 4. Modelos de Geometria I. Fernandes, Leandro A. F. II. Lavor, Carlile. III. Oliveira, Manuel M. IV. Título. V. Série

CDD - 51

À Raquel, João e Sônia. – Leandro

> À Jaqueline. – Carlile

À Ana, Luísa e Helena. – Manuel

## Agradecimentos

Agradecemos o apoio da Sociedade Brasileira de Matemática Aplicada e Computacional (SBMAC) e o suporte financeiro do Conselho Nacional de Desenvolvimento Científico e Tecnológico (CNPq), da Fundação Carlos Chagas Filho de Amparo à Pesquisa do Estado do Rio de Janeiro (FAPERJ) e da Fundação de Amparo à Pesquisa do Estado de São Paulo (FAPESP). Em particular, agradecemos ao Prof. Anselmo Antunes Montenegro, pela revisão técnica detalhada, que contribuiu significativamente para a qualidade final do texto. Agradecemos, também, aos alunos do curso de Introdução à Álgebra Geométrica oferecido em 2016/2 no IC-UFF: Altobelli de Brito Mantuan, Bernardo Lopes Leão Silva, Eduardo Vera Sousa e Maria Edoarda Vallim Fonseca, por contribuírem com diversas sugestões de melhorias.

## Conteúdo

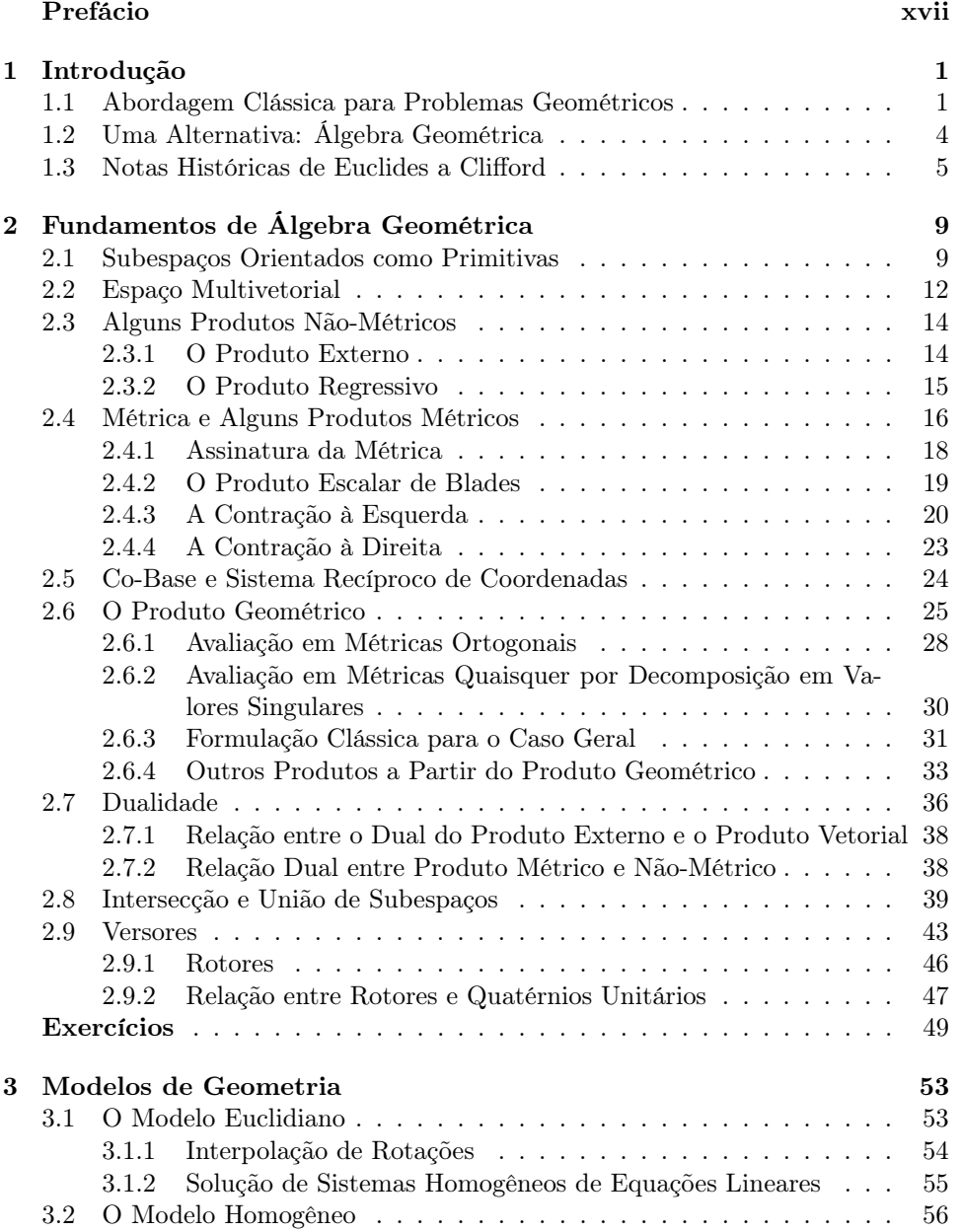

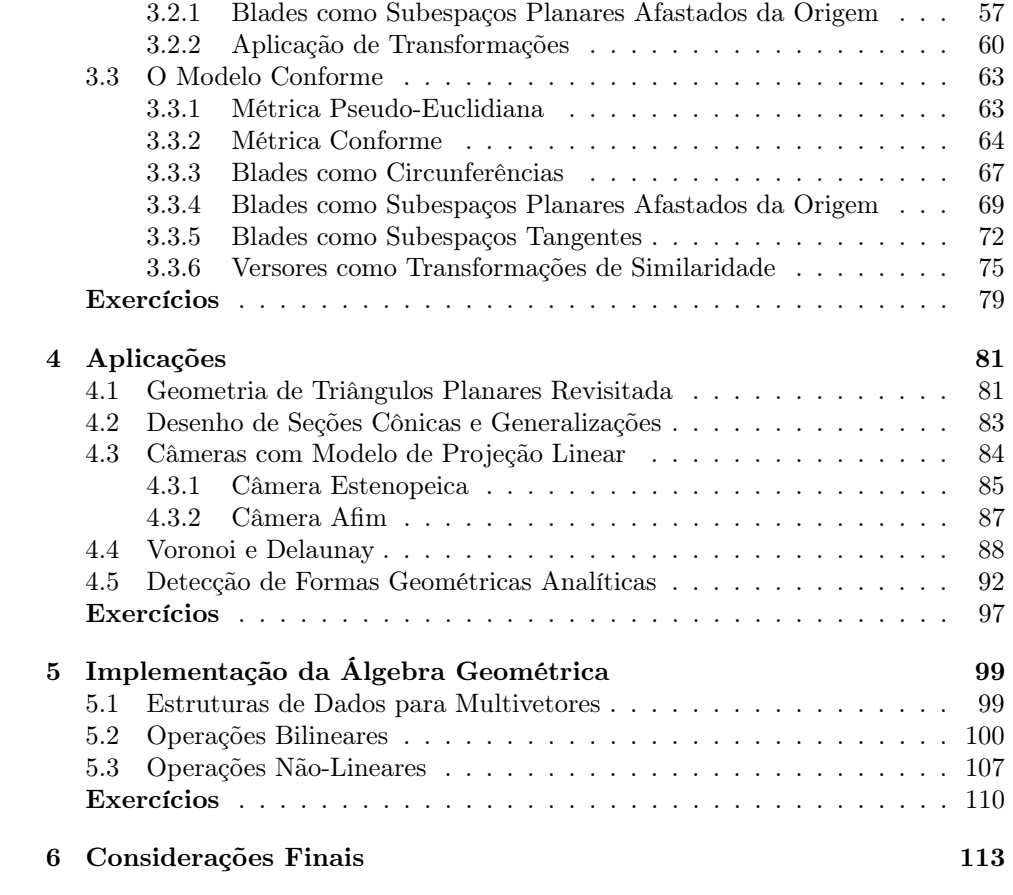

## Lista de Figuras

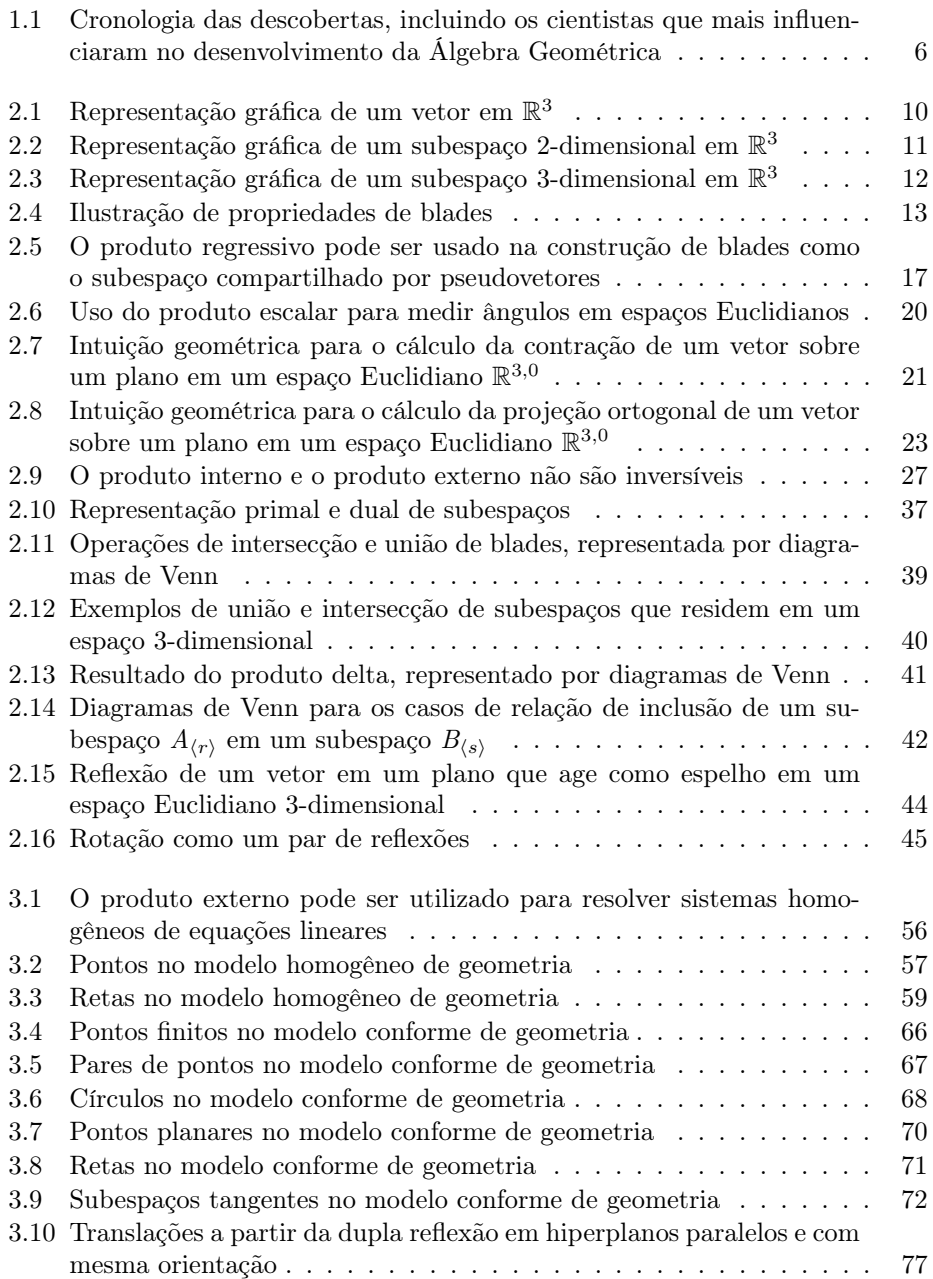

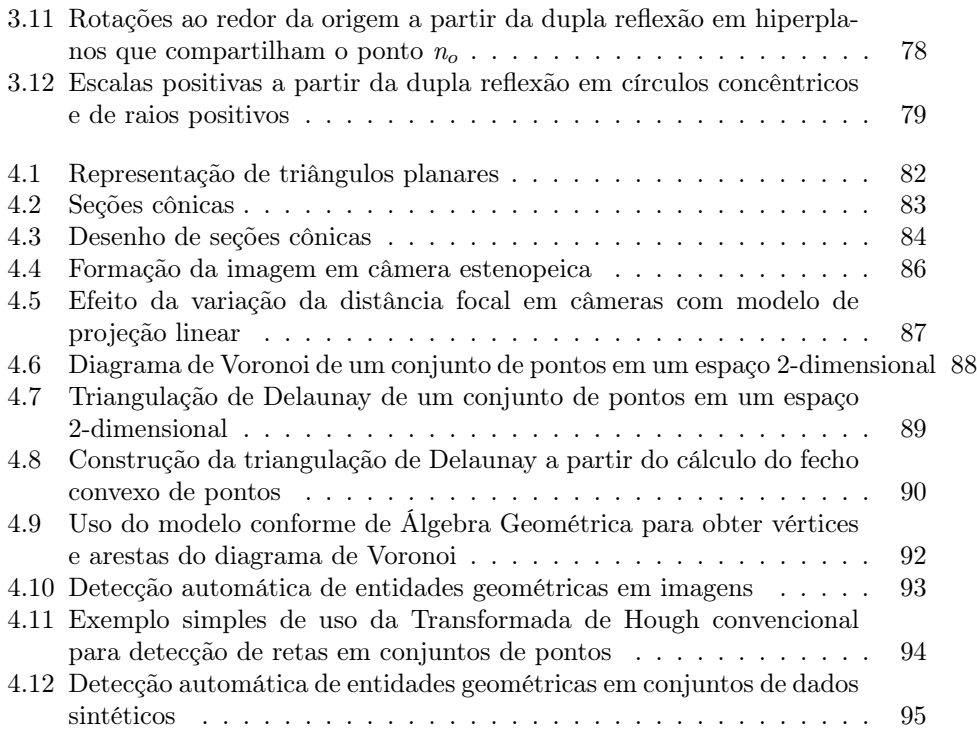

## Lista de Algoritmos

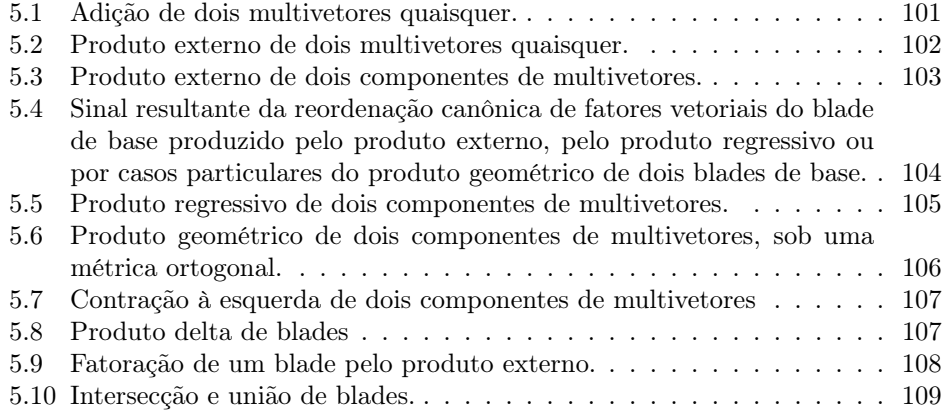

## Lista de Símbolos

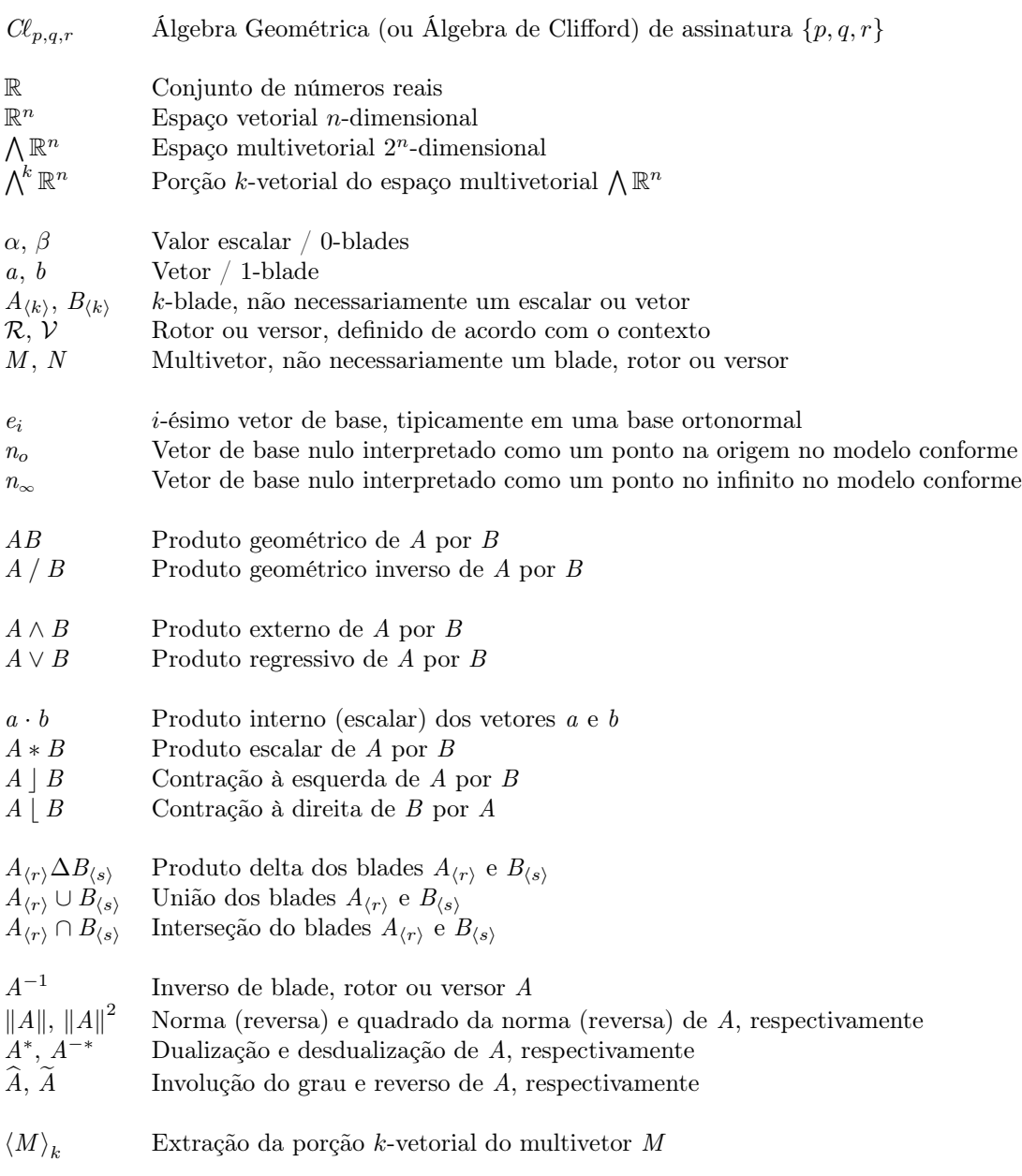

### <span id="page-16-0"></span>Prefácio

Álgebra Geométrica é uma área da matemática aplicada que busca representações algébricas para conceitos geométricos. Reconhecida pela comunidade dos físicos como ferramenta de grande importância, vem ganhando espaço em outras áreas, como engenharia, computação visual e robótica. Podemos dizer que, até 1844, a Álgebra Geométrica não tinha ainda se desenvolvido. Mas naquele ano, Hermann Günter Grassmann introduziu o tema, mostrando que seu sistema algébrico poderia ser aplicado em diferentes contextos: espaços Euclidianos, espaços afins e espaços projetivos. Alguns anos depois, em 1878, William Kingdom Clifford juntou as ideias de Grassmann com os quatérnios de Josiah William Hamilton, definindo um novo tipo de produto, o produto geométrico, conceito fundamental em Álgebra Geométrica. A beleza e o poder da Álgebra Geométrica estão relacionados à sua capacidade de unificação, simplificação e generalização de vários objetos da matemática que envolvem conceitos geométricos. Por exemplo, vetores, números complexos, quatérnios, tensores e formas diferenciais podem todos ser vistos de maneira integrada dentro da Álgebra Geométrica. Pode servir, também, como uma linguagem única para físicos, engenheiros e cientistas da computação, facilitando a definição e a compreensão de problemas que aparecem nessas áreas.

Este livro é produto de nosso envolvimento com o uso prático da Álgebra Geométrica em pesquisas realizadas na Universidade Federal Fluminense (UFF), na Universidade Estadual de Campinas (UNICAMP) e na Universidade Federal do Rio Grande do Sul (UFRGS). O estudo da Álgebra Geométrica motivou a criação de cursos introdutórios ministrados nessas universidades e de tutoriais apresentados no SIBGRAPI 2009 – Conference on Graphics, Patterns and Images e no Programa de Verão de 2010 do Instituto de Matemática Pura e Aplicada (IMPA).

O material apresentado é destinado a alunos de final de graduação e início de pós-graduação em Ciência da Computação, Matemática (Pura e Aplicada) e Engenharia, que buscam o primeiro contato com a Álgebra Geométrica. Nesse espírito, análises matemáticas mais rigorosas são apresentadas de forma ilustrada sempre que possível, ou explicadas de forma intuitiva no texto. Ao mesmo tempo, o texto inclui o desenvolvimento mais profundo de algumas questões teóricas que consideramos fundamentais para nortear o raciocínio dentro do universo multidimensional da Álgebra Geométrica. Nossa intenção é apresentar o assunto de modo acessível para aqueles que nunca tiveram contato com o tema, exigindo apenas conhecimentos básicos de Álgebra Linear e destacando que a Álgebra Geométrica pode ser uma nova maneira de se compreender vários conceitos geométricos e resolver problemas associados aos mesmos.

O Capítulo [1](#page-18-0) apresenta a motivação para o estudo da Álgebra Geométrica e aspectos históricos relacionados ao nascimento do tema e seu desenvolvimento até os dias atuais. Conceitos da Álgebra Geométrica, tais como o produto externo, uma série de produtos internos, o produto geométrico, inversão de subespaços, dualidade,

reflexões e rotações são introduzidos no Capítulo [2.](#page-26-0) A partir desses conceitos, o Capítulo [3](#page-70-0) constrói a geometria inerente ao espaço Euclidiano, ao espaço homogêneo e ao espaço conforme. Com os tópicos abordados nos três capítulos iniciais, o leitor será capaz de associar um raciocínio geométrico à álgebra apresentada e, dessa forma, modelar soluções para problemas práticos que usualmente são explorados utilizando o ferramental de Álgebra de Matrizes e Cálculo Vetorial. Os exercícios incluídos nesses capítulos iniciais têm por objetivo ajudar na fixação dos conteúdos. Para estimular a criatividade do leitor, o Capítulo [4](#page-98-0) enumera alguns problemas de Visão Computacional, Reconhecimento de Padrões e Geometria Computacional, ilustrando as vantagens do uso de Álgebra Geométrica em relação à abordagem clássica. O Capítulo [5](#page-116-0) discute estruturas de dados e algoritmos para implementação de uma biblioteca para Álgebra Geométrica. O Capítulo [6](#page-130-0) conclui o texto apresentando algumas considerações e sugestões para aprofundamento no assunto, incluindo problemas de pesquisa envolvendo Álgebra Geométrica

Material suplementar, soluções dos exercícios e as figuras incluídas no texto podem ser encontradas no sítio do livro na Internet:

#### <http://www.ic.uff.br/~algebrageometrica>

São Carlos, 28 de fevereiro de 2017.

Leandro Augusto Frata Fernandes Carlile Lavor Manuel Menezes de Oliveira Neto

# <span id="page-18-0"></span>Capítulo 1 Introdução

Em qualquer problema envolvendo geometria, a representação algébrica dos objetos geométricos e de suas relações precisa ser consistente, do ponto de vista matemático, tornando possível uma eficiente implementação computacional. Atualmente, a ferramenta mais utilizada para esse fim é a Álgebra Linear, que apresenta deficiências no poder de representação e generalização dos conceitos geométricos envolvidos, causando dificuldades em todo o processo de implementação de soluções. Como veremos ao longo desse texto, a Álgebra Geométrica é uma alternativa para resolver grande parte desses problemas, oferecendo uma linguagem matemática poderosa e que pode ser traduzida diretamente em implementações computacionais.

### <span id="page-18-1"></span>1.1 Abordagem Clássica para Problemas Geométricos

Na resolução de problemas geométricos, é importante fazer a distinção entre o espaço "físico" dos objetos que queremos manipular e o espaço dos objetos matemáticos que será utilizado para modelar o espaço físico. Por exemplo, o espaço físico pode ser o espaço tridimensional à nossa volta, onde residimos junto a direções, pontos, retas, planos, círculos, esferas e outros objetos geométricos<sup>[1](#page-18-2)</sup>. O espaço dos objetos matemáticos, por outro lado, pode ter a mesma quantidade de dimensões ou mais dimensões que o espaço físico. As dimensões extras e as propriedades desse espaço mais abrangente conferem a seus objetos matemáticos interpretações geométricas convenientes para que esses sejam vistos como objetos geométricos de interesse no espaço físico.

Para darmos exemplos concretos da relação entre espaço físico e espaço de objetos matemáticos, e de que maneira a Álgebra Linear tem sido utilizada em problemas geométricos, deixe-nos antes introduzir os conceitos de espaço vetorial (ou espaço linear) e de subespaço vetorial (ou subespaço linear).

Um espaço vetorial sobre um corpo  $F$  é um conjunto  $V$  dotado das operações de adição de vetores e multiplicação por escalar, que definem mapeamentos  $V \times V \rightarrow V$  $e F \times V \to V$ , respectivamente. Os elementos em F são chamados escalares. Os elementos em V são chamados vetores. Por exemplo, o conjunto de valores reais R é um corpo F, sendo  $\mathbb{R}^3$  um espaço vetorial tridimensional definido sobre  $\mathbb{R}$ . Sejam  $\alpha$ 

<span id="page-18-2"></span><sup>1</sup>A referência específica ao espaço tridimensional é ilustrativa e de fins didáticos. Na prática, os conceitos aqui discutidos são mais gerais e se aplicam a espaços n-dimensionais.

e  $\beta$  escalares em  $F$ , e  $u, v$  e w vetores em  $V$ , as operações de adição e multiplicação envolvendo elementos de  $F$  e  $V$  satisfazem *oito* axiomas:

- 1. Associatividade da adição de vetores:  $u + (v + w) = (u + v) + w$ .
- 2. Comutatividade da adição de vetores:  $u + v = v + u$ .
- 3. Existência de elemento neutro aditivo: Existe um elemento  $0 \in V$ , chamado vetor zero, tal que  $v + 0 = v$  para todo  $v \in V$ .
- 4. Existência de elemento oposto: Para cada v ∈ V , existe −v ∈ V tal que  $v + (-v) = 0.$
- 5. Associatividade da multiplicação por escalar:  $\alpha(\beta v) = (\alpha \beta) v$ .
- 6. Existência de elemento neutro multiplicativo:  $1v = v$ , onde  $1 \in F$ .
- 7. Distributividade de escalares sobre adição de vetores:  $\alpha (u + v) = \alpha u + \alpha v$ .
- 8. Distributividade da soma de escalares sobre vetores:  $(\alpha + \beta) v = \alpha v + \beta v$ .

Sejam  $V$  e  $W$  espaços vetoriais definidos sobre o mesmo corpo  $F$ ,  $W$  é um subespaço vetorial de V quando W é um subconjunto não vazio de V (i.e.,  $W \subseteq V$ , para  $W \neq \emptyset$ , e as operações

> adição de vetores :  $W \times W \rightarrow W$ multiplicação por escalar :  $F \times W \to W$

são as mesmas que

$$
adição de vetores : V \times V \to V
$$
multiplicação por escalar :  $F \times V \to V$ 

quando efetuadas em elementos de W.

Voltando para o espaço físico dos objetos geométricos que queremos manipular e o espaço dos objetos matemáticos utilizado para modelar o espaço físico, é possível afirmar que o espaço vetorial  $\mathbb{R}^3$  pode ser utilizado com restrições para descrever o espaço físico tridimensional. As restrições se devem ao fato de que vetores em R 3 representam direções unidimensionais, enquanto que o conjunto de objetos geométricos de interesse pode ir muito além de direções. Logo, os objetos matemáticos presentes em  $\mathbb{R}^3$ não são suficientemente adequados para caracterizar uma grande variedade de objetos geométricos do espaço físico. Como veremos a seguir, o espaço vetorial $\mathbb{R}^3$ não é a melhor representação matemática para o espaço físico tridimensional. O uso de subespaços vetoriais como objetos matemáticos seria mais adequado. Em problemas reais, estamos mais interessados na geometria em si do que no espaço que contém os objetos geométricos.

Além do conceito de direção, precisamos também da noção de direção perpendicular (normal) à superfície e da noção de localização. A questão da localização é "resolvida" pela Álgebra Linear introduzindo uma origem a partir da qual vetores podem também indicar a localização de pontos de forma relativa a essa origem. Note que essa "solução" causa um problema de semântica, pois em um programa de computador, ou mesmo em manipulações algébricas, o vetor direção, o vetor normal e o vetor posição serão representados pelo mesmo objeto matemático (o vetor). Entretanto, cada um deles se comporta de maneira distinta. A adição de dois vetores

#### Abordagem Clássica para Problemas Geométricos 3

direção gera um novo vetor direção, mas a interpretação geométrica do resultado da adição de dois vetores normal ou de dois vetores posição não é a mesma do caso anterior. Essa diferença pode levar a erros durante a implementação computacional dessas operações e a impasses semânticos durante manipulações algébricas.

O problema de representação pode se agravar ainda mais com a inclusão de outros objetos geométricos básicos, como retas e planos. Retas que passam pela origem podem ser representadas por vetores direção, caso contrário, precisam também de um vetor posição. Ou seja, são usados dois objetos matemáticos em  $\mathbb{R}^3$ para representar um objeto geométrico. Planos são comumente representados por um vetor normal, juntamente com a distância do plano à origem. Nesse caso, são utilizados dois objetos matemáticos de origens distintas,  $\mathbb{R}^3$  e  $\mathbb{R}$ , respectivamente, na representação de um objeto geométrico.

Existem alternativas para contornar a situação descrita acima. Por exemplo, usando coordenadas de Plücker [\[32\]](#page-134-0). Neste caso, pontos, retas e planos têm representações distintas que não utilizam mais vetores e escalares. Mas a Álgebra Linear continua sendo fundamental para representar as transformações entre os objetos geométricos e o problema é que a "conexão" entre a representação de transformações e a representação de objetos geométricos por coordenadas de Plücker não é imediata, podendo ser outra fonte de dificuldade em manipulações algébricas e no trabalho de implementação computacional.

Dois exemplos de transformações básicas entre objetos geométricos são as translações e rotações. Em Álgebra Linear, tais movimentos são representados por vetores e matrizes, respectivamente. Novamente, dois objetos matemáticos de naturezas distintas devem ser utilizados para representar movimentos essenciais no espaço físico tridimensional, um do espaço vetorial  $\mathbb{R}^3$  e um do espaço matricial  $\mathbb{R}^{3\times3}$ . Usando geometria projetiva [\[35\]](#page-134-1), pode-se representar translações e rotações por meio de um único objeto matricial, mas ao aplicá-lo a pontos, retas e planos, diferentes expressões e, consequentemente, diferentes implementações devem ser desenvolvidos para tratar cada situação. Por exemplo, seja M a matriz que, usando geometria projetiva, codifica uma transformação construída pela composição de sequências arbitrárias de rotações, translações e escalas no espaço tridimensional. Sejam p e r vetores que representam, respectivamente, um ponto e um plano em geometria projetiva tridimensional. A expressão matricial que aplica a transformação M em p é dada por

$$
p'=\mathbf{M}p,
$$

enquanto que a aplicação da mesma transformação sobre  $r$  é descrita pela expressão

$$
r' = \left(\mathbf{M}^{-1}\right)^T r,
$$

onde  $(M^{-1})^T$  denota a transposta da inversa de M. Seria mais natural se fosse possível utilizar a mesma expressão algébrica para transformar qualquer objeto geométrico. Na próxima seção, veremos que isso é possível em Álgebra Geométrica.

No caso específico da representação de rotações, os quatérnios [\[17\]](#page-133-0) são mais apropriados na codificação desse tipo de transformação, trazendo vantagens sobre o uso de matrizes. Mais uma vez, soluções mais eficientes são encontradas fora do mundo próprio da Álgebra Linear.

Embora coordenadas de Plücker, geometria projetiva e quatérnios possam ser considerados extensões da Álgebra Linear, não há uma ligação natural entre essas diferentes estruturas matemáticas. Para não-especialistas, fica difícil entender todas essas diferentes linguagens, e mesmo para os pesquisadores da área, o fato dos objetos não pertencerem a uma única estrutura algébrica dificulta sua compreensão e torna ainda mais complexa a implementação das rotinas computacionais associadas. Imagine como seria rotacionar uma reta em coordenadas de Plücker por meio de quatérnios.

A interpolação é outra operação importante que aparece quando queremos descrever como um objeto se altera de uma posição para outra. Usar matrizes para fazer interpolações é uma tarefa difícil. Neste caso, os quatérnios também são úteis, mas ficam restritos ao espaço tridimensional e ao movimento de rotação.

Subespaços vetoriais são representados em Álgebra Linear de maneira implícita por uma coleção de vetores que, combinados linearmente, geram todo o subespaço (lembramos que as retas e planos que passam pela origem são justamente os subespaços do R <sup>3</sup> de dimensão um e dois, respectivamente). Essas estruturas também podem ser descritas, novamente de maneira indireta, pela imagem de uma matriz cujas colunas são os vetores dessa coleção. Usando a representação matricial, por exemplo, apenas no caso de matrizes quadradas é que podemos utilizar o determinante para obter informações associadas ao subespaço.

Resumindo, a limitação do "vocabulário" da Álgebra Linear levou à criação de vários formalismos para definição de objetos matemáticos (sem uma conexão natural entre eles) aplicados na solução de problemas específicos. Isso dificulta a solução de problemas geométricos que necessitam de uma estrutura única e integrada para facilitar sua implementação computacional.

### <span id="page-21-0"></span>1.2 Uma Alternativa: Álgebra Geométrica

Felizmente, existe algo fundamentalmente melhor à disposição. Todo o esforço intelectual desenvolvido no século XIX, retomado no final do século XX (ver Seção [1.3\)](#page-22-0), deu origem ao que é hoje chamado de Álgebra Geométrica.

Uma diferença fundamental, comparada com a Álgebra Linear, aparece logo na caracterização dos elementos básicos dessa nova linguagem. Toda a riqueza da estrutura matemática da Álgebra Geométrica é construída não mais baseada no conceito de vetor. A ideia de subespaço vetorial é que define o alicerce de tudo.

A Álgebra Geométrica oferece uma linguagem universal para tratar problemas geométricos. Ao estender os elementos primitivos da Álgebra Linear, amplia-se o poder de representação dos objetos geométricos e de suas operações, ao mesmo tempo em que remove-se a necessidade de incluir soluções ad hoc para problemas específicos. A Álgebra Geométrica torna-se, então, uma proposta para deixarmos de tentar remediar as limitações da Álgebra Linear.

Usando o produto externo, herdado da Álgebra de Grassmann (ver Seção [1.3\)](#page-22-0), os vetores usuais da Álgebra Linear geram objetos matemáticos de dimensões variadas, os multivetores, sem correspondentes diretos na Álgebra Linear. Combinado com o produto interno clássico, o produto externo dá origem ao produto fundamental da Álgebra Geométrica: o produto geométrico. Esse produto é essencial na construção de multivetores que codificam transformações.

Através do modelo conforme de geometria (ver Seção [3.3\)](#page-80-0), multivetores permitem representar objetos geométricos fundamentais, como direções, pontos, retas, planos, círculos e esferas, como elementos básicos da nova linguagem. Suas propriedades também garantem a universalidade das expressões. Por exemplo, obtemos a mesma expressão para aplicação de rotações, translações e escalas, independentemente dos objetos que serão transformados serem direções, pontos, retas, planos, círculos ou esferas.

Adotar a Álgebra Geométrica como linguagem para a solução de problemas geométricos não significa abandonar os conceitos de matrizes, coordenadas de Plücker, números complexos e quatérnios. Na verdade, todos esses objetos podem ser considerados como parte integrante da nova estrutura e, caso necessário, é simples tê-los de volta. Encarar esses objetos clássicos no contexto da Álgebra Geométrica nos faz perceber suas características próprias e nos ajuda a estabelecer uma visão geral e unificada para todos esses objetos e suas transformações.

Além de propor soluções para todos os problemas citados na seção anterior, a Álgebra Geométrica também oferece as seguintes vantagens em relação à abordagem clássica:

- As estruturas de subespaços vetoriais são construídas explicitamente;
- As técnicas matriciais são estendidas, tomando como base não mais os vetores, mas os subespaços vetoriais;
- A operação de interpolação é simplificada e generalizada; e
- Objetos geométricos podem atuar como operadores, e operadores podem ser transformados como objetos geométricos.

#### <span id="page-22-0"></span>1.3 Notas Históricas de Euclides a Clifford

O estudo da geometria foi motivado pela necessidade do homem em fazer medições de distâncias, áreas e volumes. O surgimento de noções geométricas é observado de forma independente em diversas culturas e povos antigos. Mas foi o matemático grego Euclides de Alexandria (por volta de 330-260 a.C.), o autor da primeira obra onde a geometria foi colocada de maneira axiomática. Essa obra de 13 volumes, intitulada "Os Elementos", foi escrita por volta de 300 a.C., cobrindo a geometria Euclidiana e a versão grega antiga da teoria dos números elementares. A geometria desenvolvida por Euclides é construída pelo raciocínio dedutivo, sobre um alicerce de postulados e definições.

Álgebra e geometria se desenvolveram como ramos separados da Matemática (Figura [1.1\)](#page-23-0), até que o francês René Descartes (1596–1650) mostrou como traduzir problemas de geometria para a álgebra, abordando esses problemas através de um sistema de coordenadas. Em 1637, Descartes desenvolveu a geometria de forma sistemática, dentro de uma linguagem simbólica, ao tratar a aritmética de escalares como um tipo de aritmética de segmentos de reta. Suas aplicações de álgebra em geometria foram compilados em "La Géométrie" [\[7\]](#page-132-0).

O norueguês Caspar Wessel (1745–1818) foi o primeiro a desenvolver a noção geométrica de números complexos, em 1799 [\[38\]](#page-134-2), caracterizando-os como pontos em um plano e provendo uma forma de descrever uma rotação em termos algébricos. Na literatura, a interpretação geométrica de números complexos é geralmente atribuída ao matemático suíço Jean-Robert Argand (1768–1822), pelo trabalho desenvolvido em 1806 [\[3\]](#page-132-1), de forma independente aos resultados de Wessel. As contribuições de Wessel e Argand promoveram muitas tentativas de desenvolvimento de uma álgebra de espaços n-dimensionais, por analogia com a representação do plano usando números complexos.

Em 1840, o matemático francês Benjamin Olinde Rodrigues (1795–1851) propôs as relações de arco-metade para calcular o efeito da composição de duas rotações

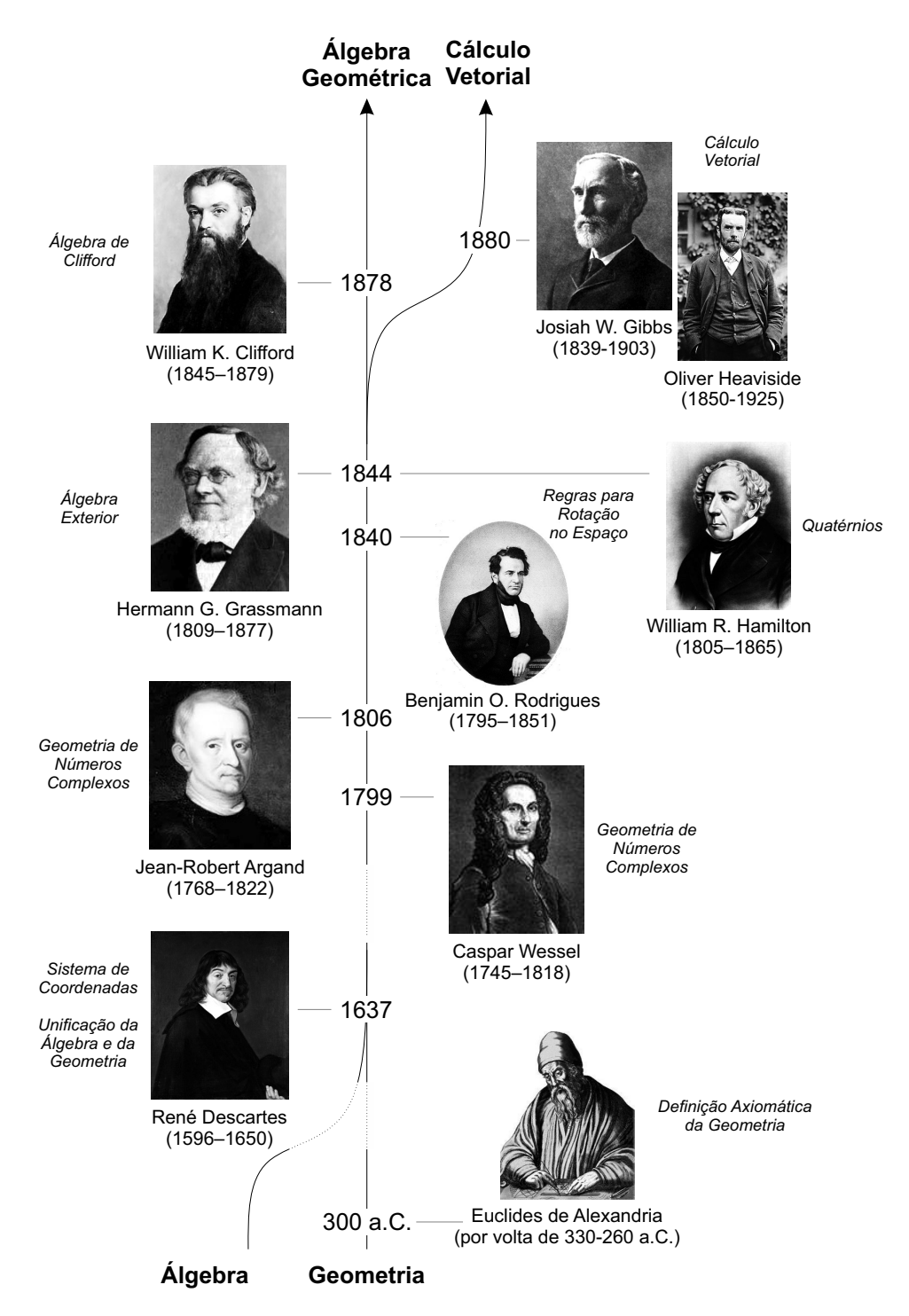

<span id="page-23-0"></span>Figura 1.1: Cronologia das descobertas, incluindo os cientistas que mais influenciaram no desenvolvimento da Álgebra Geométrica.

finitas [\[33\]](#page-134-3). Quatro anos depois, o matemático irlandês Sir William Rowan Hamilton (1805–1865) descreveu os quatérnios [\[17\]](#page-133-0), apresentando resultados equivalentes ao de Rodrigues, mas desenvolvidos de forma independente. Os quatérnios formam a álgebra não-comutativa mais antiga e conhecida na matemática, podendo ser considerada um caso especial da Álgebra Geométrica, ao expressar seus elementos de base como um produto binário de outros elementos de base<sup>[2](#page-24-0)</sup>.

Em 1844, o matemático alemão Hermann Günter Grassmann (1809–1877) descobriu uma regra ligeiramente diferente da adotada por Descartes para relacionar vetores a outros números [\[16\]](#page-133-1). Ele definiu, dentre outras coisas, o espaço multivetorial e dois produtos: o *produto interno* comutativo  $(a \cdot b)$ , que relaciona segmentos de reta orientados (vetores) a valores escalares, e o produto externo não comutativo  $(a \wedge b)$ , que a partir de dois vetores linearmente independentes caracteriza a noção de segmentos de planos orientados (um paralelogramo, também chamado bivetor ou 2-vetor<sup>[3](#page-24-1)</sup>). Com esses produtos, Grassmann desenvolveu as noções de subespaço, independência, longitude, span, dimensão, união e interseção de subespaços e projeção dos elementos nos subespaços.

Grassmann foi o primeiro a definir multiplicação de subespaços apenas pela especificação de um conjunto de regras, inventando o produto externo que pode ser definido sobre qualquer espaço vetorial. O produto externo, uma generalização da ideia de produto vetorial, era uma nova entidade matemática para codificar planos orientados. As realizações consideráveis de Grassmann são reconhecidas como a primeira apresentação da teoria abstrata de espaços vetoriais sobre o corpo dos números reais. O produto externo é a operação chave na álgebra que hoje se conhece como Álgebra Exterior.

Os quatérnios levaram à introdução da ideia do produto vetorial e do produto escalar pelo cientista americano Josiah Willard Gibbs (1839-1903). Porém, quatérnios existem apenas em espaços vetoriais 3-dimensionais, não sendo adequados para a representação de rotações em espaços n-dimensionais. De 1880 a 1884, Gibbs trabalhou no desenvolvimento, a partir da Álgebra Exterior de Grassmann, de um Cálculo Vetorial próprio para as necessidades de físicos. O Cálculo Vetorial desenvolvido por Gibbs, e de forma independente pelo cientista britânico Oliver Heaviside (1850-1925), ganhou força na comunidade científica no fim do século XIX por permitir lidar com dimensionalidades mais altas utilizando a estrutura simples do espaço vetorial. Entretanto, o espaço vetorial não tem a generalidade do espaço multivetorial desenvolvido por Grassmann. Nesse ponto, os quatérnios também foram abandonados por grande parte dos pesquisadores.

A Álgebra Geométrica, também conhecida como Álgebra de Clifford, e algumas vezes chamada de Números Hipercomplexos, por descrever uma generalização de números complexos e de quatérnios, foi introduzida pelo matemático inglês William Kingdom Clifford (1845–1879), em 1878 [\[6\]](#page-132-2). Clifford usou as ideias de Grassmann, como ponto de partida para o desenvolvimento de sua álgebra, e unificou o produto interno e o produto externo em um novo produto, chamado produto de Clifford ou produto geométrico. Infelizmente, Clifford contraiu tuberculose e faleceu antes de ter a oportunidade de desenvolver suas ideias. Nos anos seguintes, o trabalho de Gibbs, em Cálculo Vetorial, despontou e se tornou a ferramenta matemática padrão para físicos e engenheiros, ao invés das ideias mais gerais que compõem a Álgebra

<span id="page-24-1"></span><span id="page-24-0"></span><sup>2</sup>A relação entre a quatérnios e Álgebra Geométrica é comentada na Subseção [2.9.2.](#page-64-0)

 $^3\rm{Na}$  Seção [2.2](#page-29-0) será visto que existe distinção entre os termos 2-vetor e 2-blade. O primeiro é um número em um espaço 2-vetorial, enquanto que o segundo é o resultado do produto externo de dois vetores. Um 2-blade sempre será um 2-vetor. Mas, em dimensões n > 3, um 2-vetor pode não ser um 2-blade.

Geométrica. A Figura [1.1](#page-23-0) resume os passos que levaram ao desenvolvimento da Álgebra Geométrica.

Os trabalhos desenvolvidos por Hamilton, Grassmann e Clifford, todos no século XIX, foram praticamente esquecidos no século XX e "substituídos" pelos conceitos de vetores, matrizes e tensores. As ideias desses pesquisadores ganharam força novamente apenas no final do século XX e início do século XXI. Uma figura central nesse processo é David Hestenes, um físico americano que nomeou essa reformulação de Álgebra Geométrica e realizou todo um trabalho de disseminação ao redor do mundo. O impacto foi sentido não apenas na comunidade de física, mas também nas engenharias e em computação, com destaque para aplicações em robótica e computação gráfica e, mais recentemente, em problemas de geometria molecular.

### <span id="page-26-0"></span>Capítulo 2

## Fundamentos de Álgebra Geométrica

Este capítulo introduz os conceitos básicos de Álgebra Geométrica, onde apresentamos as primitivas geométricas, transformações e operações algébricas fundamentais para o texto. No intuito de manter as explicações didáticas, sempre que possível, o formalismo matemático será mantido a um nível mínimo. Além disso, a intuição geométrica será ilustrada com exemplos e serão feitas comparações com a abordagem convencional em Álgebra Linear. Uma vez apresentada a intuição geométrica, serão apresentadas provas e definições formais dos conceitos que julgamos mais relevantes nesse primeiro contato com a Álgebra.

### <span id="page-26-1"></span>2.1 Subespaços Orientados como Primitivas

Um bom ponto de partida para o estudo de Álgebra Geométrica é a revisão de conceitos básicos de Álgebra Linear. Em especial, iniciaremos nosso estudo por espaços vetoriais. Por definição, um espaço vetorial  $\mathbb{R}^n$  consiste de um conjunto de elementos chamados vetores, o qual é fechado sob adição de vetores e multiplicação por escalar (vide Seção [1.1\)](#page-18-1). Assumindo a base  $\{e_i\}_{i=1}^n$  para  $\mathbb{R}^n$ , um vetor arbitrário pode ser escrito como uma combinação linear dos vetores de base. A Figura [2.1](#page-27-0) ilustra um vetor

<span id="page-26-2"></span>
$$
a = \alpha_1 e_1 + \alpha_2 e_2 + \alpha_3 e_3 \in \mathbb{R}^3,
$$
\n(2.1.1)

onde  $\alpha_i \in \mathbb{R}$  é o *i*-ésimo coeficiente de *a*. Na representação gráfica, o subespaço 1-dimensional caracterizado por um vetor é uma reta orientada que passa pela origem de R 3 e dá suporte ao segmento de reta ilustrado. O comprimento do segmento representa a intensidade (denominada módulo ou norma) do subespaço, enquanto que a seta indica sua orientação. Entenda o módulo de um vetor como sendo a velocidade com que o subespaço 1-dimensional cresce, ou como a velocidade com que uma partícula, confinada na reta que dá suporte ao subespaço, transita. A orientação indica o sentido do crescimento do subespaço, ou o sentido do trânsito da partícula.

É importante comentar que, neste livro, a base  $\{e_i\}_{i=1}^n$  assumida para o espaço vetorial não corresponde, necessariamente, à base canônica de  $\mathbb{R}^n$ . Neste caso, os vetores são linearmente independentes, mas não necessariamente ortogonais. Entretanto, em muitas das ilustrações e em alguns exemplos apresentados assumiremos

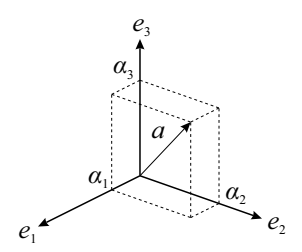

<span id="page-27-0"></span>Figura 2.1: Um vetor a é representado graficamente por um segmento de reta orientado, onde o comprimento do segmento e a seta representam, respectivamente, o módulo e a orientação de *a*. Nesse exemplo, os vetores  $\{e_i\}_{i=1}^3$  definem a base do espaço vetorial  $\mathbb{R}^3$  e os valores escalares  $\{\alpha_i\}_{i=1}^3$  permitem descrever algebricamente o vetor a como a combinação linear dos vetores de base (equação [\(2.1.1\)](#page-26-2)).

um espaço  $\mathbb{R}^n$  Euclidiano, por questão de conveniência. Porém, vale a pena ressaltar que as definições apresentadas são mais gerais.

Podemos construir subespaços de dimensionalidades mais altas a partir de vetores. Em Álgebra Geométrica, um subespaço 2-dimensional pode ser expandido como o produto externo de dois vetores linearmente independentes (o produto externo é definido formalmente na Seção [2.3.1\)](#page-31-1). A Figura [2.2](#page-28-0) mostra um subespaço 2-dimensional calculado como:

<span id="page-27-2"></span>
$$
C_{\langle 2 \rangle} = a \wedge b,\tag{2.1.2}
$$

onde ∧ (símbolo cunha) denota o produto externo e a e b são dois vetores. Na Figura [2.2,](#page-28-0)  $C_{(2)}$  é o plano orientado que dá suporte para o disco. O raio do disco e a seta circular ilustram, respectivamente, o módulo e a orientação do subespaço. Note que a orientação de  $C_{(2)}$  respeita a ordem dos operandos no produto externo. Ou seja, a orientação é de a para b. Logo, de maneira análoga a subespaços 1-dimensionais, a interpretação geométrica da orientação está relacionada com o sentido que uma partícula transita no plano suporte do subespaço 2-dimensional. Por ser uma grandeza que assume apenas os valores "positiva" e "negativa", é conveniente imaginar a orientação como "o sentido em que o plano rotaciona", enquanto que o módulo corresponde à velocidade com que ele rotaciona.

Dando continuidade aos exemplos ilustrados nas Figuras [2.1](#page-27-0) e [2.2,](#page-28-0) a Figura [2.3](#page-29-1) mostra a representação gráfica de um subespaço 3-dimensional expandido como o produto externo de três vetores linearmente independentes:

<span id="page-27-1"></span>
$$
D_{\langle 3 \rangle} = a \wedge b \wedge c. \tag{2.1.3}
$$

A dimensionalidade de  $D_{(3)}$  é igual à dimensionalidade do espaço  $\mathbb{R}^3$ . Isso implica que  $D_{3}$  é uma cópia do volume total, mas com módulo e orientação que podem ser distintos do espaço total de referência. Uma convenção possível seria dizer que o espaço total de referência é construído como  $e_1 \wedge e_2 \wedge e_3,$ onde $\{e_i\}_{i=1}^3$ é a base assumida para R 3 . Na representação gráfica utilizada na Figura [2.3,](#page-29-1) a orientação do subespaço é indicada pela seta na extremidade da linha espiral. Tal orientação pode ser interpretada como o sentido em que uma partícula se desloca no volume. Note que a linha espiral obedece à ordem de multiplicação dos vetores a, b e c na equação [\(2.1.3\)](#page-27-1). Ou seja, de a para b e depois para c. O módulo de  $D_{(3)}$  não está ilustrado na Figura [2.3.](#page-29-1) Mas pode ser entendido como a velocidade com que o deslocamento acontece.

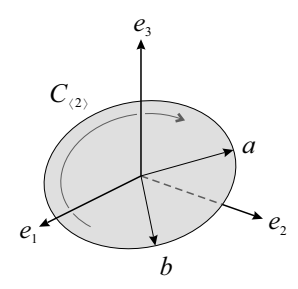

<span id="page-28-0"></span>Figura 2.2: Um subespaço 2-dimensional  $C_{(2)}$ , expandido pelos vetores a e b, é representado graficamente por um disco. Sua magnitude é representada pelo raio do disco, enquanto que sua orientação é indicada pela seta curva. Nesse exemplo,  $C_{\langle 2 \rangle}$  está inserido em um espaço tridimensional, com base  $\{e_i\}_{i=1}^3$ .

Com os exemplos apresentados até o momento para uma, duas e três dimensões, é intuitivo sugerir que, usando o produto externo, podemos expandir subespaços orientados k-dimensionais, para 0 ≤ k ≤ n, a partir de k vetores linearmente independentes em  $\mathbb{R}^n$ . Em Álgebra Geométrica, tais subespaços são chamados de k-blades<sup>[1](#page-28-1)</sup>, onde k é o grau do blade<sup>[2](#page-28-2)</sup>. Portanto, por exemplo, um escalar  $\alpha \in \mathbb{R}$ é um 0-blade, um vetor  $a \in \mathbb{R}^n$  é um 1-blade,  $C_{\langle 2 \rangle} = a \wedge b$  é um 2-blade, enquanto que  $D_{\langle 3 \rangle} = a \wedge b \wedge c$  é um 3-blade, e assim por diante. Tal como vetores são elementos primitivos em Álgebra Vetorial, k-blades são primitivas computacionais em Álgebra Geométrica. A diferença fundamental é que blades em Álgebra Geométrica comportam a representação de subespaços de dimensionalidade 0 a n, enquanto que a Álgebra Vetorial está restrita ao uso de escalares e vetores como elementos primitivos para computação.

Um blade arbitrário  $B_{\langle k \rangle}$  apresenta as seguintes propriedades:

- atitude: A postura do blade no espaço onde ele está inserido. Essa propriedade remete ao suporte do subespaço, desprovido de peso. Ou seja, os subespaços escritos na forma  $\alpha B_{\langle k \rangle}$ , para qualquer  $\alpha \in \mathbb{R}$ , possuem a mesma atitude.
- peso relativo: O valor de  $\alpha$  em  $B_{\langle k \rangle} = \alpha J_{\langle k \rangle}$ , onde  $J_{\langle k \rangle}$  é um blade de referência com a mesma atitude que  $B_{\langle k \rangle}$ .
- orientação relativa: O sinal do peso relativo a  $J_{\langle k \rangle}$ , *i.e.*, positiva ou negativa.
	- $m\delta dulo:$  O valor absoluto do peso relativo a  $J_{\langle k \rangle}$ .
	- direção: A combinação de atitude e orientação.

A Figura [2.4](#page-30-0) ilustra a atitude, o peso relativo e a orientação relativa de vetores. Observando essa ilustração e as Figuras [2.1,](#page-27-0) [2.2](#page-28-0) e [2.3,](#page-29-1) a imagem conceitual dessas propriedades pode ser estendida para blades de dimensionalidade arbitrária.

Alguns autores, como Dorst et al. [\[10\]](#page-132-3), não apontam o módulo e a direção como propriedades de blades. Talvez porque essas propriedades possam ser obtidas a partir das três primeiras. Outros autores, como Perwass [\[31\]](#page-134-4) e Kanatani [\[24\]](#page-133-2), não

<span id="page-28-1"></span> $^1\mathrm{O}$ termo inglês  $black$ é usado nesse livro de forma intercambiada com  $subespaços$ pela ausência de uma tradução adequada para o mesmo.

<span id="page-28-2"></span> $2$ Os termos grau e dimensionalidade também são usados de maneira intercambiada, pois são sinônimos nesse contexto.

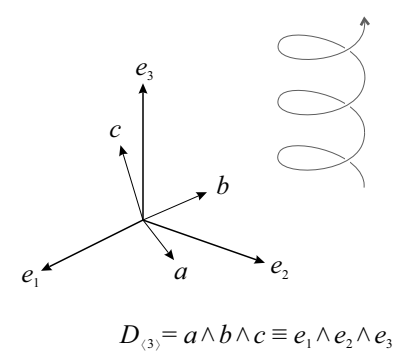

<span id="page-29-1"></span>Figura 2.3: Um espaço 3-dimensional  $D_{(3)}$ , expandido pelos vetores a, b e c, corresponde a uma versão do espaço  $\mathbb{R}^3$  como um todo. Sua orientação é indicada pela seta em espiral, enquanto que, nessa ilustração, a magnitude não é representada graficamente. Porém, ela pode ser entendida como a densidade do espaço ou a velocidade de movimentação da espiral.

comentam as propriedade de k-blades em seus livros. Neste livro, indicamos módulo e direção como propriedades de blades por fazerem parte do vocabulário de quem trabalha com Álgebra Geométrica.

#### <span id="page-29-0"></span>2.2 Espaço Multivetorial

Para tratar blades com dimensionalidade arbitrária como primitivas para computação, é preciso que a álgebra disponibilize uma base mais robusta que a base clássica do espaço vetorial que, por definição, suporta apenas subespaços 1-dimensionais, i.e., vetores. Em Álgebra Geométrica,  $\bigwedge \mathbb{R}^n$  é o espaço multivetorial construído a partir do espaço vetorial  $\mathbb{R}^n$ . Os  $2^n$  **blades de base** de  $\bigwedge \mathbb{R}^n$  são definidos como as k-combinações de vetores do conjunto  $\{e_i\}_{i=1}^n$  (*i.e.*,  $\sum_{k=0}^{n} {n \choose k} = 2^n$ ). Por exemplo, a base de  $\bigwedge \mathbb{R}^3$  é:

<span id="page-29-2"></span>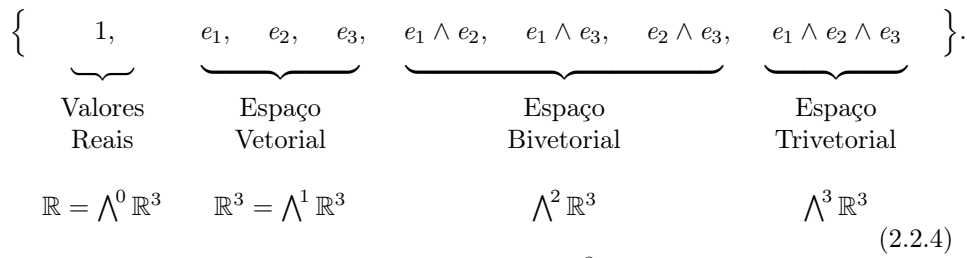

Pela combinação de zero elementos do conjunto  $\{e_i\}_{i=1}^3,$  o resultado é o blade de base "1" para subespaços 0-dimensionais, *i.e.*, valores em  $\mathbb{R}$ . Como é de se esperar, os blades de base para subespaços 1-dimensionais são os três vetores de base definindo  $\mathbb{R}^3$ . Para subespaços 2-dimensionais em  $\bigwedge^2 \mathbb{R}^3$ , os três blades de base são calculados pela combinação dois-a-dois dos elementos do conjunto de três vetores de base. Finalmente, o produto externo de todos os vetores de base definem o blade de base para subespaços 3-dimensionais.

Por simetria aos elementos do espaço vetorial, elementos do espaço  $(n-1)$ -dimensional são chamados **pseudovetores**. Também, note que blades em  $\bigwedge^n \mathbb{R}^n$  são a versão escalada do espaço n-dimensional como um todo. Tais blades são chamados

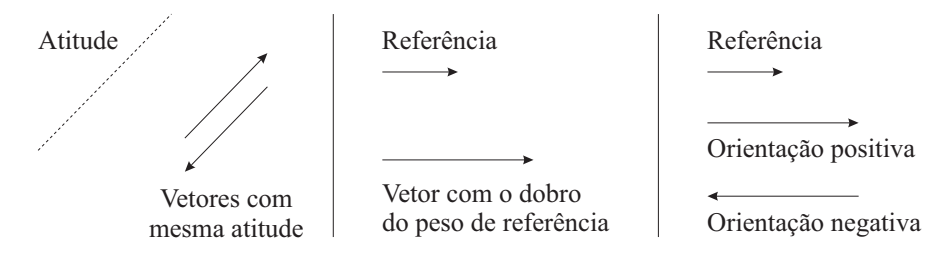

<span id="page-30-0"></span>Figura 2.4: Ilustração de propriedades de blades. Em especial, da atitude, do peso relativo e da orientação relativa de vetores.

pseudo-escalares, e o pseudo-escalar unitário positivo é tipicamente denotado por

$$
I_{\langle n \rangle} = e_1 \wedge e_2 \wedge \cdots \wedge e_n, \tag{2.2.5}
$$

para  $\bigwedge \mathbb{R}^n$ .

A combinação linear de elementos da base de um espaço multivetorial é chamado um multivetor. Ele é usado para representar blades e versores (introduzidos na Seção [2.9\)](#page-60-0). A estrutura de um multivetor definido para a base de  $\bigwedge \mathbb{R}^3$  (equação [\(2.2.4\)](#page-29-2)) é:

$$
M = \eta_1 1 + \eta_2 e_1 + \eta_3 e_2 + \eta_4 e_3
$$
  
+ 
$$
\eta_5 e_1 \wedge e_2 + \eta_6 e_1 \wedge e_3 + \eta_7 e_2 \wedge e_3 + \eta_8 e_1 \wedge e_2 \wedge e_3, (2.2.6)
$$

onde  $\eta_i \in \mathbb{R}$  é o *i*-ésimo coeficiente de *M*.

Multivetores são usados na Álgebra Geométrica para representar k-blades como a combinação linear de elementos de base k-dimensionais do espaço multivetorial  $\bigwedge \mathbb{R}^n$ . Por exemplo, o 2-blade  $C_{(2)}$  (equação [\(2.1.2\)](#page-27-2)) pode ser escrito, após a avaliação do produto externo, como

<span id="page-30-1"></span>
$$
C_{\langle 2 \rangle} = \eta_5 e_1 \wedge e_2 + \eta_6 e_1 \wedge e_3 + \eta_7 e_2 \wedge e_3, \tag{2.2.7}
$$

assim com o vetor a foi escrito na equação [\(2.1.1\)](#page-26-2) como uma combinação linear dos componentes da base vetorial. O passo-a-passo que leva da equação [\(2.1.2\)](#page-27-2) à equação [\(2.2.7\)](#page-30-1) é apresentado na próxima seção, pela equação [\(2.3.8\)](#page-31-2).

É importante observar que nem toda combinação de elementos de base em  $\bigwedge^k \mathbb{R}^n$ levam a um k-blade. Apenas aquelas que podem ser fatoradas em termos do produto externo são de fato blades. O exemplo mais simples ocorre em um espaço multivetorial construído a partir do espaço vetorial 4-dimensional com base  $\{e_1, e_2, e_3, e_4\}$ . Neste caso, o elemento  $(e_1 \wedge e_2 + e_3 \wedge e_4) \in \bigwedge^2 \mathbb{R}^4$  não pode ser escrito como um 2-blade  $C_{(2)} = a \wedge b$ . Tal observação é chave na diferenciação do que é um k-blade e um k-vetor. O primeiro, conforme já apresentado, é obtido pelo produto externo de k vetores independentes em  $\mathbb{R}^n$ , para  $k \leq n$ . O segundo, por sua vez, é uma combinação linear de blades de base k-dimensionais. Logo, todo k-blade é um k-vetor, mas nem todo k-vetor é um k-blade. As únicas exceções para essa observação são os casos onde  $k = 0$  (escalares),  $k = 1$  (vetores),  $k = n - 1$  (pseudovetores) e  $k = n$ (pseudo-escalares). Nessas dimensionalidades, é impossível definir um k-vetor que não possa ser fatorado em termos do produto externo de k vetores linearmente independentes.

### <span id="page-31-0"></span>2.3 Alguns Produtos Não-Métricos

O conceito de subespaço e suas propriedades básicas (Seção [2.1\)](#page-26-1) são independentes de qualquer propriedade métrica que um espaço vetorial  $\mathbb{R}^n$  e, portanto, que um espaço multivetorial  $\bigwedge \mathbb{R}^n$  possa ter. A Álgebra Geométrica define alguns produtos que também são independentes da métrica de  $\bigwedge \mathbb{R}^n$ . Nesse livro, estamos interessados em apenas dois deles: o produto externo (Seção [2.3.1\)](#page-31-1) e o produto regressivo (Seção [2.3.2\)](#page-32-0).

#### <span id="page-31-1"></span>2.3.1 O Produto Externo

Formalmente, o produto externo é um mapeamento:

<span id="page-31-2"></span>
$$
\wedge: \bigwedge\nolimits^r {\mathbb R}^n \times \bigwedge\nolimits^s {\mathbb R}^n \to \bigwedge\nolimits^{r+s} {\mathbb R}^n,
$$

definido a partir de um pequeno conjunto de propriedades:

antis  
imetria: 
$$
a \wedge b = -b \wedge a
$$
 (que implica  $c \wedge c = 0$ ),  
distributividade:  $a \wedge (b + c) = a \wedge b + a \wedge c$ ,  
associatividade:  $a \wedge (b \wedge c) = (a \wedge b) \wedge c$ ,  
commutatividade de escalares:  $a \wedge (\beta b) = \beta(a \wedge b)$ .

A expressão a seguir apresenta uma manipulação algébrica passo-a-passo, onde as propriedades do produto externo são aplicadas na construção de um 2-blade  $C_{(2)} \in \bigwedge^2 \mathbb{R}^3$  como o subespaço expandido pelo vetor  $a = \alpha_1 e_1 + \alpha_2 e_2 + \alpha_3 e_3 \in \mathbb{R}^3$ e pelo vetor  $b = \beta_1 e_1 + \beta_2 e_2 + \beta_3 e_3 \in \mathbb{R}^3$ :

$$
C_{\langle 2 \rangle} = a \wedge b \qquad (2.3.8)
$$
\n
$$
= (\alpha_1 e_1 + \alpha_2 e_2 + \alpha_3 e_3) \wedge (\beta_1 e_1 + \beta_2 e_2 + \beta_3 e_3) \qquad \text{(substituição)}
$$
\n
$$
= \alpha_1 \beta_1 e_1 \wedge e_1 + \alpha_1 \beta_2 e_1 \wedge e_2 + \alpha_1 \beta_3 e_1 \wedge e_3 \qquad \text{(distributividade)}
$$
\n
$$
+ \alpha_2 \beta_1 e_2 \wedge e_1 + \alpha_2 \beta_2 e_2 \wedge e_2 + \alpha_2 \beta_3 e_2 \wedge e_3
$$
\n
$$
+ \alpha_3 \beta_1 e_3 \wedge e_1 + \alpha_3 \beta_2 e_3 \wedge e_2 + \alpha_3 \beta_3 e_3 \wedge e_3
$$
\n
$$
= \alpha_1 \beta_2 e_1 \wedge e_2 + \alpha_1 \beta_3 e_1 \wedge e_3 \qquad \text{(antisimetria)}
$$
\n
$$
- \alpha_2 \beta_1 e_1 \wedge e_2 + \alpha_2 \beta_3 e_2 \wedge e_3
$$
\n
$$
= (\alpha_1 \beta_2 - \alpha_2 \beta_1) e_1 \wedge e_2
$$
\n
$$
= (\alpha_1 \beta_2 - \alpha_2 \beta_1) e_1 \wedge e_2 \qquad \text{(distributividade)}
$$
\n
$$
+ (\alpha_1 \beta_3 - \alpha_3 \beta_1) e_1 \wedge e_3
$$
\n
$$
+ (\alpha_2 \beta_3 - \alpha_3 \beta_2) e_2 \wedge e_3.
$$
\n(2.3.8)

Note que a escrita de multivetores que não apresentem componentes associados a blades de base redundantes (e.g., tais como e<sub>1</sub> ∧ e<sub>2</sub> e −e<sub>2</sub> ∧ e<sub>1</sub>) é possível pela aplicação da propriedade de antissimetria do produto externo (terceiro passo da manipulação na equação [\(2.3.8\)](#page-31-2)), que leva à representação de cada blade de base em sua forma canônica, permitindo a coleta de escalares pela aplicação da propriedade de distributividade sobre a soma (quarto passo da manipulação). Ou seja, para compor a representação final do multivetor é preciso deixar os vetores de base que expandem cada blade de base na ordem pré-determinada, i.e., na ordem canônica.

Esse processo é conhecido como reordenação canônica. Na convenção adotada neste livro, os vetores de base são dispostos em ordem crescente de índice (i.e, e<sup>1</sup> antecede  $e_2$ , que antecede  $e_3$ , e assim por diante). Entretanto, outras convenções podem ser adotadas conforme a necessidade ou aplicação.

O exemplo apresentado na equação [\(2.3.8\)](#page-31-2) é equivalente ao ilustrado na Figura [2.2.](#page-28-0) É importante notar que o mesmo conjunto de propriedades é usado durante a expansão de subespaços a partir de dois blades tendo grau arbitrário em  $\bigwedge \mathbb{R}^n$ .

#### <span id="page-32-0"></span>2.3.2 O Produto Regressivo

O produto regressivo pode ser considerado como a operação dual "correta" do produto externo. O conceito de dualidade será introduzido formalmente na Seção [2.7.](#page-53-0) Por enquanto, é suficiente associar a ideia de dualidade de produtos analisando a interpretação geométrica: enquanto o produto externo retorna o subespaço expandido por blades linearmente independentes, o produto regressivo retorna o subespaço compartilhado por blades linearmente dependentes que juntos expandem o espaço n-dimensional como um todo.

Observe que o termo correta foi colocado entre aspas no parágrafo anterior. O motivo é que é possível definir dualidade métrica entre produtos. Em particular, será vista na Subseção [2.7.2](#page-55-1) a dualidade entre o produto externo e um produto métrico chamado contração à esquerda. A dualidade entre o produto regressivo e o produto externo comentada no presente capítulo é não-métrica. Ou seja, independe da métrica assumida para  $\mathbb{R}^n$ . O conceito de métrica será introduzido na Seção [2.4](#page-33-0) e a dualidade, envolvendo a métrica do espaço, na Seção [2.7.](#page-53-0)

Com o produto regressivo podemos construir subespaços orientados k-dimensionais a partir de  $(n-k)$  pseudovetores  $(i.e., (n-1)$ -blades em  $\bigwedge \mathbb{R}^n$ ). A Figura [2.5](#page-34-0) exibe um vetor  $c$  (*i.e.*, um subespaço 1-dimensional) em  $\mathbb{R}^3$  calculado como:

$$
c = A_{\langle 2 \rangle} \vee B_{\langle 2 \rangle},
$$

onde∨ (o símbolo *cunha invertida*) denota o produto regressivo, e  $A_{(2)}$  e  $B_{(2)}$  são pseudovetores.

O produto regressivo é um mapeamento:

$$
\vee: {\bigwedge}^{n-r}{\Bbb R}^n \times {\bigwedge}^{n-s}{\Bbb R}^n \to {\bigwedge}^{n-(r+s)}{\Bbb R}^n,
$$

com propriedades similares àquelas observadas no produto externo:

antisimetria: 
$$
A_{\langle n-1 \rangle} \vee B_{\langle n-1 \rangle} = -B_{\langle n-1 \rangle} \vee A_{\langle n-1 \rangle}
$$
  
\n(que implica  $C_{\langle n-1 \rangle} \vee C_{\langle n-1 \rangle} = 0$ ),  
\ndistributividade:  $A_{\langle n-1 \rangle} \vee (B_{\langle n-1 \rangle} + C_{\langle n-1 \rangle}) = A_{\langle n-1 \rangle} \vee B_{\langle n-1 \rangle} + A_{\langle n-1 \rangle} \vee C_{\langle n-1 \rangle}$ ,  
\nassociatividade:  $A_{\langle n-1 \rangle} \vee (B_{\langle n-1 \rangle} \vee C_{\langle n-1 \rangle}) =$   
\n $(A_{\langle n-1 \rangle} \vee B_{\langle n-1 \rangle}) \vee C_{\langle n-1 \rangle},$ 

comutatividade de escalares:  $A_{n-1} \vee (\beta B_{n-1}) = \beta (A_{n-1} \vee B_{n-1}).$ 

O produto regressivo de dois blades quaisquer  $A_{(r)}$  e  $B_{(s)}$  é calculado como:

$$
A_{\langle r \rangle} \vee B_{\langle s \rangle} = C_{\langle t \rangle} \quad , \text{ para } (r + s - t) = n, \tag{2.3.9}
$$

onde  $n$  é o número de dimensões de  $\mathbb{R}^n$  e

<span id="page-33-1"></span>
$$
C_{\langle t \rangle} \equiv \left( A'_{\langle r-t \rangle} \wedge B'_{\langle s-t \rangle} \wedge C_{\langle t \rangle} \right) \vee C_{\langle t \rangle}, \tag{2.3.10}
$$

para  $A_{\langle r \rangle} = A'_{\langle r-t \rangle} \wedge C_{\langle t \rangle}$  e  $B_{\langle s \rangle} = B'_{\langle s-t \rangle} \wedge C_{\langle t \rangle}$ , o que leva à relação de equivalência  $A'_{\langle r-t\rangle} \wedge B'_{\langle s-t\rangle} \wedge C_{\langle t\rangle} \equiv I_{\langle n\rangle}$ . É evidente que se pelo menos um dos graus r, s ou t for menor do que zero ou maior do que n, então  $C_{(t)} = 0$ , pois sua dimensionalidade não é comportada em  $\bigwedge \mathbb{R}^n$ .

Note que o produto regressivo é calculado encontrando o subespaço  $C_{(t)}$  compartilhado por  $A_{(r)}$  e  $B_{(s)}$  (equação [\(2.3.10\)](#page-33-1)). Encontrar  $C_{(t)}$  pode ser uma tarefa complicada sem o uso explícito de uma base multivetorial. Entretanto, para o produto entre blades de base em  $\bigwedge \mathbb{R}^n$ ,  $C_{\langle t \rangle}$  é encontrado de maneira simples verificando-se quais vetores de base são utilizados para expandir esses blades. Desse modo, a maneira mais prática de se avaliar o produto regressivo de dois blades quaisquer é adotando uma base multivetorial para  $\bigwedge \mathbb{R}^n$  e, de forma análoga ao que foi feito para o produto externo na equação [\(2.3.8\)](#page-31-2), a distributividade sobre a adição pode ser explorada a fim de levar a avaliação do produto regressivo para pares de componentes vindos dos multivetores  $A_{\langle r \rangle}$  e  $B_{\langle s \rangle}$ . Por exemplo, sejam

$$
A_{\langle 2 \rangle} = \alpha_1 e_1 \wedge e_2 + \alpha_2 e_1 \wedge e_3 + \alpha_3 e_2 \wedge e_3 \in \bigwedge^2 \mathbb{R}^3,
$$
  

$$
B_{\langle 2 \rangle} = \beta_1 e_1 \wedge e_2 + \beta_2 e_1 \wedge e_3 + \beta_3 e_2 \wedge e_3 \in \bigwedge^2 \mathbb{R}^3.
$$

O produto regressivo desses subespaços é dado por:

$$
C_{(1)} = A_{(2)} \vee B_{(2)}
$$
\n
$$
= (\alpha_1 e_1 \wedge e_2 + \alpha_2 e_1 \wedge e_3 + \alpha_3 e_2 \wedge e_3)
$$
\n
$$
\vee (\beta_1 e_1 \wedge e_2 + \beta_2 e_1 \wedge e_3 + \beta_3 e_2 \wedge e_3)
$$
\n
$$
= \alpha_1 \beta_1 (e_1 \wedge e_2) \vee (e_1 \wedge e_2) + \alpha_1 \beta_2 (e_1 \wedge e_2) \vee (e_1 \wedge e_3)
$$
\n
$$
= \alpha_1 \beta_1 (e_1 \wedge e_2) \vee (e_1 \wedge e_2) + \alpha_1 \beta_2 (e_1 \wedge e_2) \vee (e_1 \wedge e_3)
$$
\n
$$
+ \alpha_2 \beta_2 (e_1 \wedge e_3) \vee (e_2 \wedge e_3) + \alpha_2 \beta_1 (e_1 \wedge e_3) \vee (e_2 \wedge e_3)
$$
\n
$$
+ \alpha_3 \beta_1 (e_2 \wedge e_3) \vee (e_1 \wedge e_2) + \alpha_3 \beta_2 (e_2 \wedge e_3) \vee (e_1 \wedge e_3)
$$
\n
$$
+ \alpha_3 \beta_3 (e_2 \wedge e_3) \vee (e_2 \wedge e_3)
$$
\n
$$
= \alpha_1 \beta_2 (e_1 \wedge e_2) \vee (e_1 \wedge e_3) + \alpha_1 \beta_3 (e_1 \wedge e_2) \vee (e_2 \wedge e_3)
$$
\n
$$
= \alpha_1 \beta_2 (e_1 \wedge e_2) \vee (e_1 \wedge e_3) + \alpha_1 \beta_3 (e_1 \wedge e_2) \vee (e_2 \wedge e_3)
$$
\n
$$
- \alpha_2 \beta_1 (e_1 \wedge e_2) \vee (e_1 \wedge e_3) + \alpha_2 \beta_3 (e_1 \wedge e_3) \vee (e_2 \wedge e_3)
$$
\n
$$
- \alpha_3 \beta_1 (e_1 \wedge e_2) \vee (e_2 \wedge e_3) - \alpha_3 \beta_2 (
$$

### <span id="page-33-0"></span>2.4 Métrica e Alguns Produtos Métricos

Para comparar o peso ou o ângulo entre dois subespaços tendo diferentes atitudes, é preciso definir produtos que dependem da métrica assumida para  $\bigwedge \mathbb{R}^n$ . Esses produtos estendem o produto interno de vetores convencional vindo da Álgebra de Vetores para subespaços de dimensionalidade mais alta.

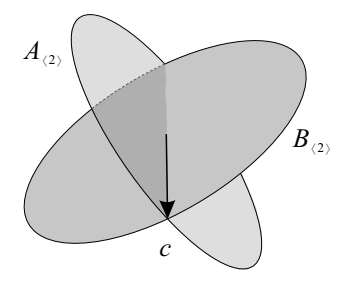

<span id="page-34-0"></span>Figura 2.5: O produto regressivo pode ser usado na construção de blades como o subespaço compartilhado por pseudovetores. Por exemplo, o vetor  $c$  é calculado como o produto regressivo de  $A_{\langle 2 \rangle}$  e  $B_{\langle 2 \rangle}$ .

O produto interno de vetores (denotado pelo símbolo ponto) multiplica dois vetores arbitrários e retorna um valor escalar que caracteriza a relação métrica entre esses vetores:

<span id="page-34-2"></span>
$$
a \cdot b = \mathsf{Q}(a, b), \tag{2.4.12}
$$

onde Q é uma função escalar que define a métrica do espaço vetorial  $\mathbb{R}^n$ .

O produto interno de vetores apresenta as seguintes propriedades:

simetria:  $a \cdot b = b \cdot a$ , distributividade:  $a \cdot (b + c) = a \cdot b + a \cdot c$ , comutatividade de escalares:  $a \cdot (\beta b) = \beta(a \cdot b)$ .

Uma maneira prática para representar a métrica Q é pelo uso de uma **matriz** de métrica, ou tensor métrico,

<span id="page-34-1"></span>
$$
M = \begin{pmatrix} \mu_{1,1} & \mu_{1,2} & \cdots & \mu_{1,n} \\ \mu_{2,1} & \mu_{2,2} & \cdots & \mu_{2,n} \\ \vdots & \vdots & \ddots & \vdots \\ \mu_{n,1} & \mu_{n,2} & \cdots & \mu_{n,n} \end{pmatrix},
$$
 (2.4.13)

onde M é uma matriz simétrica que codifica o produto interno de pares de vetores de base  $\{e_i\}_{i=1}^n$ , com  $\mu_{i,j} = \mathsf{Q}(e_i, e_j)$ , para  $1 \le i, j \le n$ .

Uma métrica Q é dita não-degenerada quando  $a \cdot a = Q(a, a) \geq 0$  para todo vetor  $a \in \mathbb{R}^n$ , sendo que  $\mathsf{Q}(a, a)$  será igual a *zero* se e somente se a for igual a zero. Para métricas não-degeneradas, a matriz de métrica M é simétrica e positiva-definida. Por outro lado, uma métrica degenerada permite a existência de algum  $b \in \mathbb{R}^n$  onde  $b \cdot b = \mathsf{Q}(b, b) \leq 0$ , onde  $\mathsf{Q}(b, b)$  poderá ser igual a zero mesmo quando b não possua todos os coeficientes iguais a zero. Nesse caso, dizemos que b é um vetor nulo. Métricas degeneradas produzem matrizes simétricas de métrica, mas que não são positiva-definidas.

O Capítulo [3](#page-70-0) mostra como é possível atribuir significado prático para a interpretação geométrica de subespaços e operações da Álgebra Geométrica através do uso de métricas específicas para  $\mathbb{R}^n$ . Por exemplo, se M for uma matriz identidade, estaremos assumindo métrica Euclidiana, i.e.,

$$
e_i \cdot e_j = \begin{cases} 1 & , \text{ se } i = j, \\ 0 & , \text{ se } i \neq j, \end{cases}
$$

e o produto interno se reduz ao popular produto escalar de vetores da Álgebra Linear:

<span id="page-35-1"></span>
$$
a \cdot b = \|a\| \|b\| \cos \theta, \tag{2.4.14}
$$

onde

$$
||x|| = \sqrt{\alpha_1^2 + \alpha_2^2 + \dots + \alpha_n^2}
$$

define a norma Euclidiana de um vetor  $x = \alpha_1 e_1 + \alpha_2 e_2 + \cdots + \alpha_n e_n$  e  $\theta$  é o menor ângulo entre os vetores a e b. O produto escalar de vetores (equação [\(2.4.14\)](#page-35-1)) é tipicamente utilizado para medir o menor ângulo formado por dois vetores.

A Subseção [2.4.1](#page-35-0) comenta a notação específica utilizada na definição de espaços métricos. As Subseções [2.4.2,](#page-36-0) [2.4.3](#page-37-0) e [2.4.4](#page-40-0) apresentam três extensões do produto interno de vetores para blades de qualquer grau. Esses produtos serão utilizados no decorrer deste livro e são suficientes para modelar soluções de praticamente qualquer problema prático. Consulte Dorst et al. [\[10\]](#page-132-3) e Perwass [\[31\]](#page-134-4) para a definição de outros produtos métricos (*i.e.*, produtos que dependem da métrica de  $\mathbb{R}^n$ ).

#### <span id="page-35-0"></span>2.4.1 Assinatura da Métrica

A assinatura da métrica Q de um espaço vetorial  $\mathbb{R}^n$  corresponde à quantidade de valores próprios positivos  $(p)$ , negativos  $(q)$  e iguais a *zero*  $(r)$  contidos na diagonal principal de uma matriz de métrica diagonal. Essa matriz diagonal equivale à matriz de métrica resultante da decomposição direta da função Q em uma base vetorial para R <sup>n</sup>. Ou seja, se a matriz M (equação [\(2.4.13\)](#page-34-1)) corresponde à representação da métrica Q (equação [\(2.4.12\)](#page-34-2)) de um espaço vetorial  $\mathbb{R}^n$ , podemos obter a **assinatura**  $(p, q, r)$  de Q pela diagonalização de M, seguida pela contagem de quantas entradas positivas, quantas entradas negativas e quantas entradas iguais a zero há na diagonal da matriz obtida pela diagonalização. Se a matriz diagonalizada é n × n, então o número possível de sinais positivos pode tomar qualquer valor  $0 \leq p \leq n$ , enquanto que o número possível de sinais negativos pode tomar qualquer valor  $0 \le q \le n - p$ e a quantidade de zeros será  $r = n - p - q$ , para  $n \geq 0$ .

Um espaço vetorial *n*-dimensional com assinatura  $(p, q, r)$  é denotado por  $\mathbb{R}^{p,q,r}$ . Na prática, o que essa notação define é uma base $\{e_i\}_{i=1}^n$  para espaço vetorial, composta com  $n = p + q + r$  vetores ortogonais, onde os vetores de base apresentam a seguinte relação métrica:

$$
e_i \cdot e_j = \begin{cases} +1 & , \text{ se } i = j \text{ e } 1 \leq i \leq p, \\ -1 & , \text{ se } i = j \text{ e } p < i \leq p + q, \\ 0 & , \text{ caso contrário.} \end{cases}
$$

Ou, colocado na forma de uma matriz de métrica, os primeiros p elementos na diagonal principal da matriz são iguais a um, seguidos por q elementos iguais a menos um e r elementos iguais a zero, totalizando n elementos.

Quando  $r = 0$ , o símbolo r é omitido e a notação  $\mathbb{R}^{p,q,r}$  é simplificada para  $\mathbb{R}^{p,q}$ . Quando tanto  $r=0$  quanto  $q=0$ , a notação  $\mathbb{R}^{p,q}$  é simplificada para  $\mathbb{R}^{n,0}$ . É o caso de espaços Euclidianos, i.e., onde a métrica Euclidiana é caracterizada por uma matriz identidade. Alguns autores, como nós, reservam o uso da notação  $\mathbb{R}^n$  para espaços vetoriais *n*-dimensionais onde a métrica não é específica e pode assumir qualquer assinatura. Já a notação  $\mathbb{R}^{n,0}$  deixa claro que trata-se se um espaço vetorial n-dimensional com métrica Euclidiana. Quando  $q = 1$ , dizemos que o espaço é pseudo-Euclidiano. No Capítulo [3,](#page-70-0) espaços métricos  $\mathbb{R}^{d+1,0}$  serão usados na construção de um modelo homogêneo de geometria (Seção [3.2\)](#page-73-0), enquanto que
espaços métricos  $\mathbb{R}^{d+1,1}$  serão usados na construção de um *modelo conforme de* geometria (Seção [3.3\)](#page-80-0). Em ambos os casos, d corresponde ao número de dimensões do espaço Cartesiano onde as entidades geométricas de interesse (e.g., pontos, retas, planos, círculos, esferas) residem. As dimensões adicionais são incorporadas pelo modelo de geometria.

Uma Álgebra Geométrica (ou Álgebra de Clifford) construída sobre  $\mathbb{R}^{p,q,r}$  é denotada por  $C\ell_{p,q,r}$ . Ou seja, uma álgebra que faz uso do espaço multivetorial  $\bigwedge \mathbb{R}^{p,q,r}$ .

## <span id="page-36-1"></span>2.4.2 O Produto Escalar de Blades

O produto escalar de blades é denotado por ∗ (o símbolo asterisco) e estende o produto interno de vetores para subespaços tendo a mesma dimensionalidade. O resultado da aplicação desse produto é um valor escalar que caracteriza a relação métrica entre os subespaços. Quando utilizados na multiplicação de blades com dimensionalidades diferentes, o resultado é zero.

O produto escalar é um mapeamento:

<span id="page-36-4"></span>
$$
*:\bigwedge^k \mathbb{R}^n \times \bigwedge^k \mathbb{R}^n \to \mathbb{R} \cdot \cdot \cdot \overbrace{\bigwedge^k \mathbb{R}^n \times \bigwedge^k \mathbb{R}^s \to \mathbb{R}},\tag{2.4.15}
$$

e apresenta as seguintes propriedades:

$$
simetria: A_{\langle r \rangle} * B_{\langle s \rangle} = B_{\langle s \rangle} * A_{\langle r \rangle},
$$

$$
distributividade: A_{\langle r \rangle} * (B_{\langle s \rangle} + C_{\langle t \rangle}) = A_{\langle r \rangle} * B_{\langle s \rangle} + A_{\langle r \rangle} * C_{\langle t \rangle},
$$

$$
comutatividade de escalares: A_{\langle r \rangle} * (B_{\langle s \rangle}) = \beta(A_{\langle r \rangle} * B_{\langle s \rangle}).
$$

É importante não confundir o produto escalar apresentado aqui com o produto escalar de vetores da Álgebra de Vetores (equação [\(2.4.14\)](#page-35-0)). O primeiro opera sobre k-blades, para  $0 \leq k \leq n$ , e sob qualquer métrica. O segundo, por sua vez, opera apenas sobre vetores sob a métrica Euclidiana.

O produto interno de vetores (equação [\(2.4.12\)](#page-34-0)) é o caso especial do produto escalar para 1-blades. Tal compatibilidade implica que a métrica assumida para o espaço vetorial  $\mathbb{R}^n$  se estende de forma automática para blades em  $\bigwedge^k \mathbb{R}^n$ . Também, tal equivalência permite a comparação entre dois subespaços tendo dimensionalidade mais alta, mas usando os mesmos princípios e intuições básicas adotadas para vetores. Por exemplo, em um espaço Euclidiano, o produto escalar entre k-blades é escrito como:

<span id="page-36-0"></span>
$$
A_{\langle k \rangle} * B_{\langle k \rangle} = ||A_{\langle k \rangle}|| ||B_{\langle k \rangle}|| \cos \theta.
$$
 (2.4.16)

Logo, conforme mostra a Figura [2.6,](#page-37-0) para  $k = 1$  (Figura [2.6a\)](#page-37-1) e  $k = 2$  (Figura [2.6b\)](#page-37-2), o produto escalar de blades pode ser usado para calcular o menor ângulo formado entre dois subespaços de mesma dimensionalidade quando a métrica do espaço total for Euclidiana.

Na equação  $(2.4.16)$ ,  $||A_{\langle k \rangle}||$  é a norma reversa de um blade. O quadrado da norma reversa é calculado como:

<span id="page-36-3"></span>
$$
\left\|A_{\langle k\rangle}\right\|^2 = A_{\langle k\rangle} * \widetilde{A}_{\langle k\rangle},\tag{2.4.17}
$$

onde

<span id="page-36-2"></span>
$$
\widetilde{A}_{\langle k \rangle} = (-1)^{k(k-1)/2} A_{\langle k \rangle} \tag{2.4.18}
$$

é o reverso do subespaço. A operação de reversão decompõe um blade  $A_{\langle k \rangle}$  em fatores vetoriais (e.g.,  $A_{\langle k \rangle} = a_1 \wedge a_2 \wedge \cdots \wedge a_k$ ) e produz  $A_{\langle k \rangle}$  pela reversão da

<span id="page-37-2"></span><span id="page-37-1"></span>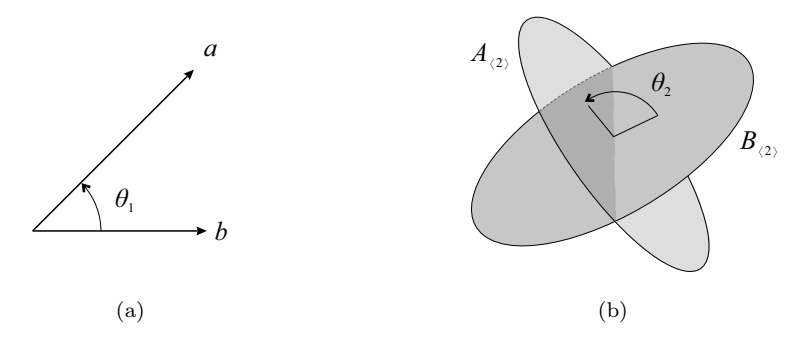

<span id="page-37-0"></span>Figura 2.6: Uso do produto escalar para medir ângulos. [\(a\)](#page-37-1) Em espaços Euclidianos, o produto interno de vetores pode ser usado para calcular o menor ângulo entre dois vetores:  $\theta_1 = \cos^{-1}((a \cdot b) / (\|a\| \|b\|))$ . [\(b\)](#page-37-2) De forma similar, o produto escalar introduzido na Seção [2.4.2](#page-36-1) permite mensurar o menor ângulo entre dois subespaços arbitrários de mesma dimensionalidade:  $\theta_2 = \cos^{-1}((A_{\langle 2 \rangle} * B_{\langle 2 \rangle}) / (\|A_{\langle 2 \rangle} \| \|B_{\langle 2 \rangle} \|)).$ 

ordem empregada aos vetores na fatoração (e.g.,  $A_{\langle k \rangle} = a_k \wedge a_{k-1} \wedge \cdots \wedge a_1$ ). Logo, por conta da antissimetria do produto externo, a operação de reversão pode produzir a troca de orientação (sinal) em função do grau k do subespaço (equação [\(2.4.18\)](#page-36-2)). A troca de sinal sob reversão exibe o padrão + + − − + + − −  $\cdots$  sobre os valores de k, para  $k \geq 0$ . O uso de reversão na equação [\(2.4.17\)](#page-36-3) serve para cancelar a troca seletiva de sinal que a operação  $A_{\langle k \rangle} * A_{\langle k \rangle}$  introduziria no cálculo do quadrado da norma reversa.

A operação de reversão é distributiva sobre a adição. Logo, ela pode ser aplicada a multivetores quaisquer e avaliada diretamente sobre os blades de base, agindo sobre o sinal dos coeficientes associados a esses blades. Por exemplo, seja M um multivetor qualquer definido para a base  $\bigwedge \mathbb{R}^3$  conforme a equação [\(2.2.6\)](#page-30-0), o reverso de M é dado por

$$
M = \eta_1 1 + \eta_2 e_1 + \eta_3 e_2 + \eta_4 e_3
$$
  
- 
$$
\eta_5 e_1 \wedge e_2 - \eta_6 e_1 \wedge e_3 - \eta_7 e_2 \wedge e_3 - \eta_8 e_1 \wedge e_2 \wedge e_3.
$$

Note que os coeficientes associados aos blades de base de graus zero e um não tiveram o sinal trocado, ao passo que os coeficientes dos blades de base de graus dois e três tiveram o sinal trocado por causa da reversão.

Este capítulo não apresenta um algoritmo para avaliação do produto escalar considerando um espaço métrico arbitrário, assim como não apresenta procedimentos para resolver qualquer outro produto métrico da Álgebra Geométrica. Isso porque a Subseção [2.6.4](#page-50-0) mostra que alguns produtos bilineares (e.g.,  $\wedge$ , \*, | e |, sendo os dois últimos introduzidos nas Subseções [2.4.3](#page-37-3) e [2.4.4,](#page-40-0) respectivamente) podem ser definidos em termos de um produto mais geral, o produto geométrico (Seção [2.6\)](#page-42-0), para o qual uma derivação é descrita. Algoritmos e questões computacionais para a implementação prática da Álgebra Geométrica são apresentados no Capítulo [5.](#page-116-0)

### <span id="page-37-3"></span>2.4.3 A Contração à Esquerda

Um dos produtos métricos mais importantes e úteis da Álgebra Geométrica é a contração à esquerda, que é denotada por  $\vert$ :

<span id="page-37-4"></span>
$$
C_{\langle s-r\rangle} = A_{\langle r\rangle} \int B_{\langle s\rangle}.\tag{2.4.19}
$$

<span id="page-38-1"></span><span id="page-38-0"></span>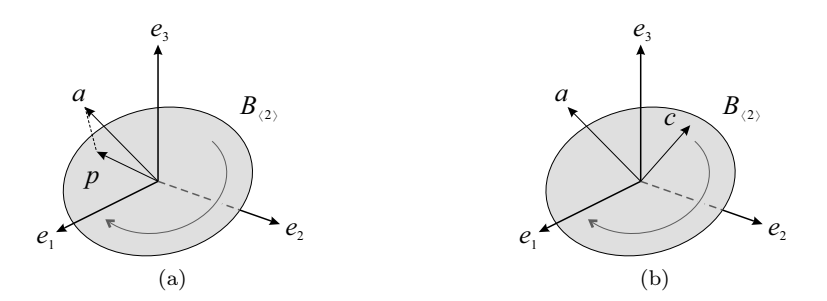

<span id="page-38-2"></span>Figura 2.7: Intuição geométrica para o cálculo da contração de a sobre  $B_{(2)}$  em um espaço Euclidiano  $\mathbb{R}^{3,0}$ . [\(a\)](#page-38-0) Primeiro, o 1-blade a é projetado ortogonalmente sobre  $B_{(2)}$ , resultando no vetor p. Então, os vetores a e p são operados sob o produto escalar, resultando no valor escalar γ. [\(b\)](#page-38-1) Em seguida, γ escala a porção de  $B_{(2)}$ que é ortogonal a  $a$  e a  $p$ , resultando em  $c$ .

Sua interpretação geométrica pode ser descrita da seguinte maneira: remover de  $B_{(s)}$  a parte que é "mais parecida" com  $A_{(r)}$ , retornando a porção  $C_{(s-r)} \subseteq B_{(s)}$  que é "menos parecida" com  $A_{(r)}$  na métrica assumida, devidamente escalada pela relação métrica entre  $A_{\langle r \rangle}$  e o que é mais parecido em  $B_{\langle s \rangle}$ . Entende-se por "aparência" uma indicação que vem da métrica. Por exemplo,  $|a \cdot b| = 0$  indica que os vetores  $a \cdot b$ são pouco parecidos, se contrastados a vetores c e d que levam a  $|c \cdot d| = 3$  em uma dada métrica e onde  $|\Box|$  representa o módulo de um número real.

Na equação [\(2.4.19\)](#page-37-4), se  $A_{(r)}$  inclui ao menos um fator vetorial que é ortogonal a  $B_{\langle s \rangle}$ , então o resultado é *zero*, pois a condição  $C_{\langle s-r \rangle} \subseteq B_{\langle s \rangle}$  não pode ser satisfeita. Logo, é preciso ficar atento à ortogonalidade de  $A_{(r)}$  e  $B_{(s)}$  antes de fazer uso da interpretação geométrica descritiva apresentada no parágrafo anterior. A Figura [2.7b](#page-38-1) ilustra o caso de um vetor a contraído em  $B_{(2)}$ , resultando no vetor c. Um espaço Euclidiano  $\mathbb{R}^{3,0}$  é assumido para este exemplo. Na Figura [2.7a,](#page-38-0) o vetor  $p$  é a projeção de *a* em  $B_{(2)}$ . Esta é a parte em  $B_{(2)}$  que é mais parecida com *a*. Quando a contração à esquerda é aplicada, a e p são multiplicados pelo produto escalar de blades (Seção [2.4.2\)](#page-36-1), resultando em um valor escalar γ. Na Figura [2.7b,](#page-38-1) a parte de  $B_{(2)}$  ortogonal a a é então escalada por  $\gamma$ , resultando no vetor c. Note que a orientação de c é consistente com a orientação tanto de  $p$  quanto de  $B_{(2)}$ . É importante comentar que  $p$  não precisa ser calculado explicitamente para a avaliação da contração à esquerda, pois a projeção de a é resolvida implicitamente pelo produto. Se nesse exemplo *a* fosse perpendicular a  $B_{(2)}$ , a projeção de *a* em  $B_{(2)}$ seria igual a zero, levando c a ser igual a zero.

A contração à esquerda define um mapeamento:

$$
\rfloor: \bigwedge\nolimits^r {\mathbb R}^n \times \bigwedge\nolimits^s {\mathbb R}^n \to \bigwedge\nolimits^{s-r}{\mathbb R}^n.
$$

Note que tal mapeamento generaliza a equação  $(2.4.15)$ , quando  $r = s$ . Portanto, o produto escalar de blades é um caso particular de contração à esquerda,

$$
A_{\langle k \rangle} \int B_{\langle k \rangle} = A_{\langle k \rangle} * B_{\langle k \rangle},
$$

e os três produtos métricos apresentados até o momento são equivalentes quando aplicados a 1-blades:

$$
a \cdot b = a * b = a \mid b.
$$

As propriedades da contração à esquerda são:

simetria:  $A_{\langle r \rangle} \int B_{\langle s \rangle} = B_{\langle s \rangle} \int A_{\langle r \rangle}$  (se e somente se  $r = s$ ), distributividade:  $A_{\langle r \rangle} \int (B_{\langle s \rangle} + C_{\langle t \rangle}) = A_{\langle r \rangle} \int B_{\langle s \rangle} + A_{\langle r \rangle} \int C_{\langle t \rangle}$ , comutatividade de escalares:  $A_{\langle r \rangle} \int (\beta B_{\langle s \rangle}) = \beta (A_{\langle r \rangle} \int B_{\langle s \rangle}).$ 

A contração à esquerda é não-associativa, i.e.,  $A_{\langle r \rangle} \parallel (B_{\langle s \rangle} \parallel C_{\langle t \rangle})$  não é igual a  $(A_{(r)} | B_{(s)}) | C_{(t)}$ . É fácil verificar a não-associatividade, pois basta constatar que o grau do blade resultante da primeira operação é diferente o grau do blade resultante da segunda, i.e.,  $t - s - r \neq t - s + r$ . Entretanto, existe um par de identidades, conhecidas como relações de segunda dualidade, que possibilitam a associatividade considerando operações de contração à esquerda e produto externo. A primeira relação é válida para quaisquer três blades:

<span id="page-39-0"></span>
$$
A_{\langle r \rangle} \downharpoonleft (B_{\langle s \rangle} \downharpoonright C_{\langle t \rangle}) = (A_{\langle r \rangle} \wedge B_{\langle s \rangle}) \downharpoonright C_{\langle t \rangle}.
$$
 (2.4.20)

A segunda relação é válida apenas quando  $A_{(r)}$  é um subespaço contido ou de mesmo grau e atitude que  $C_{\langle t \rangle}$ :

<span id="page-39-1"></span>
$$
(A_{\langle r \rangle} \perp B_{\langle s \rangle}) \perp C_{\langle t \rangle} = A_{\langle r \rangle} \wedge (B_{\langle s \rangle} \perp C_{\langle t \rangle}) \quad , \text{quando } A_{\langle r \rangle} \subseteq C_{\langle t \rangle}. \tag{2.4.21}
$$

A interpretação geométrica das expressões  $A_{(r)} \perp (B_{(s)} \perp C_{(t)})$  e  $(A_{(r)} \perp B_{(s)}) \perp C_{(t)},$ e a verificação das entidades apresentadas nas equações [\(2.4.20\)](#page-39-0) e [\(2.4.21\)](#page-39-1) são sugeridas como exercício no fim deste capítulo.

A contração à esquerda é muito útil na solução de problemas geométricos. Ela permite o desenvolvimento de soluções onde o significado geométrico é escrito diretamente como equações algébricas. Por exemplo, veja como o vetor de projeção  $p$ na Figura [2.7a](#page-38-0) pode ser calculado a partir de  $a$ e  $B_{\langle 2 \rangle},$ usando a contração à esquerda em um espaço com métrica Euclidiana. Conforme ilustrado na Figura [2.7b,](#page-38-1)  $c = a \int B_{(2)}$  é o subespaço contido em  $B_{(2)}$  e ortogonal a a e, consequentemente, a p. Portanto, a partir da interpretação geométrica da contração à esquerda, podemos afirmar que  $p \equiv c \int B_{(2)}$ . De fato, o vetor c contraído sobre  $B_{(2)}$  resulta em um vetor intimamente relacionado a  $p$ , o vetor  $p'$ . Conforme é mostrado na Figura [2.8a,](#page-40-1)  $p' = c \int B_{\langle 2 \rangle}$  possui a mesma atitude que p mas peso e orientação diferentes, pois  $p'$  é consistente com o peso e orientação de  $c$  e  $B_{(2)}$ . Tomando o inverso de  $B_{(2)}$ , obtemos um subespaço 2-dimensional com a mesma atitude que  $B_{(2)}$ , mas com orientação diferente e peso inverso. Com o inverso de  $B_{(2)}$ , conforme ilustrado na Figura [2.8b,](#page-40-2) podemos calcular  $p = c \int B^{-1}_{\langle 2 \rangle}$  e escrever a equação de projeção de vetores, para um  $B_{\langle k \rangle}$  qualquer, como:

$$
p = c \int B_{\langle k \rangle}^{-1}
$$
  
=  $(a \int B_{\langle k \rangle}) \int B_{\langle k \rangle}^{-1}$ , (2.4.22)

<span id="page-39-2"></span>onde

<span id="page-39-3"></span>
$$
B_{\langle k \rangle}^{-1} = \frac{\tilde{B}_{\langle k \rangle}}{\left\| B_{\langle k \rangle} \right\|^2} \tag{2.4.23}
$$

é o inverso do blade  $B_{\langle{k}\rangle}, \left\|B_{\langle{k}\rangle}\right\|$  $^{2}$  é o quadrado da norma reversa (equação [\(2.4.17\)](#page-36-3)) e  $B_{\langle k \rangle}$  é o reverso (equação [\(2.4.18\)](#page-36-2)) de  $B_{\langle k \rangle}$ . Logo, o inverso de um blade também é um blade, mas com o inverso do peso original e, eventualmente, com orientação oposta, definida de acordo com o grau k. Como consequência,  $B_{\langle k \rangle} * B_{\langle k \rangle}^{-1} = 1$ . Quando  $||B_{\langle k \rangle}||$  $z^2 = 0$ , dizemos que o blade  $B_{\langle k \rangle}$  é um **blade nulo**.

<span id="page-40-2"></span><span id="page-40-1"></span>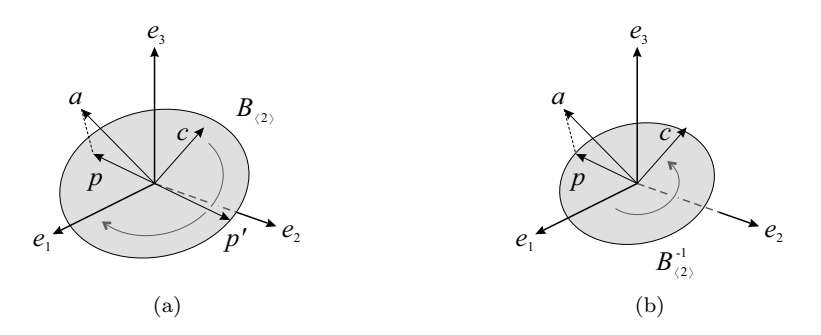

<span id="page-40-3"></span>Figura 2.8: Intuição geométrica para o cálculo da projeção ortogonal p de um vetor a sobre  $B_{(2)}$  em um espaço Euclidiano  $\mathbb{R}^{3,0}$ . [\(a\)](#page-40-1) Conforme mostra a Figura [2.7,](#page-38-2)  $c = a \mid B_{(2)}$  é um subespaço contido em  $B_{(2)}$  e ortogonal a a e a p. Aqui, o vetor  $p' = c \int B_{\langle 2 \rangle}$  possui a mesma atitude que p, mas peso e orientações diferentes. [\(b\)](#page-40-2) Para corrigir esses atributos no vetor resultante, devemos usar o inverso de  $B_{(2)}$ e calcular p como  $p = c \int B^{-1}_{(2)}$ .

Uma maneira algébrica de justificar a avaliação da projeção ortogonal de um vetor (Figura [2.8\)](#page-40-3), construindo a expressão tanto com  $B_{\langle k \rangle}$  quanto com  $B_{\langle k \rangle}^{-1}$ , é observar que a magnitude e orientação de  $B_{k}$  escalam o resultado da operação  $a \, \big| \, B_{\langle k \rangle}$  na equação [\(2.4.22\)](#page-39-2). Essa escala precisa ser compensada. Ao operar o resultado de $a \mid B_{\langle k \rangle}$ com  $B^{-1}_{\langle k \rangle},$ tanto a magnitude quanto a orientação em  $B^{-1}_{\langle k \rangle}$ dividem a magnitude e a orientação de  $B_{\langle k \rangle}$ , mantendo o peso do subespaço resultante equilibrado.

Para o caso geral, i.e., em um espaço métrico arbitrário e para blades arbitrários, a equação da projeção ortogonal de um blade  $A_{(r)}$  em um  $B_{(s)}$  é ligeiramente diferente da equação [\(2.4.22\)](#page-39-2):

<span id="page-40-4"></span>
$$
P_{\langle r \rangle} = \left( A_{\langle r \rangle} \downharpoonright B_{\langle s \rangle}^{-1} \right) \downharpoonright B_{\langle s \rangle}.
$$
 (2.4.24)

Na prática, é melhor definir o operador de projeção usando o inverso de  $B_{\langle s \rangle}$  na primeira contração presente na equação [\(2.4.24\)](#page-40-4), ao invés de usar o inverso como operando da segunda contração, conforme sugerido na equação [\(2.4.22\)](#page-39-2). Em um espaço Euclidiano (como o da Figura [2.8](#page-40-3) e equação [\(2.4.22\)](#page-39-2)), o resultado de ambas as abordagens é o mesmo. Entretanto, para espaços com métrica não-Euclidiana,  $B_{\langle s \rangle}$  pode ser um blade nulo. O inverso de blades nulos não é definido. Nesse caso, seu inverso é substituído pelo recíproco relativo à contração (o sistema recíproco de coordenadas é introduzido formalmente na Seção [2.5\)](#page-41-0). O recíproco de  $B_{\langle s \rangle}$  pode ter uma atitude diferente de  $B_{\langle s \rangle}$ . Como consequência, a equação [\(2.4.22\)](#page-39-2) não garante a produção de um subespaço em  $B_{\langle s \rangle}$ , enquanto que a equação  $(2.4.24)$  sempre o garante, pois o resultado da contração é, por definição, um subespaço contido  $em B_{\langle s \rangle}.$ 

#### <span id="page-40-0"></span>2.4.4 A Contração à Direita

A intuição geométrica que descreve a contração à esquerda  $A_{(r)}\,|\,B_{(s)}$  é claramente assimétrica para o caso geral, pois esse produto consiste em remover de  $B_{(s)}$  a parte que é "mais parecida" com  $A_{\langle r \rangle}$ . Simetria é obtida se e somente se  $r = s$ . Não é difícil imaginar que a mesma intuição poderia ser aplicada na definição da contração à

direita,  $A_{\langle r \rangle} \mid B_{\langle s \rangle}$ , onde o resultado é a porção contida em  $A_{\langle r \rangle}$  e que é "menos parecida" com  $B_{\langle s \rangle}$  na métrica assumida.

A contração à direita define um mapeamento:

$$
\lfloor \frac{1}{n} \cdot \int_0^r \mathbb{R}^n \times \bigwedge^s \mathbb{R}^n \to \bigwedge^{r-s} \mathbb{R}^n,
$$

com propriedades análogas às da contração à esquerda:

*simetria:* 
$$
A_{\langle r \rangle} \lfloor B_{\langle s \rangle} = B_{\langle s \rangle} \lfloor A_{\langle r \rangle}
$$
 (se e somente se  $r = s$ ),  
*distributividade:*  $A_{\langle r \rangle} \lfloor (B_{\langle s \rangle} + C_{\langle t \rangle}) = A_{\langle r \rangle} \lfloor B_{\langle s \rangle} + A_{\langle r \rangle} \lfloor C_{\langle t \rangle},$   
*comutatividade de escalares:*  $A_{\langle r \rangle} \lfloor ( \beta B_{\langle s \rangle}) = \beta (A_{\langle r \rangle} \lfloor B_{\langle s \rangle}).$ 

Na Subseção [2.4.3,](#page-37-3) a contração à esquerda foi usada na definição da projeção ortogonal de um vetor a, em subespaços de dimensionalidade arbitrária  $B_{\langle k \rangle}$  (equação [2.4.22\)](#page-39-2). Usaremos a contração à direita para definir outra operação de bastante interesse geométrico, denominada rejeição ortogonal de *a* por  $B_{(k)}$ :

$$
r = (a \wedge B_{\langle k \rangle}) \mid B_{\langle k \rangle}^{-1}.
$$
 (2.4.25)

A rejeição ortogonal resulta em um vetor que é perpendicular a  $B_{\langle{k}\rangle}$ . Essa operação será de interesse particular no Capítulo [5,](#page-116-0) para a definição de um algoritmo para cálculo de intersecção e de união de subespaços (Algoritmo [5.10\)](#page-126-0).

Ao operar vetores  $(r = s = 1)$ , a contração à direita se reduz aos outros produtos métricos vistos anteriormente:

$$
a \cdot b = a * b = a \mid b = a \mid b.
$$

A contração à direita pode ser calculada diretamente do resultado da contração à esquerda:

$$
C_{\langle r-s\rangle} = A_{\langle r\rangle} \downharpoonright B_{\langle s\rangle} = \left(\widetilde{B}_{\langle s\rangle} \downharpoonright \widetilde{A}_{\langle r\rangle}\right) = (-1)^{s(r+1)} \underbrace{\longrightarrow}^{\text{r(s+1)}} B_{\langle s\rangle} \downharpoonright A_{\langle r\rangle}. \tag{2.4.26}
$$

Seu uso prático em substituição à contração à esquerda é uma questão de gosto ou conveniência na aplicação de sua interpretação geométrica.

# <span id="page-41-0"></span>2.5 Co-Base e Sistema Recíproco de Coordenadas

A base  $\{e_i\}_{i=1}^n$  de um espaço vetorial métrico  $\mathbb{R}^n$  induz à definição de uma cobase. Um elemento da co-base relacionado ao vetor de base  $e_i$  é denotado por  $e_i$ . Ele é definido como o produto externo dos elementos de base remanescentes. Consequentemente, o produto externo de um dado elemento de base com seu elemento de co-base relacionado é igual ao pseudo-escalar unitário positivo do espaço n-dimensional:

<span id="page-41-1"></span>
$$
e_i \wedge \underline{e_i} = e_1 \wedge e_2 \wedge \cdots \wedge e_n = I_{\langle n \rangle}.
$$
\n
$$
(2.5.27)
$$

Desse modo, a co-base de  $e_i$  é dada por

<span id="page-41-2"></span>
$$
\underline{e_i} = (-1)^{i-1} e_1 \wedge e_2 \wedge \cdots \wedge \breve{e_i} \wedge \cdots \wedge e_n, \qquad (2.5.28)
$$

onde  $\check{e}_i$  indica que  $e_i$  não está presente nessa sequência de produtos externos. A definição de co-base é válida para espaços n-dimensionais com qualquer métrica.

#### O Produto Geométrico 25

Conforme sugerem as equações [\(2.5.27\)](#page-41-1) e [\(2.5.28\)](#page-41-2), a co-base depende apenas do produto externo. Logo, sua definição é independente da métrica do espaço.

Para cada vetor de base  $e_i$  existe um vetor de base recíproco  $e^i$ , definido como

$$
e^i \equiv \underline{e_i} \downharpoonleft I_{\langle n \rangle}^{-1}.\tag{2.5.29}
$$

Os vetores recíprocos de uma base vetorial formam por si só uma base  $\{e^i\}_{i=1}^n$ em  $\mathbb{R}^n$ . As duas bases,  $\{e_i\}_{i=1}^n$  e  $\{e^i\}_{i=1}^n$ , são mutuamente ortonormais para qualquer espaço métrico. Ser mutuamente ortonormal significa

$$
e_i \cdot e^j = e_i \int \left(\underline{e_j} \int I_{\langle n \rangle}^{-1}\right)
$$
  
\n
$$
= (-1)^{j-1} e_i \int \left((e_1 \wedge e_2 \wedge \cdots \wedge \check{e_j} \wedge \cdots \wedge e_n) \int I_{\langle n \rangle}^{-1}\right)
$$
  
\n
$$
= (-1)^{j-1} (e_i \wedge e_1 \wedge e_2 \wedge \cdots \wedge \check{e_j} \wedge \cdots \wedge e_n) \int I_{\langle n \rangle}^{-1}
$$
  
\n
$$
= \delta_{i,j} (e_1 \wedge e_2 \wedge \cdots \wedge e_n) \int I_{\langle n \rangle}^{-1}
$$
  
\n
$$
= \delta_{i,j} I_{\langle n \rangle} \int I_{\langle n \rangle}^{-1}
$$
  
\n
$$
= \delta_{i,j}, \qquad (2.5.30)
$$

onde  $\delta_{i,j}$  é o delta de Kronecker:

<span id="page-42-1"></span>
$$
\delta_{i,j} = \begin{cases} 1 & , \text{ se } i = j, \\ 0 & , \text{ se } i \neq j. \end{cases}
$$

O passo de manipulação algébrica que leva da segunda para a terceira linha da equação [\(2.5.30\)](#page-42-1) aplica a identidade apresentada na equação [\(2.4.20\)](#page-39-0). Na equa-ção [\(2.5.30\)](#page-42-1), o delta de Kronecker indica se  $e_i$  e  $e_1 \wedge e_2 \wedge \cdots \wedge e_i \wedge \cdots \wedge e_n$  são linearmente independentes. Isso só ocorre quando  $i = j$ , levando a

$$
(-1)^{j-1} (e_i \wedge e_1 \wedge e_2 \wedge \cdots \wedge e_j \wedge \cdots \wedge e_n) = I_{\langle n \rangle}.
$$

O termo  $(-1)^{j-1}$  é cancelado pela aplicação da antissimetria do produto externo  $(j-1)$  vezes, ao posicionar  $e_i$  no lugar do  $e_j$  ausente. Caso  $i \neq j$ , o resultado da equação [\(2.5.30\)](#page-42-1) é zero por dependência linear.

Sistemas recíprocos de coordenadas são especialmente úteis, pois permitem um tratamento consistente e conveniente de bases não-ortonormais. Eles são bastante conhecidos na Álgebra Linear convencional, onde costumam ser formulados em termos de menores de certos determinantes. Por exemplo, no cálculo dos cofatores de matrizes quadradas, os primeiros menores são obtidos como os determinantes das submatrizes resultantes da remoção de exatamente uma linha e uma coluna da matriz original, multiplicados por −1, conforme a linha e coluna removida [\[27\]](#page-133-0). Para ilustrar a utilidade de sistemas recíprocos em Álgebra Geométrica, lembre-se que, no fim da Subseção [2.4.3,](#page-37-3) foi indicado o uso do recíproco de um blade na avaliação de projeções ortogonais sobre subespaços que não podem ser invertidos na base original.

# <span id="page-42-0"></span>2.6 O Produto Geométrico

O produto geométrico (ou produto de Clifford) é o produto fundamental na Álgebra Geométrica por dois motivos: (i) ao contrário dos outros produtos, o produto geométrico é inversível; e (ii) quase todos os produtos bilineares apresentados  $(i.e., \wedge, *, \in)$  podem ser definidos em termos dele. Pela combinação dessas duas características, o produto geométrico é uma ferramenta muito poderosa na solução de problemas geométricos. Ao adquirir prática no uso da Álgebra Geométrica, o leitor notará que o significado geométrico oferecido por produtos mais simples, como o produto externo e a contração à esquerda, será muito útil na elaboração de soluções para problemas geométricos. Uma vez encontrada uma solução inicial, a solução final costuma ser aprimorada pela substituição dos produtos convencionais pelo produto geométrico, sempre que possível, e fazendo uso de sua inversibilidade durante manipulações algébricas, visando a simplificação da solução.

O produto geométrico não possui nenhum símbolo especial e é denotado por uma justaposição simples dos operandos. Para valores reais (i.e., subespaços 0-dimensionais), ele é equivalente à operação de multiplicação de escalares. Para vetores, o produto geométrico é definido como a combinação linear do produto interno (equação [\(2.4.12\)](#page-34-0)) e do produto externo (Seção [2.3.1\)](#page-31-0):

<span id="page-43-2"></span>
$$
ab = a \cdot b + a \wedge b. \tag{2.6.31}
$$

É interessante observar que dois produtos não inversíveis possam ser usados para definir um produto inversível. A Figura [2.9](#page-44-0) ilustra a não-inversibilidade do produto interno e do produto externo. Na Figura [2.9a,](#page-44-1)  $a \cdot b_i$  resulta no mesmo valor  $\gamma$ para todo  $b_i$ . De mesmo modo, a Figura [2.9b](#page-44-2) mostra que  $E_{(2)}$  pode ser expandido como  $c \wedge d_j$ , impedindo o cálculo de um vetor d inequívoco, a partir de subespaços  $E_{(2)}$  e c. Entretanto, pela combinação das saídas do produto interno e do produto externo, é obtido um produto inversível que pode ser usado para recuperar o vetor desconhecido, x, que satisfaz  $C = xb$ , para o multivetor C e o vetor b informados. A solução é escrita como

<span id="page-43-0"></span>
$$
x = C / b,\tag{2.6.32}
$$

<span id="page-43-1"></span>implicando em

$$
C / b = (xb) / b
$$
  
=  $(xb) b^{-1}$   
=  $x (bb^{-1}) = x$ , (2.6.33)

onde / denota o produto geométrico inverso (símbolo de divisão à direita). Note, a partir da equação [\(2.6.32\)](#page-43-0), que ter um produto inversível nos permite dividir por vetores. Portanto, o "divisor" b precisa ser inversível. Note também, a partir da equação [\(2.6.33\)](#page-43-1), que um produto inversível para vetores torna a manipulação de subespaços tão simples quanto a manipulação de números reais.

Na equação [\(2.6.31\)](#page-43-2), quando  $a \cdot b = 0$ , o resultado do produto geométrico é o subespaço expandido como o produto externo de a e b. Por outro lado, quando  $a \wedge b = 0$ , o resultado é o valor escalar calculado como o produto interno dos vetores a e b. Em ambos os casos, o produto geométrico de vetores retorna um subespaço. Entretanto, quando ambos  $a \cdot b$  e  $a \wedge b$  não são iguais a zero, o produto geométrico produz um multivetor de grau misto. A Seção [2.9](#page-60-0) mostra que elementos calculados como o produto geométrico de uma quantidade par de vetores inversíveis (i.e., vetores com norma diferente de zero) são chamados versores, que, por sua vez, são estruturas que codificam transformações ortogonais em espaços sob a métrica Euclidiana, ou outras transformações sobre métricas mais elaboradas (o tópico será aprofundado no Capítulo [3\)](#page-70-0).

O produto geométrico pode ser generalizado para operar elementos de dimensionalidade mais alta. Infelizmente, para dimensões arbitrárias, costuma ser difícil

<span id="page-44-1"></span>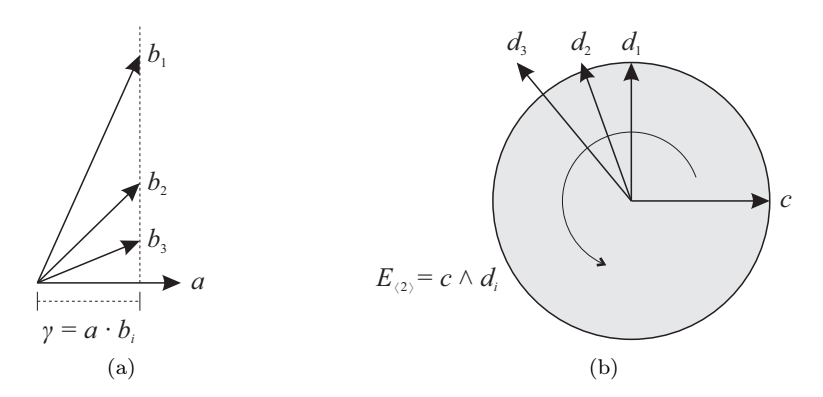

<span id="page-44-0"></span>Figura 2.9: O produto interno e o produto externo não são inversíveis. [\(a\)](#page-44-1) Existe um conjunto infinito de vetores  $b_i$  cujo produto interno  $a \cdot b_i$  resulta no mesmo valor γ. [\(b\)](#page-44-2) De maneira similar,  $E_{(2)}$  pode ser construído como o produto externo  $c \wedge d_j$ para uma infinidade de vetores  $d_j$  em  $E_{(2)}$ .

prover uma intuição e/ou descrição ilustrativa da interpretação geométrica deste produto. Por ora, é interessante indicar a existência de uma identidade universalmente válida, que generaliza a equação [\(2.6.31\)](#page-43-2) para o produto geométrico entre vetores e multivetores em um espaço métrico qualquer:

<span id="page-44-2"></span>
$$
aB = a \mid B + a \land B. \tag{2.6.34}
$$

A definição geral do produto geométrico entre dois multivetores quaisquer é apresentada apenas na Subseção [2.6.3.](#page-48-0) As equações incluídas representam a maneira mais conservadora de descrever o produto geométrico, sendo que esta também pode ser utilizada com qualquer espaço métrico. Na Subseção [2.6.1,](#page-45-0) explicaremos como é executada a avaliação do produto geométrico no caso particular de espaços com métrica ortogonal. Na Subseção [2.6.2,](#page-47-0) apresentamos uma alternativa para a avaliação do produto geométrico em métricas não-ortogonais, mas baseada na decomposição de valores singulares. Ou seja, sairemos temporariamente dos domínios da Álgebra Geométrica para trabalhar com Álgebra Linear convencional. Essas duas formas de avaliar o produto geométrico são apresentadas porque acreditamos que elas possam ajudar na compreensão da mecânica por trás desse produto. Entretanto, vale a pena ressaltar que o conjunto de equações apresentado na Subseção [2.6.3](#page-48-0) provê uma definição mais elegante, por ser composta exclusivamente por operações da Álgebra Geométrica.

Conforme comentado anteriormente, o produto geométrico pode produzir multivetores de grau misto. Logo, ele define um mapeamento

$$
\bigwedge \mathbb{R}^n \times \bigwedge \mathbb{R}^n \to \bigwedge \mathbb{R}^n,
$$

com as seguintes propriedades:

$$
distributividade: A(B + C) = AB + AC,
$$
  
\n
$$
associatividade: A(BC) = (AB)C,
$$
  
\n
$$
não-commutatividade no caso geral: \exists A, B \in \bigwedge \mathbb{R}^n : AB \neq BA.
$$

A partir da última propriedade, é preciso ficar atento à ordem em que os operandos são informados, pois ela importa ao avaliar um produtório de produtos geométricos. A únicas exceções são: quando pelo menos um dos operandos é um valor escalar (*i.e.*, comutatividade de escalares,  $A(\beta B) = \beta(AB)$ ); quando o produto geométrico pode ser substituído por um produto escalar de blades (que é comutativo); ou quando os operandos codificam transformações ortogonais (e.g., duas rotações em planos disjuntos, por exemplo, em espaços  $\mathbb{R}^{n,0}$  com  $n \geq 4$ ).

Note que a não-comutatividade do produto geométrico no caso geral implica que o produto geométrico inverso também é não-comutável no caso geral. Na expressão

<span id="page-45-1"></span>
$$
C = A / B = AB^{-1}, \t(2.6.35)
$$

A, B, e C são multivetores quaisquer. Devido à não-comutabilidade, devemos sempre lembrar que o operador / é a divisão à direita por B. Além disso, note a partir da equação [\(2.6.35\)](#page-45-1) que ter um produto inversível nos permite "dividir" por multivetores. Portanto, o "divisor" B precisa ser inversível. A expressão para cálculo do inverso de um blade inversível é apresentada pela equação [\(2.4.23\)](#page-39-3). Além de blades, na Seção [2.9](#page-60-0) estaremos interessados em outro tipo de elemento que pode ser codificado em multivetores: nominalmente, os versores, cuja definição e expressão de inversão serão introduzidas no momento apropriado. A inversibilidade de um multivetor arbitrário é possível, mas não é de interesse nos tópicos abordados neste livro. Isso porque multivetores arbitrários não são produzidos pelos produtos e operações convencionais da Álgebra Geométrica. Consulte Dorst et al. [\[10\]](#page-132-0) para uma discussão sobre a inversão de multivetores arbitrários.

#### <span id="page-45-0"></span>2.6.1 Avaliação em Métricas Ortogonais

O produto geométrico de dois multivetores quaisquer, A e B, produz um multivetor  $C$  como resultado:

<span id="page-45-2"></span>
$$
C = AB \in \bigwedge \mathbb{R}^n. \tag{2.6.36}
$$

Uma vez definida uma base multivetorial para  $\Lambda \mathbb{R}^n$ , o primeiro passo para avaliar o produto de A por B consiste na aplicação das propriedades de distributividade sobre a adição e da comutatividade de escalares. Como consequência, teremos o somatório do produto geométrico de cada componentes de A por cada componente de B, reduzindo o problema para a avaliação do produto geométrico entre pares de blades de base, escalados por seus respectivos coeficientes. Por exemplo, sejam

$$
A = \alpha_1 e_1 \wedge e_2 + \alpha_2 e_1 \wedge e_3 + \alpha_3 e_2 \wedge e_3 \in \bigwedge \mathbb{R}^4,
$$
  

$$
B = \beta_1 e_1 \wedge e_2 + \beta_2 e_1 \wedge e_4 + \beta_3 e_2 \wedge e_4 \in \bigwedge \mathbb{R}^4,
$$

a equação [\(2.6.36\)](#page-45-2) é reescrita como

$$
C = \alpha_{1}\beta_{1} (e_{1} \wedge e_{2}) (e_{1} \wedge e_{2}) + \alpha_{1}\beta_{2} (e_{1} \wedge e_{2}) (e_{1} \wedge e_{4}) + \alpha_{1}\beta_{3} (e_{1} \wedge e_{2}) (e_{2} \wedge e_{4}) + \alpha_{2}\beta_{1} (e_{1} \wedge e_{3}) (e_{1} \wedge e_{2}) + \alpha_{2}\beta_{2} (e_{1} \wedge e_{3}) (e_{1} \wedge e_{4}) + \alpha_{2}\beta_{3} (e_{1} \wedge e_{3}) (e_{2} \wedge e_{4}) + \alpha_{3}\beta_{1} (e_{2} \wedge e_{3}) (e_{1} \wedge e_{2}) + \alpha_{3}\beta_{2} (e_{2} \wedge e_{3}) (e_{1} \wedge e_{4}) + \alpha_{3}\beta_{3} (e_{2} \wedge e_{3}) (e_{2} \wedge e_{4}). (2.6.37)
$$

Quando a métrica do espaço  $\mathbb{R}^n$  é ortogonal, a avaliação do produto interno de vetores de base  $\{e_i\}_{i=1}^n$  se divide em dois casos:

<span id="page-45-4"></span><span id="page-45-3"></span>
$$
e_i \cdot e_j = \begin{cases} \mu_{i,i} & , \text{ se } i = j, \\ 0 & , \text{ se } i \neq j, \end{cases}
$$
 (2.6.38)

#### O Produto Geométrico 29

para  $\mu_{i,i} \in \mathbb{R}$   $\mu_{i,i} \notin \mathbb{C}$  e  $1 \leq i,j \leq n$ . O uso de uma métrica ortogonal implica na simplificação da avaliação do produto geométrico entre blades de base, pois torna-se possível substituir o produto geométrico pelo produto externo, e vice-versa, sempre que for conveniente. Isso porque

<span id="page-46-1"></span><span id="page-46-0"></span>
$$
e_i e_j = e_i \cdot e_j + e_i \wedge e_j = e_i \wedge e_j \quad \forall i \neq j. \tag{2.6.39}
$$

A equivalência entre produtos externo e geométrico indicada na equação [\(2.6.39\)](#page-46-0) permite a reescrita da equação [\(2.6.37\)](#page-45-3) como

$$
C = \alpha_1 \beta_1 e_1 e_2 e_1 e_2 + \alpha_1 \beta_2 e_1 e_2 e_1 e_4 + \alpha_1 \beta_3 e_1 e_2 e_2 e_4 + \alpha_2 \beta_1 e_1 e_3 e_1 e_2 + \alpha_2 \beta_2 e_1 e_3 e_1 e_4 + \alpha_2 \beta_3 e_1 e_3 e_2 e_4 + \alpha_3 \beta_1 e_2 e_3 e_1 e_2 + \alpha_3 \beta_2 e_2 e_3 e_1 e_4 + \alpha_3 \beta_3 e_2 e_3 e_2 e_4.
$$
 (2.6.40)

Na equação [\(2.6.40\)](#page-46-1), a associatividade do produto geométrico é utilizada para remover os parênteses incluídos na equação [\(2.6.37\)](#page-45-3).

Observe que os produtórios de vetores de base exibidos na equação [\(2.6.40\)](#page-46-1) podem ser classificados em um de dois casos: (i) multiplicam fatores com índices distintos; ou (ii) multiplicam fatores com pelo menos um índice repetido. Como exemplo do caso (i), temos o componente  $\alpha_2\beta_3e_1e_3e_2e_4$ . Em uma situação como essa, fica evidente que os produtos geométricos podem ser substituídos por produtos externos, pois todos os fatores são independentes (equação [\(2.6.39\)](#page-46-0)). Após a substituição, é preciso reordenar os fatores para que fiquem na ordem canônica assumida para a base do espaço multivetorial. A ordenação é feita aplicando-se a propriedade de antissimetria do produto externo. Logo, a orientação do blade deve ser alterada a cada permuta de pares de vetores consecutivos no produtório. Por exemplo:

$$
\alpha_2 \beta_3 e_1 e_3 e_2 e_4 = \alpha_2 \beta_3 e_1 \wedge e_3 \wedge e_2 \wedge e_4
$$
  
=  $-\alpha_2 \beta_3 e_1 \wedge e_2 \wedge e_3 \wedge e_4$ .

Note que, por antissimetria, o sinal do resultado é alterado porque  $e_2$  e  $e_3$  trocaram de posição.

O componente  $\alpha_2\beta_1e_1e_3e_1e_2$ , na equação [\(2.6.40\)](#page-46-1), é um exemplo do caso (ii). Para tratar esse caso, a antissimetria do produto externo, herdada pelo produto geométrico de vetores independentes, é aplicada para aproximar fatores de mesmo índice. Uma vez lado-a-lado, o produto geométrico entre vetores dependentes é substituído pelo produto interno, sendo esse produto avaliado conforme a métrica ortogonal do espaço (equação [\(2.6.38\)](#page-45-4)). O par de vetores dependentes de índice i dá lugar a um valor escalar  $\mu_{i,i}$ . O procedimento é repetido até que não exista mais nenhum par de fatores dependentes no produtório. Por fim, os produtos geométricos são substituídos por produtos externos e os fatores independentes remanescentes são reordenados para que fiquem na ordem canônica assumida para a base do espaço multivetorial. Por exemplo:

$$
\alpha_2 \beta_1 e_1 e_3 e_1 e_2 = -\alpha_2 \beta_1 e_3 e_1 e_1 e_2 \n= -\alpha_2 \beta_1 e_3 (e_1 \cdot e_1) e_2 \n= -\alpha_2 \beta_1 \mu_{1,1} e_3 e_2 \n= -\alpha_2 \beta_1 \mu_{1,1} e_3 \wedge e_2 \n= \alpha_2 \beta_1 \mu_{1,1} e_2 \wedge e_3.
$$

Avaliando todos os componentes ao lado direito da equação [\(2.6.40\)](#page-46-1) conforme cada caso, chegamos a

<span id="page-47-1"></span>
$$
C = -\alpha_1 \beta_1 \mu_{1,1} \mu_{2,2} - \alpha_1 \beta_2 \mu_{1,1} e_2 \wedge e_4 + \alpha_1 \beta_3 \mu_{2,2} e_1 \wedge e_4 + \alpha_2 \beta_1 \mu_{1,1} e_2 \wedge e_3 - \alpha_2 \beta_2 \mu_{1,1} e_3 \wedge e_4 - \alpha_2 \beta_3 e_1 \wedge e_2 \wedge e_3 \wedge e_4 - \alpha_3 \beta_1 \mu_{2,2} e_1 \wedge e_3 + \alpha_3 \beta_2 e_1 \wedge e_2 \wedge e_3 \wedge e_4 - \alpha_3 \beta_3 \mu_{2,2} e_3 \wedge e_4.
$$
 (2.6.41)

O último passo da avaliação do produto geométrico dos multivetores A e B consiste em aplicar a propriedade de distributividade sobre a adição para coletar os componentes que escalam o mesmo blade de base na equação [\(2.6.41\)](#page-47-1):

$$
C = -\alpha_1 \beta_1 \mu_{1,1} \mu_{2,2} - \alpha_3 \beta_1 \mu_{2,2} e_1 \wedge e_3 + \alpha_1 \beta_3 \mu_{2,2} e_1 \wedge e_4 + \alpha_2 \beta_1 \mu_{1,1} e_2 \wedge e_3 - \alpha_1 \beta_2 \mu_{1,1} e_2 \wedge e_4 - (\alpha_2 \beta_2 \mu_{1,1} + \alpha_3 \beta_3 \mu_{2,2}) e_3 \wedge e_4 + (\alpha_3 \beta_2 - \alpha_2 \beta_3) e_1 \wedge e_2 \wedge e_3 \wedge e_4.
$$
 (2.6.42)

É importante comentar que o resultado do produto geométrico de dois blades de base sempre resulta em outro blade de base em espaços multivetoriais com métrica ortogonal. Essa propriedade não é garantida em métricas arbitrárias. Nesse caso, o resultado pode ser uma combinação linear de mais de um blade de base. Tal comentário é relevante, por exemplo, ao se considerar estratégias para implementação de uma biblioteca de Álgebra Geométrica, que se mostra mais simples sob métricas ortogonais.

## <span id="page-47-0"></span>2.6.2 Avaliação em Métricas Quaisquer por Decomposição em Valores Singulares

Conforme apresentado na Subseção [2.6.1,](#page-45-0) a avaliação do produto geométrico em métricas ortogonais é simples e elegante. Infelizmente, a mesma simplicidade descritiva não é compartilhada pela avaliação do produto geométrico para o caso de métricas quaisquer, especialmente quando a definição algébrica do produto é colocada em termo de operações dentro dos domínios da Álgebra Geométrica. Por esse motivo, reservamos a Subseção [2.6.3](#page-48-0) para apresentar a formulação clássica para o caso geral. Nesta subseção, apresentaremos o meio-termo entre a simplicidade descritiva do caso sob uma métrica ortogonal e a generalidade alcançada pelas definição clássica. O preço que pagaremos por isso será a necessidade de sair temporariamente dos domínios da Álgebra Geométrica e usar ferramentas da Álgebra Linear convencional.

De acordo com o Teorema Espectral da Álgebra Linear, todo operador simétrico é diagonalizável [\[27\]](#page-133-0). Visto que matrizes de métrica são matrizes simétricas (Seção [2.4\)](#page-33-0), isso implica que elas podem ser diagonalizadas, permitindo mapear o problema de avaliação do produto geométrico em métricas quaisquer para um contexto onde a avaliação acontece sob uma métrica ortogonal (exatamente o caso abordado na Subseção [2.6.1\)](#page-45-0) e, por fim, mapear a solução de volta para o espaço métrico original.

Seja M uma matriz de métrica (equação [\(2.4.13\)](#page-34-1)), esta pode ser decomposta na forma

<span id="page-47-2"></span>
$$
M = QSQ^T, \t\t(2.6.43)
$$

onde  $Q$  é uma matriz ortogonal cuja *i*-ésima coluna é o autovetor  $q_i$  de M e S é uma matriz diagonal cujo *i*-ésimo elemento na diagonal principal é o autovalor  $\lambda_i$  de M.

#### O Produto Geométrico 31

Essa decomposição é chamada de Decomposição em Valores Singulares (ou SVD, do inglês Singular Value Decomposition) [\[27\]](#page-133-0).

Dados dois multivetores A e B definidos como a combinação linear de blades de base em um espaço multivetorial  $\bigwedge \mathbb{R}^n$ , com métrica M qualquer, esses multivetores podem ser mapeados para um espaço multivetorial  $\bigwedge^{\prime} \mathbb{R}^n$ , com métrica ortogonal, através da aplicação de uma mudança de base codificada pela inversa (ou transposta, por ortogonalidade) da matriz Q de autovetores:

<span id="page-48-1"></span>
$$
f_i = \mathbf{Q}^T e_i,\tag{2.6.44}
$$

onde  $\{e_i\}_{i=1}^n$  é a base vetorial original de  $\mathbb{R}^n$  a partir da qual  $\bigwedge \mathbb{R}^n$  é construído, enquanto que  $f_i = \alpha_1 e'_1 + \alpha_2 e'_2 + \cdots + \alpha_n e'_n$  é o vetor  $e_i$  mapeado, escrito como uma combinação linear dos novos vetores de base $\{e_i'\}_{i=1}^n,$  definidos como uma base canônica ao lado esquerdo da igualdade da equação [\(2.6.44\)](#page-48-1). Ou seja, o mapeamento de  $A$  e  $B$  para um espaço métrico ortogonal consiste em transformar cada vetor  $e_i$ de base  $\{e_i'\}_{i=1}^n$ e substituir, nos blades de base de $\bigwedge \mathbb{R}^n,$ os vetores originais pelos vetores  $f_i$ . Tal substituição leva à reescrita de A e B como  $A' \in \bigwedge^r \mathbb{R}^n$  e  $B' \in \bigwedge^r \mathbb{R}^n$ ,  $i.e.,$  combinações lineares de elementos de base com fatores  $e_i^\prime.$ 

Uma vez no espaço multivetorial construído sobre a base vetorial  $\{e_i'\}_{i=1}^n$ , o produto de  $A'$  por  $B'$  é avaliado conforme o procedimento descrito na Subseção [2.6.1,](#page-45-0) mas tendo como métrica ortogonal (equação [\(2.6.38\)](#page-45-4)) a matriz S de autovalores (equação [\(2.6.43\)](#page-47-2)). O resultado do produto é um multivetor  $C' \in \bigwedge^{\prime} \mathbb{R}^n$ .

O último passo da avaliação do produto geométrico de A por B consiste em mapear C' do espaço com métrica ortogonal S de volta para o espaço com métrica M. O mapeamento é feito invertendo a relação expressa pela equação [\(2.6.44\)](#page-48-1):

<span id="page-48-2"></span>
$$
g_i = \mathbf{Q}e_i'.\tag{2.6.45}
$$

Na equação [\(2.6.45\)](#page-48-2),  $g_i = \beta_1 e_1 + \beta_2 e_2 + \cdots + \beta_n e_n$  é o vetor  $e'_i$  mapeado de volta, escrito como uma combinação linear dos vetores de base  $\{e_i\}_{i=1}^n$ . O multivetor resultante $\,C$ é obtido pela substituição dos fatores $\,e'_i$ em seus blades de base pelos vetores correspondentes g<sup>i</sup> , seguido pela reorganização dos termos como a combinação linear dos componentes de base em  $\bigwedge \mathbb{R}^n$ .

#### <span id="page-48-0"></span>2.6.3 Formulação Clássica para o Caso Geral

Esse subseção apresenta a definição algébrica do produto geométrico de dois blades quaisquer. Explorando a distributividade sobre a adição, as expressões apresentadas podem ser usadas na avaliação do produto geométrico envolvendo pares de blades de base em  $\bigwedge \mathbb{R}^n$  e sob qualquer métrica.

Inicialmente, é necessário introduzir o complemento (equação [\(2.6.46\)](#page-48-3)) e utilizálo na definição do produto interior e do produto generalizado de Grassmann (equação [\(2.6.49\)](#page-49-0)), que são fundamentais para a definição do produto geométrico de blades (equação [\(2.6.53\)](#page-49-1)).

O complemento de um vetor de base  $e_i$  é definido por

<span id="page-48-3"></span>
$$
\overline{e_i} = \delta \sum_{j=1}^{n} \mu_{i,j} \underline{e_j},\tag{2.6.46}
$$

onde  $e_j$ é o elemento de co-base (equação [\(2.5.28\)](#page-41-2)) de  $e_j$  e  $\delta$ é um valor escalar constante, calculado a partir da matriz de métrica $\mathbf{M} = \left[ \mu_{i,j} \right]_{n \times n}$ como

$$
\delta = \frac{1}{\sqrt{\det\left(M\right)}}.\tag{2.6.47}
$$

A noção de complemento pode ser estendida de vetores de base para blades de base, porque o complemento de um blade de base  $E_{(m)} = e_1 \wedge e_2 \wedge \cdots \wedge e_m$  é definido em termos dos vetores de base que o expandem:

<span id="page-49-2"></span>
$$
\overline{E}_{\langle m \rangle} = \overline{e_1 \wedge e_2 \wedge \cdots \wedge e_m} = \overline{e_1} \vee \overline{e_2} \vee \cdots \vee \overline{e_m}.
$$
 (2.6.48)

Na equação [\(2.6.48\)](#page-49-2), ∨ denota o produto regressivo (Seção [2.3.2\)](#page-32-0).

As equações apresentadas até esse momento são usadas na definição do produto generalizado de Grassmann de ordem k,

<span id="page-49-0"></span>
$$
A_{\langle r\rangle} \Delta B_{\langle s\rangle} = \sum_{j=1}^{\nu} \left( A_{\langle r\rangle} \Theta B_{\langle k\rangle}^{(j)} \right) \wedge B_{\langle s-k\rangle}^{(j)}, \tag{2.6.49}
$$

onde  $\nu = {s \choose k}$ ,  $\Theta$  denota o produto interior (equação [\(2.6.52\)](#page-49-3)) e ∧ é o produto externo. No produto generalizado de Grassmann, o blade  $B_{\langle s \rangle}$  é representado usando todas as  $j = \{1, 2, \dots, \nu\}$  combinações de seus fatores, separados em um blade de grau k e em outro de grau  $(s - k)$ :

$$
B_{\langle s \rangle} = B_{\langle k \rangle}^{(j)} \wedge B_{\langle s-k \rangle}^{(j)} = B_{\langle k \rangle}^{(1)} \wedge B_{\langle s-k \rangle}^{(1)} = \dots = B_{\langle k \rangle}^{(\nu)} \wedge B_{\langle s-k \rangle}^{(\nu)}.
$$
 (2.6.50)

<span id="page-49-4"></span>Os fatores de  $B_{(s)}$  são os s vetores usados em sua construção. Por exemplo, assumindo  $B_{(3)} = b_1 \wedge b_2 \wedge b_3$  e  $k = 2$ , a equação [\(2.6.50\)](#page-49-4) resulta em:

$$
B_{\langle 3 \rangle} = B_{\langle 2 \rangle}^{(1)} \wedge B_{\langle 1 \rangle}^{(1)} = (b_1 \wedge b_2) \wedge (b_3)
$$
  
=  $B_{\langle 2 \rangle}^{(2)} \wedge B_{\langle 1 \rangle}^{(2)} = -(b_1 \wedge b_3) \wedge (b_2)$   
=  $B_{\langle 2 \rangle}^{(3)} \wedge B_{\langle 1 \rangle}^{(3)} = (b_2 \wedge b_3) \wedge (b_1).$  (2.6.51)

O produto generalizado de Grassmann (equação [\(2.6.49\)](#page-49-0)) é composto por uma parte que não depende da métrica do espaço (i.e., o produto externo, à direita) e uma parte que depende da métrica (i.e., o produto interior, entre parenteses). O produto interior de blades  $A_{\langle r \rangle}$  e  $F_{\langle k \rangle}$  (onde  $F_{\langle k \rangle} \equiv B_{\langle k \rangle}^{(j)}$  $\binom{(\mathcal{I})}{\langle k \rangle}$  não é necessariamente igual a $B_{\langle s \rangle})$ é calculado como

<span id="page-49-3"></span>
$$
A_{\langle r \rangle} \Theta F_{\langle k \rangle} = \begin{cases} A_{\langle r \rangle} \vee \overline{F}_{\langle k \rangle} & , \text{ para } r \ge k, \\ 0 & , \text{ caso contrário,} \end{cases}
$$
 (2.6.52)

onde ∨ é o produto regressivo (equação  $(2.3.9)$ ) e  $\overline{F}_{\langle k \rangle}$  é o complemento de  $F_{\langle k \rangle}$ , conforme apresentado na equação [\(2.6.48\)](#page-49-2) para blades de base.

Finalmente, o produto geométrico dos blades  $A_{\langle r \rangle}$  e  $B_{\langle s \rangle}$  é expresso como

<span id="page-49-1"></span>
$$
A_{\langle r\rangle} B_{\langle s\rangle} = \sum_{k=0}^{\min(r,s)} (-1)^{k(r-\frac{k+1}{2})} \left( A_{\langle r\rangle} \underset{k}{\Delta} B_{\langle s\rangle} \right), \tag{2.6.53}
$$

onde $\underset{k}{\Delta}$ é o produto generalizado de Grassmann de ordem  $k,$ definido na equação [\(2.6.49\)](#page-49-0).

#### <span id="page-50-0"></span>2.6.4 Outros Produtos a Partir do Produto Geométrico

O produto externo (Seção [2.3.1\)](#page-31-0), o produto escalar (Seção [2.4.2\)](#page-36-1), a contração à esquerda (Seção [2.4.3\)](#page-37-3) e a contração à direita (Seção [2.4.4\)](#page-40-0) são casos especiais do produto geométrico. Esses produtos podem ser calculados como

<span id="page-50-1"></span>
$$
A_{\langle r \rangle} \wedge B_{\langle s \rangle} = \langle A_{\langle r \rangle} B_{\langle s \rangle} \rangle_{r+s}, \qquad (2.6.54)
$$

<span id="page-50-4"></span>
$$
A_{\langle r \rangle} * B_{\langle s \rangle} = \langle A_{\langle r \rangle} B_{\langle s \rangle} \rangle_0, \tag{2.6.55}
$$

$$
A_{\langle r \rangle} \int B_{\langle s \rangle} = \langle A_{\langle r \rangle} B_{\langle s \rangle} \rangle_{s-r}, \tag{2.6.56}
$$

<span id="page-50-3"></span><span id="page-50-2"></span>
$$
A_{\langle r \rangle} \downharpoonright B_{\langle s \rangle} = \langle A_{\langle r \rangle} B_{\langle s \rangle} \rangle_{r-s}, \tag{2.6.57}
$$

onde  $\left\langle M\right\rangle _{k}$  denota a operação de extração do grau. Esta operação mantém a porção  $k$ -dimensional de um multivetor  $M$ , enquanto elimina (zera) os coeficientes associados) às porções de dimensionalidade diferente de  $k$ . Blades de grau negativo ou com grau maior do que n são, naturalmente, iguais a zero. Portanto, o produto externo será zero, quando  $(r + s) > n$  (equação [\(2.6.54\)](#page-50-1)), a contração à esquerda será zero, quando  $r > s$  (equação  $(2.6.56)$ ), e a contração à direita será zero, quando  $s > r$  (equação [\(2.6.57\)](#page-50-3)).

Para exemplificar a avaliação da extração do grau, considere um multivetor  $M \in \bigwedge \mathbb{R}^{3,0}$ , resultante do produto geométrico do vetor  $a = \alpha_1 e_1 + \alpha_2 e_2 + \alpha_3 e_3$  e do vetor  $b = \beta_1 e_1 + \beta_2 e_2 + \beta_3 e_3$ :

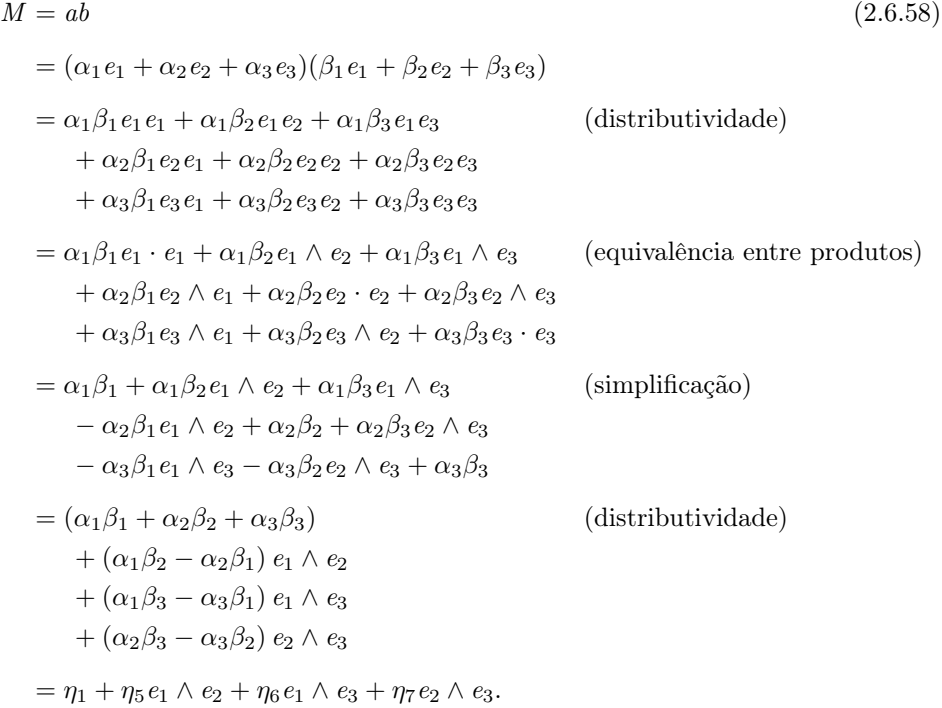

Os resultados obtidos pela operação  $\langle M\rangle_k$ , para  $k=-1,\,0,\,1,\,2,\,3$  e 4, são, respec-

tivamente:

$$
\langle M \rangle_{-1} = 0,
$$
  
\n
$$
\langle M \rangle_0 = \eta_1,
$$
  
\n
$$
\langle M \rangle_1 = 0,
$$
  
\n
$$
\langle M \rangle_2 = \eta_5 e_1 \wedge e_2 + \eta_6 e_1 \wedge e_3 + \eta_7 e_2 \wedge e_3,
$$
  
\n
$$
\langle M \rangle_3 = 0,
$$
  
\n
$$
\langle M \rangle_4 = 0.
$$

No decorrer dessa seção, usaremos as seguintes identidades para provar as relações apresentadas nas equações [\(2.6.54\)](#page-50-1) a [\(2.6.57\)](#page-50-3):

$$
a \wedge B_{\langle k \rangle} = \frac{1}{2} \left( a B_{\langle k \rangle} + \widehat{B}_{\langle k \rangle} a \right), \qquad (2.6.59)
$$

$$
B_{\langle k \rangle} \wedge a = \frac{1}{2} \left( B_{\langle k \rangle} a + a \widehat{B}_{\langle k \rangle} \right), \qquad (2.6.60)
$$

$$
a \int B_{\langle k \rangle} = \frac{1}{2} \left( a B_{\langle k \rangle} - \widehat{B}_{\langle k \rangle} a \right), \tag{2.6.61}
$$

onde

<span id="page-51-3"></span><span id="page-51-2"></span><span id="page-51-1"></span><span id="page-51-0"></span>
$$
\widehat{B}_{\langle k \rangle} = (-1)^k B_{\langle k \rangle} \tag{2.6.62}
$$

denota a involução do grau de um k-blade. A operação de involução exibe o padrão + − + − + − · · · sobre os valores de k. Tal padrão surge quanto, por exemplo, a antissimetria do produto externo é aplicada na reescrita do produto de um vetor por um k-blade como o produto do k-blade pelo vetor, i.e.,

$$
a \wedge B_{\langle k \rangle} = (-1)^k B_{\langle k \rangle} \wedge a,
$$

o que leva a k trocas de sinal. Por ser distributiva sobre a adição, a involução pode ser aplicada a multivetores quaisquer e avaliada diretamente sobre os blades de base. A verificação das entidades apresentadas nas equações [\(2.6.59\)](#page-51-0) a [\(2.6.61\)](#page-51-1) é sugerida como exercício no fim deste capítulo.

Ao escrever  $A_{(r)}$  como  $A_{(r)} = a_r \wedge A_{(r-1)}$ , é possível usar a distributividade do produto geométrico e do produto externo, e as equações [\(2.6.59\)](#page-51-0) e [\(2.6.61\)](#page-51-1), para mostrar que

$$
\langle A_{\langle r \rangle} B_{\langle s \rangle} \rangle_{r+s} = \langle (a_r \wedge A_{\langle r-1 \rangle}) B_{\langle s \rangle} \rangle_{r+s}
$$
  
\n
$$
= \frac{1}{2} \langle (a_r A_{\langle r-1 \rangle} + \hat{A}_{\langle r-1 \rangle} a_r) B_{\langle s \rangle} \rangle_{r+s}
$$
  
\n
$$
= \frac{1}{2} \langle a_r A_{\langle r-1 \rangle} B_{\langle s \rangle} + \hat{A}_{\langle r-1 \rangle} a_r B_{\langle s \rangle} \rangle_{r+s}
$$
  
\n
$$
= \frac{1}{2} \langle a_r A_{\langle r-1 \rangle} B_{\langle s \rangle} + \hat{A}_{\langle r-1 \rangle} a_r B_{\langle s \rangle} + \hat{A}_{\langle r-1 \rangle} \hat{B}_{\langle s \rangle} a_r - \hat{A}_{\langle r-1 \rangle} \hat{B}_{\langle s \rangle} a_r \rangle_{r+s}
$$
  
\n
$$
= \langle a_r \wedge (A_{\langle r-1 \rangle} B_{\langle s \rangle}) + \hat{A}_{\langle r-1 \rangle} (a_r \mid B_{\langle s \rangle}) \rangle_{r+s}
$$
  
\n
$$
= \langle a_r \wedge (A_{\langle r-1 \rangle} B_{\langle s \rangle}) + X \rangle_{r+s}
$$
  
\n
$$
= a_r \wedge \langle A_{\langle r-1 \rangle} B_{\langle s \rangle} \rangle_{r+s-1}
$$
  
\n
$$
= \cdots \text{(continue extraindo os factors de } A_{\langle r-1 \rangle}) \cdots
$$
  
\n
$$
= a_r \wedge a_{r-1} \wedge \cdots \wedge a_1 \wedge \langle B_{\langle s \rangle} \rangle_s
$$
  
\n
$$
= A_{\langle r \rangle} \wedge B_{\langle s \rangle},
$$
  
\n
$$
(2.6.63)
$$

#### O Produto Geométrico 35

onde o multivetor X corresponde aos termos com grau máximo de  $r + s - 2$ . Ou seja, termos que serão desprezados pela extração do grau. Esta prova não é válida quando  $A_{\langle r \rangle}$  é um escalar  $\alpha$  (*i.e.*,  $r = 0$ ). Porém, neste caso,

$$
\langle \alpha B_{\langle s \rangle} \rangle_s = \alpha B_{\langle s \rangle} = \alpha \wedge B_{\langle s \rangle}.
$$

De maneira similar, escreveremos  $A_{\langle r \rangle}$  como  $A_{\langle r \rangle} = A_{\langle r-1 \rangle} \wedge a_r$  e usaremos as identidades expressas nas equações [\(2.4.20\)](#page-39-0), [\(2.6.60\)](#page-51-2) e [\(2.6.61\)](#page-51-1) para provar a definição da contração à esquerda em função do produto geométrico e a extração do grau (equação [\(2.6.56\)](#page-50-2)):

$$
\langle A_{\langle r \rangle} B_{\langle s \rangle} \rangle_{s-r} = \langle (A_{\langle r-1 \rangle} \wedge a_r) B_{\langle s \rangle} \rangle_{s-r}
$$
  
\n
$$
= \frac{1}{2} \langle (A_{\langle r-1 \rangle} a_r + a_r \hat{A}_{\langle r-1 \rangle}) B_{\langle s \rangle} \rangle_{s-r}
$$
  
\n
$$
= \frac{1}{2} \langle A_{\langle r-1 \rangle} a_r B_{\langle s \rangle} + a_r \hat{A}_{\langle r-1 \rangle} B_{\langle s \rangle} \rangle_{s-r}
$$
  
\n
$$
= \frac{1}{2} \langle A_{\langle r-1 \rangle} a_r B_{\langle s \rangle} + a_r \hat{A}_{\langle r-1 \rangle} B_{\langle s \rangle} + A_{\langle r-1 \rangle} \hat{B}_{\langle s \rangle} a_r - A_{\langle r-1 \rangle} \hat{B}_{\langle s \rangle} a_r \rangle_{s-r}
$$
  
\n
$$
= \langle A_{\langle r-1 \rangle} (a_r \mid B_{\langle s \rangle}) + a_r \wedge (\hat{A}_{\langle r-1 \rangle} B_{\langle s \rangle}) \rangle_{s-r}
$$
  
\n
$$
= \langle A_{\langle r-1 \rangle} (a_r \mid B_{\langle s \rangle}) + X \rangle_{s-r}
$$
  
\n
$$
= \cdots \text{(continue contraindo os fatores de } A_{\langle r-1 \rangle}) \cdots
$$
  
\n
$$
= \langle a_1 \mid \cdots (a_{r-1} \mid (a_r \mid B_{\langle s \rangle})) + X \rangle_{s-r}
$$
  
\n
$$
= \langle (a_1 \wedge a_2 \wedge \cdots \wedge a_r) \mid B_{\langle s \rangle} + X \rangle_{s-r}
$$
  
\n
$$
= \langle A_{\langle r \rangle} \mid B_{\langle s \rangle} + X \rangle_{s-r}
$$
  
\n
$$
= A_{\langle r \rangle} \mid B_{\langle s \rangle}, \qquad (2.6.64)
$$

onde o multivetor X corresponde aos termos com grau mínimo de  $|s - r| + 2$ , que serão desprezado pela extração de grau.

Na equação [\(2.6.56\)](#page-50-2), quando  $A_{\langle r \rangle}$  é um escalar  $\alpha$  (*i.e.*,  $r = 0$ ), temos

<span id="page-52-0"></span>
$$
\left\langle \alpha B_{\langle s \rangle} \right\rangle_s = \alpha B_{\langle s \rangle},
$$

ao passo que, no caso de  $B_{\langle s \rangle}$  ser um escalar  $\beta$ , temos

$$
\left\langle A_{\langle r \rangle} \beta \right\rangle_{-r} = 0 \quad , \text{ se } r \neq 0.
$$

Fica evidente que para  $r = s = 0$  o produto se reduz à multiplicação de escalares.

Dado que  $A_{\langle r\rangle} \int B_{\langle s\rangle} = \left\langle A_{\langle r\rangle} B_{\langle s\rangle}\right\rangle_{s-r}$  (equação [2.6.64\)](#page-52-0), a prova da definição do produto escalar de blades (equação [\(2.6.55\)](#page-50-4)) e da contração à direita (equação [\(2.6.56\)](#page-50-2)) a partir do produto geométrico e da extração do grau torna-se trivial. Basta seguir a mesma ideia utilizada na contração à direita, mas fixando o grau a ser extraído conforme o caso de cada produto.

É importante observar o uso da operação  $\langle M\rangle_k$  na definição de produtos bilineares da Álgebra Geométrica como sub-casos do produto geométrico não está restrito à definição de produtos de multivetores que codificam blades. Talvez as equações [\(2.6.54\)](#page-50-1) a [\(2.6.57\)](#page-50-3) levem a essa falsa impressão. Entretanto, é importante ter ciência de que as definições nessas equações são mais gerais, podendo ser estendidas sobre o produto de quaisquer dois multivetores A e B, mesmo que esses não codifiquem blades e que tenham grau misto. Para tanto, basta observar que, por definição, todo produto bilinear é distributivo sobre a soma. Logo, se queremos calcular  $A \mid B$ , por exemplo, a distributividade sobre a soma mostra que o multivetor resultante é dado pelo somatório da contração à esquerda de cada componentes de A por cada componente de B. Também, por definição, os componentes de multivetores são blades. O que leva à conclusão de que a expressão [\(2.6.56\)](#page-50-2) pode ser usada para resolver as contrações à esquerda entre os componentes dos multivetores  $A$ e $B$ em  $A \mathbin{\rfloor} B.$  A generalidade do uso da operação  $\langle M \rangle_k$ na definição de produtos bilineares é importante para as manipulações algébricas, bem como para as implementações sugeridas no Capítulo [5.](#page-116-0)

## 2.7 Dualidade

O número de blades de base em cada porção k-vetorial do espaço multivetorial  $\bigwedge \mathbb{R}^n$ (Seção [2.2\)](#page-29-0) sugere a existência de uma relação entre k-blades e (n − k)-blades. A simetria na quantidade de elementos de base de  $\bigwedge^k \mathbb{R}^n$  e  $\bigwedge^{n-k} \mathbb{R}^n$  está relacionada à equivalência nas combinações de vetores de base  $(i.e., \binom{n}{k} = \binom{n}{n-k}$ . Em Álgebra Geométrica, a representação dual de um k-blade  $A_{\langle k \rangle}$  é dada por seu complemento ortogonal de dimensionalidade  $(n - k)$ , com o mesmo peso absoluto de  $A_{k}$ e com orientação definida em função da dimensionalidade n. O dual de  $A_{(k)}$  é definido por

<span id="page-53-0"></span>
$$
A_{\langle k \rangle}^* = A_{\langle k \rangle} \int I_{\langle n \rangle}^{-1},\tag{2.7.65}
$$

onde □\* (o símbolo *asterisco superscrito*) denota a operação de **dualização** de um blade e  $I_{(n)}$  é o pseudo-escalar unitário do espaço n-dimensional (equação [\(2.2.5\)](#page-30-1)). Alternativamente, podemos substituir a contração à esquerda da equação [\(2.7.65\)](#page-53-0) pelo produto geométrico, pois eles são equivalentes nesse contexto uma vez que  $A_{\langle k \rangle} \subseteq I_{\langle n \rangle}^{-1}$ . Entretanto, o uso da contração à esquerda provê à equação [\(2.7.65\)](#page-53-0) uma interpretação geométrica clara: retornar a porção de  $I_{\langle n \rangle}^{-1}$  que é ortogonal a  $A_{\langle k \rangle}$ . Quando a métrica do espaço é Euclidiana, outra simplificação possível na equação [\(2.7.65\)](#page-53-0) é a substituição do inverso do pseuso-escalar unitário  $I_{(n)}$  pelo seu reverso, pois, nesse caso,

$$
I_{\langle n \rangle}^{-1} = \frac{I_{\langle n \rangle}}{\|I_{\langle n \rangle}\|^2}
$$
 (equação (2.4.23))  

$$
= \frac{\widetilde{I}_{\langle n \rangle}}{I_{\langle n \rangle} * \widetilde{I}_{\langle n \rangle}}
$$
 (equação (2.4.17))  

$$
= \widetilde{I}_{\langle n \rangle}.
$$

É importante enfatizar que  $A^*_{\langle{k}\rangle}$  é um  $(n-k)$ -blade, conforme sugere a saída de  $A_{\langle k \rangle}$  contraído sobre $I^{-1}_{\langle n \rangle},$ na equação [\(2.7.65\)](#page-53-0). Portanto, a dualização define um mapeamento

$$
\square^*: \bigwedge\nolimits^k {\mathbb R}^n \to \bigwedge\nolimits^{n-k}{\mathbb R}^n.
$$

A Figura [2.10b](#page-54-0) mostra um blade $B_{\langle 2 \rangle}$ e sua representação dual  $d = B^*_{\langle 2 \rangle}$ em um espaço Euclidiano 3-dimensional. Nesse contexto,  $B_{(2)}$  corresponde à representação primal do subespaço. Entretanto, apontar quem é o primal e quem é o dual entre  $B_{\langle 2\rangle}$  e  $d$  é uma questão de convenção, que varia de autor para autor.

O passo-a-passo da manipulação algébrica da operação de dualização que considera um 2-blade arbitrário  $B_{(2)} = \gamma_5 e_1 \wedge e_2 + \gamma_6 e_1 \wedge e_3 + \gamma_7 e_2 \wedge e_3$  em  $\bigwedge^2 \mathbb{R}^3$  é

#### Dualidade 37

<span id="page-54-1"></span>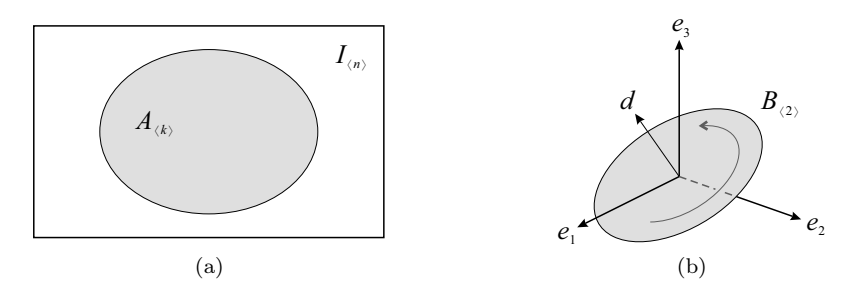

<span id="page-54-0"></span>Figura 2.10: Representação primal e dual de subespaços. [\(a\)](#page-54-1) Usando um diagrama de Venn, um blade  $A_{\langle k \rangle}$  pode ser visto como um conjunto (a elipse cinza) contido em outro conjunto que representa o espaço *n*-dimensional como um todo  $(I_{\langle n \rangle}, o)$ interior do retângulo branco). Deste modo, o complemento ortogonal de  $A_{\langle k \rangle}$  é o subespaço (n – k)-dimensional incluído em  $I_{\langle n \rangle}$  e disjunto de  $A_{\langle k \rangle}$ . [\(b\)](#page-54-0) Exemplo da relação dual em um espaço Euclidiano  $\mathbb{R}^{3,0}$ . Aqui, o vetor d é a representação dual do blade primal  $B_{(2)}$ . Eles são subespaços disjuntos, de modo que d e  $B_{(2)}$ expandem o espaço 3-dimensional como um todo.

dada por

<span id="page-54-3"></span>
$$
d = B_{(2)}^*
$$
 (2.7.66)  
\n
$$
= B_{(2)} \int I_{(n)}^{-1}
$$
 (substituigão)  
\n
$$
= (\gamma_5 e_1 \wedge e_2 + \gamma_6 e_1 \wedge e_3 + \gamma_7 e_2 \wedge e_3) \int I_{(n)}^{-1}
$$
 (substituigão)  
\n
$$
= \gamma_5 (e_1 \wedge e_2) \int I_{(n)}^{-1}
$$
 (distributividade)  
\n
$$
+ \gamma_6 (e_1 \wedge e_3) \int I_{(n)}^{-1}
$$
  
\n
$$
= -\gamma_5 (e_1 \wedge e_2) \int (e_1 \wedge e_2 \wedge e_3)
$$
  
\n
$$
- \gamma_6 (e_1 \wedge e_3) \int (e_1 \wedge e_2 \wedge e_3)
$$
  
\n
$$
- \gamma_7 (e_2 \wedge e_3) \int (e_1 \wedge e_2 \wedge e_3)
$$
 (substituigão)  
\n
$$
= \gamma_5 e_3 - \gamma_6 e_2 + \gamma_7 e_1.
$$
 (avaliação das contrações)

Note que os coeficientes de ambas as representações primal  $(B_{(2)})$  e dual  $(d)$  do subespaço são os mesmos, exceto pelo sinal em  $\gamma_6$ . Isso mostra como um vetor é naturalmente associado a um plano no espaço Euclidiano 3-dimensional.

À primeira vista, o dual da representação dual de um blade deveria resultar na representação "primal" deste blade. Entretanto, conforme demonstrado na equa- $\left( \frac{A}{\sqrt{A(k)}} \right)^* = A_{\langle k \rangle}$  não se mantém para o caso geral:

<span id="page-54-2"></span>
$$
\left(A_{\langle k \rangle}^*\right)^* = \left(A_{\langle k \rangle} \downharpoonright I_{\langle n \rangle}^{-1}\right) \downharpoonright I_{\langle n \rangle}^{-1} = A_{\langle k \rangle} I_{\langle n \rangle}^{-1} I_{\langle n \rangle}^{-1} = (-1)^{n(n-1)/2} A_{\langle k \rangle}.
$$
 (2.7.67)

A equação [\(2.7.67\)](#page-54-2) mostra que a aplicação sucessiva de duas dualizações pode alterar a orientação do blade resultante conforme o valor de n. Isso acontece porque  $I_{\langle n \rangle}^{-1} I_{\langle n \rangle}^{-1} = (-1)^{n(n-1)/2}$ . No intuito de corrigir esta questão, se faz necessária a definição de um operador de desdualização:

<span id="page-55-4"></span>
$$
D_{\langle n-k\rangle}^{-*} = D_{\langle n-k\rangle} \downarrow I_{\langle n\rangle}.
$$
 (2.7.68)

Deste modo, a representação dual de um blade pode ser mapeado de volta para sua representação primal de forma correta:

<span id="page-55-0"></span>
$$
\left(A_{\langle k\rangle}^*\right)^{-*} = \left(A_{\langle k\rangle} \downharpoonright I_{\langle n\rangle}^{-1}\right) \downharpoonright I_{\langle n\rangle} = A_{\langle k\rangle} I_{\langle n\rangle}^{-1} I_{\langle n\rangle} = A_{\langle k\rangle}.
$$
\n(2.7.69)

Na equação [\(2.7.69\)](#page-55-0),  $I_{\langle n \rangle}^{-1} I_{\langle n \rangle} = 1$  garante que a orientação relativa de  $A_{\langle k \rangle}$  seja preservada para todo n.

A desdualização define um mapeamento

$$
\square^{-*}: {\bigwedge}^{n-k} {\mathbb R}^n \to {\bigwedge}^k {\mathbb R}^n.
$$

## 2.7.1 Relação entre o Dual do Produto Externo e o Produto Vetorial

Na Álgebra Vetorial, o resultado de um produto vetorial é precisamente o vetor normal ao plano induzido pelos vetores operados. Algebricamente, isso significa que

<span id="page-55-1"></span>
$$
a \times b \equiv (a \wedge b)^* \,. \tag{2.7.70}
$$

A equivalência do produto vetorial (da Álgebra Vetorial) e o dual do produto externo (da Álgebra Geométrica) assumindo um sistema de coordenados que segue a regra da mão direnta pode ser confirmada pela substituição do resultado de  $a \wedge b$ (equação  $(2.3.8)$ ) e  $B^*_{(2)}$  (equação  $2.7.66$ ) na equação  $(2.7.70)$ :

$$
a \times b = B_{(2)}^*
$$
  
=  $\gamma_5 e_3 - \gamma_6 e_2 + \gamma_7 e_1$   
=  $(\alpha_2 \beta_3 - \alpha_3 \beta_2) e_1 + (\alpha_3 \beta_1 - \alpha_1 \beta_3) e_2 + (\alpha_1 \beta_2 - \alpha_2 \beta_1) e_3.$  (2.7.71)

É importante notar que o uso do produto vetorial em Álgebra Vetorial é restrito a espaços 3-dimensionais porque o produto vetorial é definido apenas em  $\mathbb{R}^3$ . Entretanto, o lado direito da equação [\(2.7.70\)](#page-55-1) pode ser aplicado a espaços envolvendo dimensionalidade arbitrária.

## 2.7.2 Relação Dual entre Produto Métrico e Não-Métrico

A dualidade de subespaços permite a definição de relações duais importantes entre produtos da Álgebra Geométrica. Por exemplo, o dual do produto externo pode ser substituído pela contração à esquerda:

$$
\left(A_{\langle r\rangle} \wedge B_{\langle s\rangle}\right)^* = \left(A_{\langle r\rangle} \wedge B_{\langle s\rangle}\right) \perp I_{\langle n\rangle}^{-1}
$$
\n
$$
= A_{\langle r\rangle} \perp \left(B_{\langle s\rangle} \perp I_{\langle n\rangle}^{-1}\right)
$$
\n
$$
= A_{\langle r\rangle} \perp B_{\langle s\rangle}^*.
$$
\n(2.7.72)

<span id="page-55-3"></span><span id="page-55-2"></span>Inversamente, o dual da contração à esquerda pode ser escrito como o produto externo:

$$
\left(A_{\langle r\rangle} \downharpoonright B_{\langle s\rangle}\right)^* = \left(A_{\langle r\rangle} \downharpoonright B_{\langle s\rangle}\right) \downharpoonright I_{\langle n\rangle}^{-1}
$$
\n
$$
= A_{\langle r\rangle} \wedge \left(B_{\langle s\rangle} \downharpoonright I_{\langle n\rangle}^{-1}\right)
$$
\n
$$
= A_{\langle r\rangle} \wedge B_{\langle s\rangle}^*.
$$
\n(2.7.73)

<span id="page-56-0"></span>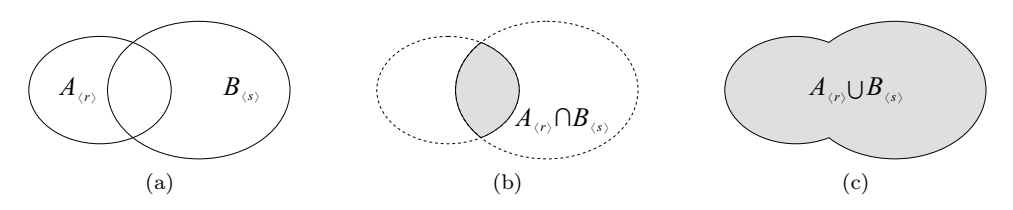

<span id="page-56-3"></span><span id="page-56-2"></span><span id="page-56-1"></span>Figura 2.11: Operações de intersecção e união de blades, representada por diagramas de Venn. [\(a\)](#page-56-0) Os blades  $A_{(r)}$  e  $B_{(s)}$  podem ser entendidos como conjuntos de fatores vetoriais, linearmente independentes. [\(b\)](#page-56-1) A intersecção  $(A_{\langle r \rangle} \cap B_{\langle s \rangle})$  resulta em um blade expandido apenas pelos fatores comuns entre  $A_{\langle r \rangle}$  e  $B_{\langle s \rangle}$ . [\(c\)](#page-56-2) A união  $(A_{(r)} \cup B_{(s)})$  produz um subespaço expandido tanto pelos fatores comuns quanto pelos fatores disjuntos dos blades operados.

O uso de dualização permite a manipulação algébrica de expressões, substituindo expansão por contração, e vice-versa, sempre que for conveniente. A prova da relação de dualidade entre o produto externo e a contração à esquerda é obtida a partir da verificação das relações de segunda dualidade, apresentadas nas equações [\(2.4.20\)](#page-39-0) e [\(2.4.21\)](#page-39-1), e utilizadas nas equações [\(2.7.72\)](#page-55-2) e [\(2.7.73\)](#page-55-3), respectivamente.

# 2.8 Intersecção e União de Subespaços

As operações de intersecção e união de subespaços em Álgebra Geométrica são análogas às operações de mesmo nome em Teoria de Conjuntos. Por isso, nessa seção usaremos diagramas de Venn para ilustrar as relações entre os blades operados (Figura [2.11\)](#page-56-3). A diferença é que, em Álgebra Geométrica, é preciso ficar atento aos elementos que compõe os conjuntos: subespaços 1-dimensionais, linearmente independentes, resultantes da fatoração de blades pelo produto externo.

Para qualquer par de blades  $A_{\langle r \rangle}$  e  $B_{\langle s \rangle}$ , é possível fatorar um blade  $M_{\langle t \rangle}$  tanto de  $A_{\langle r \rangle}$  quanto de  $B_{\langle s \rangle}$ :

<span id="page-56-6"></span>
$$
A_{\langle r \rangle} = A'_{\langle r-t \rangle} \wedge M_{\langle t \rangle} \quad \text{e} \quad B_{\langle s \rangle} = M_{\langle t \rangle} \wedge B'_{\langle s-t \rangle}. \tag{2.8.74}
$$

A intersecção retorna o subespaço compartilhado por  $A_{\langle r \rangle}$  e  $B_{\langle s \rangle}$  (Figura [2.11b\)](#page-56-1):

<span id="page-56-4"></span>
$$
A_{\langle r \rangle} \cap B_{\langle s \rangle} = M_{\langle t \rangle},\tag{2.8.75}
$$

enquanto que a união é o subespaço expandido pelas porções disjuntas e pela parte comum a  $A_{\langle r \rangle}$  e  $B_{\langle s \rangle}$  (Figura [2.11c\)](#page-56-2):

<span id="page-56-5"></span>
$$
A_{\langle r \rangle} \cup B_{\langle s \rangle} = A'_{\langle r-t \rangle} \wedge M_{\langle t \rangle} \wedge B'_{\langle s-t \rangle}.
$$
 (2.8.76)

Por exemplo, na Figura [2.12a,](#page-57-0) os blades  $A_{\langle 2 \rangle}$  e  $B_{\langle 2 \rangle}$  podem ser fatorados em

$$
A_{\langle 2 \rangle} = a' \wedge m \quad e \quad B_{\langle 2 \rangle} = m \wedge b'.
$$

A porção compartilhada por eles é o vetor m, e a união de  $A_{(2)}$  e  $B_{(2)}$  é um 3-blade:

$$
A_{\langle 2 \rangle} \cap B_{\langle 2 \rangle} = m \quad \text{e} \quad A_{\langle 2 \rangle} \cup B_{\langle 2 \rangle} = a' \wedge m \wedge b' \equiv I_{\langle 3 \rangle}.
$$

Assumindo que os blades operados nesse exemplo residem em um espaço 3-dimensional, então o resultado da união é uma versão escalada do pseudo-escalar unitário  $I_{(3)}$ .

<span id="page-57-1"></span><span id="page-57-0"></span>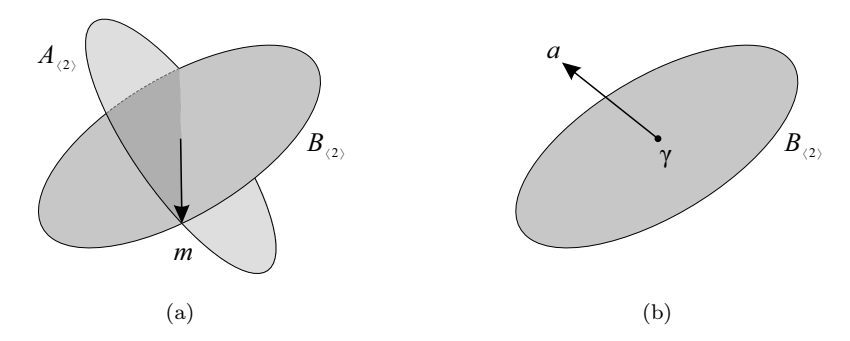

Figura 2.12: Exemplos de união e intersecção de subespaços que residem em um es-paço 3-dimensional. No exemplo [\(a\),](#page-57-0) os blades  $A_{(2)}$  e  $B_{(2)}$  compartilham um fator m e, juntos, expandem um 3-blade proporcional ao espaço total  $I_{(3)}$ . No exem-plo [\(b\),](#page-57-1) nenhum fator vetorial é compartilhado pelos blades  $a \in B_{(2)}$ . O resultado da intersecção é a porção escalar $\gamma$  comum a ambos, enquanto que o resultado da união é o espaço total, proporcional a  $I_{(3)}$ .

Em outro exemplo, a Figura [2.12b](#page-57-1) mostra que a intersecção de blades que não compartilham fatores vetoriais leva a um 0-blade, i.e., um escalar. Observe, na Figura [2.12b,](#page-57-1) que o vetor a é linearmente independente de  $B_{(2)}$ . A intuição vinda da Teoria de Conjuntos pode sugerir que o resultado seria um conjunto vazio representado por um blade igual a zero. Entretanto, a intersecção será igual a zero se e somente se pelo menos um dos blades operados for igual a zero. No caso de subespaços, o conjunto vazio é representado por um valor escalar  $\gamma$ :

$$
a \cap B_{\langle 2 \rangle} = \gamma \equiv 1
$$
 e  $a \cup B_{\langle 2 \rangle} \equiv I_{\langle 3 \rangle}$ .

Ambos os resultados da intersecção (equação [\(2.8.75\)](#page-56-4)) e união (equação [\(2.8.76\)](#page-56-5)) são independentes de qualquer métrica particular que o espaço multivetorial  $\bigwedge \mathbb{R}^n$ possa ter, pois essas operações são baseadas na fatoração pelo produto externo, que é não-métrico. Isso implica que, mesmo em um espaço métrico qualquer, podemos utilizar a contração à direita e a contração à esquerda, sob a métrica Euclidiana, para escrever as porções disjuntas de  $A_{\langle r \rangle}$  e  $B_{\langle s \rangle}$  como:

<span id="page-57-2"></span>
$$
A'_{\langle r-t\rangle} = A_{\langle r\rangle} \left[ M_{\langle t\rangle}^{-1} \quad e \quad B'_{\langle s-t\rangle} = M_{\langle t\rangle}^{-1} \left[ B_{\langle s\rangle} \right] \right] \tag{2.8.77}
$$

O Capítulo [5](#page-116-0) apresenta um algoritmo para avaliar a intersecção e a união de subespaços (Algoritmo [5.10\)](#page-126-0). Esse algoritmo ora calcula a união e ora calcula a intersecção. A partir das relações apresentadas nas equações [\(2.8.74\)](#page-56-6) e [\(2.8.77\)](#page-57-2), é possível concluir que, uma vez conhecida a união (i.e.,  $J_{\langle r+s-t\rangle} = A_{\langle r\rangle} \cup B_{\langle s\rangle}$ ), a intersecção pode ser calculada como

$$
M_{\langle t \rangle} = A_{\langle r \rangle} \cap B_{\langle s \rangle} = \left( B_{\langle s \rangle} \right) J_{\langle r+s-t \rangle}^{-1} \Big) \downarrow A_{\langle r \rangle}
$$
  
=  $B_{\langle s \rangle}^* \downarrow A_{\langle r \rangle}$   
=  $\left( B_{\langle s \rangle}^* \wedge A_{\langle r \rangle}^* \right)^{-*},$  (2.8.78)

<span id="page-57-3"></span>onde, neste caso, as operações de dualização (equação [\(2.7.65\)](#page-53-0)) e desdualização (equação [\(2.7.68\)](#page-55-4)) não são relativas ao pseudo-escalar do espaço total  $(I_{(n)})$ , mas

<span id="page-58-1"></span><span id="page-58-0"></span>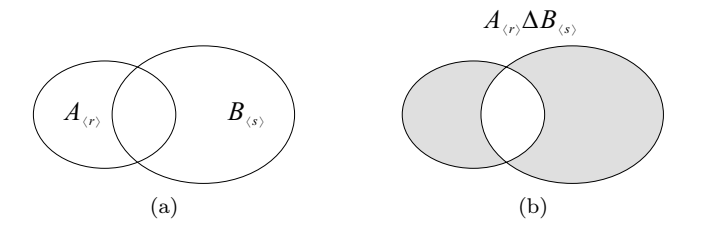

<span id="page-58-3"></span>Figura 2.13: Resultado do produto delta, representado por diagramas de Venn. O produto delta de dois blades,  $A_{\langle r \rangle}$  e  $B_{\langle s \rangle}$  [\(a\),](#page-58-0) produz o blade expandido pelas porções disjuntas, e linearmente independentes, dos blades operados [\(b\).](#page-58-1)

sim ao pseudo-escalar  $J_{\langle r+s-t\rangle}$  do espaço onde o problema de intersecção reside. De maneira complementar, caso a intersecção  $M_{(t)}$  seja conhecida, a união pode ser calculada como

$$
J_{\langle r+s-t\rangle} = A_{\langle r\rangle} \cup B_{\langle s\rangle} = A_{\langle r\rangle} \wedge \left( M_{\langle t\rangle}^{-1} \downarrow B_{\langle s\rangle} \right)
$$
  
= 
$$
\left( A_{\langle r\rangle} \downharpoonright M_{\langle t\rangle}^{-1} \right) \wedge B_{\langle s\rangle}.
$$
 (2.8.79)

<span id="page-58-2"></span>Nas equações [\(2.8.78\)](#page-57-3) e [\(2.8.79\)](#page-58-2), a métrica corrente do espaço deve ser substituída temporariamente pela métrica Euclidiana durante a avaliação da inversão e dos produtos métricos.

Um produto não-linear, diretamente relacionado à união e à intersecção de subespaços, é o produto delta:

$$
C_{\langle max \rangle} = A_{\langle r \rangle} \Delta B_{\langle s \rangle}
$$
  
=  $\langle A_{\langle r \rangle} B_{\langle s \rangle} \rangle_{max}$   
=  $A'_{\langle r-t \rangle} \wedge B'_{\langle s-t \rangle}$ , (2.8.80)

<span id="page-58-4"></span>onde o grau max de  $C_{\langle max \rangle}$  é obtido como o maior grau no multivetor resultante do produto geométrico de  $A_{\langle r \rangle}$  por  $B_{\langle s \rangle}$ . Conforme ilustra a Figura [2.13,](#page-58-3) o produto delta retorna o subespaço expandido pelas porções disjuntas de  $A_{(r)}$  e  $B_{(s)}$  (última linha da equação [\(2.8.80\)](#page-58-4)). Os blades  $A'_{(r-t)}$  e  $B'_{(s-t)}$ , usados na equação (2.8.80), são definidos na equação [\(2.8.74\)](#page-56-6).

Com o produto delta de dois blades, podemos calcular o grau esperado para o resultado das operações de intersecção e união. A intuição empregada é similar à utilizada na Teoria de Conjuntos para obter a cardinalidade de conjuntos. Ao conhecer o grau do blade resultante do produto delta, o grau da intersecção é calculado como

<span id="page-58-5"></span>
$$
\text{grau}\big(A_{\langle r\rangle} \cap B_{\langle s\rangle}\big) = \frac{r + s - \text{grau}\big(A_{\langle r\rangle} \Delta B_{\langle s\rangle}\big)}{2},\tag{2.8.81}
$$

e o grau da união é dado por

<span id="page-58-6"></span>
$$
\text{grad}(A_{\langle r\rangle} \cup B_{\langle s\rangle}) = \frac{r + s + \text{grad}(A_{\langle r\rangle} \Delta B_{\langle s\rangle})}{2}.
$$
 (2.8.82)

Utilize as Figuras [2.11](#page-56-3) e [2.13](#page-58-3) para entender o funcionamento das equações [\(2.8.81\)](#page-58-5) e [\(2.8.82\)](#page-58-6). No caso da intersecção (equação [\(2.8.81\)](#page-58-5)), ao somar os graus  $r e s$ 

<span id="page-59-1"></span><span id="page-59-0"></span>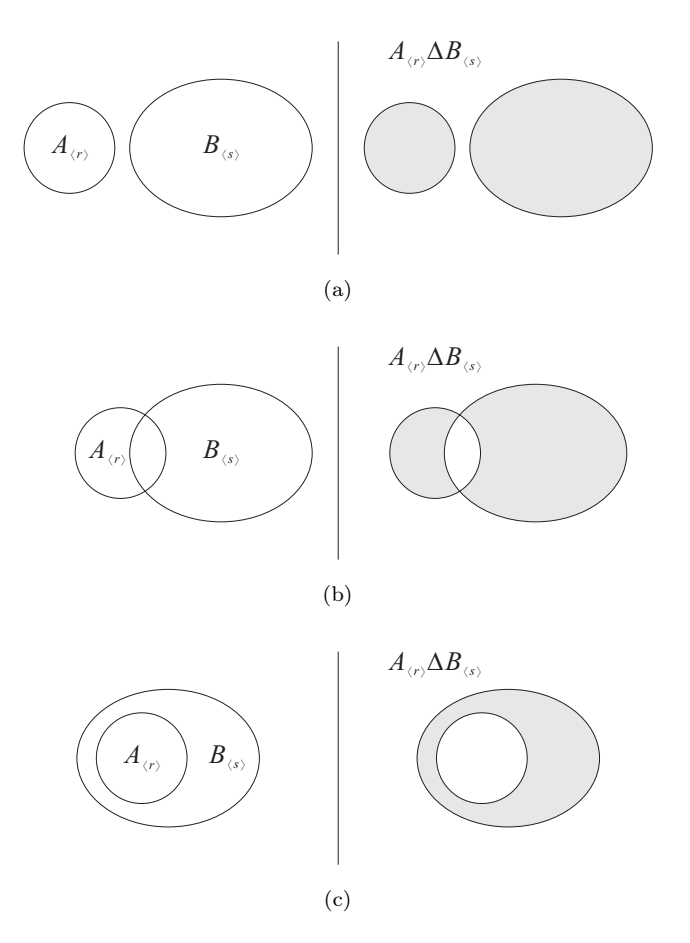

<span id="page-59-3"></span><span id="page-59-2"></span>Figura 2.14: Diagramas de Venn para os casos de relação de inclusão de um subespaço  $A_{(r)}$  em um subespaço  $B_{(s)}$ . À esquerda são apresentados os blades analisados. À direita, o produto delta desses blades. [\(a\)](#page-59-0) Caso em que  $A_{(r)}$  e  $B_{(s)}$  são linearmente independentes, *i.e.*, conjuntos disjuntos de fatores. [\(b\)](#page-59-1) Caso em que  $A_{(r)}$  e  $B_{\langle s \rangle}$  não são linearmente independentes, mas onde existe algum fator em  $A_{\langle r \rangle}$  que não está contido em  $B_{\langle s \rangle}$ . [\(c\)](#page-59-2) Caso em que  $A_{\langle r \rangle}$  está contido em  $B_{\langle s \rangle}$ .

teremos o grau t de  $M_{\langle t \rangle}$  (equação [\(2.8.78\)](#page-57-3)) acumulado duas vezes, enquanto que os graus das porções disjuntas,  $A'_{(r-t)}$  e  $B'_{(s-t)}$  (equação [\(2.8.74\)](#page-56-6)), são acumulados apenas uma vez. Ao subtrair

$$
\operatorname{grau}(A_{\langle r \rangle} \Delta B_{\langle s \rangle}) = r + s - 2t
$$

da soma de r e s, o que resta é apenas o grau t multiplicado por dois. A divisão por dois na equação [\(2.8.81\)](#page-58-5) elimina a redundância na contagem de t. Já no caso da união de subespaços (equação [\(2.8.82\)](#page-58-6)), a soma de  $r, s$  e grau $(A_{\langle r \rangle} \Delta B_{\langle s \rangle})$  duplica tanto a dimensionalidade das porções disjuntas quanto da porção comum a  $A_{(r)}$  e  $B_{(s)}$ . Logo, a divisão por dois, na equação [\(2.8.82\)](#page-58-6), leva ao grau de  $A_{(r)} \cup B_{(s)}$ .

O produto delta de blades também pode ser usado na construção de um teste que indica quando um subespaço  $A_{(r)}$  está contido em um subespaço  $B_{(s)}$ . O teste simples, envolvendo um vetor  $a$  e um blade qualquer  $B_{(s)}$ , é escrito de forma trivial

#### Versores 43

pela aplicação da antissimetria do produto externo:

$$
a \wedge B_{\langle s \rangle} = 0
$$
, se  $a \subseteq B_{\langle s \rangle}$ .

O uso do produto delta generaliza o teste para blades de quaisquer graus:

<span id="page-60-1"></span>
$$
A_{\langle r \rangle} \wedge \left( A_{\langle r \rangle} \Delta B_{\langle s \rangle} \right) \neq 0 \quad , \text{ se } A_{\langle r \rangle} \subseteq B_{\langle s \rangle}. \tag{2.8.83}
$$

A Figura [2.14](#page-59-3) ilustra as três possibilidades na avaliação do teste apresentado na equação [\(2.8.83\)](#page-60-1). Caso  $A_{\langle r \rangle}$  e  $B_{\langle s \rangle}$  sejam linearmente independentes (Figura [2.14a\)](#page-59-0) ou, caso compartilhem algum fator, mas não todos os fatores de  $A_{(r)}$  (Figura [2.14b\)](#page-59-1), o blade produzido pelo produto delta inclui algum fator vindo de  $A_{(r)}$ . Isso faz com que o produto externo, avaliado na equação [\(2.8.83\)](#page-60-1), resulte em zero, por dependência linear entre  $A_{\langle r \rangle}$  e  $A_{\langle r \rangle} \Delta B_{\langle s \rangle}$ . O resultado do produto delta entre  $A_{(r)}$  e  $B_{(s)}$  não incluirá fatores de  $A_{(r)}$  se e somente se  $A_{(r)}$  estiver contido em  $B_{\langle s \rangle}$  (Figura [2.14c\)](#page-59-2). Nesse caso,  $A_{\langle r \rangle}$  será linearmente independente de  $A_{\langle r \rangle} \Delta B_{\langle s \rangle}$ , resultando em um multivetor diferente de zero na avaliação do produto externo da equação [\(2.8.83\)](#page-60-1).

Intersecção e união são operações não-lineares. Entretanto, se  $A_{\langle r \rangle}$  e  $B_{\langle s \rangle}$  forem disjuntos, então  $M_{(t)}$  é um valor escalar (*i.e.*,  $A_{(r)} \cap B_{(s)} = M_{(0)} \equiv 1$ , um 0-blade) e a união se reduz ao produto externo (i.e.,  $A_{\langle r \rangle} \cup B_{\langle s \rangle} \equiv A_{\langle r \rangle} \wedge B_{\langle s \rangle}$ ), que é linear. De maneira similar, se a união de  $A_{\langle r \rangle}$  e  $B_{\langle s \rangle}$  é o espaço total  $(i.e., A_{\langle r \rangle} \cup B_{\langle s \rangle} \equiv I_{\langle n \rangle},$ o pseudo-escalar) então a operação de intersecção se reduz ao produto regressivo  $(i.e., A_{\langle r \rangle} ∩ B_{\langle s \rangle} \equiv A_{\langle r \rangle} ∨ B_{\langle s \rangle}),$  que também é linear e não-métrico. O produto delta também se reduz aos produtos lineares ∧,  $\vert$  e  $\vert$ , caso  $A_{\langle r \rangle} \wedge B_{\langle s \rangle} \neq 0$ , caso  $A_{(r)} \subseteq B_{(s)}$  e caso  $A_{(r)} \supseteq B_{(s)}$ , respectivamente. Tais reduções costumam ser levadas em consideração na simplificação de soluções. Os casos em que produtos não-lineares, como intersecção, união e delta, se reduzem para produtos lineares, como produto externo, produto regressivo e contrações, permitem a substituição de operações mais complicadas por operações mais simples que, eventualmente, levam à substituição pelo produto geométrico inversível e à simplificação de soluções.

## <span id="page-60-0"></span>2.9 Versores

A reflexão de um vetor arbitrário a, com respeito a um pseudovetor  $M_{(n-1)}$  que age como um espelho, é obtida usando uma construção de sanduíche, onde o vetor inversível  $v = M^*_{(n-1)}$  envolve o vetor a com produtos geométricos:

<span id="page-60-2"></span>
$$
a' = -va / v = -vav^{-1}.
$$
 (2.9.84)

Na equação [\(2.9.84\)](#page-60-2), a' denota o vetor transformado, v é dual ao espelho  $M_{(n-1)}$ , o símbolo / denota o inverso do produto geométrico (equação [\(2.6.35\)](#page-45-1)) e  $\Box^{-1}$  denota o inverso de um blade (equação [\(2.4.23\)](#page-39-3)). A Figura [2.15](#page-61-0) ilustra a reflexão de a em  $M_{(2)}$ , onde os elementos envolvidos fazem parte do espaço multivetorial  $\bigwedge \mathbb{R}^{3,0}$ , sob a métrica Euclidiana.

Transformações mais elaboradas podem ser construídas a partir de uma sequência de reflexões. Por exemplo, um número par de reflexões sob a métrica Euclidiana resulta em uma rotação, enquanto que um número ímpar de reflexões representa uma reflexão seguida de uma rotação, ou uma rotação seguida por uma reflexão. A Figura [2.16](#page-62-0) mostra como um par de reflexões de *a* sobre os vetores  $p \in q$  é equivalente à rotação de *a* no plano  $p \wedge q$ . Neste caso, o ângulo de rotação  $\phi$  é duas vezes

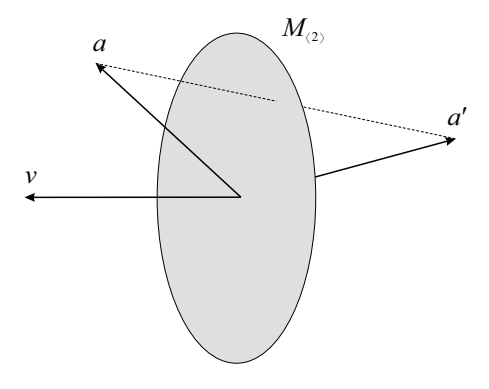

<span id="page-61-0"></span>Figura 2.15: Reflexão de um vetor a em um 2-blade  $M_{(2)}$ , produzindo o vetor a'. O vetor  $v$  é dual ao blade  $M_{(2)}$ , que age como um espelho. A transformação de  $a$  é aplicada conforme a equação [\(2.9.84\)](#page-60-2) e em um espaço Euclidiano 3-dimensional.

o ângulo entre p e q. O sentido da rotação é dado pela orientação do 2-blade p ∧ q (*i.e.*, de p para q) e pelo sinal de  $\phi$ . Sem perda de generalidade, as reflexões da Figura [2.16](#page-62-0) foram feitas sobre vetores primais de reflexão, i.e.,

$$
a' = pap^{-1}
$$
,  
\n $a'' = qa'q^{-1} = q (pap^{-1}) q^{-1}$ .

Nesse caso, o resultado é análogo ao uso de dois pseudovetores como espelhos, pois as trocas de sinal impostas pela aplicação dupla da equação [\(2.9.84\)](#page-60-2) se cancelam.

A associatividade do produto geométrico permite o agrupamento sucessivo de  $k$ vetores duais a pseudovetores de reflexões (equação [\(2.9.84\)](#page-60-2)) aplicados sobre a,

$$
a' = (-1)^k (v_k \cdots v_2 v_1) a (v_1^{-1} v_2^{-1} \cdots v_k^{-1})
$$
  
= (-1)<sup>k</sup> V a V<sup>-1</sup>, (2.9.85)

<span id="page-61-2"></span>onde  $V \text{é um } k$ **-versor**, que é definido como o produto geométrico de k vetores inversíveis. Geometricamente, toda **transformação ortogonal**<sup>[3](#page-61-1)</sup> pode ser considerada como múltiplas reflexões. Logo, versores codificam transformações ortogonais.

O inverso do versor V, utilizado na equação [\(2.9.85\)](#page-61-2), é definido por

<span id="page-61-3"></span>
$$
\mathcal{V}^{-1} = \frac{\widetilde{\mathcal{V}}}{\mathcal{V}\widetilde{\mathcal{V}}},\tag{2.9.86}
$$

onde  $\tilde{V}$  é o reverso (equação [\(2.4.18\)](#page-36-2)) de  $V$ . O inverso  $V^{-1}$  satisfaz a condição  $\mathcal{V} \mathcal{V}^{-1} = \mathcal{V}^{-1} \mathcal{V} = 1$  para todo versor, pois, por definição, versores são inversíveis.

Quando um versor é construído pelo produto geométrico de vetores inversíveis ortogonais, apenas a parte do produto geométrico relacionada ao produto externo é usada na composição do multivetor resultante. Ou seja, o produto geométrico se reduz ao produto externo. Nesse caso, o versor é também um blade inversível. Essa observação permite apontar uma conexão entre as equações [\(2.4.23\)](#page-39-3) e [\(2.9.86\)](#page-61-3), além da substituição de uma pela outra sempre que for conveniente na manipulação algébrica. Outra constatação é que blades inversíveis podem assumir o papel de

<span id="page-61-1"></span><sup>3</sup>Uma transformação ortogonal é uma transformação linear que preserva o produto interno simétrico. Com isso, transformações ortogonais preservam o comprimento de vetores e o ângulo entre eles.

Versores 45

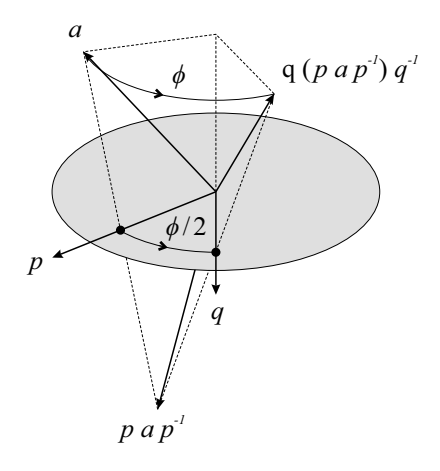

<span id="page-62-0"></span>Figura 2.16: Rotação como um par de reflexões. Seja a um vetor em um espaço Euclidiano. Pela reflexão de a no vetor p e, em seguida, em um vetor q, obtemos o mesmo resultado que pela rotação de  $\phi$  radianos do vetor a no plano  $p \wedge q$ , onde  $\phi/2$  é o ângulo formado de p para q.

transformações ortogonais. Tal versatilidade foi introduzida de maneira sutil na equação [\(2.9.84\)](#page-60-2), onde o subespaço v codifica uma reflexão.

Conforme indicado na Seção [2.6,](#page-42-0) versores são multivetores que podem ter grau misto. Nesse caso, o versor não será, também, um blade. Independentemente de ser ou não ser um blade, um versor construído a partir do produto de uma quantidade par de vetores é chamado versor par, e seu multivetor é composto por uma combinação linear de blades de base que possuem grau par. De maneira análoga, um versor ímpar é calculado a partir de um número ímpar de vetores multiplicados pelo produto geométrico, sendo representado por um multivetor composto pela combinação linear de elementos de base de grau ímpar. A paridade de um versor é importante na definição da troca de sinal na equação [\(2.9.85\)](#page-61-2). Note que  $(-1)^k$  é positivo, para todos os versores pares, e negativo, caso contrário.

O produto de versores herda do produto geométrico a distributividade sobre a adição. Além disso, versores possuem a propriedade de preservar a estrutura do produto externo. Essa propriedade é conhecida como outermorfismo. Algebricamente, isso significa que

<span id="page-62-1"></span>
$$
\mathcal{V}(a \wedge b) \mathcal{V}^{-1} \equiv (\mathcal{V}a \mathcal{V}^{-1}) \wedge (\mathcal{V}b \mathcal{V}^{-1}). \tag{2.9.87}
$$

Visto que um k-blade é construído pelo produto externo de k vetores, a equação [\(2.9.87\)](#page-62-1) implica que a aplicação de um versor sobre um blade é equivalente à aplicação do versor sobre seus fatores vetoriais, seguida pela construção do blade pelo produto externo dos fatores transformados. Portanto, o produto de versores pode ser estendido da aplicação em sanduíche sobre vetores (equação [\(2.9.85\)](#page-61-2)), para aplicação em sanduíche sobre qualquer outro elemento representado por um multivetor:

<span id="page-62-2"></span>
$$
X' = \begin{cases} \mathcal{V}X\mathcal{V}^{-1} & , \text{ para versores pares,} \\ \mathcal{V}\hat{X}\mathcal{V}^{-1} & , \text{ para versores ímpares.} \end{cases}
$$
 (2.9.88)

Na equação [\(2.9.88\)](#page-62-2),  $\hat{X}$  denota a involução do grau (equação [\(2.6.62\)](#page-51-3)) dos blades de base no multivetor  $X$ . Assim como na equação [\(2.9.85\)](#page-61-2), versores pares na equação [\(2.9.88\)](#page-62-2) não acarretam troca de orientação do elemento transformado. Entretanto, para versores ímpares, é preciso ser cuidadoso sobre a troca de orientação do elemento resultante. Nesse caso, a involução do grau garante os sinais adequados para as várias partes de X , mesmo que essas tenham graus diferente.

Por codificarem transformações ortogonais, a aplicação de versores preserva tanto o produto interno simétrico quanto o produto externo antissimétrico. Deste modo, versores possuem a propriedade de preservação de estruturas sobre o produto geométrico, e, consequentemente, sobre qualquer outro produto na Álgebra Geométrica:

<span id="page-63-0"></span>
$$
\mathcal{V}(A \circ B)\mathcal{V}^{-1} = (\mathcal{V}A\mathcal{V}^{-1}) \circ (\mathcal{V}B\mathcal{V}^{-1}). \tag{2.9.89}
$$

Na equação [\(2.9.89\)](#page-63-0), o símbolo ◦ representa qualquer produto da Álgebra Geométrica, e, consequentemente, qualquer operação definida a partir dos produtos (e.g., inversão, projeção e dualidade). Por questões de simplicidade de notação e para transmitir o conceito de maneira direta, na equação [\(2.9.89\)](#page-63-0) não fomos rigorosos quanto à troca seletiva de sinal em função da paridade do versor V (equação [\(2.9.88\)](#page-62-2)). Entretanto, vale a pena comentar que esse cuidado deve ser considerado na aplicação prática de versores sobre um multivetor.

#### <span id="page-63-4"></span>2.9.1 Rotores

Versores unitários que codificam rotações são chamados rotores. Assim como na Figura [2.16,](#page-62-0) um rotor R é construído a partir do produto de uma quantidade par de vetores unitários. Em contraste a outros versores, o inverso de um rotor é seu reverso (equação [\(2.4.18\)](#page-36-2)):

<span id="page-63-1"></span>
$$
\mathcal{R}^{-1} = \frac{\tilde{\mathcal{R}}}{\mathcal{R}\tilde{\mathcal{R}}} = \frac{\tilde{\mathcal{R}}}{1} = \tilde{\mathcal{R}},
$$
\n(2.9.90)

o que implica na redução da equação [\(2.9.88\)](#page-62-2) para

<span id="page-63-2"></span>
$$
X' = \mathcal{R}X\widetilde{\mathcal{R}}.\tag{2.9.91}
$$

A identidade entre inversão e reversão de rotores (equação [\(2.9.90\)](#page-63-1)) está relacionada com a identidade entre inversão e transposição de matrizes ortogonais.

Uma maneira alternativa e mais prática de definir rotores é pelo uso da exponencial de 2-blades. Sob a métrica Euclidiana, um rotor R que codifica uma rotação de  $\phi$  radianos no plano unitário  $B_{(2)}$  (ilustrado na Figura [2.16\)](#page-62-0), é dado por:

<span id="page-63-3"></span>
$$
\mathcal{R} = \exp\left(-\frac{\phi}{2}B_{\langle 2\rangle}\right) = \cos\left(\frac{\phi}{2}\right) - \sin\left(\frac{\phi}{2}\right)B_{\langle 2\rangle}.\tag{2.9.92}
$$

Pelo uso da forma exponencial, podemos definir uma rotação em um plano arbitrário sem estarmos preocupados com a mão do sistema de coordenadas do espaço. Isso porque o sentido de rotação é relacionado apenas ao ângulo fornecido e à orientação do plano de rotação. Além disso, a forma exponencial permite a definição de rotores diretamente a partir de 2-blades, ao invés de defini-los a partir do par de vetores que os expandem.

Na Seção [3.3,](#page-80-0) mostraremos que a exponencial de blades pode ser usada para definir rotores que codificam rotação, translação e escala uniforme. Para isso, precisamos definir a exponencial de k-blades em um espaço métrico arbitrário, para Versores 47

grau k par:

$$
\exp(A_{\langle k\rangle}) = \sum_{t=0}^{\infty} \frac{A_{\langle k\rangle}^t}{t!}
$$
\n
$$
= 1 + \frac{A_{\langle k\rangle}}{1!} + \frac{A_{\langle k\rangle}^2}{2!} + \frac{A_{\langle k\rangle}^3}{3!} + \cdots
$$
\n
$$
= \begin{cases}\n\cos\alpha + \frac{\sin\alpha}{\alpha} A_{\langle k\rangle} & , \text{ para } A_{\langle k\rangle}^2 = -\alpha^2, \\
1 + A_{\langle k\rangle} & , \text{ para } A_{\langle k\rangle}^2 = 0, \\
\cosh\alpha + \frac{\sinh\alpha}{\alpha} A_{\langle k\rangle} & , \text{ para } A_{\langle k\rangle}^2 = \alpha^2,\n\end{cases}
$$
\n(2.9.93)

onde  $A_{\langle k \rangle}^t$  é obtido através do produto geométrico de  $A_{\langle k \rangle}$  com ele mesmo  $(t-1)$ vezes.

## <span id="page-64-3"></span>2.9.2 Relação entre Rotores e Quatérnios Unitários

Em espaços Euclidianos 3-dimensionais, rotores são intimamente relacionados a quatérnios unitários. De fato, rotores são a generalização de quatérnios para espaços n-dimensionais.

O nome "quatérnio" significa uma combinação de quatro partes. Uma das partes corresponde a um componente escalar, enquanto que as outras três partes correspondem a componentes imaginários. Os componentes imaginários são tipicamente denotados por i, j e k. Eles satisfazem as seguintes relações:

<span id="page-64-4"></span>
$$
\mathbf{i}^2 = \mathbf{j}^2 = \mathbf{k}^2 = -1,
$$
  
\n
$$
\mathbf{i}\mathbf{j} = -\mathbf{j}\mathbf{i}, \quad \mathbf{j}\mathbf{k} = -\mathbf{k}\mathbf{j}, \quad \mathbf{k}\mathbf{i} = -\mathbf{i}\mathbf{k},
$$
  
\n
$$
\mathbf{i}\mathbf{j} = \mathbf{k}, \quad \mathbf{j}\mathbf{k} = \mathbf{i}, \quad \mathbf{k}\mathbf{i} = \mathbf{j},
$$
  
\n
$$
\mathbf{i}\mathbf{j}\mathbf{k} = -1.
$$

Um quatérnio geral é dado por

<span id="page-64-2"></span>
$$
\mathbf{h} = \eta_1 + \eta_2 \mathbf{i} + \eta_3 \mathbf{j} + \eta_4 \mathbf{k},\tag{2.9.94}
$$

com  $\eta_i \in \mathbb{R}$ . O quatérnio é dito unitário quando  $\eta_1^2 + \eta_2^2 + \eta_3^2 + \eta_4^2 = 1$ .

A aplicação de um quatérnio  $\boldsymbol{h}$  sobre um vetor  $a \in \mathbb{R}^{3,0}$  é feita usando uma construção de sanduíche

<span id="page-64-0"></span>
$$
a' = \mathbf{h} \, a \overline{\mathbf{h}},\tag{2.9.95}
$$

onde  $\bm{\overline{h}}=\eta_1-\eta_2\mathbf{i}-\eta_3\mathbf{j}-\eta_4\mathbf{k}$  denota o  $\mathbf{conjugado}$  do quatérnio e  $a'$  denota o vetor transformado.

Uma rotação de  $\phi$  radianos ao redor de um eixo unitário  $b = \beta_1 \mathbf{i} + \beta_2 \mathbf{j} + \beta \mathbf{k}$ pode ser representada por um quatérnio q como

<span id="page-64-1"></span>
$$
\mathbf{q} = \cos\left(\frac{\phi}{2}\right) + \sin\left(\frac{\phi}{2}\right)\left(\beta_1\mathbf{i} + \beta_2\mathbf{j} + \beta_3\mathbf{k}\right). \tag{2.9.96}
$$

A aplicação da rotação sobre um vetor acontece conforme a equação [\(2.9.95\)](#page-64-0).

Note quantas semelhanças temos até o momento entre quatérnios unitários e rotores. Em especial, compare as equações [\(2.9.91\)](#page-63-2) e [\(2.9.95\)](#page-64-0) e as equações [\(2.9.92\)](#page-63-3) e [\(2.9.96\)](#page-64-1). Para tornar a semelhança mais evidente, considere uma base vetorial

 $\{e_i\}_{i=1}^3$ para um espaço Euclidiano 3-dimensional, onde um rotor $\mathcal{R} \in \bigwedge \mathbb{R}^3$ pode ser representando como um multivetor na forma

<span id="page-65-0"></span>
$$
\mathcal{R} = \eta_1 + \eta_2 e_2 \wedge e_3 + \eta_3 e_1 \wedge e_2 + \eta_4 e_3 \wedge e_1.
$$
 (2.9.97)

Sem perda de generalidade, a escolha dos blades de base na equação [\(2.9.97\)](#page-65-0) é ligeiramente diferente da adotada na equação [\(2.2.4\)](#page-29-1). Por exemplo, a ordem canônica dos vetores definindo o espaço bivetorial foi propositalmente modificada (e.g., usamos  $e_3 \wedge e_1$  ao invés de  $e_1 \wedge e_3$ ). Felizmente, converter entre diferentes convenções é fácil e depende apenas da aplicação das propriedades do produto externo. Com a nova convenção, as equações [\(2.9.94\)](#page-64-2) e [\(2.9.97\)](#page-65-0) mostram o isomorfismo entre os componentes imaginários e os componentes 2-vetoriais, respectivamente, do quatérnio e do rotor:

$$
\mathbf{i} \to e_2 \wedge e_3, \quad \mathbf{j} \to e_1 \wedge e_2, \quad \mathbf{k} \to e_3 \wedge e_1.
$$

A partir desse isomorfismo, as relações multiplicativas entre os componentes i, j e  ${\bf k}$  podem ser atestadas para os componentes  $e_2 \wedge e_3, \, e_1 \wedge e_2$ e $e_3 \wedge e_1.$ 

<span id="page-65-1"></span>
$$
\mathbf{i}\mathbf{j} \rightarrow (e_2 \land e_3) (e_1 \land e_2) = e_3 \land e_1 \rightarrow \mathbf{k},
$$
  

$$
\mathbf{j}\mathbf{k} \rightarrow (e_1 \land e_2) (e_3 \land e_1) = e_2 \land e_3 \rightarrow \mathbf{i},
$$
  

$$
\mathbf{k}\mathbf{i} \rightarrow (e_3 \land e_1) (e_2 \land e_3) = e_1 \land e_2 \rightarrow \mathbf{j}.
$$

A equação [\(2.9.98\)](#page-65-1) demonstra como as propriedades do produto geométrico são aplicadas para obter o resultado  $(e_2 \wedge e_3)(e_1 \wedge e_2) = e_3 \wedge e_1$  na relação multiplicativa ij = k. A demonstração para os outros casos pode ser desenvolvida de maneira análoga.

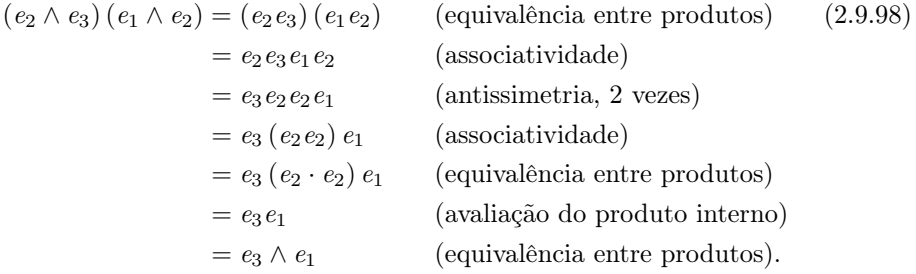

A equivalência entre o produto geométrico de vetores e o produto externo na primeira e na última linha da equação [\(2.9.98\)](#page-65-1) se deve ao fato dos vetores envolvidos na operação serem ortogonais. Nesse caso, o produto interno entre vetores com índices diferentes em  $\mathbb{R}^{3,0}$  é igual a *zero*, o que leva o produto geométrico a se reduzir ao produto externo. Na terceira linha, a antissimetria pode ser aplicada pelo mesmo motivo, i.e., equivalente ao produto externo por ortogonalidade. As duas trocas de sinal resultantes das permutas de vetores se anulam, mantendo a orientação do blade. Finalmente, a equivalência entre o produto geométrico e o produto interno, aplicada na quinta linha da equação [\(2.9.98\)](#page-65-1), é possível porque os dois vetores envolvidos são linearmente dependentes. Isso faz com que o produto externo entre os vetores de mesmo índice seja igual a zero e o produto geométrico se reduza ao produto interno.

Em contraste com quatérnios unitários, rotores podem rotacionar subespaços  $k$ -dimensionais em espaços *n*-dimensionais com métrica  $\mathbb{R}^{p,q}$ , enquanto que quatérnios estão restritos a  $k = 1$  e  $n = 3$  sob um espaço métrico  $\mathbb{R}^{3,0}$ .

Exercícios 49

# Exercícios

Exercício 1. Calcule o pruduto externo das seguintes expressões envolvendo elementos no espaço 3-dimensional. Expresse seu resultado relativo aos blades de base

$$
\{1, e_1, e_2, e_3, e_1 \wedge e_2, e_1 \wedge e_3, e_2 \wedge e_3, e_1 \wedge e_2 \wedge e_3\}.
$$

Mostre seu trabalho.

- a)  $(e_1 + e_2) \wedge (e_3 + e_2)$
- b)  $(e_2 e_1) \wedge (e_1 2e_3)$
- c)  $(4e_1 + e_2 + e_3) \wedge (3e_1)$
- d)  $(e_2 + e_3) \wedge (\frac{1}{2}e_1 + e_2 + \frac{3}{2}e_3)$
- e)  $(e_1 + e_2) \wedge (e_2 \wedge e_1 + e_3 \wedge e_2)$

 $\Box$ 

 $\Box$ 

**Exercício 2.** Dado um blade  $B_{(3)} = e_1 \wedge (e_2 + 2e_3) \wedge e_4 \in \bigwedge \mathbb{R}^4$ , determine se cada um dos seguintes vetores está contido nele. Mostre seu trabalho.

- $a)$   $e_1$
- b)  $e_1 3e_4$
- c)  $e_2 + e_3$

Exercício 3. Calcule o peso do 2-blade a  $\wedge b$ , relativo a  $e_2 \wedge e_3$ , onde  $a = 2e_2 + e_3$  $e b = e_2 - e_3$ . Mostre seu trabalho.  $\Box$ 

Exercício 4. Sejam  $a = e_1 + e_3$  e  $b = e_1 + e_2$  um vetor em um espaço Euclidiano 3-dimensional  $\mathbb{R}^{3,0}$  com base ortonormal  $\{e_1, e_2, e_3\}$ , calcule as seguintes expressões, colocando os resultados relativos à base

$$
\{1, e_1, e_2, e_3, e_1 \wedge e_2, e_1 \wedge e_3, e_2 \wedge e_3, e_1 \wedge e_2 \wedge e_3\}.
$$

Mostre seu trabalho.

- a)  $a * b$
- b)  $e_3 \mid b$
- c)  $e_3 \mid (a \wedge b)$
- d)  $(a \wedge b) \mid e_1$
- e)  $(2a + b) * (a + b)$
- f)  $(e_1 \wedge e_2 \wedge e_3) \mid b$

Exercício 5. O produto triplo vetorial, também conhecido como a identidade BAC − CAB, é muito útil na simplificação de computações envolvendo vetores em física e computação visual. Ele é dado por

$$
a \times (b \times c) = b \cdot (a \cdot c) - c \cdot (a \cdot b).
$$

Qual é a fórmula correspondente usando  $\wedge e \mid$ em espaços n-dimensionais, e qual é a sua interpretação geométrica? Pesquise sobre o produto triplo antes de começar a resolver este exercício.  $\Box$ 

Exercício 6. Um produto quádruplo vetorial, também conhecido como a identidade de Lagrange, é dado por

$$
(a \times b) \cdot (c \times d) = (a \cdot c) (b \cdot d) - (b \cdot c) (a \cdot d).
$$

Qual é a fórmula equivalente usando  $\wedge e \mid \mathit{em}$  espaços n-dimensionais, e qual é a sua interpretação geométrica? Pesquise sobre o produto quádruplo antes de começar a resolver este exercício.  $\Box$ 

Exercício 7. Construa as tabelas de multiplicação completas do produto geométrico, do produto externo, do produto escalar de blades e da contração à esquerda, para os elementos de base

$$
\{1, e_1, e_2, e_3, e_1 \wedge e_2, e_1 \wedge e_3, e_2 \wedge e_3, e_1 \wedge e_2 \wedge e_3\}.
$$

Para isso, considere um espaço métrico Euclidiano  $\mathbb{R}^{3,0}$ .

Exercício 8. Construa a tabela de multiplicação completa do produto geométrico, para os elementos de base

$$
\{1, e_1, e_2, e_3, e_1 \wedge e_2, e_1 \wedge e_3, e_2 \wedge e_3, e_1 \wedge e_2 \wedge e_3\}.
$$

Para isso, considere um espaço métrico pseudo-Euclidiano  $\mathbb{R}^{2,1}$ .

Exercício 9. Demonstre que a reversão e a involução do grau apresentam as seguintes propriedades. Mostre seu trabalho.

 $a) \left( \widetilde{A_{\langle r \rangle} \wedge B_{\langle s \rangle}} \right) = \widetilde{B}_{\langle s \rangle} \wedge \widetilde{A}_{\langle r \rangle}$  $b)\ \widehat{\bigl(A_{\langle r \rangle} \land B_{\langle s \rangle}\bigr)} = \widehat{A}_{\langle r \rangle} \land \widehat{B}_{\langle s \rangle}$ 

**Exercício 10.** Descreva a interpretação geométrica das expressões  $A_{\langle r \rangle} \parallel (B_{\langle s \rangle} \parallel C_{\langle t \rangle})$  $e\left(A_{\langle r\rangle}\right)B_{\langle s\rangle}\right)\int C_{\langle t\rangle}.$  Depois, prove que as relações de segunda dualidade, apresentadas nas equações [\(2.4.20\)](#page-39-0) e [\(2.4.21\)](#page-39-1), são corretas. Mostre seu trabalho.  $\Box$ 

Exercício 11. Prove que as identidades abaixo, utilizadas na Seção [2.6.4](#page-50-0) para definir parte dos produtos bilineares visto neste livro como sub-casos do produto geométrico, estão corretas. Mostre seu trabalho.

 $a)$   $a \wedge B_{\langle k \rangle} = \frac{1}{2} \left( a B_{\langle k \rangle} + \widehat{B}_{\langle k \rangle} a \right)$ b)  $B_{\langle k \rangle} \wedge a = \frac{1}{2} \left( B_{\langle k \rangle} a + a \widehat{B}_{\langle k \rangle} \right)$   $\Box$ 

 $\Box$ 

 $\Box$ 

Exercícios 51

$$
c) \;\; a \; \lvert \; B_{\langle k \rangle} = \tfrac{1}{2} \left( a B_{\langle k \rangle} - {\widehat B}_{\langle k \rangle} a \right)
$$

Exercício 12. Prove que a igualdade a $M = a \mid M + a \wedge M$  é verdadeira sob qualquer métrica, para qualquer vetor a e para qualquer multivector B. Mostre seu trabalho.  $\Box$ 

Exercício 13. Calcule o rotor  $\mathcal{R}_1$  como uma rotação de  $\pi/3$  radianos no plano  $e_2 \wedge e_3$  e aplique-o no vetor  $e_3$ , assumindo um espaço métrico Euclidiano. Mostre seu trabalho.  $\Box$ 

Exercício 14. Calcule o rotor  $\mathcal{R}_2$  como uma rotação de  $\pi/2$  radianos no plano  $e_1 \wedge e_3$  e aplique-o em  $e_1 \wedge e_4$ , assumindo um espaço métrico Euclidiano. Mostre seu trabalho.  $\Box$ 

Exercício 15. Calcule o plano unitário de rotação e o ângulo de  $\mathcal{R}_2\mathcal{R}_1$ . Mostre seu trabalho. $\Box$ 

 $\Box$ 

Fundamentos de Álgebra Geométrica

# <span id="page-70-0"></span>Capítulo 3

# Modelos de Geometria

O capítulo anterior apresentou os conceitos fundamentais de Álgebra Geométrica. O presente capítulo discute três modelos de geometria que podem ser usados na formulação de soluções de problemas. Um modelo de geometria provê interpretação geométrica prática para blades, versores, produtos e operações da Álgebra Geométrica. Tal interpretação é obtida pela imersão de um espaço-base d-dimensional  $\mathbb{R}^d$ (i.e., o espaço onde as interpretações geométricas ocorrem) em um espaço de re**presentação** *n*-dimensional (*i.e.*, o espaço vetorial total, para  $d \leq n$ ) e pela escolha de uma métrica para  $\mathbb{R}^n$ . As propriedades geométricas do espaço de representação dependem da métrica escolhida. A Seção [3.1](#page-70-1) comenta o modelo Euclidiano de geometria. O modelo homogêneo é discutido na Seção [3.2](#page-73-0) e o modelo conforme é apresentado na Seção [3.3.](#page-80-0)

## <span id="page-70-1"></span>3.1 O Modelo Euclidiano

Como o nome sugere, o modelo Euclidiano de geometria assume a métrica Euclidiana para o espaço vetorial, i.e., o produto interno entre pares de vetores de base  ${e_i}_{i=1}^n$  do espaço  $\mathbb{R}^{n,0}$   $(e_i \cdot e_j = \mathsf{Q}(e_i \times e_j),$  para  $1 \leq i,j \leq n$ ) define uma matriz identidade:

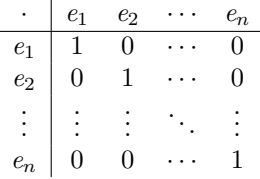

Deste modo, k-blades em  $\bigwedge \mathbb{R}^{n,0}$  são geometricamente interpretados como subespaços Euclidianos k-dimensionais, i.e., subespaços planares orientados (e.g., retas, planos e seus equivalentes em dimensões mais altas) que passam pela origem do espaço vetorial. No modelo Euclidiano, versores pares codificam rotações e versores ímpares codificam rotações seguidas de uma reflexão.

O modelo Euclidiano de geometria foi utilizado em todos os exemplos apresentados de forma gráfica no Capítulo [2.](#page-26-0) As Figuras [2.1,](#page-27-0) [2.2](#page-28-0) e [2.3](#page-29-2) ilustram, respectivamente, uma reta, um plano e um volume como subespaços planares orientados em um espaço de representação com  $n = 3$  dimensões. No modelo Euclidiano, espaço-base e espaço de representação são a mesma coisa, pois  $d = n$ . Logo, a interpretação geométrica acontece diretamente no espaço de representação. O uso do produto escalar de blades no cálculo de ângulos entre subespaços Euclidianos de mesma dimensionalidade é ilustrado na Figura [2.6,](#page-37-0) sendo que a equação [\(2.4.16\)](#page-36-0) é válida para qualquer espaço métrico  $\mathbb{R}^{n,0}$ . A projeção ortogonal de subespaços e a não inversibilidade do produto externo e do produto interno de vetores são ilustradas usando espaços Euclidianos, respectivamente, nas Figuras [2.8](#page-40-3) e [2.9.](#page-44-0) Por fim, as Figuras [2.15](#page-61-0) e [2.16](#page-62-0) mostram como versores e rotores aplicados a vetores levam à reflexão e rotação desses vetores, enquanto que a Subseção [2.9.2](#page-64-3) mostra a relação entre rotores em  $\bigwedge \mathbb{R}^{3,0}$  e quatérnios unitários.

#### 3.1.1 Interpolação de Rotações

A Subseção [2.9.1](#page-63-4) mostra que rotores podem ser obtidos como a exponencial de blades (equação [\(2.9.93\)](#page-64-4)). A existência de uma expressão fechada para calcular a exponencial de blades sugere a existência de uma expressão fechada para calcular o logaritmo de rotores. Infelizmente, tal expressão não é conhecida para o caso geral. Porém, se o rotor codifica uma rotação em um plano sob a métrica Euclidiana, então a equação [\(2.9.93\)](#page-64-4) se reduz para a equação [\(2.9.92\)](#page-63-3):

<span id="page-71-0"></span>
$$
\exp\left(-\frac{\phi}{2}B_{\langle 2\rangle}\right) = \cos\left(\frac{\phi}{2}\right) - \sin\left(\frac{\phi}{2}\right)B_{\langle 2\rangle} = \mathcal{R},\tag{3.1.1}
$$

sobre a qual o logaritmo é definido:

<span id="page-71-1"></span>
$$
\log(\mathcal{R}) = \frac{\langle \mathcal{R} \rangle_2}{\|\langle \mathcal{R} \rangle_2\|} \tan^{-1} \left( \frac{\|\langle \mathcal{R} \rangle_2\|}{\|\langle \mathcal{R} \rangle_0\|} \right) = -\frac{\phi}{2} B_{\langle 2 \rangle},\tag{3.1.2}
$$

onde $\left\langle \mathcal{R}\right\rangle _{k}$ denota a operação de extração do grau $k$ do multivetor que codifica o rotor  $\mathcal{R},\ \|\Box\|$  denota a norma reversa (o quadrado da norma reversa é definido pela equação [\(2.4.17\)](#page-36-3)), tan<sup>−</sup><sup>1</sup> é a função arco-tangente, cujo resultado está no intervalo  $[-pi, +pi)$ , e  $B_{(2)}$  e  $\phi$  são, respectivamente, o plano unitário de rotação  $(i.e., ||B_{\langle 2 \rangle}|| = 1)$  e o ângulo de rotação, em radianos. Quando  $\mathcal{R} = 1$ , temos uma rotação de zero radianos. Nesse caso, o plano de rotação não importa e o logaritmo log (R) é igual a zero. Mas quando  $\mathcal{R} = -1$ , temos uma rotação de  $\pm \pi$  radianos. O problema é que, nesse caso, o plano de rotação não pode ser determinado, visto que a porção 2-vetorial do multivetor  $\mathcal R$  é igual a *zero*. O logaritmo, nesse caso, não pode ser resolvido sem que seja feita uma escolha arbitrária para o plano de rotação.

A existência de expressões fechadas para a exponencial de planos (equação [\(3.1.1\)](#page-71-0)) e para o logaritmo de rotores que codificam rotações em um plano (equação [\(3.1.2\)](#page-71-1)) permite a construção de uma expressão fechada para a interpolação linear de rotações. A interpolação linear de rotações é uma operação bastante utilizada, por exemplo, em Computação Gráfica para animação de modelos geométricos articulados.

Seja R um rotor a ser interpolado em k passos lineares discretos. O rotor  $S$ , que codifica a rotação a ser aplicada em cada um dos passos, pode ser calculado como

$$
S = \exp\left(\frac{\log\left(\mathcal{R}\right)}{k}\right). \tag{3.1.3}
$$

A aplicação sucessiva de S sobre um multivetor M por k vezes equivale à aplicação de R sobre M uma única vez, usando o produto de versores simplificado para rotores (equação [2.9.91\)](#page-63-2), i.e.,

$$
\underbrace{SS\cdots S}_{k\text{ vezes}} M \underbrace{\widetilde{SS}\cdots \widetilde{S}}_{k\text{ vezes}} \equiv \mathcal{R} M \widetilde{\mathcal{R}},
$$
#### O Modelo Euclidiano 55

onde  $\Box$  denota o reverso do rotor (equação [2.4.18\)](#page-36-0).

Observe que as equações [\(3.1.1\)](#page-71-0), [\(3.1.2\)](#page-71-1) e [\(3.1.3\)](#page-71-2) não impõem restrições quanto à dimensionalidade n do espaço de representação. A única restrição está na dimensionalidade do blade sobre o qual a rotação é definida (i.e.,  $B_{(2)}$  é um 2-blade, geometricamente interpretado como um plano orientado que passa pela origem do espaço vetorial). Logo, a interpolação de rotações apresentada na equação [\(3.1.3\)](#page-71-2) pode ser aplicada em rotações sobre quaisquer planos unitários, definidas em qualquer dimensionalidade  $n \geq 2$ .

### <span id="page-72-2"></span>3.1.2 Solução de Sistemas Homogêneos de Equações Lineares

Subespaços Euclidianos em  $\mathbb{R}^{n,0}$  são importantes porque representam o conjunto solução para qualquer sistema homogêneo de equações lineares com  $n$  variáveis. Por exemplo, considere o seguinte sistema:

<span id="page-72-1"></span>
$$
\begin{cases} 2e_1 - 3e_2 &= 0\\ e_1 - 2e_2 + 3e_3 &= 0 \end{cases}
$$
 (3.1.4)

Cada equação do sistema é associada a um plano que passa pela origem de  $\mathbb{R}^{3,0}$ . Conforme ilustra a Figura [3.1,](#page-73-0) os vetores

<span id="page-72-0"></span>
$$
f_1 = 2e_1 - 3e_2,
$$
  

$$
f_2 = e_1 - 2e_2 + 3e_3,
$$

são os vetores normais (i.e., a representação dual) desses planos. O conjunto solução é o subespaço resultante da intersecção dos planos, que pode ser calculado usando o produto externo:

s = (f<sup>1</sup> ∧ f2) −∗ (3.1.5) = ((2e<sup>1</sup> − 3e2) ∧ (e<sup>1</sup> − 2e<sup>2</sup> + 3e3))−∗ (substituição) = (−e<sup>1</sup> ∧ e<sup>2</sup> + 6e<sup>1</sup> ∧ e<sup>3</sup> − 9e<sup>2</sup> ∧ e3) −∗ (distributividade e antissimetria) = (−e<sup>1</sup> ∧ e<sup>2</sup> + 6e<sup>1</sup> ∧ e<sup>3</sup> − 9e<sup>2</sup> ∧ e3) c I<sup>h</sup>3<sup>i</sup> (equação [\(2.7.68\)](#page-55-0)) = − (e<sup>1</sup> ∧ e2) c (e<sup>1</sup> ∧ e<sup>2</sup> ∧ e3) (distributividade e substituição) + 6 (e<sup>1</sup> ∧ e3) c (e<sup>1</sup> ∧ e<sup>2</sup> ∧ e3) − 9 (e<sup>2</sup> ∧ e3) c (e<sup>1</sup> ∧ e<sup>2</sup> ∧ e3) = 9e<sup>1</sup> + 6e<sup>2</sup> + e3. (avaliação das contrações)

Aqui, o 2-blade expandido como o produto externo de  $f_1$  e  $f_2$  é a representação dual da solução. A solução final s é obtida tomando-se a representação primal do subespaço, via desdualização. A operação de desdualização é definida na equação  $(2.7.68)$ , onde  $I_{(3)}$  é o pseudo-escalar unitário do espaço  $\bigwedge \mathbb{R}^{3,0}$ .

Note que a abordagem apresentada na equação [\(3.1.5\)](#page-72-0), para o caso 3-dimensional, pode ser generalizada para o caso n-dimensional como

$$
S_{\langle n-k\rangle} = (f_1 \wedge f_2 \wedge \cdots \wedge f_k)^{-*} \quad , \text{ para } 0 \le k \le n,
$$
 (3.1.6)

onde cada vetor  $f_i$  é a representação dual do hiperplano que caracteriza uma das funções do sistema. O subespaço resultante,  $S_{\langle n-k \rangle}$ , será *zero* quando o sistema não tiver solução, ao passo que será um vetor quando a solução for única  $(n - k = 1)$ . O uso da abordagem por Álgebra Geométrica permite a solução de sistemas subdeterminados (i.e., sistemas com mais variáveis do que a quantidade de equações

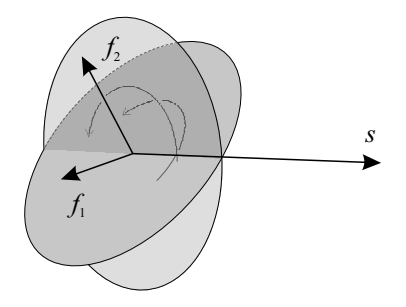

<span id="page-73-0"></span>Figura 3.1: O produto externo pode ser utilizado para resolver sistemas homogêneos de equações lineares. Nessa ilustração,  $f_1$  e  $f_2$  são vetores normais aos planos relacionados com as equações do sistema apresentado na equação [\(3.1.4\)](#page-72-1). O conjunto solução é o vetor s definido pela intersecção dos planos. Ele é calculado como  $s = (f_1 \wedge f_2)^{-*}.$ 

lineares homogêneas, mais um). Nesse caso, o resultado é um subespaço  $S_{\langle n-k \rangle}$  cuja dimensionalidade é maior do que um  $(n - k > 1)$ .

A regra de Cramer e a decomposição em valores singulares costumam ser utilizadas para resolver sistemas de equações lineares. Entretanto, os produtos e elementos da Álgebra Geométrica fornecem uma interpretação geométrica clara da modelagem da solução.

## <span id="page-73-1"></span>3.2 O Modelo Homogêneo

O modelo homogêneo (ou modelo projetivo) de geometria da Álgebra Geométrica é similar ao uso de coordenadas homogêneas em Álgebra Linear. Ele assume, como espaço de representação, um espaço vetorial  $\mathbb{R}^{d+1,0}$  com vetores de base  $\{e_i\}_{i=0}^d$ . Ou seja, nesse modelo, o espaço-base d-dimensional está imerso em um espaço de representação com  $n = d + 1$  dimensões e métrica Euclidiana:

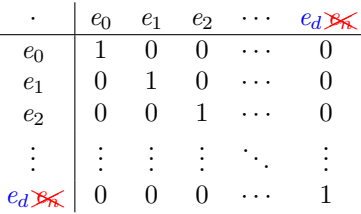

A imersão é feita de tal modo que o vetor extra da base (i.e., a dimensão homogênea  $e_0$ ) possa ser geometricamente interpretado como a origem do espaço-base. A Figura [3.2](#page-74-0) ilustra o modelo homogêneo com espaço vetorial  $\mathbb{R}^{2+1,0}$ . O plano paralelo a  $e_1 \wedge e_2$  corresponde à representação homogênea do espaço-base, apresentado em detalhe na imagem à direita da Figura [3.2](#page-74-0) como um espaço Cartesiano 2-dimensional. Por questões práticas que serão esclarecidas a seguir, a convenção que adotamos é a colocação do plano homogêneo paralelo ao plano  $e_1 \wedge e_2$  e a uma unidade de distância da origem do espaço vetorial total, na direção  $e_0$ . De forma alternativa, alguns autores definem  $e_0 \cdot e_0 = -1$  e posicionam o plano homogêneo  $em -e_0.$ 

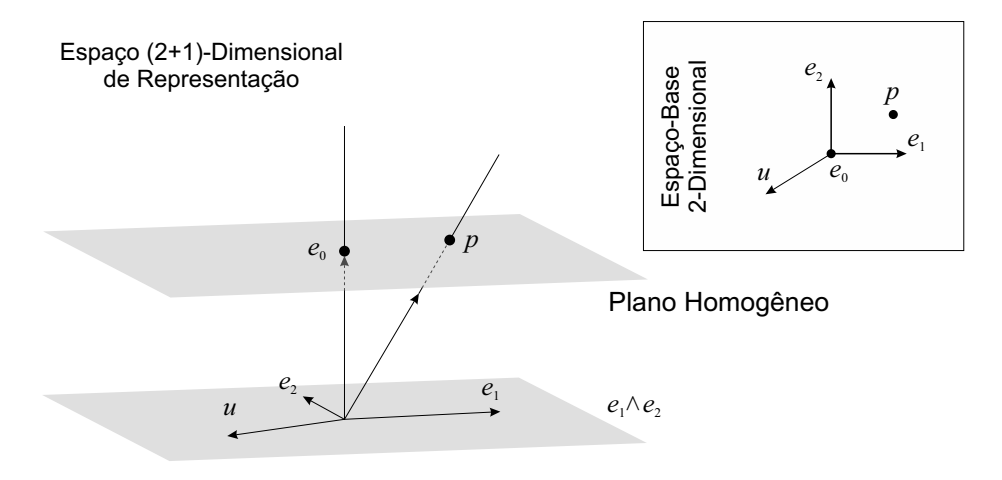

<span id="page-74-0"></span>Figura 3.2: O plano paralelo a  $e_1 \wedge e_2$  é a representação homogênea do espaço-base 2-dimensional, exibido como um espaço Cartesiano na imagem em detalhe, à direita. No modelo homogêneo, a interpretação geométrica de blades que residem no espaço (2 + 1)-dimensional de representação é dada pela intersecção dos blades com o plano homogêneo. Por exemplo, os vetores  $e_0$  e p são interpretados como pontos próprios no espaço-base. Enquanto que os vetores  $e_1, e_2 \in u$  são interpretados como pontos impróprios, ou direções, por estarem contidos em  $e_1 \wedge e_2$ .

#### 3.2.1 Blades como Subespaços Planares Afastados da Origem

No modelo homogêneo de geometria, vetores são geometricamente interpretados como pontos. Um ponto próprio é um vetor que define um ponto com localização finita  $(\alpha_1, \alpha_2, \cdots, \alpha_d)$  no espaço-base. Tal localização é dada pela intersecção do 1-blade que caracteriza o ponto com o plano homogêneo que caracteriza o espaçobase (veja  $e_0$  e p na Figura [3.2\)](#page-74-0). **Pontos próprios unitários** são escritos na forma

<span id="page-74-1"></span>
$$
p = e_0 + \alpha_1 e_1 + \alpha_2 e_2 + \dots + \alpha_d e_d. \tag{3.2.7}
$$

Note que o coeficiente associado a  $e_0$  na equação [\(3.2.7\)](#page-74-1) é igual a um. Desse modo, por conta da convenção adotada no posicionamento do plano homogêneo, os coeficientes associados aos vetores  $\{e_i\}_{i=1}^d$  definem a localização do ponto próprio no espaço-base. Dizemos que um ponto é um ponto próprio geral quando o vetor que codifica o ponto é multiplicado por um valor escalar  $\gamma \neq 0$ , *i.e.*,  $\gamma p$ . Quando  $\gamma = 1$ , temos o ponto próprio unitário da equação [\(3.2.7\)](#page-74-1). Um vetor recebe a mesma interpretação geométrica de forma independente ao valor assumido por γ, pois a intersecção do vetor com o plano homogêneo define a mesma localização no espaço-base.

Quando um vetor é paralelo ao plano homogêneo  $(e.g., e_1, e_2, e_3, e_4)$ ele é geometricamente interpretado como um ponto impróprio, ou um ponto no infinito. Pontos impróprios podem ser vistos como direções, pois eles estão contidos na porção direcional  $e_1 \wedge e_2 \wedge \cdots \wedge e_d$  do espaço de representação  $(d+1)$ -dimensional. No caso de pontos impróprios, o coeficiente associado ao vetor de base  $e_0$  (*i.e.*, a coordenada homogênea) é igual a zero:

$$
u = \beta_1 e_1 + \beta_2 e_2 + \dots + \beta_d e_d. \tag{3.2.8}
$$

No modelo homogêneo de geometria, retas, planos e subespaços planares orientados equivalentes de dimensionalidade mais alta são expandidos pelo produto externo de vetores geometricamente interpretados como pontos próprios e impróprios. Neste modelo, 2-blades são geometricamente interpretados como retas. Por exemplo, na Figura [3.3a,](#page-76-0)

$$
L_{\langle 2 \rangle} = p \wedge q
$$

é a reta que passa pelos pontos próprios p e q. Opcionalmente, conforme ilustra a Figura [3.3b,](#page-76-1) podemos expandir a mesma reta a partir de um ponto próprio p, sobre a reta, e de sua direção, caracterizada pelo ponto impróprio v:

$$
L_{\langle 2 \rangle} = p \wedge v.
$$

Em ambos os casos, o blade  $L_{(2)}$  é geometricamente interpretado como uma reta com distância finita em relação à origem  $e_0$  do espaço-base. A interpretação geométrica ocorre pela interseção do plano orientado  $L_{(2)}$  no espaço de representação com o plano homogêneo (Figura [3.3\)](#page-76-2). Quando os dois pontos utilizados na expansão de uma linha reta são pontos impróprios, temos uma reta imprópria. Ou seja, ela é uma reta no infinito.

A inclusão de uma dimensão extra  $e_0$  no modelo Euclidiano de geometria d-dimensional e o uso de um plano homogêneo permitem a construção de blades geometricamente interpretados como subespaços planares que não passam, necessariamente, pela origem do espaço-base. Logo, o modelo homogêneo de geometria é uma expansão do modelo Euclidiano. Neste último, o espaço-base e o espaço de representação são um só, o que obriga blades a incluírem a origem do espaço-base.

Como é de se esperar, 3-blades no modelo homogêneo com espaço-base de dimensionalidade  $d \geq 3$  são geometricamente interpretados como **planos**, podendo ser expandidos a partir do produto externo de três pontos próprios  $(p, q \in r)$ ,

$$
P_{\langle 3 \rangle} = p \wedge q \wedge r,
$$

ou pelo produto externo de dois pontos próprios ( $p \in q$ ) e uma direção  $(u)$ ,

$$
P_{\langle 3 \rangle} = p \wedge q \wedge u,
$$

ou ainda de um ponto próprio e duas direções (u e v),

$$
P_{\langle 3 \rangle} = p \wedge u \wedge v,
$$

desde que os fatores vetoriais sejam linearmente independentes.

Conforme pode ser observado, a construção de blades geometricamente interpretados como subespaços planares orientados de k dimensões (e.g.,  $k = 0$  para pontos,  $k = 1$  para retas,  $k = 2$  para planos, e assim por diante), que não passam, necessariamente, pela origem de espaços-base d-dimensionais, para  $0 \leq k \leq d$ , ocorre de forma natural pelo produto externo de (k + 1) pontos linearmente independentes:

<span id="page-75-1"></span>
$$
F_{\langle k+1 \rangle} = p_1 \wedge p_2 \wedge \cdots \wedge p_{k+1}.\tag{3.2.9}
$$

Blades expandidos exclusivamente a partir de pontos impróprios são interpretados como subespaços puramente direcionais, i.e., estão infinitamente distantes da origem  $e_0$ , logo, contidos em  $e_1 \wedge e_2 \wedge \cdots \wedge e_d$ .

Outra maneira prática de construir subespaços planares k-dimensionais é pelo produto externo da porção p que caracteriza sua localização e da porção  $A_{(k)}$  que caracteriza sua direção:

<span id="page-75-0"></span>
$$
F_{\langle k+1\rangle} = p \wedge A_{\langle k\rangle} \quad , \text{ para } A_{\langle k\rangle} \subseteq (e_1 \wedge e_2 \wedge \cdots \wedge e_d), \tag{3.2.10}
$$

<span id="page-76-0"></span>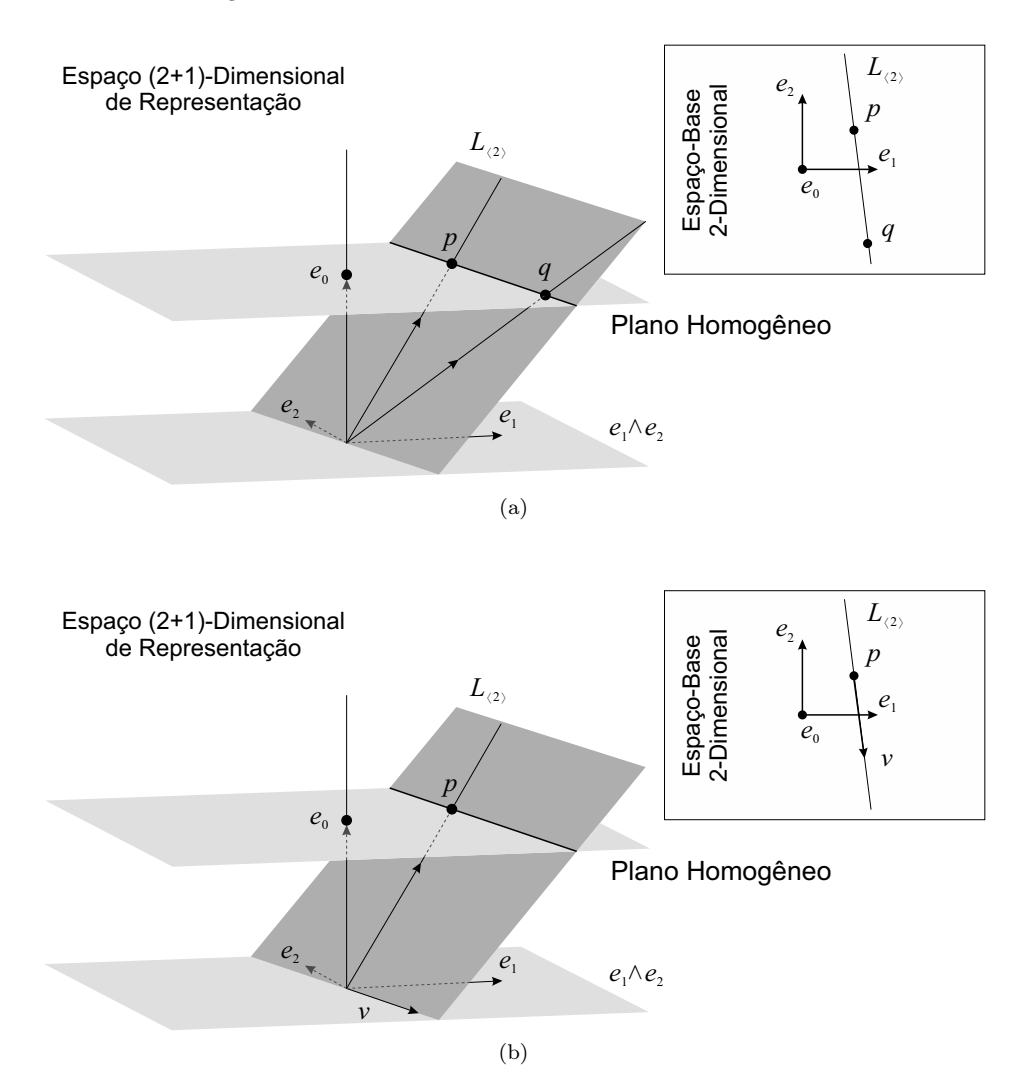

<span id="page-76-2"></span><span id="page-76-1"></span>Figura 3.3: Retas, no modelo homogêneo de geometria, são caracterizadas por 2-blades que, nesse exemplo, residem no espaço de representação  $(2 + 1)$ -dimensional. A intersecção do blade  $L_{\langle 2 \rangle}$  com o plano homogêneo leva à interpretação geométrica de  $L_{(2)}$  como uma reta no espaço-base (veja o detalhe à direita).  $L_{(2)}$  pode ser expandido tanto como o produto externo dos pontos próprios  $p \in q$  [\(a\),](#page-76-0) quanto como o produto externo do ponto próprio  $p \in$  da direção  $v$  [\(b\).](#page-76-1)

onde p é chamado **ponto-suporte** quando esse é o ponto, contido em  $F_{(k+1)}$ , mais próximo à origem do espaço-base.

Finalmente, a operação de desdualização (equação [\(2.7.68\)](#page-55-0)) pode ser utilizada para mapear a representação convencional de hiperplanos na Álgebra Linear, i.e., na forma da equação geral do hiperplano, para a representação como um  $(d-1)$ -blade da Álgebra Geométrica:

<span id="page-76-3"></span>
$$
H_{\langle d \rangle} = \left(-n + \delta e_0^{-1}\right)^{-*} \quad , \text{ para } n \subset (e_1 \wedge e_2 \wedge \cdots \wedge e_d), \tag{3.2.11}
$$

onde  $n = \alpha_1 e_1 + \alpha_2 e_2 + \cdots + \alpha_d e_d$  é o vetor normal unitário do hiperplano  $H_{\langle d \rangle}$ e  $\delta$ é sua distância Euclidiana em relação à origem $\,e_{0}. \;\;$  O uso de  $\,e_{0}^{-1} \,$ na equa-

<span id="page-77-0"></span>

|                                   | Próprio                                              | Impróprio                                 |
|-----------------------------------|------------------------------------------------------|-------------------------------------------|
| Condição                          | $e_0$ $\bigcup X_{\langle k+1 \rangle} \neq 0$       | $e_0$ $\big  X_{\langle k+1 \rangle} = 0$ |
| Direção $A_{\langle k \rangle}$   | $e_0^{-1}$ $\big\downarrow X_{\langle k+1 \rangle}$  | $X_{\langle k+1\rangle}$                  |
| Momento $M_{\langle k+1 \rangle}$ | $e_0^{-1} \int (e_0 \wedge X_{\langle k+1 \rangle})$ |                                           |
| Vetor suporte $s$                 | $M_{\langle k+1 \rangle} A^{-1}_{\langle k \rangle}$ | $\overline{\phantom{a}}$                  |
| Ponto-suporte unitário $e_0 + s$  | $X_{\langle k+1 \rangle} A^{-1}_{\langle k \rangle}$ |                                           |

Tabela 3.1: Extração de parâmetros de subespaços planares orientados *k*-dimensionais ( $X_{(k+1)}$  ∈  $\bigwedge \mathbb{R}^{d+1,0}$ ) no modelo homogêneo de geometria.

ção [\(3.2.11\)](#page-76-3) é aconselhado para garantir a orientação adequada para o subespaço  $H_{\langle d \rangle}$  resultante em convenções onde  $e_0 \cdot e_0 = -1$ . No caso da convenção adotada neste livro, *i.e.*,  $e_0 \cdot e_0 = +1$ , temos  $e_0^{-1} = e_0$ . Logo, a equação [\(3.2.11\)](#page-76-3) se reduz para

$$
H_{\langle d \rangle} = (-n + \delta e_0)^{-*}.
$$

A Tabela [3.1](#page-77-0) apresenta expressões utilizadas na extração de parâmetros de subespaços planares orientados no modelo homogêneo de geometria. Essas expressões são úteis para compatibilizar soluções formuladas com Álgebra Geométrica e soluções clássicas desenvolvidas com Álgebra Linear.

Ao contrário do que ocorre no uso convencional de Álgebra Linear, onde os elementos geométricos costumam ser mantidos de forma fatorada, em Álgebra Geométrica, pontos, direções, retas, planos e seus equivalentes em dimensões mais altas são elementos primitivos, representados por multivetores, e que podem ser utilizados diretamente em manipulações algébricas. O uso do modelo homogêneo de geometria em Álgebra Geométrica naturalmente incorpora e simplifica o uso de coordenadas de Plücker [\[32\]](#page-134-0).

#### <span id="page-77-2"></span>3.2.2 Aplicação de Transformações

Infelizmente, versores no modelo homogêneo de geometria não são tão poderosos quanto no modelo conforme de geometria (Seção [3.3\)](#page-80-0). No modelo homogêneo, versores só podem ser usados para codificar rotações que têm a origem do espaço  $(e_0)$ como pivô. Nesse caso, um rotor R que codifica uma rotação em um plano é definido conforme a equação [\(2.9.92\)](#page-63-0), sendo que o plano de rotação deve estar contido em  $e_1 \wedge e_2 \wedge \cdots \wedge e_d$ , *i.e.*, na porção direcional do espaço de representação. A aplicação de rotores sobre subespaços planares  $X_{(k+1)}$  acontece usando a operação de sanduíche apresentada na equação [\(2.9.91\)](#page-63-1):

<span id="page-77-1"></span>
$$
X'_{\langle k+1\rangle} = \mathcal{R}X_{\langle k+1\rangle}\widetilde{\mathcal{R}},\tag{3.2.12}
$$

onde  $X'_{\langle k+1\rangle}$  é o subespaço rotacionado. Felizmente, a equação [\(3.2.12\)](#page-77-1) pode ser usada sobre qualquer subespaço planar, próprio ou impróprio, e é válida tanto para a representação direta quanto para a representação dual dos subespaços.

Quando o blade  $X_{\langle k+1\rangle},$  na equação  $(3.2.12),$  $(3.2.12),$  é um subespaço impróprio,  $i.e.,$  uma direção, temos  $X_{k+1} \subseteq (e_1 \land e_2 \land \cdots \land e_d)$ . Nesse caso, tanto o blade transformado quando o plano de rotação residem na porção direcional do espaço de representação, o que implica na redução da operação para o caso de rotação no modelo Euclidiano de geometria (Seção [3.1\)](#page-70-0). Mas quando o blade  $X_{\langle k+1\rangle}$  é geometricamente interpretado como um subespaço próprio, esse blade não é ortogonal à dimensão homogênea  $e_0$ , podendo ser escrito conforme  $F_{(k+1)}$ , na equação [\(3.2.10\)](#page-75-0). Substituindo  $X_{(k+1)}$ por  $F_{(k+1)}$  na equação [\(3.2.12\)](#page-77-1), temos:

$$
X'_{\langle k+1\rangle} = \mathcal{R} (p \wedge A_{\langle k\rangle}) \widetilde{\mathcal{R}}
$$
 (substituição)  
\n
$$
= (\mathcal{R}p\widetilde{\mathcal{R}}) \wedge (\mathcal{R}A_{\langle k\rangle}\widetilde{\mathcal{R}})
$$
 (outermorfismo, equação (2.9.87))  
\n
$$
= (\mathcal{R} (e_0 + s) \widetilde{\mathcal{R}}) \wedge (\mathcal{R}A_{\langle k\rangle}\widetilde{\mathcal{R}})
$$
 (substituição)  
\n
$$
= (\mathcal{R}e_0\widetilde{\mathcal{R}} + \mathcal{R}s\widetilde{\mathcal{R}}) \wedge (\mathcal{R}A_{\langle k\rangle}\widetilde{\mathcal{R}})
$$
 (distributividade)  
\n
$$
= (e_0 + \mathcal{R}s\widetilde{\mathcal{R}}) \wedge (\mathcal{R}A_{\langle k\rangle}\widetilde{\mathcal{R}})
$$
 (ortogonalidade). (3.2.13)

No segundo passo de substituição, o ponto-suporte unitário p é reescrito na forma  $e_0 + s$ , onde  $s \subset (e_1 \wedge e_2 \wedge \cdots \wedge e_d)$  é o vetor suporte, de comprimento igual à menor distância entre o subespaço planar  $X_{(k+1)}$  e a origem  $e_0$ . Observe, na equação [\(3.2.13\)](#page-78-0), como a rotação não altera a distância do subespaço em relação à origem, pois ela apenas corrige a componente direcional do mesmo  $(A_{\langle k \rangle})$  e a atitude do vetor suporte (s), que se mantém ortogonal à componente direcional.

Ao contrário de rotações, translações e movimentos de corpo rígido não podem ser representadas por versores no modelo homogêneo de geometria. Essa deficiência será contornada no modelo conforme de geometria (Seção [3.3\)](#page-80-0). A fórmula da translação aplicada a blades primais é definida por

<span id="page-78-2"></span><span id="page-78-1"></span><span id="page-78-0"></span>
$$
X'_{\langle k+1 \rangle} = X_{\langle k+1 \rangle} + t \wedge \left( e_0^{-1} \perp X_{\langle k+1 \rangle} \right), \tag{3.2.14}
$$

onde  $t \subset (e_1 \land e_2 \land \cdots \land e_d)$  é o vetor de translação,  $X_{(k+1)}$  é o subespaço primal que está sendo transformado e $X'_{\langle k+1\rangle}$ é o subespaço resultante da transformação.

Considerando-se o caso de subespaços primais próprios  $X_{(k+1)}$ , escritos na forma da equação [\(3.2.12\)](#page-77-1), a fórmula de translação apresentada na equação [\(3.2.14\)](#page-78-1) pode ser obtida observando-se que apenas o ponto-suporte unitário  $p = e_0 + s$  deve ser afetado pela translação na direção t. Ou seja,

$$
X'_{\langle k+1 \rangle} = (p+t) \wedge A_{\langle k \rangle}
$$
  
=  $p \wedge A_{\langle k \rangle} + t \wedge A_{\langle k \rangle}$  (distributividade)  
=  $X_{\langle k+1 \rangle} + t \wedge A_{\langle k \rangle}$  (substituição)  
=  $X_{\langle k+1 \rangle} + t \wedge (e_0^{-1} | X_{\langle k+1 \rangle}),$  (substituição) (3.2.15)

onde a operação  $e_0^{-1}\mid X_{\langle k+1\rangle},$ aplicada no último passo da manipulação, retorna a direção do subespaço  $X_{(k+1)}$  a ser transladado (veja a Tabela [3.1\)](#page-77-0). Confome pode ser observado na equação [\(3.2.15\)](#page-78-2), a fórmula de translação também se aplica a subespaços primais impróprios, pois, nesse caso,  $e_0^{-1} \int X_{\langle k+1 \rangle} = 0$  por ortogonalidade, o que leva à redução da equação [\(3.2.15\)](#page-78-2) a  $X'_{\langle k+1 \rangle} = X_{\langle k+1 \rangle}$ . Ou seja, direções são invariantes à translação.

A translação da representação dual de subespaços planares  $X_{(t+1)}$  acontece, no

modelo homogêneo, pela aplicação da formula dual à equação [\(3.2.14\)](#page-78-1):

$$
X'_{(k+1)}\Big)^* = (X_{(k+1)} + t \wedge (e_0^{-1} \mid X_{(k+1)}))^*
$$
 (dualização)  
\n
$$
= X_{(k+1)}^* + (t \wedge (e_0^{-1} \mid X_{(k+1)}))^*
$$
 (distributividade)  
\n
$$
= X_{(k+1)}^* + t \mid (e_0^{-1} \mid X_{(k+1)})^*
$$
 (equação (2.7.72))  
\n
$$
= X_{(k+1)}^* + t \mid (e_0^{-1} \wedge X_{(k+1)}^*)
$$
 (equação (2.7.73))  
\n
$$
= X_{(k+1)}^* + (t \cdot e_0^{-1}) X_{(k+1)}^* - e_0^{-1} \wedge (t \mid X_{(k+1)}^*)
$$
 (equação (3.2.17))  
\n
$$
= X_{(k+1)}^* - e_0^{-1} \wedge (t \mid X_{(k+1)}^*)
$$
, (ortogonalidade)  
\n(3.2.16)

onde a identidade

<span id="page-79-2"></span><span id="page-79-1"></span><span id="page-79-0"></span>
$$
a \, | \, B_{\langle s \rangle} = (a \cdot b) \, C_{\langle s-1 \rangle} - b \wedge (a \, | \, C_{\langle s-1 \rangle}), \tag{3.2.17}
$$

para  $B_{\langle s \rangle} = b \wedge C_{\langle s-1 \rangle}$ , representa a distribuição da contração à esquerda sobre o produto externo. Essa identidade é bastante útil e recorrente em manipulações algébricas. Por isso, merece atenção especial. Ela pode ser demonstrada a partir da equação [\(2.6.61\)](#page-51-0):

$$
a \mid B_{\langle s \rangle} = \frac{1}{2} \left( a B_{\langle s \rangle} - \hat{B}_{\langle s \rangle} a \right)
$$
\n
$$
= \frac{1}{2} \left( a \left( b \land C_{\langle s-1 \rangle} \right) + \left( b \land \hat{C}_{\langle s-1 \rangle} \right) a \right)
$$
\n
$$
= \frac{1}{2} \left( ab C_{\langle s-1 \rangle} + b \hat{C}_{\langle s-1 \rangle} a \right)
$$
\n
$$
= \frac{1}{2} \left( ab C_{\langle s-1 \rangle} + b \hat{C}_{\langle s-1 \rangle} a + ba C_{\langle s-1 \rangle} - ba C_{\langle s-1 \rangle} \right)
$$
\n
$$
= \frac{1}{2} \left( ab - \hat{b} a \right) C_{\langle s-1 \rangle} - \frac{1}{2} b \left( a C_{\langle s-1 \rangle} - \hat{C}_{\langle s-1 \rangle} a \right)
$$
\n
$$
= (a \cdot b) C_{\langle s-1 \rangle} - b \left( a \right) C_{\langle s-1 \rangle} \right)
$$
\n
$$
= (a \cdot b) C_{\langle s-1 \rangle} - b \left( a \right) C_{\langle s-1 \rangle} \right)
$$
\n
$$
(equa \tilde{q} \tilde{q} \til
$$

No segundo passo da equação [\(3.2.18\)](#page-79-1), à primeira vista, a orientação de  $-B_{\langle s \rangle}$  pode parecer ter sido alterada quando este blade é substituído por  $b \wedge C_{\langle s-1 \rangle}$ . Entretanto, é importante notar que

$$
-\widehat{B}_{\langle s \rangle} = -(-1)^s B_{\langle s \rangle} = (-1)^{s+1} \left( b \wedge C_{\langle s-1 \rangle} \right) = (-1)^{s-1} \left( b \wedge C_{\langle s-1 \rangle} \right) = b \wedge \widehat{C}_{\langle s-1 \rangle}.
$$

A forma mais comum de se caracterizar um movimento de corpo rígido é por uma rotação, tendo a origem do espaço como pivô (equação [3.2.12\)](#page-77-1), seguida por uma translação (equação [\(3.2.14\)](#page-78-1), para o caso primal, ou equação [\(3.2.16\)](#page-79-2), para o caso dual). Para a transformação de subespaços planares primais, a fórmula de movimento de corpo rígido é dada por:

<span id="page-79-3"></span>
$$
X'_{\langle k+1\rangle} = \mathcal{R}X_{\langle k+1\rangle}\widetilde{\mathcal{R}} + t \wedge \left(e_0^{-1} \downharpoonright \left(\mathcal{R}X_{\langle k+1\rangle}\widetilde{\mathcal{R}}\right)\right). \tag{3.2.19}
$$

A equação [\(3.2.19\)](#page-79-3) é válida tanto para subespaços próprios quanto para subespaços impróprios. A derivação da fórmula de movimento de corpo rígido a ser aplicada sobre subespaços duais é sugerida como exercício no fim desse capítulo.

 $\sqrt{ }$ 

## <span id="page-80-0"></span>3.3 O Modelo Conforme

O modelo conforme de geometria supera o modelo homogêneo tanto na capacidade de representação de elementos geométricos quanto de transformações, através de, respectivamente, blades e versores. Ao contrário do que acontece no modelo homogêneo, blades podem ser geometricamente interpretados não apenas como direções, pontos, subespaços planares afastados da origem (e.g., retas, planos e seus equivalentes de dimensionalidade mais alta), mas também como circunferências (e.g., pares de pontos, círculos, esferas e seus equivalentes de dimensionalidade mais alta) e subespaços tangentes. Versores, por sua vez, podem combinar reflexões, rotações, translações e escalas uniformes positivas. Esse conjunto de elementos geométricos e transformações mostra que o modelo conforme é especialmente concebido para lidar com transformações de similaridade, i.e., geometria de transformações que preservam ângulos, paralelismo e razão entre distâncias. Logo, o modelo conforme é ideal para se trabalhar com geometria Euclidiana. O modelo conforme de geometria foi introduzido na Álgebra Geométrica por Hestenes et al., em 1999 [\[19\]](#page-133-0). Mas seus fundamentos são conhecidos desde muito antes de sua representação por Álgebra Geométrica.

Para trabalhar com transformações de similaridade, o espaço vetorial do modelo conforme faz uso de uma função de métrica Q definida de tal modo que o produto interno de vetores interpretados como **pontos finitos**<sup>[1](#page-80-1)</sup> unitários seja diretamente proporcional ao quadrado da distância Euclidiana entre esses pontos. Existe mais de uma maneira de se definir tal função de métrica. Por questões que serão discutidas ao longo desta seção, optamos pela convenção

<span id="page-80-2"></span>
$$
Q(p, q) = p \cdot q = -\frac{1}{2} d_E^2(p, q), \qquad (3.3.20)
$$

onde  $p \cdot q$  são vetores geometricamente interpretados como sendo os pontos finitos  $p$ e  $\bm{q}$ , cujo quadrado da distância Euclidiana é dada por  $d_E^2\left(\bm{p},\bm{q}\right)$ . Uma consequência direta da definição de métrica dada na equação [\(3.3.20\)](#page-80-2) é que o produto interno de um vetor interpretado como ponto finito com ele mesmo é igual a zero:

$$
\mathsf{Q}\left(p,p\right)=p\cdot p=0,
$$

pois a distância Euclidiana de um ponto finito p para ele mesmo é zero. Isso implica que, no modelo conforme, pontos finitos são codificados por vetores nulos.

É relativamente fácil definir um espaço métrico contendo vetores nulos interpretados como pontos finitos. Mostraremos duas maneiras de se fazer isso. A primeira assume métrica ortogonal (Subseção [3.3.1\)](#page-80-3), o que facilita manipulações algébricas envolvendo o produto geométrico. A segunda maneira será derivada da primeira (Subseção [3.3.2\)](#page-81-0), e será mais prática na construção de blades e versores com significados geométricos bem definidos no modelo conforme.

#### <span id="page-80-3"></span>3.3.1 Métrica Pseudo-Euclidiana

Seja  $\mathbb{R}^{d,0}$  um espaço-base Euclidiano d-dimensional, com base vetorial  $\{e_i\}_{i=1}^d$ . A inclusão de duas dimensões nesse espaço, representadas pelos vetores  $e_+$  e  $e_-$ , com

<span id="page-80-1"></span><sup>&</sup>lt;sup>1</sup>Utilizaremos o termo *ponto finito* no lugar de *ponto próprio* para distinguir entre a representação de pontos com distância finita em relação à origem do espaço-base, usada, respectivamente, no modelo conforme e no modelo homogêneo.

métrica pseudo-Euclidiana, leva ao espaço vetorial de representação  $\mathbb{R}^{d+1,1}$ , também com métrica pseudo-Euclidiana, i.e., com matriz de métrica:

<span id="page-81-1"></span>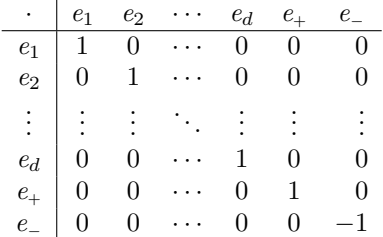

Dois exemplos de vetores nulos, contidos em  $\mathbb{R}^{d+1,1}$ , são:  $(e_+ + e_-)$  e  $(e_+ - e_-)$ . As equações [\(3.3.21\)](#page-81-1) e [\(3.3.22\)](#page-81-2) demonstram que o produto interno desses vetores com eles mesmos resulta em zero:

<span id="page-81-2"></span>
$$
(e_{+} + e_{-}) \cdot (e_{+} + e_{-}) = e_{+} \cdot e_{+} + e_{+} \cdot e_{-} + e_{-} \cdot e_{+} + e_{-} \cdot e_{-}
$$
  
= 1 + 0 + 0 - 1  
= 0,  
(e\_{+} - e\_{-}) \cdot (e\_{+} - e\_{-}) = e\_{+} \cdot e\_{+} - e\_{+} \cdot e\_{-} - e\_{-} \cdot e\_{+} + e\_{-} \cdot e\_{-}  
= 1 - 0 - 0 - 1  
= 0. (3.3.22)

#### <span id="page-81-0"></span>3.3.2 Métrica Conforme

O espaço métrico que utilizaremos no modelo conforme possui a mesma assinatura métrica do espaço apresentado na Subseção [3.3.1,](#page-80-3) *i.e.*,  $\mathbb{R}^{d+1,1}$ . Entretanto, usaremos uma base vetorial mais conveniente para interpretações geométricas. Nessa base, os vetores  $\{e_i\}_{i=1}^d$ da porção Euclidiana do espaço são mantidos, enquanto que as dimensões extras são  $n_o$ , um vetor nulo interpretado como o ponto de origem, e  $n_{\infty}$ , um vetor nulo interpretado como o único ponto no infinito. Ter um único ponto no infinito pode ser imaginado da seguinte forma em um espaço-base 2 dimensional: considere um espaço Euclidiano 2-dimensional e arbitre uma origem para ele pela inclusão de uma dimensão homogênea. A existência da dimensão homogênea permite a interpretação geométrica de toda direção como sendo um ponto distinto no infinito (Seção [3.2\)](#page-73-1), contidos no horizonte, definindo um círculo celeste infinitamente distante de qualquer ponto finito no espaço-base. Por exemplo, na Figura [3.2,](#page-74-0) tal círculo seria formado pelos pontos impróprios nos limites do plano homogêneo. Dentre eles, as direções  $e_1, e_2$  e u. Agora, pegue todos os pontos impróprios no círculo celeste e dobre o espaço de modo que todos esses pontos se tornem coincidentes. Para dobrar o espaço será preciso considerar uma dimensão extra. O ponto coincidente passa a ser o único ponto no infinito, caracterizado por essa dimensão extra.

Os vetores de base que caracterizam o ponto na origem e o ponto no infinito podem ser escritos dentro do modelo pseudo-Euclidiano, respectivamente, como:

$$
n_o = \frac{1}{2} (e_+ + e_-), \tag{3.3.23}
$$

$$
n_{\infty} = e_{-} - e_{+}.
$$
\n(3.3.24)

A partir dos resultados obtidos nas equações [\(3.3.21\)](#page-81-1) e [\(3.3.22\)](#page-81-2), fica claro que  $n<sub>o</sub>$ e n<sup>∞</sup> são vetores nulos. Uma questão interessante é a métrica indicar que eles são

#### O Modelo Conforme 65

ortogonais a si mesmos  $(n_o \cdot n_o = n_\infty \cdot n_\infty = 0)$ , porém não são ortogonais entre si:

$$
n_o \cdot n_{\infty} = \frac{1}{2} (e_+ + e_-) \cdot (e_- - e_+)
$$
  
=  $\frac{1}{2} (e_+ \cdot e_- - e_+ \cdot e_+ + e_- \cdot e_- - e_- \cdot e_+)$   
= -1.

Ao considerar a base vetorial  $\{n_o, e_1, e_2, \cdots, e_d, n_\infty\}$  para o espaço de representação  $(d+2)$ -dimensional do modelo conforme, a matriz de métrica degenerada adotada nesse modelo de geometria é dada por:

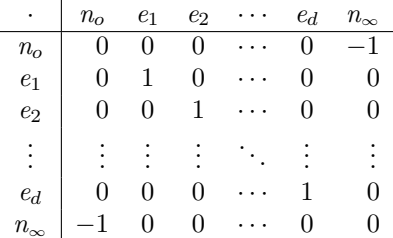

Finalmente, de posse da base vetorial do modelo conforme, vetores geometricamente interpretados como pontos finitos unitários e que respeitam a métrica indicada na equação [\(3.3.20\)](#page-80-2) são escritos na forma

<span id="page-82-0"></span>
$$
p = n_o + \alpha_1 e_1 + \alpha_2 e_2 + \dots + \alpha_d e_d + \frac{1}{2} \sum_{i=1}^d (\alpha_i^2) n_\infty, \tag{3.3.25}
$$

enquanto que pontos finitos gerais são escritos como pontos finitos unitários multiplicados por um valor escalar  $\gamma \neq 0$ , *i.e.*,

<span id="page-82-1"></span>
$$
g = \gamma p = \gamma n_o + \gamma \alpha_1 e_1 + \gamma \alpha_2 e_2 + \dots + \gamma \alpha_d e_d + \frac{\gamma}{2} \sum_{i=1}^d (\alpha_i^2) n_\infty, \tag{3.3.26}
$$

o que leva a  $\gamma = -n_{\infty} \cdot g$ . Um ponto finito geral  $\gamma p$  apresenta a mesma localização  $(\alpha_1, \alpha_2, \cdots, \alpha_d)$  que um ponto finito unitário p no espaço-base d-dimensional. A necessidade do somatório na definição da coordenada associada a n<sup>∞</sup> será justificada na sequência.

Para demonstrar que a métrica na equação [\(3.3.20\)](#page-80-2) é respeitada, considere os pontos  $p \in q$ , com localização  $(\alpha_1, \alpha_2, \cdots, \alpha_d)$  e  $(\beta_1, \beta_2, \cdots, \beta_d)$ , respectivamente, e codificados pelos vetores  $p \in q$  na forma de pontos finitos unitários (equação [\(3.3.25\)](#page-82-0)). Por conveniência, escrevemos

$$
p = n_o + p' + \frac{1}{2} (p' \cdot p') n_{\infty},
$$
  

$$
q = n_o + q' + \frac{1}{2} (q' \cdot q') n_{\infty},
$$

onde

$$
p' = \alpha_1 e_1 + \alpha_2 e_2 + \dots + \alpha_d e_d,
$$
  
\n
$$
q' = \beta_1 e_1 + \beta_2 e_2 + \dots + \beta_d e_d,
$$

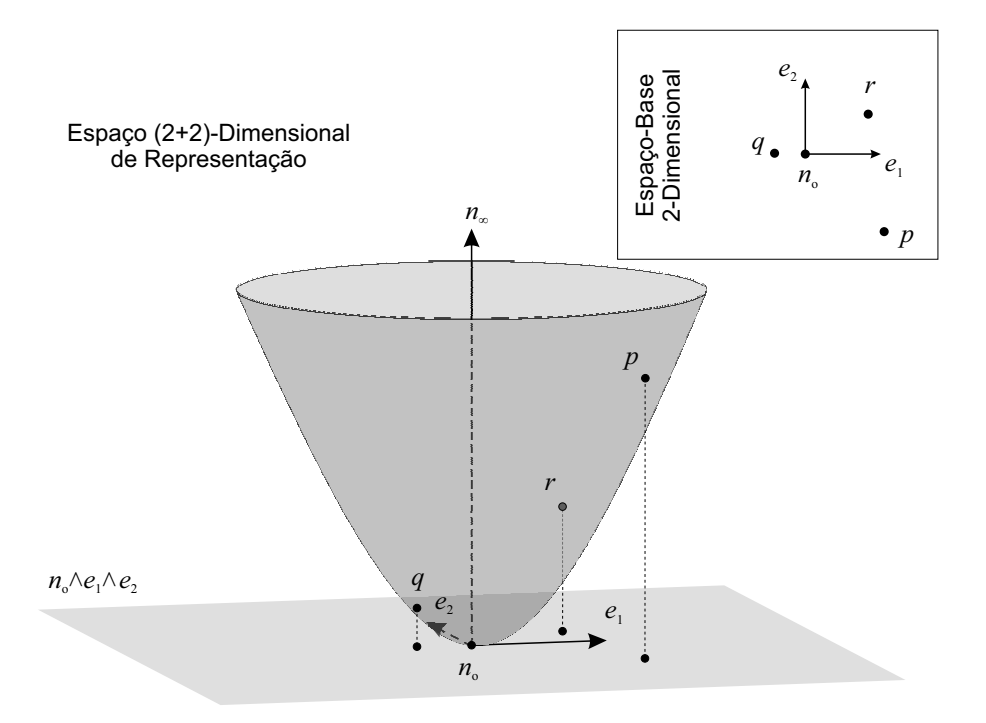

<span id="page-83-0"></span>Figura 3.4: O espaço de representação 4-dimensional do modelo conforme, com espaço-base 2-dimensional, é apresentado graficamente tendo  $n<sub>o</sub>$  como dimensão homogênea e ponto na origem do espaço  $\{e_1, e_2, n_\infty\}$ . O espaço-base, no detalhe à direita, corresponde ao plano  $n_o \wedge e_1 \wedge e_2$ . Vetores que codificam pontos finitos  $(e.g., n<sub>o</sub>, p, q, r)$  são apresentados como pontos no paraboloide. A interpretação geométrica é obtida pela projeção ortográfica desses pontos em  $n_o \wedge e_1 \wedge e_2$ .

são vetores contidos na porção Euclidiana do espaço e  $p' \cdot p'$  e  $q' \cdot q'$  reescrevem o somatório do quadrado dos coeficientes, apresentado na equação [\(3.3.25\)](#page-82-0). O produto interno de p e q mostra que a relação métrica entre dois vetores que codificam pontos finitos unitários é proporcional ao quadrado da distância Euclidiana desses pontos:

$$
p \cdot q = \left(n_o + p' + \frac{1}{2} (p' \cdot p') n_{\infty}\right) \cdot \left(n_o + q' + \frac{1}{2} (q' \cdot q') n_{\infty}\right)
$$
  
=  $-\frac{1}{2} (q' \cdot q') + p' \cdot q' - \frac{1}{2} (p' \cdot p')$   
=  $-\frac{1}{2} (q' - p') \cdot (q' - p')$   
=  $-\frac{1}{2} \sum_{i=1}^{d} (\beta_i - \alpha_i)^2$   
=  $-\frac{1}{2} d_E^2 (\mathbf{p}, \mathbf{q}).$ 

Desse modo, todo vetor que codifica um ponto finito no modelo conforme também é um vetor nulo (*i.e.*,  $p \cdot p = 0$ ). Ter um produto interno de vetores relacionado à distância Euclidiana é uma característica interessante do modelo conforme. Essa característica permite a definição de soluções livres de coordenadas, pois a comparação entre pontos é independente de sua localização relativa à origem assumida

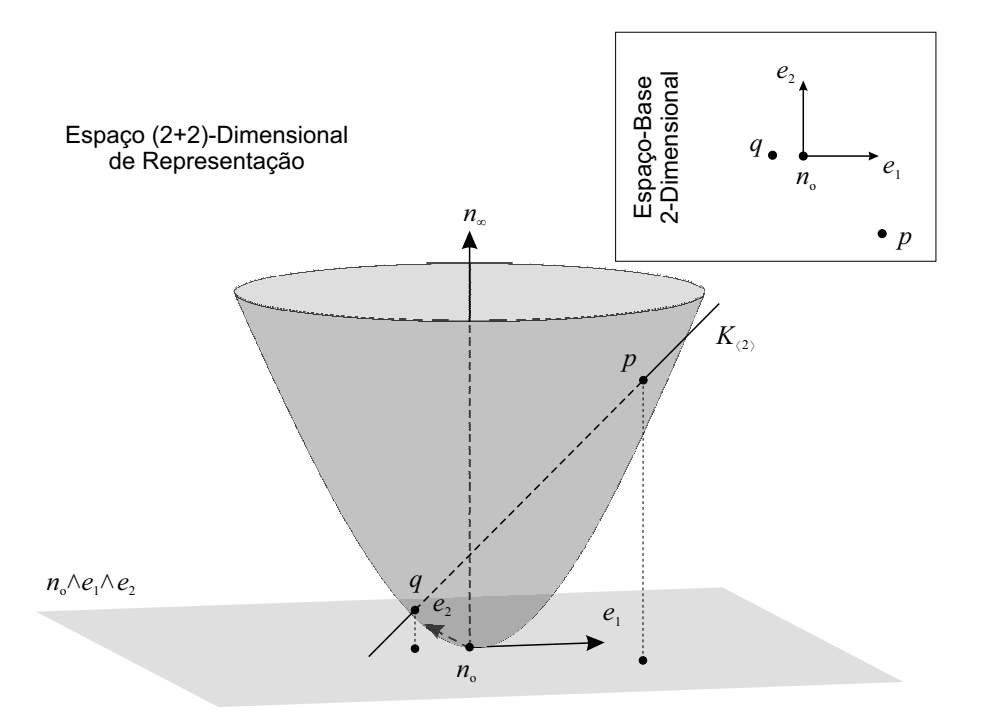

<span id="page-84-0"></span>Figura 3.5: Na visualização homogênea do espaço de representação, 2-blades interpretados como pares de pontos ( $P_{(2)} = p \wedge q$ ) são representados como uma reta que atravessa o paraboloide em dois pontos finitos. A interpretação geométrica de  $P_{(2)}$ é obtida pela projeção desses pontos no espaço-base.

(*i.e.*, qualquer ponto finito pode substituir o ponto na origem,  $n<sub>o</sub>$ ). No modelo homogêneo (Seção [3.2\)](#page-73-1), o resultado do produto interno de vetores interpretados como pontos próprios depende de quão distante eles estão de  $e_0$ , impedindo o uso de versores na codificação de todo tipo de transformação ortogonal.

#### <span id="page-84-1"></span>3.3.3 Blades como Circunferências

A Figura [3.4](#page-83-0) mostra que o conjunto de todos os pontos finitos unitários (equação [\(3.3.25\)](#page-82-0)) em um espaço-base 2-dimensional define um paraboloide na direção  $n_{\infty}$  do espaço de representação. Tal paraboloide é consequência direta da definição da coordenada associada a n<sup>∞</sup> como o somatório do quadrado das coordenadas Cartesianas do ponto finito (equação [\(3.3.25\)](#page-82-0)). Nesse exemplo, o espaço vetorial de representação possui quatro dimensões, duas para a porção Euclidiana do espaço  $(\{e_1, e_2\})$  e as duas dimensões extras do modelo conforme  $(\{n_o, n_{\infty}\})$ . Para que seja possível ilustrar as quatro dimensões do espaço de representação, o mesmo é apresentado nas figuras dessa seção como um espaço homogêneo 3-dimensional, onde o vetor  $n_o$  é tratado como dimensão homogênea e a coordenada associada a essa dimensão é normalizada para um. Logo,  $n<sub>o</sub>$  é apresentado como o ponto na origem do espaço homogêneo 3-dimensional. O espaço-base, apresentado em detalhe à direita da Figura [3.4,](#page-83-0) corresponde ao plano posicionado ao fundo do espaço de representação. Note que o paraboloide toca o espaço-base em sua origem e que a localização dos pontos finitos  $(e.g., n_o, p, q \in r)$  é dada pela projeção ortográfica desses pontos, contidos no paraboloide, sobre o espaço-base.

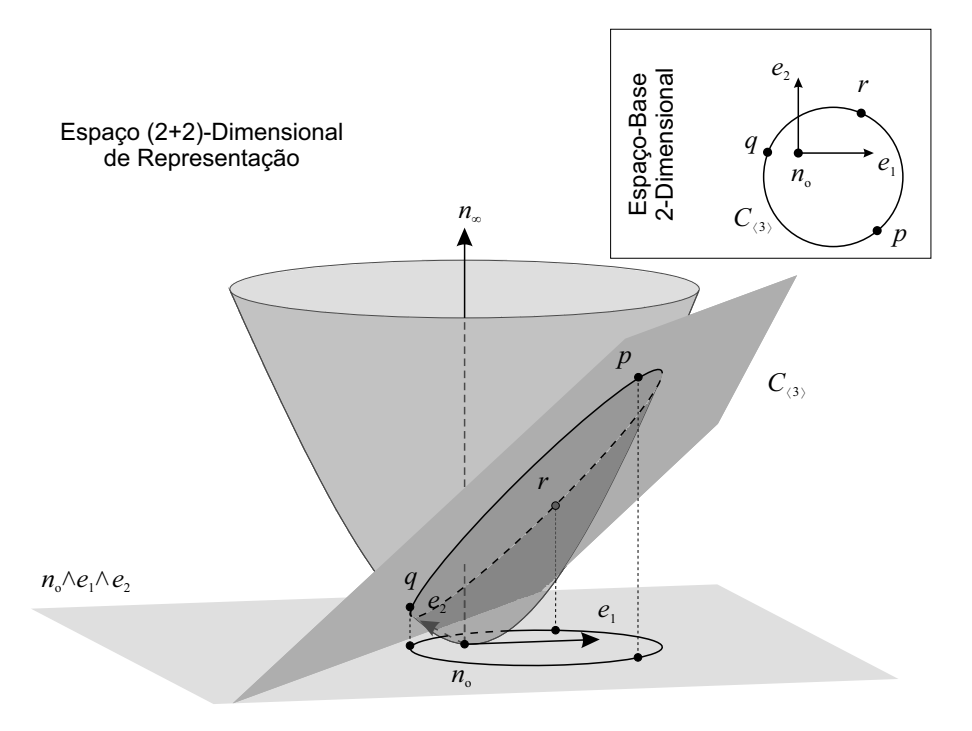

<span id="page-85-0"></span>Figura 3.6: No modelo conforme, blades interpretados como círculos  $(C_{(3)} = p \wedge q \wedge r)$  definem um plano na visualização homogênea do espaço de representação. A elipse resultante da intersecção desse plano com o paraboloide de pontos finitos retorna o conjunto de pontos que, projetados ortograficamente no espaço-base, dão a interpretação geométrica do 3-blade.

No modelo conforme, circunferências (k-esferas) são construídas a partir do produto externo de pontos finitos. O produto externo de dois pontos define um par de pontos (i.e., uma 0-esfera):

<span id="page-85-1"></span>
$$
K_{\langle 2 \rangle} = p \wedge q. \tag{3.3.27}
$$

Por sua vez, o produto externo de três pontos define um círculo  $(i.e., \text{uma 1-esfera})$ :

<span id="page-85-2"></span>
$$
C_{\langle 3 \rangle} = p \wedge q \wedge r. \tag{3.3.28}
$$

De forma análoga, o produto externo de quatro pontos finitos produz uma esfera (i.e., uma 2-esfera), de cinco pontos uma 3-esfera, e assim por diante, desde de que a dimensionalidade d do espaço-base comporte a dimensionalidade do elemento geométrico gerado. Logo, a construção de k-esferas (para  $0 \leq k \leq d$ ) é bastante intuitiva no modelo conforme. Ela é obtida pelo produto externo de (k + 2) pontos finitos não coincidentes:

$$
S_{\langle k+2\rangle} = p_1 \wedge p_2 \wedge \cdots \wedge p_{k+2}.\tag{3.3.29}
$$

As Figuras [3.5](#page-84-0) e [3.6](#page-85-0) ilustram a interpretação geométrica de blades como, respectivamente, pares de pontos e círculos em um espaço-base 2-dimensional. Na representação homogênea da Figura [3.5,](#page-84-0) o blade  $K_{(2)}$  (equação [\(3.3.27\)](#page-85-1)) é ilustrado como uma reta que atravessa o paraboloide exatamente nos pontos p e q. A projeção desses pontos no espaço-base dão a interpretação de  $K_{\langle 2 \rangle}$  como um par de pontos.

#### O Modelo Conforme 69

Na Figura [3.6,](#page-85-0) o blade  $C_{(3)}$  é visto como um plano no espaço de representação homogêneo. Esse plano foi expandido a partir dos pontos p, q e r (equação [\(3.3.28\)](#page-85-2)). Sua intersecção com o paraboloide define o conjunto de pontos que forma a elipse que, quando projetada ortograficamente no espaço-base, leva à interpretação geométrica de  $C_{(3)}$  como um círculo.

Outra maneira prática de construir  $k$ -esferas é a partir do ponto central  $c$ , do raio  $\rho$  e da direção  $A_{k+1} \subseteq (e_1 \wedge e_2 \wedge \cdots \wedge e_d)$  do espaço-suporte (*i.e.*, reta suporte, no caso de par de pontos, plano suporte, no caso de círculos, e assim por diante):

$$
S_{\langle k+2\rangle} = \left(c + \frac{1}{2}\rho^2 n_{\infty}\right) \wedge \left(-c \mid \left(\widehat{A}_{\langle k+1\rangle} n_{\infty}\right)\right),\tag{3.3.30}
$$

onde  $\widehat{\Box}$  é a involução do grau (equação [\(2.6.62\)](#page-51-1)). A construção  $A_{(k+1)}n_{\infty}$  será introduzida na Subseção [3.3.4](#page-86-0) (equação [\(3.3.39\)](#page-89-0)).

A hiperesfera de centro c e que passa pelo ponto p pode construída por

$$
S_{\langle d+1 \rangle} = p \wedge (c \wedge n_{\infty})^{-*}.
$$
 (3.3.31)

#### <span id="page-86-0"></span>3.3.4 Blades como Subespaços Planares Afastados da Origem

A Seção [3.2](#page-73-1) comenta que pontos impróprios no modelo homogêneo de geometria são caracterizados como pontos no infinito, de modo que cada direção é um desses pontos. No modelo conforme, entretanto, o espaço-base é "fechado". Isso significa que  $n_{\infty}$  é o único ponto no infinito, com localização bem definida que pode ser alcançada seguindo *qualquer* direção. Logo,  $n_{\infty}$  é comum a todo subespaço planar (i.e, reta, plano e seus equivalentes de dimensionalidade mais alta) no modelo conforme. Desse modo, linhas retas e planos são construídos como produto externo de  $n_{\infty}$  com, respectivamente, dois e três pontos finitos.

A inclusão de um ponto extra  $(n_{\infty})$  na construção de subespaços planares pode não parecer natural em um primeiro momento. Afinal, estamos acostumados a definir retas a partir de apenas dois pontos e planos a partir de apenas três. Porém, refletindo sobre a interpretação geométrica de blades no modelo conforme, é possível observar que retas e planos são, naturalmente, casos especiais de círculos e esferas com raio infinito. Logo, a construção de um círculo de raio infinito, a partir de três pontos, naturalmente passa pelo uso de dois pontos finitos e um ponto no infinito, ou pelo uso de três pontos finitos colineares, mas não coincidentes.

O produto externo de um ponto finito p com o ponto  $n_{\infty}$  é ilustrado na Figura [3.7](#page-87-0) pelo blade

$$
P_{\langle 2 \rangle} = p \wedge n_{\infty}.\tag{3.3.32}
$$

Esse elemento geométrico é chamada de ponto planar. A rigor, ele é um caso especial de par de pontos, quando um dos pontos no par está no infinito. Porém é conveniente atribuir a esse blade a interpretação geométrica de um ponto que, obrigatoriamente, poderá fazer parte de uma reta, plano ou outro subespaço planar, mas nunca de um círculo de raio finito. Logo, se incluirmos, por exemplo, o ponto finito q ao produto externo de p com  $n_{\infty}$ , teremos um 3-blade geometricamente interpretado como uma reta:

$$
L_{\langle 3 \rangle} = p \wedge q \wedge n_{\infty}.\tag{3.3.33}
$$

Observe, na Figura [3.8,](#page-88-0) que o blade  $L_{(3)}$  é paralelo à direção  $n_{\infty}$  e que sua intersecção com o paraboloide define uma parábola que, quando projetada ortograficamente no espaço-base, leva à interpretação geométrica de  $L_{(3)}$  como a reta que passa por p

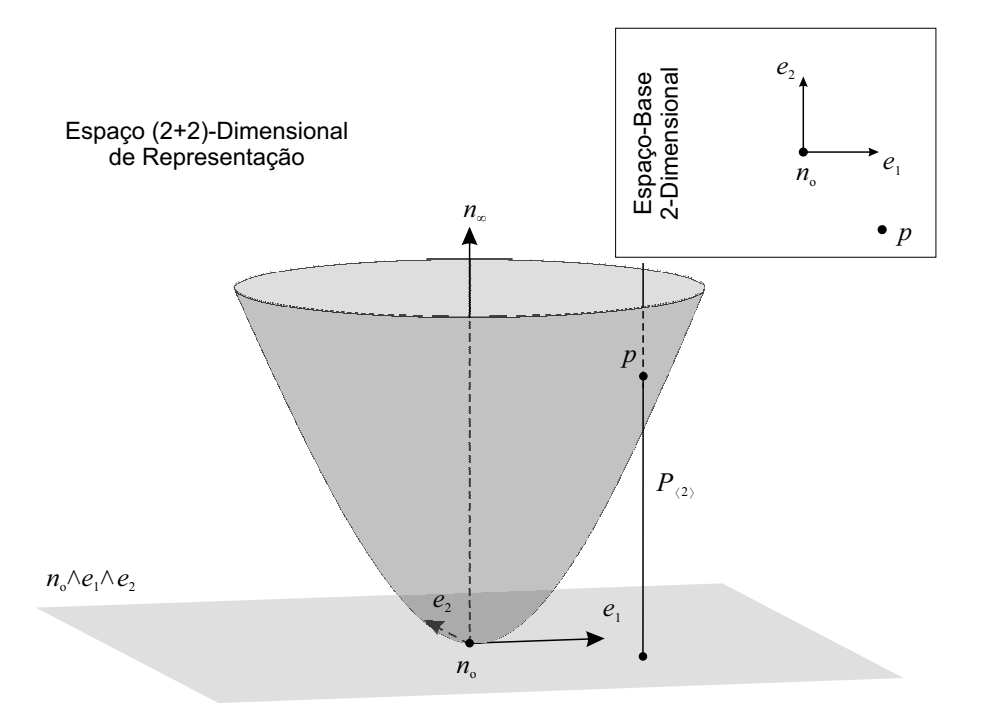

<span id="page-87-0"></span>Figura 3.7: Pontos planares são obtidos pelo produto externo de um ponto finito p e o ponto no infinito  $n_{\infty}$ , *i.e.*,  $P_{\langle 2 \rangle} = p \wedge n_{\infty}$ . Assim como 2-blades interpretados como pares de pontos (Figura [3.5\)](#page-84-0), 2-blades interpretados como pontos planares definem uma reta na visualização homogênea do espaço de representação. Porém, nesse caso, a reta é paralela a  $n_{\infty}$  e intersecciona o paraboloide apenas no ponto finito p, que lhe confere a interpretação geométrica.

e q. Agora, compare as Figuras [3.6](#page-85-0) e [3.8.](#page-88-0) Note que tanto  $C_{(3)}$  quanto  $L_{(3)}$  são 3-blades, sendo que  $L_{3}$  pode ser visto como o caso particular onde o plano, na ilustração homogênea, é paralelo ao eixo  $n_{\infty}$ . Quanto mais alinhado for um 3-blade em relação a $n_{\infty},$ maior o raio do círculo que lhe confere a interpretação geométrica no espaço-base. No limite, o 3-blade é paralelo a  $n_{\infty}$  (o caso de  $L_{(3)}$ ), o que leva à interpretação de círculo com raio infinito, ou reta.

Todas as equações para construção de subespaços planares no modelo conforme são compatíveis com as equações apresentadas no modelo homogêneo, mas com a inclusão do ponto no infinito,  $n_{\infty}$ , na expressão. Por exemplo, a equação [\(3.2.9\)](#page-75-1), para construção de subespaços planares orientados a partir de pontos finitos, é reescrita como

$$
F_{\langle k+2\rangle} = p_1 \wedge p_2 \wedge \cdots \wedge p_{k+1} \wedge n_{\infty},\tag{3.3.34}
$$

onde  $p_i$  são pontos finitos gerais definidos na forma da equação [\(3.3.26\)](#page-82-1).

No modelo conforme, a construção de subespaços planares k-dimensionais pelo produto externo da porção  $p$ , que caracteriza sua localização, e da porção  $A_{\langle{k}\rangle}$ , que caracteriza sua direção (equação [\(3.2.10\)](#page-75-0), no modelo homogêneo), é reescrita como

$$
F_{\langle k+2\rangle} = p \wedge A_{\langle k\rangle} \wedge n_{\infty} \quad \text{, para } A_{\langle k\rangle} \subseteq (e_1 \wedge e_2 \wedge \dots \wedge e_d). \tag{3.3.35}
$$

De maneira similar à equação [\(3.2.11\)](#page-76-3), hiperplanos no modelo conforme podem

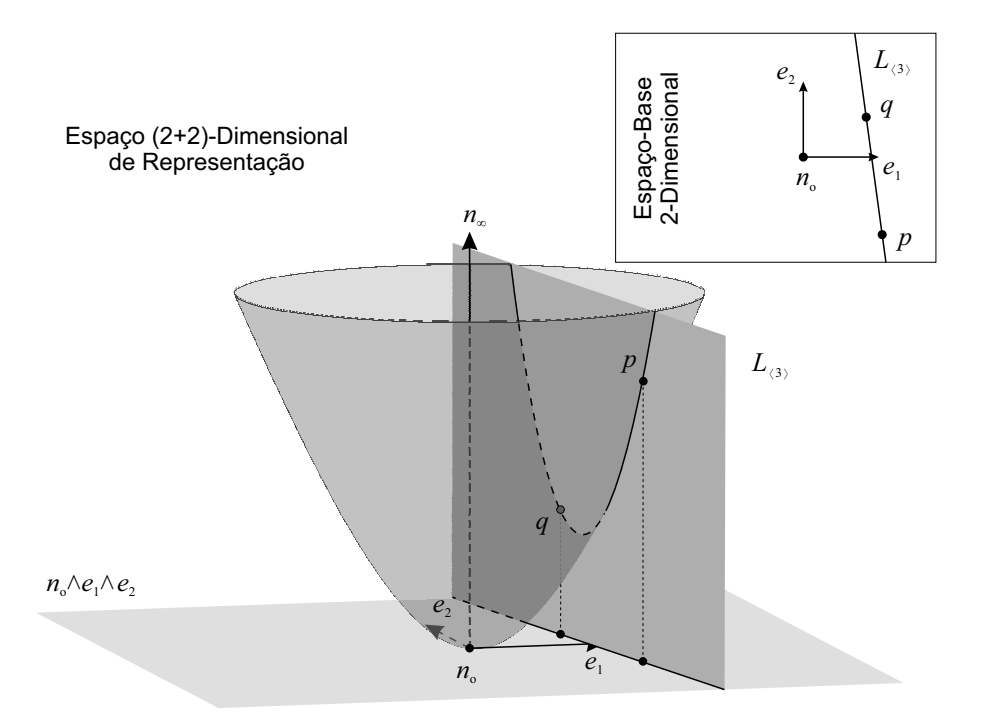

<span id="page-88-0"></span>Figura 3.8: Quando um 3-blade define um plano paralelo a  $n_{\infty}$  na visualização homogênea do espaço de representação (e.g.,  $L_{(3)} = p \wedge q \wedge n_{\infty}$ ), a interseção desse plano com o paraboloide de pontos finitos resulta em uma parábola. A projeção ortográfica dessa parábola no espaço-base faz com que o 3-blade seja geometricamente interpretado como uma reta.

ser obtidos por

<span id="page-88-2"></span>
$$
H_{\langle d+1\rangle} = (n + \delta n_{\infty})^{-*} \quad , \text{ para } n \subset (e_1 \wedge e_2 \wedge \cdots \wedge e_d), \tag{3.3.36}
$$

onde  $n = \alpha_1 e_1 + \alpha_2 e_2 + \cdots + \alpha_d e_d$  é o vetor normal unitário do hiperplano  $H_{\{d+1\}}$  e  $\delta$  é sua distância Euclidiana em relação à origem  $n_o$ . Outra maneira de se construir hiperplanos no modelo conforme é a partir de seu vetor normal n e de um ponto finito p contido no hiperplano:

$$
H_{\langle d+1 \rangle} = p \wedge (n \wedge n_{\infty})^{-*}.
$$
\n(3.3.37)

Finalmente, o **bissetor perpendicular** de dois pontos finitos  $p \in q$  (*i.e.*, o hiperplano formado pelos pontos equidistantes a  $p \in q$ ) é calculado como:

<span id="page-88-1"></span>
$$
H_{\langle d+1 \rangle} = (p - q)^{-*}.
$$
\n(3.3.38)

É sugerido como exercício a prova de que a equação [\(3.3.38\)](#page-88-1) sempre resulta no hiperplano que corresponde ao bissetor perpendicular de  $p \neq q$ . Bissetores perpendiculares serão particularmente úteis na Seção [4.4,](#page-105-0) onde o modelo conforme será utilizado no cálculo de diagramas de Voronoi e triangulações de Delaunay de conjuntos de pontos.

Para ser geometricamente interpretado como uma direção no espaço-base, um blade precisa conter apenas porções direcionais (i.e., fatores vindos de  $e_1 \wedge e_2 \wedge \cdots \wedge e_d$ ) e nenhum aspecto de localização. A localização de um blade é definida em termos

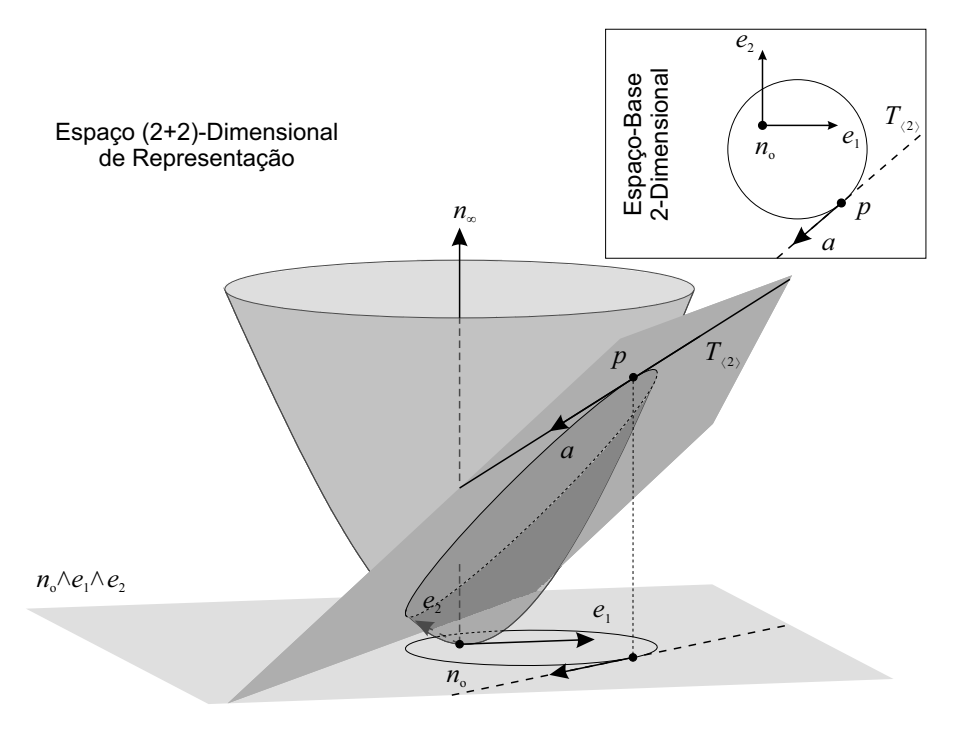

<span id="page-89-1"></span>Figura 3.9: Subespaços tangentes no modelo conforme de geometria são blades que tangenciam o paraboloide de pontos finitos. Nesse exemplo, o subespaço tangente  $T_{(2)}$  possui localização p e direção a, sendo apresentado como uma reta na visualização homogênea do espaço de representação. O círculo apresentado ajuda a mostrar que subespaços tangentes podem fazer parte de blades de dimensionalidade mais alta, caracterizando a tangente em um ponto finito contido nesse blade.

do ponto  $n<sub>o</sub>$  assumido para a origem do espaço-base. Portanto, direções devem ser colocadas infinitamente distantes de  $n_{\infty}$ , sendo construídas como

<span id="page-89-0"></span>
$$
D_{\langle k+1\rangle} = A_{\langle k\rangle} \wedge n_{\infty} = A_{\langle k\rangle} n_{\infty} \quad , \text{ para } A_{\langle k\rangle} \subset (e_1 \wedge e_2 \wedge \cdots \wedge e_d). \tag{3.3.39}
$$

Esta é uma extensão natural de blades que são interpretados como direções, no modelo homogêneo, para o modelo conforme de geometria.

#### <span id="page-89-2"></span>3.3.5 Blades como Subespaços Tangentes

Blades, no modelo conforme, podem ainda ser geometricamente interpretados como subespaços tangentes. Como o nome sugere, tais primitivas são tangentes a algum objeto. No caso, esses blades codificam subespaços tangentes a circunferências ou a subespaços planares em um ponto específico. Portanto, subespaços tangentes possuem uma interpretação tanto de ponto, devido a sua localização, quanto de direção, por conta da informação direcional associada a uma tangente.

Para um dado  $k$ -blade  $X_{\langle k \rangle}$ , interpretado como circunferência ou como subespaço planar que passa pelo ponto finito p, o subespaço tangente localizado em p é

$$
T_{\langle k-1 \rangle} = p \int \widetilde{X}_{\langle k \rangle}.
$$
\n(3.3.40)

A interpretação dessa expressão pode ser deduzida da análise do comportamento esperado para a contração à esquerda (Subseção [2.4.3\)](#page-37-0). A contração de p sobre

#### O Modelo Conforme 73

<span id="page-90-1"></span>

|                               | Condições                                                                                                    |
|-------------------------------|----------------------------------------------------------------------------------------------------|
| Circunferência<br>Primal/Dual | $n_{\infty} \wedge X_{\langle k \rangle} \neq 0$<br>$n_{\infty}$ $\mid X_{\langle k \rangle} \neq 0$<br>$X_{\langle k \rangle}^2 \neq 0$ |
| Subespaço                     | $n_{\infty} \wedge X_{\langle k \rangle} = 0$                                                                                            |
| Planar Primal                 | $n_{\infty}$ $\mid X_{\langle k \rangle} \neq 0$                                                                                         |
| Subespaço Planar              | $n_{\infty} \wedge X_{\langle k \rangle} \neq 0$                                                                                         |
| Dual                          | $n_{\infty}$ $\bigcup X_{\langle k \rangle} = 0$                                                                                         |
| Direção                       | $n_{\infty} \wedge X_{\langle k \rangle} = 0$                                                                                            |
| Primal/Dual                   | $n_{\infty}$ $\big  X_{\langle k \rangle} = 0$                                                                                           |
| Tangente<br>Primal/Dual       | $n_{\infty} \wedge X_{\langle k \rangle} \neq 0$<br>$n_{\infty}$ $\mid X_{\langle k \rangle} \neq 0$<br>$X_{\langle k \rangle}^2 = 0$    |

Tabela 3.2: Condições para interpretação geométrica de subespaços  $(X_{\langle k \rangle} \in \bigwedge \mathbb{R}^{d+1,1})$  no modelo conforme de geometria.

 $X_{\langle k \rangle}$  deve remover de  $X_{\langle k \rangle}$  a parte que é "mais parecida" com p, preservando o que é "menos parecido". Sendo p um ponto finito, o produto interno de p com ele mesmo é igual a zero. Ou seja, p não é nada parecido com ele mesmo. Logo, a localização de p deve ser preservada na tangente resultante,  $T_{(k-1)}$ . Suponto que  $X_{(k)}$  seja uma circunferência, fica evidente que, dentre os pontos contidos na circunferência, aquele cujo produto interno com p retorna o maior valor em módulo é o ponto em  $X_{\langle k \rangle}$  mais parecido, em termos da métrica, e mais distante de p, *i.e.*, a antípoda de p. Tomando a Figura [3.9](#page-89-1) como exemplo, é possível supor que, na representação homogênea de um círculo, a dimensão contida no plano cinza escuro e que aponta a antípoda de p deve ser a dimensão "consumida" pela contração. O que resta, após a avaliação do produto interno de p com essa dimensão, é a reta perpendicular à direção da antípoda.

A equação geral para construção de subespaços tangentes, a partir de um ponto  $p$  e uma direção  $A_{\langle k \rangle}$ , é dada por

<span id="page-90-0"></span>
$$
T_{\langle k-1\rangle} = p \wedge \left(-p \mid \left(\widehat{A}_{\langle k\rangle} n_{\infty}\right)\right) \quad , \text{ para } A_{\langle k\rangle} \subset (e_1 \wedge e_2 \wedge \cdots \wedge e_d). \tag{3.3.41}
$$

A rigor, a equação [\(3.3.41\)](#page-90-0) mostra que quando  $A_{\langle k \rangle}$  é um subespaço de  $k = 0$ dimensões (i.e., um valor escalar), o subespaço tangente construído se reduz ao ponto p:

$$
T_{\langle k-1\rangle} = p \wedge \left(-p \mid \left(\widehat{A}_{\langle 0 \rangle} n_{\infty}\right)\right) = p \wedge \left(-p \mid \left(\alpha n_{\infty}\right)\right) = \alpha p \equiv p.
$$

Ou seja, pontos finitos no modelo conforme (equação [\(3.3.26\)](#page-82-1)) são subespaços tangentes com porção direcional 0-dimensional.

A Figura [3.9](#page-89-1) mostra que subespaços tangentes correspondem a blades que tangenciam o paraboloide formado pelos vetores geometricamente interpretados como pontos finitos. Logo, tangenciam também círculos e retas no modelo conforme com espaço-base 2-dimensional. A partir dessa visualização, fica clara a natureza da localização do espaço tangente (i.e., o ponto comum à reta  $T_{(2)}$ , na visualização homogênea do espaço de representação) e a natureza de sua direção (i.e., a direção da reta tangente ao paraboloide).

<span id="page-91-0"></span>

|                            | Direção<br>$(A_{\langle t \rangle} n_{\infty})$                              | Localização<br>Finita $(p)$                                                                                      | Quadrado do<br><b>Raio</b> $(\rho^2)$                                                                                   |
|----------------------------|------------------------------------------------------------------------------|----------------------------------------------------------------------------------------------------|----------------------------------------------------------------------------------------------------|
| Circunferência<br>Primal   | $(-n_{\infty} \mid X_{\langle k \rangle}) \wedge n_{\infty}$                 | $-\frac{1}{2}\frac{X_{\langle k \rangle}n_{\infty}X_{\langle k \rangle}}{(n_{\infty}  X_{\langle k \rangle})^2}$ | $\frac{X_{\langle k \rangle} \widehat{X}_{\langle k \rangle}}{\left(n_{\infty} \rfloor X_{\langle k \rangle}\right)^2}$ |
| Circunferência<br>Dual     | $\left(-n_{\infty} \int X_{\langle k \rangle}^{-*}\right) \wedge n_{\infty}$ | $-\frac{1}{2}\frac{X_{\langle k \rangle}n_{\infty}X_{\langle k \rangle}}{(n_{\infty} X_{\langle k \rangle})^2}$  | $\frac{X_{\langle k \rangle} \widehat{X}_{\langle k \rangle}}{\left(n_{\infty} \rfloor X_{\langle k \rangle}\right)^2}$ |
| Subespaço<br>Planar Primal | $-n_{\infty}$ $\mid X_{\langle k \rangle}$                                   | $\left(n_o \int X_{\langle k \rangle}\right) X_{\langle k \rangle}^{-1}$                                         |                                                                                                    |
| Subespaço<br>Planar Dual   | $-n_{\infty}$ $\big\} X_{\langle k \rangle}^{-*}$                            | $(n_o \wedge X_{\langle k \rangle}) X_{\langle k \rangle}^{-1}$                                                  |                                                                                                    |
| Direção<br>Primal          | $X_{\langle k \rangle}$                                                      |                                                                                                    |                                                                                                    |
| Direção<br>Dual            | $X_{\langle k \rangle}^{-*}$                                                 |                                                                                                    |                                                                                                    |
| Tangente<br>Primal         | $(-n_{\infty}   X_{\langle k \rangle}) \wedge n_{\infty}$                    | $\frac{X_{\langle k \rangle}}{-n_{\infty}  X_{\langle k \rangle}}$                                               | 0                                                                                                    |
| Tangente<br>Dual           | $\left(-n_{\infty} \int X_{\langle k \rangle}^{-*}\right) \wedge n_{\infty}$ | $\frac{X_{\langle k \rangle}}{-n_{\infty}  X_{\langle k \rangle}}$                                               | 0                                                                                                    |

Tabela 3.3: Extração de parâmetros de subespaços  $(X_{\langle k \rangle} \in \bigwedge \mathbb{R}^{d+1,1})$  no modelo conforme de geometria.

Modelos geométricos 3-dimensionais costumam ser representados por malhas de triângulos em aplicações de Computação Gráfica. Usualmente, junto a cada vértice da malha é armazenada não só a localização do vértice, mas também seu espaço tangente, composto pelo vetor normal, pelo vetor tangente e pelo vetor binormal. Ou seja, a informação é armazenada de maneira fatorada em um ponto e três vetores. A existência de um blade geometricamente interpretado como um subespaço tangente é uma alternativa elegante para representar vértices em malhas de polígonos, pois esses blades codificam não apenas a localização do vértice, mas também a informação tangencial na forma de um único elemento primitivo. Além do seu uso em malhas de polígonos, subespaços tangentes podem ser aplicados na codificação de raios, que normalmente são representados de maneira fatorada por um ponto e um vetor de direção.

A Tabela [3.2](#page-90-1) indica as condições que devem ser atendidas por um blade para que esse seja classificado de acordo com sua interpretação geométrica como circunferência, subespaço planar orientado, próprio e impróprio, e subespaço tangente no modelo conforme de geometria. A Tabela [3.3](#page-91-0) apresenta expressões utilizadas na extração de parâmetros para cada interpretação. As expressões apresentadas em ambas as tabelas consideram tanto a representação primal quanto a representação dual dos subespaços. Essas expressões são úteis para compatibilizar soluções formuladas com Álgebra Geométrica e soluções clássicas desenvolvidas com Álgebra Linear, permitindo, por exemplo, a ilustração da geometria codificada pelo multivetor.

Na Seção [4.4](#page-105-0) é feita a leitura de algumas das expressões do modelo conforme de geometria presentes nesse Capítulo, considerando a interpretação geométrica dos produtos e blades envolvidos. Entender a interpretação geométrica de cada elemento que compõe as expressões algébricas é muito importante na aquisição de destreza no uso de Álgebra Geométrica. Por exemplo, observe na Tabela [3.3](#page-91-0) que sempre que é feita uma contração à esquerda de $n_{\infty}$ por algum blade $X_{\langle{k}\rangle}$ ou  $X_{\langle{k}\rangle}^{-*}$  interpretado como um elemento geométrico com localização, a expressão também é multiplicada por −1. O motivo é compensar a troca de orientação introduzida pela interação entre  $n_{\infty}$  e  $n_o$  na avaliação do produto interno, pois  $n_{\infty} \mid n_o = n_{\infty} \cdot n_o = -1$ . Mas quando  $n_{\infty}$  |  $X_{k}$  é elevado ao quadrado, a troca de orientação introduzida pela contração à esquerda é cancelada naturalmente, de modo que o −1 introduzido na expressão serve para compensar outra troca de orientação introduzida na expressão.

#### 3.3.6 Versores como Transformações de Similaridade

As Subseções [3.3.3,](#page-84-1) [3.3.4](#page-86-0) e [3.3.5](#page-89-2) apresentaram a interpretação geométrica de blades como circunferências, subespaços planares orientados, direções e subespaços tangentes. Esta subseção mostra como utilizar versores para representar transformações de similaridade no modelo conforme de geometria.

O grupo de transformações de similaridade preserva ângulos, paralelismo e razão entre comprimentos. Portanto, preservam o ponto no infinito:

$$
\widehat{\mathcal{V}}n_{\infty}\mathcal{V}^{-1}=n_{\infty}.
$$

Pela manipulação algébrica da expressão acima, chegamos à condição para um versor  $V$  ser de similaridade:

$$
n_{\infty} \mid \mathcal{V} = 0,
$$

pois

$$
\hat{\mathcal{V}}n_{\infty}\mathcal{V}^{-1} = n_{\infty}
$$
  
\n
$$
\hat{\mathcal{V}}n_{\infty} = n_{\infty}\mathcal{V}
$$
  
\n
$$
n_{\infty}\mathcal{V} - \hat{\mathcal{V}}n_{\infty} = 0
$$
  
\n
$$
2n_{\infty} | \mathcal{V} = 0
$$
 (equação (2.6.61))  
\n
$$
n_{\infty} | \mathcal{V} = 0.
$$

Ou seja,  $n_{\infty}$  é ortogonal à qualquer característica que  $\mathcal V$  venha a codificar.

O versor similar mais simples e mais geral que existe é escrito como

<span id="page-92-0"></span>
$$
h = n + \delta n_{\infty} \quad , \text{ para } n \subset (e_1 \wedge e_2 \wedge \cdots \wedge e_d), \tag{3.3.42}
$$

e representa um hiperplano dual, onde  $n = \alpha_1 e_1 + \alpha_2 e_2 + \cdots + \alpha_d e_d$  é o vetor normal unitário do hiperplano  $H_{\langle d+1\rangle} = h^{-*}$  e  $\delta$  é sua distância Euclidiana em relação à origem  $n_o$ . A representação primal desse hiperplano é apresentada na equação [\(3.3.36\)](#page-88-2). Como todo vetor inversível, o 1-versor h codifica uma reflexão. A Seção [2.9](#page-60-0) mostrou que hiperplanos duais agem como espelhos planares quando aplicados via produto de versores (equação [\(2.9.88\)](#page-62-1)).

Visto que hiperplanos são casos particulares de hiperesferas com raio infinito (Subseção [3.3.4\)](#page-86-0), é natural associar hiperesferas duais a versores que também codificam reflexões. De fato, hiperesferas duais agem como espelhos esféricos. A esfera dual centrada na origem e de raio ρ positivo é dada por

$$
u = n_o - \frac{1}{2}\rho^2 n_\infty.
$$

A expressão para hiperesferas duais gerais, i.e., com centro e raio quaisquer, é um pouco mais envolvente. É conveniente defini-la como

<span id="page-92-1"></span>
$$
s = S^*_{\langle d+1 \rangle},\tag{3.3.43}
$$

onde  $S_{\langle d+1\rangle}$  é a hiperesfera primal obtida através de qualquer uma das equações de hiperesfera apresentadas na Subseção [3.3.3.](#page-84-1)

Reflexões são importantes porque outras transformações de similaridade podem ser construídas a partir delas. Por exemplo, a Figura [3.10](#page-94-0) ilustra que translações podem ser construídas como duas reflexões em hiperplanos paralelos e com a mesma orientação. Seja

$$
h_1 = n + \delta_1 n_{\infty},
$$
  

$$
h_2 = n + \delta_2 n_{\infty},
$$

o par de hiperplanos duais paralelos, afastados pela metade da distância que se deseja transladar. O versor de translação T é obtido por

<span id="page-93-0"></span>
$$
\mathcal{T} = h_2 h_1
$$
  
=  $(n + \delta_2 n_\infty) (n + \delta_1 n_\infty)$   
=  $1 - (\delta_2 - \delta_1) n \wedge n_\infty$   
=  $1 - \frac{1}{2} t n_\infty$ , (3.3.44)

onde  $t = 2(\delta_2 - \delta_1) n$  é o **vetor de translação** e  $n$  é o vetor normal unitário dos hiperplanos. Observe, na equação [\(3.3.44\)](#page-93-0), que a primeira reflexão é colocada mais à direita no produto entre  $h_2$  e  $h_1$ . Isso porque, na aplicação de versores pela operação de sanduíche, o elemento transformado sofre primeiro a ação do 1-versor mais interno  $(h_1)$  e depois a ação do 1-versor mais externo  $(h_2)$ . Observe, também na equação [\(3.3.44\)](#page-93-0), que a localização individual dos hiperplanos em relação à origem do espaço deixa de ser relevante na codificação da translação, sendo substituída pela localização relativa entre os mesmos, *i.e.*,  $t = 2(\delta_2 - \delta_1) n$ .

Outra maneira de se construir  $\mathcal T$  é pela exponencial do 2-blade  $t \wedge n_{\infty}$ , geometricamente interpretado como a direção de translação (equação [\(3.3.39\)](#page-89-0)):

<span id="page-93-1"></span>
$$
\mathcal{T} = \exp\left(-\frac{1}{2}t \wedge n_{\infty}\right) = 1 - \frac{1}{2}t \wedge n_{\infty} = 1 - \frac{1}{2}t n_{\infty},
$$
\n(3.3.45)

onde  $t = \delta_1 e_1 + \delta_2 e_2 + \cdots + \delta_d e_d$ . Observe que a exponencial apresentada na equação [\(3.3.45\)](#page-93-1) é um dos subcasos da exponencial de blades, definida na equa-ção [\(2.9.93\)](#page-64-0). A interpretação geométrica do blade $-\frac{1}{2}t\wedge n_\infty$ sobre o qual é tomada a exponencial confere à  ${\mathcal T}$ uma leitura natural de seu efeito sobre subespaços. Ela significa "ir na direção  $t \wedge n_{\infty}$ ", onde o peso relativo de t diz o quanto que se deve transladar.

Reflexões duplas em hiperplanos não-paralelos e que passam pela origem do espaço-base produzem rotações ao redor da origem (Figura [3.11\)](#page-95-0). Seja

$$
h_1 = n_1 + \delta_1 n_\infty,
$$
  

$$
h_2 = n_2 + \delta_2 n_\infty,
$$

o par de hiperplanos duais, com vetores normais unitários,  $n_1$  e  $n_2$ , definindo um ângulo de $\frac{\phi}{2}$ radianos entre si, e distantes  $\delta_1=\delta_2=0$ unidades em relação à origem  $n_o$ . Uma rotação de  $\phi$  radianos no plano  $B_{(2)} = n_1 \wedge n_2$  ocorre pela aplicação de reflexão no primeiro hiperplano, seguida pela reflexão no segundo hiperplano. A

#### O Modelo Conforme 77

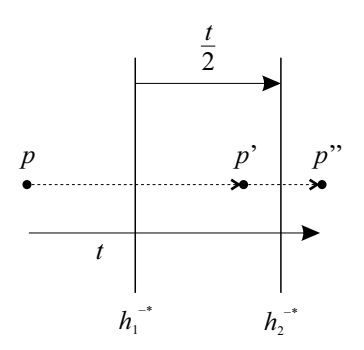

<span id="page-94-0"></span>Figura 3.10: Uma translação na direção e magnitude do vetor t pode ser obtida pela reflexão no hiperplano $h_1^{-*},$ seguida pela reflexão no hiperplano $h_2^{-*},$ onde $h_1$ e $h_2$ são os 1-versores que codificam as reflexões em hiperplanos de mesma orientação, com vetor normal paralelo a t e distantes  $||t||/2$  unidades entre si.

composição dessas reflexões leva à definição do rotor R de rotação:

<span id="page-94-1"></span>
$$
\mathcal{R} = h_2 h_1
$$
  
=  $(n_2 + \delta_2 n_\infty) (n_1 + \delta_1 n_\infty)$   
=  $n_2 \cdot n_1 + n_2 \wedge n_1$   
=  $\cos \left(\frac{\phi}{2}\right)$   $\sin \left(\frac{\phi}{2}\right) n_1 \wedge n_2$   
=  $\cos \left(\frac{\phi}{2}\right) - \sin \left(\frac{\phi}{2}\right) B_{(2)}$ . (3.3.46)

O resultado da equação [\(3.3.46\)](#page-94-1) já havia sido apresentado no contexto do modelo Euclidiano (Subseção [3.1.1\)](#page-71-3) e do modelo homogêneo de geometria (Subseção [3.2.2\)](#page-77-2), bem como a construção de rotores de rotação a partir da exponencial de 2-blades contidos na porção Euclidiana do espaço de representação (equação [\(2.9.92\)](#page-63-0)):

<span id="page-94-2"></span>
$$
\mathcal{R} = \exp\left(-\frac{\phi}{2}B_{\langle 2\rangle}\right) = \cos\left(\frac{\phi}{2}\right) - \sin\left(\frac{\phi}{2}\right)B_{\langle 2\rangle}.\tag{3.3.47}
$$

A interpretação geométrica do blade $-\frac{\phi}{2}B_{\langle 2\rangle}$ sobre o qual é tomada a exponencial confere à  $\mathcal R$  a leitura "rotacionar  $\phi$  radianos no plano unitário  $B_{(2)}$ , conforme sua orientação".

Um rotor geral de rotação é aquele que realiza a rotação em um plano, tendo um ponto finito p arbitrado como pivô da rotação. A construção de rotores gerais de rotação no modelo conforme é sugerida como exercício ao fim deste capítulo.

Movimentos de corpo rígido são construídos pela composição de sequências arbitrárias de rotações e/ou translações. No modelo conforme de geometria, versores são capazes de codificar movimentos de corpo rígido, calculados de forma intuitiva a partir do produto da exponencial de blades:

$$
\mathcal{M} = \exp\left(-\frac{1}{2}tn_{\infty}\right) \exp\left(-\frac{\phi}{2}B_{(2)}\right). \tag{3.3.48}
$$

Quando duas hiperesferas duais e concêntricas, de raios  $\rho_1 > 0$  e  $\rho_2 > 0$ , são utilizadas na dupla reflexão, a transformação resultante é uma escala positiva com fator de escala

$$
\sigma = \frac{\rho_2^2}{\rho_1^2} = \exp(\gamma),
$$

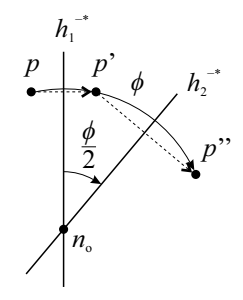

<span id="page-95-0"></span>Figura 3.11: Essa figura equivale à Figura [2.16.](#page-62-2) Ela mostra que uma rotação de  $\phi$ radianos no plano  $n_1 \wedge n_2$ pode ser obtida pela reflexão no hiperplano $h_1^{-*},$ seguida pela reflexão no hiperplano $h_2^{-*}$ , onde $n_1$ e $n_2$ são os vetores normais unitários de  $h_1^{-*}$  e  $h_2^{-*}$ , respectivamente. Esse vetores formam um ângulo de  $\phi/2$  radianos.

onde γ é o parâmetro tipicamente utilizado para controlar a escala no modelo conforme. Logo, para obter uma escala por um fator de  $\sigma = 5$ , é preciso usar  $\gamma = \log(5)$ . Seja

$$
s_1 = n_o - \frac{1}{2}\rho_1^2 n_\infty,
$$
  

$$
s_2 = n_o - \frac{1}{2}\rho_2^2 n_\infty,
$$

um par de hiperesferas centradas na origem  $n_o$ . A aplicação dos versores  $s_1$  e  $s_2$  é ilustrada na Figura [3.12.](#page-96-0) A representação algébrica do rotor de escala positiva S que codifica a transformação é dada por

$$
S = s_2 s_1
$$
  
=  $\left(n_o - \frac{1}{2}\rho_2^2 n_\infty\right) \left(n_o - \frac{1}{2}\rho_1^2 n_\infty\right)$   
=  $\frac{1}{2} (\rho_1^2 + \rho_2^2) - \frac{1}{2} (\rho_1^2 - \rho_2^2) n_o \wedge n_\infty$   
=  $\cosh\left(\frac{\gamma}{2}\right) + \sinh\left(\frac{\gamma}{2}\right) n_o \wedge n_\infty,$  (3.3.49)

onde exp $\left(\frac{\gamma}{2}\right) = \frac{\rho_2}{\rho_1}$ . A equação [\(2.9.93\)](#page-64-0) apresenta a forma exponencial do rotor de escala positiva como

<span id="page-95-3"></span>
$$
S = \exp\left(-\frac{\gamma}{2}n_o \wedge n_\infty\right) = \cosh\left(\frac{\gamma}{2}\right) + \sinh\left(\frac{\gamma}{2}\right)n_o \wedge n_\infty. \tag{3.3.50}
$$

Note como o blade  $n_o \wedge n_{∞}$  traduz bem o significado geométrico da transformação codificada por S. Ele significa "ir da origem para o infinito".

Transformações de similaridade gerais (i.e., escalas uniformes combinadas com movimentos de corpo rígido<sup>[2](#page-95-1)</sup>) podem ser compostas pela aplicação de uma rotação (ou conjunto de rotações), seguida por uma escala positiva (ou conjunto de escalas) e uma translação (ou conjunto de translações). Fazendo uso da forma exponencial de blades, um versor que codifica uma escala uniforme seguida de um movimento de corpo rígido pode ser calculado como

<span id="page-95-2"></span>
$$
\mathcal{M} = \exp\left(-\frac{1}{2}tn_{\infty}\right) \exp\left(-\frac{\phi}{2}B_{\langle 2 \rangle}\right) \exp\left(-\frac{\gamma}{2}n_o \wedge n_{\infty}\right). \tag{3.3.51}
$$

<span id="page-95-1"></span><sup>&</sup>lt;sup>2</sup>Alguns autores, como Dorst et al. [\[10\]](#page-132-0), chamam transformações de similaridade gerais de "movimento de corpo rígido escalado".

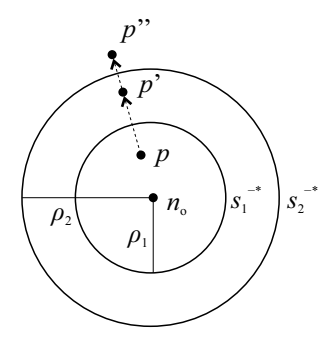

<span id="page-96-0"></span>Figura 3.12: A dupla reflexão em hiperesferas concêntricas, $s_1^{-*}$ e $s_2^{-*}$ , resulta em uma escala positiva, com fator de escala  $\sigma = \rho_2^2/\rho_1^2$ , onde  $\rho_1$  e  $\rho_2$  são os raios das duas hiperesferas.

Observe a equação [\(3.3.51\)](#page-95-2) e note como é fácil associar cada uma das exponenciais com a transformação relacionada, pois os blades utilizados na definição das transformações possuem significado geométrico bastante claro. O leitor interessado pode consultar [\[10\]](#page-132-0) para obter a expressão do logaritmo de movimento de corpo rígido no modelo conforme de geometria e, com ela, avaliar a interpolação desse tipo de transformação.

É importante enfatizar que versores puros (equações [\(3.3.42\)](#page-92-0), [\(3.3.43\)](#page-92-1), [\(3.3.45\)](#page-93-1), [\(3.3.47\)](#page-94-2) e [\(3.3.50\)](#page-95-3)) podem ser combinados em transformações únicas pela aplicação da associatividade do produto geométrico (Seção [2.6\)](#page-42-0), e que podem ser aplicados sobre qualquer elemento codificado por um multivetor (i.e., blades e versores), através do uso da construção sanduíche apresentada na equação [\(2.9.88\)](#page-62-1). Além disso, versores sempre transformam blades de forma consistente no modelo conforme (e.g., translações não afetam direções, enquanto que rotações e escalas não uniformes afetam), pois a diferença semântica dos elementos geométricos é codificada em cada tipo de blade, seja ele interpretado como um subespaço primal ou dual. Essa é uma evolução do modelo conforme de geometria quando comprado ao modelo homogêneo de geometria, onde foi necessária a definição de expressões distintas para a aplicação de translação em subespaços primais (equação [\(3.2.14\)](#page-78-1)) e duais (equação [\(3.2.16\)](#page-79-2)), bem como para a aplicação de movimento de corpo rígido (equação [\(3.2.19\)](#page-79-3)).

## Exercícios

Exercício 1. Assuma o uso do modelo homogêneo de geometria e construa a fórmula geral da rotação, i.e., uma rotação em um plano, localizada em t. Lembre-se que esta fórmula pode ser construída de forma convencional pela translação de −t, seguida pela rotação por R e finalmente, pela translação de volta para t.  $\Box$ 

Exercício 2. A operação de translação é assimétrica. Como consequência, a fórmula geral da rotação construída no exercício anterior difere entre blades na representação primal e em sua representação dual. Ainda no modelo homogêneo de geometria, construa a fórmula geral da rotação aplicada sobre subespaços duais.

Exercício 3. Assuma o uso do modelo homogêneo de geometria e construa a fórmula dual para movimento de corpo rígido. Lembre-se que a maneira mais comum

de caracterizar um movimento de corpo rígido é por uma rotação R em torno da origem, seguida pela translação sobre t.  $\Box$ 

Exercício 4. Assuma o uso do modelo conforme de geometria e construa o rotor geral de rotação ( i.e., uma rotação em um plano, localizada em p) que relaciona dois hiperplanos com o ponto p em comum. Utilize a forma exponencial dos rotores de rotação e translação para expressar sua resposta.  $\Box$ 

Exercício 5. Assuma o uso do modelo conforme de geometria e construa o rotor geral de escala positiva ( i.e., uma escala isotrópica positiva localizada em c) usando duas hiperesferas concêntricas, e usando a forma exponencial dos rotores de escala e rotação. Faça a manipulação algébrica no modelo de geometria que julgares mais adequado.  $\Box$ 

**Exercício 6.** No modelo conforme de geometria, prove que  $n_{\infty}$  é invariante à translação.  $\Box$ 

Exercício 7. No modelo conforme de geometria, prove que direções livres são invariantes à translação.  $\Box$ 

**Exercício 8.** No modelo conforme de geometria, prove que  $n_{\infty}$  é invariante à rotação.  $\Box$ 

Exercício 9. No modelo conforme de geometria, prove que a localização de  $n_o$  é invariante à escalar, mas que seu peso não é.  $\Box$ 

Exercício 10. No modelo conforme de geometria, prove que a localização de  $n_{\infty}$  é invariante à escala, mas que seu peso não é.  $\Box$ 

Exercício 11. Assuma o uso do modelo conforme de geometria e prove que subespaços planares que contém a origem são invariantes à escala.  $\Box$ 

Exercício 12. Prove que as condições apresentada na Tabela [3.2](#page-90-1) atestam a classificação de blades como subespaços tangentes, subespaços planares orientados e circunferências no modelo conforme de geometria.  $\Box$ 

**Exercício 13.** Prove que  $(p - q)^{-*}$  sempre resulta no hiperplano que corresponde ao bissetor perpendicular de p e q para qualquer dimensionalidade d do espaço-base no modelo conforme de geometria.  $\Box$ 

Exercício 14. Explique a intuição geométrica da expressão que leva à decomposição de um blade  $K_{(2)} = p_− \land p_+$ , geometricamente interpretado como um par de pontos no modelo conforme de geometria. A decomposição é dada por

$$
p_{\pm} = \frac{K_{\langle 2 \rangle} \mp \sqrt{K_{\langle 2 \rangle}^2}}{-n_{\infty} \int K_{\langle 2 \rangle}},
$$

onde p<sup>−</sup> e p<sup>+</sup> são os pontos finitos que definem o par.

 $\Box$ 

## Capítulo 4

# Aplicações

O Capítulo [3](#page-70-1) citou algumas aplicações de Álgebra Geométrica, tais como o uso de interpolação de rotações na animação de modelos geométricos articulado (Subseção [3.1.1\)](#page-71-3), a solução de sistemas homogêneos de equações lineares com n variáveis (Subseção [3.1.2\)](#page-72-2) e a representação de vértices em malhas poligonais e de raios na forma de subespaços tangentes (Subseção [3.3.5\)](#page-89-2). Essas aplicações, apesar de simples, ilustram a vocação da Álgebra Geométrica na formulação intuitiva de soluções para problemas clássicos. A vantagem, nesse caso, é a possibilidade de tradução direta do raciocínio geométrico para operadores nativos desta álgebra, que muitas vezes são derivados diretamente do produto geométrico e que, por isso, permitem formulações robustas no sentido de serem livres de ajustes explícitos para tratamento de casos especiais.

O presente capítulo tem por objetivo expandir os horizontes do leitor e mostrar outras derivações e aplicações, desde reformulações de conceitos básicos de geometria de triângulos planares até a concepção de técnicas inéditas. As seções apresentadas a seguir foram organizadas de modo crescente no grau de experiência necessária com Álgebra Geométrica para sua compreensão.

## 4.1 Geometria de Triângulos Planares Revisitada

A combinação de vetores no mesmo plano permite a derivação de diversas relações entre os lados de um triângulo. As derivações apresentadas nesta seção foram descritas por Hestenes, que utilizou Álgebra Geométrica para reescrita da mecânica clássica [\[18\]](#page-133-1).

A Figura [4.1](#page-99-0) ilustra um triângulo de lados a, b e c no plano Euclidiano orientado  $I_{(2)}$ . Cada lado do triângulo é representado por um vetor em  $I_{(2)}$ , que indica uma direção com peso proporcional ao comprimento do lado. Esses vetores garantem a relação:

<span id="page-98-0"></span>
$$
a + b + c = 0.\t\t(4.1.1)
$$

Na Figura [4.1a,](#page-99-1) os vetores são desenhados de modo a representar o triângulo de maneira convencional, o que facilita a visualização da situação. Na Figura [4.1b,](#page-99-2) os vetores são desenhados partindo de uma origem comum, o que facilita a visualização da relação expressa na equação [\(4.1.1\)](#page-98-0).

A área orientada ∆ de um triângulo pode ser obtida a partir da relação entre o produto externo de dois de seus lados e o blade que representa o plano sobre o qual

<span id="page-99-1"></span>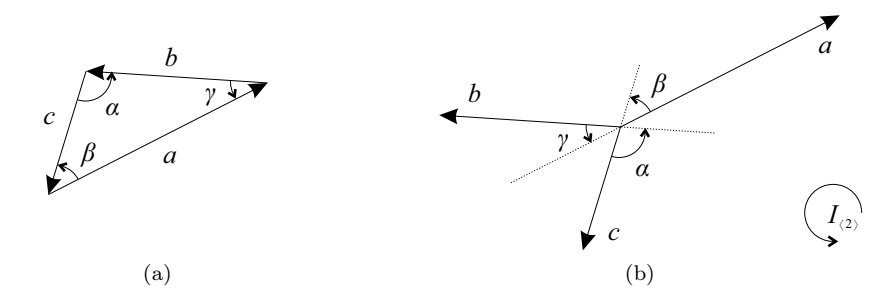

<span id="page-99-0"></span>Figura 4.1: Um triângulo  $a + b + c = 0$  no plano orientado  $I_{(2)}$  pode ser desenhado em sua forma clássica [\(a\)](#page-99-1) ou na forma de vetores em um espaço vetorial [\(b\).](#page-99-2)

o triângulo repousa:

<span id="page-99-3"></span><span id="page-99-2"></span>
$$
\Delta = \frac{a \wedge b}{2I_{\langle 2 \rangle}} = \frac{b \wedge c}{2I_{\langle 2 \rangle}} = \frac{c \wedge a}{2I_{\langle 2 \rangle}}.
$$
\n(4.1.2)

A interpretação geométrica da equação [\(4.1.2\)](#page-99-3) é simples: cada par de vetores adja-centes na Figura [4.1b](#page-99-2) expande um 2-blade de mesma atitude que  $I_{(2)}$ . De fato,

<span id="page-99-4"></span>
$$
a \wedge b = b \wedge c = c \wedge a. \tag{4.1.3}
$$

O produto geométrico inverso desse blade com  $I_{(2)}$  tem o objetivo de extrair o peso do blade resultante do produto externo em relação ao plano orientado  $I_{(2)}$ . Conforme visto na Seção [2.1,](#page-26-0) o peso desse 2-blade é igual à área do paralelogramo definido pelos vetores. Logo, metade dessa área, após normalizada pelo peso de  $I_{(2)}$ , resulta na área orientada do triângulo.

A lei dos senos no plano  $I_{(2)}$  pode ser obtida observando-se a reescrita do produto externo dos vetores que definem o triângulo:

$$
a \wedge b = ||a|| ||b|| \sin \gamma I_{\langle 2 \rangle},
$$
  
\n
$$
b \wedge c = ||b|| ||c|| \sin \alpha I_{\langle 2 \rangle},
$$
  
\n
$$
c \wedge a = ||c|| ||a|| \sin \beta I_{\langle 2 \rangle},
$$

o que leva a

$$
\frac{\sin \gamma}{\|c\|} = \frac{\sin \alpha}{\|a\|} = \frac{\sin \beta}{\|b\|},\tag{4.1.4}
$$

após dividir (i.e., produto geométrico inverso) o resultado dos produtos externos na equação  $(4.1.3)$  por  $||a|| ||b|| ||c|| I_{\langle 2 \rangle}$ .

Resolvendo a equação [\(4.1.1\)](#page-98-0) para c e tomando o quadrado, obtemos a lei dos cossenos:

<span id="page-99-5"></span>
$$
c2 = (a + b)2 = a2 + b2 + ab + ba = a2 + b2 + 2a \cdot b.
$$
 (4.1.5)

Os quadrados na equação [\(4.1.5\)](#page-99-5) são avaliados via produto geométrico. Logo,

$$
v^2 = v \cdot v + v \wedge v = v \cdot v.
$$

Para  $ab + ba$ , temos

$$
ab + ba = a \cdot b + a \wedge b + b \cdot a + b \wedge a
$$

$$
= a \cdot b + a \wedge b + a \cdot b - a \wedge b
$$

$$
= 2a \cdot b.
$$

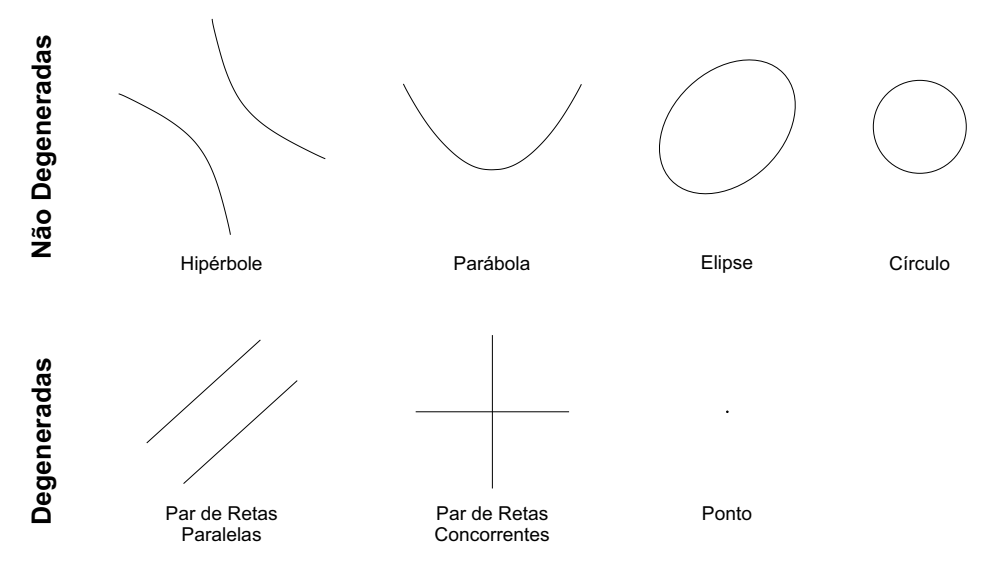

<span id="page-100-0"></span>Figura 4.2: Seções cônicas. Na primeira linha, da esquerda para a direita, temos: a hipérbole, a parábola, a elipse e o círculo. Na segunda linha são apresentadas as seções cônicas degeneradas. Da esquerda para a direita: o par de linhas retas concorrentes, uma única linha reta e um único ponto.

Em um espaço Euclidiano,  $a \cdot b = -||a|| ||b|| \cos \gamma$  (note que o sinal negativo decorre do fato de que, na Figura [4.1,](#page-99-0) o ângulo  $\gamma$ está definido de  $b$  para  $a)$ , e o quadrado de um vetor é igual ao quadrado de sua norma. A partir dessas observações, é possível colocar a equação [\(4.1.5\)](#page-99-5) em sua forma clássica:

$$
||c||^2 = ||a||^2 + ||b||^2 - 2 ||a|| ||b|| \cos \gamma.
$$

É importante observar que as derivações apresentadas nessa seção se aplicam a triângulos imersos em um espaço n-dimensional qualquer.

## 4.2 Desenho de Seções Cônicas e Generalizações

Seções cônicas são estruturas muito comuns em problemas de Computação Visual. Os três tipos de seções cônicas não degeneradas são: a hipérbole, a parábola e a elipse. O círculo é o caso especial da elipse em que os dois focos são coincidentes (i.e., possui excentricidade igual a zero). Os casos degenerados de seções cônicas são o par de linhas retas concorrentes, uma única linha reta e um único ponto. Todas essas estruturas são ilustradas na Figura [4.2.](#page-100-0)

Um algoritmo bastante conhecido para o desenho de seções cônicas não degeneradas é o que usa três pontos sobre a cônica (pontos  $a, b \in p$  na Figura [4.3\)](#page-101-0) e um ponto fora da mesma (ponto s, que corresponde à interseção das tangentes à cônica em a e b, na Figura [4.3\)](#page-101-0) para sua definição. Nesse algoritmo, um ponto que se move sobre a reta definida pelos pontos  $a e b$  (ponto m na Figura [4.3\)](#page-101-0) é usado para encontrar todos os pontos que pertencem à cônica (ponto q para o caso ilustrado na Figura [4.3\)](#page-101-0).

O modelo homogêneo de geometria (Seção [3.2\)](#page-73-1) permite o uso de Álgebra Geométrica para a escrita de uma expressão elegante que calcula o ponto q a partir dos pontos a, b, p, s e m. A relação geométrica entre os pontos conhecidos é construída

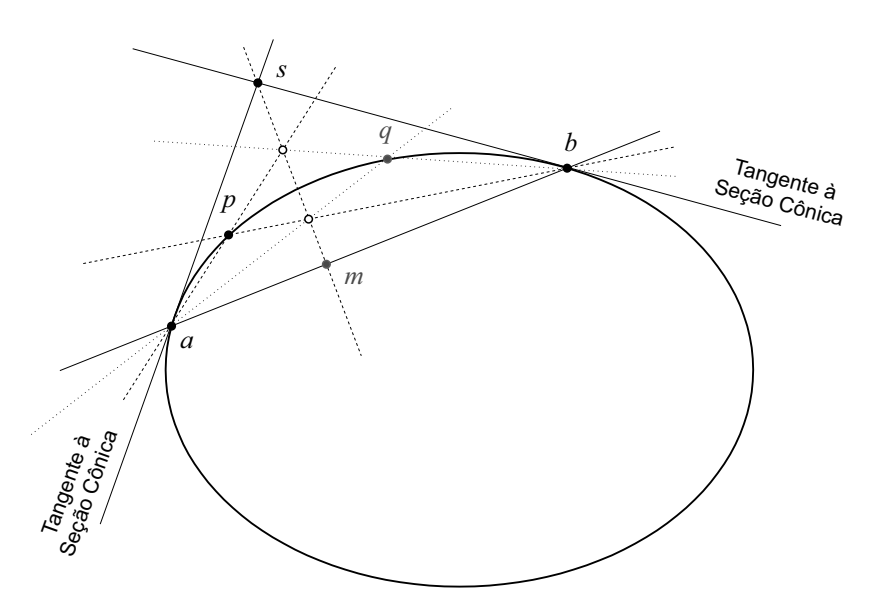

<span id="page-101-0"></span>Figura 4.3: Desenho de seções cônicas. A relação geométrica entre os pontos a, b, p, s e m é utilizada na obtenção do ponto q sobre a cônica. Todos os pontos pertencentes à seção cônica podem ser calculados movendo-se o ponto m sobre a reta definida por a e b.

a partir do uso do produto externo (∧) entre pontos para a expansão de retas e do produto regressivo (∨) entre retas para o cálculo de pontos de intersecção:

<span id="page-101-1"></span>
$$
q = (b \wedge ((a \wedge p) \vee (m \wedge s))) \vee (a \wedge ((b \wedge p) \vee (m \wedge s))). \qquad (4.2.6)
$$

O raciocínio geométrico para o cálculo do ponto q pode ser lido diretamente da equação [\(4.2.6\)](#page-101-1). As linhas tracejadas na Figura [4.3](#page-101-0) são obtidas por  $a \wedge p$ ,  $b \wedge p$  e  $m \wedge s$ . Os produtos regressivos de  $m \wedge s$  com as outras duas linhas tracejadas levam aos pontos de intersecção indicados com círculos vazados. O ponto resultante de  $(a \wedge p) \vee (m \wedge s)$  e o ponto b expandem uma das linhas pontilhadas na Figura [4.3,](#page-101-0) enquanto que o ponto resultante de  $(b \wedge p) \vee (m \wedge s)$  e o ponto a definem a outra linha pontilhada. O produto regressivo dessas duas linhas resulta no ponto de intersecção q. Opcionalmente, o ponto móvel m pode ser obtido de forma paramétrica como

$$
m = a + \gamma \frac{b - a}{\|b - a\|},
$$

onde  $a = e_0 + \alpha_1 e_1 + \alpha_2 e_2$ ,  $b = e_0 + \beta_1 e_1 + \beta_2 e_2$  e  $\gamma \in \mathbb{R}$ . Os pontos que definem a seção cônica são obtidos variando  $\gamma$  no intervalo ( $-\infty, +\infty$ ). Para  $\gamma = \pm \infty$ , o ponto m é dado pela direção (ponto impróprio)  $m = b - a$ .

O procedimento de desenho de seções cônicas apresentado nessa seção pode ser usado na criação de linhas poligonais que aproximam a cônica em questão. Jourdan et. al [\[23\]](#page-133-2) mostram como o processo pode ser estendido para a tecelagem de malhas poligonais de superfícies quadráticas em espaços 3-dimensionais.

## 4.3 Câmeras com Modelo de Projeção Linear

Uma câmera é um mapeamento entre pontos em um espaço 3-dimensional e uma imagem 2-dimensional. Nesta seção, o termo câmera remete a um modelo matemático capaz de realizar este mapeamento. No mundo real, o termo câmera está associado a um aparato para capturar imagens. O modelo matemático de câmeras lineares descreve a geometria envolvida na formação das imagens produzidas pelos aparatos físicos. O estudo de modelos de câmera são fundamentais para áreas como computação gráfica, visão computacional e fotometria, dentre outras. Nesta seção, usaremos o modelo homogêneo de geometria da Álgebra Geométrica (Seção [3.2\)](#page-73-1) para descrever câmeras com modelo de projeção linear. Em particular, estamos interessados em câmeras finitas (câmera estenopeica ou pinhole, Seção [4.3.1\)](#page-102-0) e câmera no infinito (câmera afim, Seção [4.3.2\)](#page-104-0). A questão mais interessante a ser observada é que, ao contrário da Álgebra de Matrizes, a Álgebra Geométrica permite a definição de equações gerais capazes de lidar com os diferentes tipos de câmeras e projeções lineares, sem a necessidade de adaptações ou especializações. Além disso, o raciocínio geométrico que envolve a formação de imagens 2-dimensionais de cenas 3-dimensionais pode ser facilmente estendido para dimensões mais altas.

Para questões relacionadas ao uso de Álgebra Geométrica na modelagem de câmeras olho-de-peixe e câmeras omnidirecionais com espelho hiperbólico e elíptico, é sugerida a leitura do Capítulo 9 do livro de Kanatani [\[24\]](#page-133-3).

#### <span id="page-102-0"></span>4.3.1 Câmera Estenopeica

O modelo de câmera estenopeica (ou pinhole) considera a projeção de pontos do espaço 3-dimensional sobre um plano de imagem 2-dimensional usando como referência um centro de projeção pontual finito. A Figura [4.4](#page-103-0) ilustra o modelo de câmera estenopeica, onde o ponto

<span id="page-102-1"></span>
$$
o = e_0 + o_1 e_1 + o_2 e_2 + o_3 e_3 \tag{4.3.7}
$$

representa o centro de projeção da câmera. Na equação  $(4.3.7), \{e_0, e_1, e_2, e_3\}$  $(4.3.7), \{e_0, e_1, e_2, e_3\}$  define a base do espaço vetorial  $\mathbb{R}^{3+1,0}$  no modelo homogênero de Álgebra Geométrica. Na Figura [4.4,](#page-103-0) o plano  $J_{(3)}$  é conhecido como plano de imagem e, nesse exemplo, ele possui a mesma atitude que o plano expandido pelo ponto finito o e por dois dos três eixos do sistema de coordenadas da câmera: o eixo  $x = x_1e_1 + x_2e_2 + x_3e_3$  e o eixo  $y = y_1e_1 + y_2e_2 + y_3e_3$ . Ou seja, o plano  $J_{(3)}$  é paralelo ao plano  $o \wedge x \wedge y$ .

Nas câmeras com modelo de projeção linear, um ponto finito p, que reside no espaço 3-dimensional da cena, é projetado no ponto  $p'$  sobre o plano de imagem (veja a Figura [4.4\)](#page-103-0). O ponto  $p'$  é obtido a partir da intersecção do plano de imagem  $J_{(3)}$  com a linha reta que passa por o e por p. Ou seja:

<span id="page-102-2"></span>
$$
p' = J_{(3)} \cap (o \wedge p) \equiv J_{(3)} \vee (o \wedge p).
$$
 (4.3.8)

O ponto o' na Figura [4.4](#page-103-0) é conhecido como ponto principal. O ponto principal é a origem do sistema de coordenadas da imagem e é dado pela intersecção do eixo principal da câmera (*i.e.*, eixo  $z = z_1e_1 + z_2e_2 + z_3e_3$ , também chamado de eixo óptico) e o plano  $J_{\langle 3 \rangle}$ :

$$
o' = J_{\langle 3 \rangle} \vee (o \wedge z).
$$

A distância Euclidiana entre o ponto  $o$  e o ponto  $o'$  é chamada de distância focal.

As coordenadas  $(\alpha_1, \alpha_2)$  do ponto  $p'$  (equação  $(4.3.8)$ ) no sistema de coordenadas 2-dimensional da imagem são obtidas transladando o ponto  $p'$  para que este seja representado em relação à origem o' da imagem e usando o produto interno de vetores para projetar a translação de  $p'$  nos eixos  $\{u, v\}$ :

<span id="page-102-3"></span>
$$
\alpha_1 = \left(\frac{p'}{p' \cdot e_0} - \frac{o'}{o' \cdot e_0}\right) \cdot u, \ \alpha_2 = \left(\frac{p'}{p' \cdot e_0} - \frac{o'}{o' \cdot e_0}\right) \cdot v. \tag{4.3.9}
$$

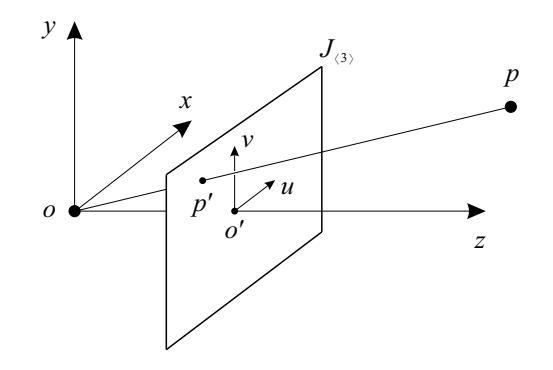

<span id="page-103-0"></span>Figura 4.4: A formação de imagens em câmeras estenopeicas ou pinhole é guiada pela relação espacial entre o plano de imagem  $J_{\langle 3 \rangle},$  o centro de projeção  $o$  da câmera e os pontos no espaço da cena. Observe nesse exemplo que um ponto p no espaço 3-dimensional é projetado no plano de imagem na posição  $p'$ , ou seja, no ponto de intersecção entre a reta  $o \wedge p$  e  $J_{\langle 3 \rangle}$ . Nesse exemplo,  $\{x, y, z\}$  define o sistema de coordenadas da câmera no espaço 3-dimensional e {u, v} o sistema de coordenadas bidimensional do plano de imagem, com origem no ponto  $o'$ .

Nas equações [\(4.3.9\)](#page-102-3), as divisões normalizam a coordenada homogênea dos pontos finitos  $p'$  e  $o'$  envolvidos na operação, e a subtração resulta na direção que define a translação de  $p'$  em relação à origem do sistema de coordenadas da imagem. Para que as coordenadas  $(\alpha_1, \alpha_2)$  sejam representadas em pixels (unidade de medida comumente utilizada em imagens), basta escalar os vetores u e v de modo que a magnitude desses vetores permita a conversão da unidade de medida usada no espaço 3-dimensional (e.g., metros, centímetros, etc.) para pixels no último produto interno executado nas equações [\(4.3.9\)](#page-102-3).

O plano de imagem  $J_{(3)}$  na Figura [4.4](#page-103-0) pode ser construído como o plano expandido pelo ponto o 0 (ou qualquer outro ponto finito sobre o plano de imagem) e pelas direções  $u = u_1 e_1 + u_2 e_2 + u_3 e_3$  e  $v = v_1 e_1 + v_2 e_2 + v_3 e_3$ :

$$
J_{\langle 3 \rangle} = o' \wedge u \wedge v.
$$

Outra opção é usar alguma das expressões apresentadas na Seção [3.2](#page-73-1) para construção de planos.

Conforme comentado anteriormente, na Figura [4.4](#page-103-0) o plano de imagem é paralelo a o ∧ x ∧ y. Porém, na prática,  $J_{\langle 3 \rangle}$  pode ser qualquer plano finito, desde que esse não contenha a reta  $o \wedge z$ , *i.e.*,  $J_{(3)} \cup (o \wedge z) \equiv e_0 \wedge e_1 \wedge e_2 \wedge e_3$ .

É comum a literatura que descreve modelos de câmeras lineares definir apenas o mapeamento entre pontos em um mundo 3-dimensional e uma imagem 2-dimensional. Isso porque a Álgebra de Matrizes permite a codificação de pontos como matrizes linha ou coluna, enquanto que matrizes de mais alta ordem são utilizados para codificar a projeção em si. Com o uso de Álgebra Geométrica, fica fácil estender a equação [\(4.3.8\)](#page-102-2) para projetar qualquer subespaço planar na cena para o plano de imagem  $J_{(3)}$ . Fazendo uso da generalidade do produto externo, da operação de intersecção de blades e do produto regressivo, basta substituir  $p$  na equação  $(4.3.8)$ por um k-blade  $P_{\langle k \rangle}$  que codifique um ponto  $(k = 1)$  ou uma reta  $(k = 2)$  para obter uma versão mais geral da projeção de câmeras lineares:

<span id="page-103-1"></span>
$$
P'_{\langle k \rangle} = J_{\langle 3 \rangle} \cap \left( o \wedge P_{\langle k \rangle} \right) \equiv J_{\langle 3 \rangle} \vee \left( o \wedge P_{\langle k \rangle} \right). \tag{4.3.10}
$$

Voronoi e Delaunay 87

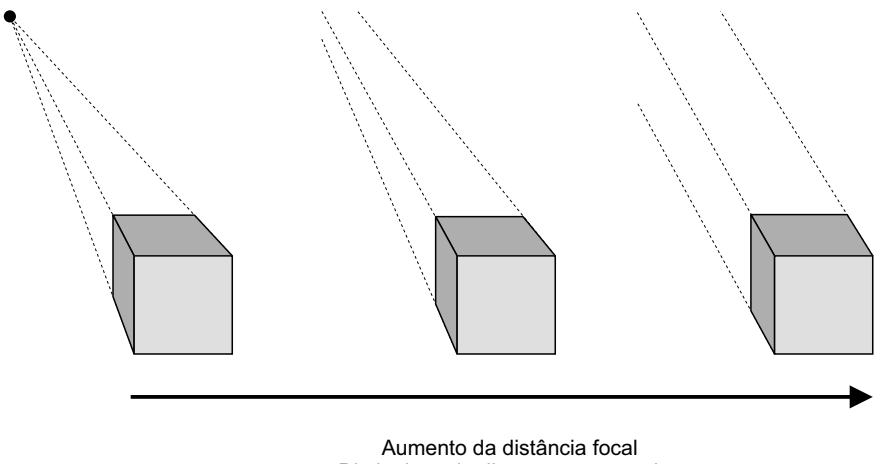

Diminuição da distorção perspectiva

<span id="page-104-1"></span>Figura 4.5: Efeito da variação da distância focal em câmeras com modelo de projeção linear. À medida que a distância entre o centro de projeção e o plano da imagem cresce (da esquerda para a direita), os efeitos da distorção perspectiva diminuem. No limite (à direita), o centro de projeção é colocado no infinito, o que caracteriza um modelo de câmera afim.

#### <span id="page-104-0"></span>4.3.2 Câmera Afim

À medida que aumentamos a distância focal (distância entre  $o e o'$  na Figura [4.4\)](#page-103-0) em uma câmera estenopeica, diminuímos a distorção perspectiva dos elementos projetados na imagem. A Figura [4.5](#page-104-1) ilustra esse comportamento. Com a distorção perspectiva, a projeção de linhas paralelas (no espaço 3-dimensional) não corresponde a linhas paralelas no plano de imagem. No limite, quando o centro de projeção o vai para o infinito e se torna uma direção, linhas paralelas no espaço projetam para linhas paralelas no plano de imagem. Câmeras com essa característica seguem o modelo de câmera afim.

Câmeras estenopeicas e câmeras afins costumam ser tratadas de maneiras distintas quando o problema de projeção linear é modelado por Álgebra de Matrizes. Ou seja, para cada tipo de câmera é construída uma matriz de projeção diferente. Com Álgebra Geométrica, a mesma expressão apresentada pelas equações [\(4.3.8\)](#page-102-2) e [\(4.3.10\)](#page-103-1) podem ser usadas para ambos os modelos de câmera. Para isso, basta substituir nas equações [\(4.3.8\)](#page-102-2) e [\(4.3.10\)](#page-103-1) o ponto finito, o que caracteriza o centro de projeção de uma câmera estenopeica, por um ponto não-finito (uma direção)

<span id="page-104-2"></span>
$$
o = o_1 e_1 + o_2 e_2 + o_3 e_3 \tag{4.3.11}
$$

que caracterize o centro de projeção de uma câmera afim. Compare os centros de projeção o definidos nas equações [\(4.3.7\)](#page-102-1) e [\(4.3.11\)](#page-104-2) e observe que a única diferença é que, na primeira, temos um ponto próprio, enquanto que, na segunda, temos um ponto impróprio (i.e., o coeficiente associado ao vetor homogêneo  $e_0$  é igual a zero). Todo o restante do raciocínio geométrico que define a relação entre os elementos na cena 3-dimensional, o plano de imagem  $J_{(3)}$  e o centro de projeção  $o$ , permanecem inalterados.

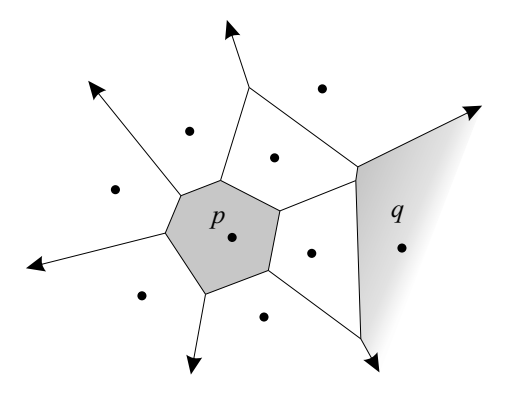

<span id="page-105-1"></span>Figura 4.6: O diagrama de Voronoi de um conjunto de pontos (chamados de sítios, sementes ou geradores) divide o espaço em regiões convexas de maneira que qualquer ponto dentro de uma região seja mais próximo do sítio que gerou a região do que a qualquer outro sítio. Nesse exemplo, os sítios residem em um espaço 2-dimensional. Duas regiões são colocadas em destaque. A região associada ao sítio p possui vértices finitos e, consequentemente, área finita. A região associada ao sítio q possui dois vértices no infinito.

## <span id="page-105-0"></span>4.4 Voronoi e Delaunay

O Problema dos Postos de Correio consiste em dividir uma cidade em áreas irregulares de modo que a área coberta por um carteiro vinculado a um determinado posto de correio seja otimizada. Após assumir algumas simplificações no modelo, a interpretação geométrica desse problema se reduz a: dado um conjunto de pontos sobre o plano representando os postos de correio (chamados de sítios, sementes ou geradores), dividir esse plano em regiões convexas de modo que todo ponto dentro de uma região esteja mais próximo, em linha reta, do posto associada à região do que a qualquer outro posto de correio (veja a Figura [4.6\)](#page-105-1). O diagrama de Voronoi foi inventado em 1908 [\[37\]](#page-134-1) para resolver esse problema e hoje possui aplicações em computação gráfica, epidemiologia, geofísica e meteorologia, dentre outras áreas. Este é um método muito utilizado como parte de técnicas para reconhecimento de padrões, para induzir uma estrutura em dados não estruturados e para delimitar as áreas de categorias ou classes em uma representação geométrica de suas distribuições. Apesar de Voronoi emprestar seu nome à essa maneira de particionar o espaço, os conceitos do diagrama já haviam sido investigados por Descartes, em 1644 [\[8\]](#page-132-1), e utilizado por Dirichlet para o estudo de formas quadráticas em duas e três dimensões, em 1850 [\[9\]](#page-132-2).

Uma das maneiras mais práticas para calcular o diagrama de Voronoi de um conjunto de pontos em espaços-base Euclidianos d-dimensionais é a partir da triangulação de Delaunay[1](#page-105-2) desses pontos. Uma triangulação de Delaunay para um conjunto de pontos é uma triangulação onde nenhum ponto no conjunto está dentro da circunferência de qualquer triângulo obtido na triangulação. Dizemos, então, que triângulos em triangulações de Delaunay apresentam a propriedade do "círculo vazio". Diagramas de Voronoi e triangulações de Delaunay estão relacionados por

<span id="page-105-2"></span> $^1\mathrm{O}$ termo  $triangular$ ão é usado aqui com alguma liberdade, pois, na prática, uma malha de triângulos é obtida apenas em espaços-base Euclidianos 2-dimensionais, enquanto que em espaços d-dimensionais o resultado é uma malha de simplexos na dimensionalidade d em questão, e.g, segmentos de reta, triângulos e tetraedros para  $d = 1, 2, e$  3, respectivamente.

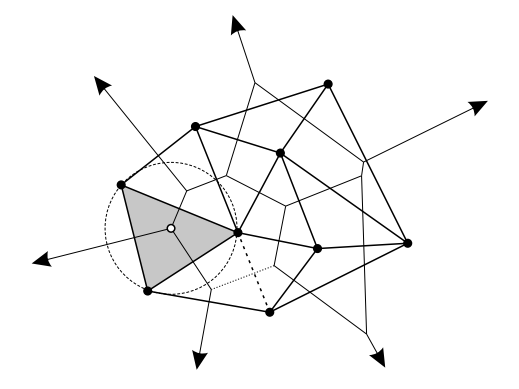

<span id="page-106-0"></span>Figura 4.7: Triangulação de Delaunay de um conjunto de pontos em um espaço 2-dimensional. A triangulação é apresentada sobreposta ao diagrama de Voronoi desses mesmos pontos (veja a Figura [4.6\)](#page-105-1). Triangulações de Delaunay e diagramas de Voronoi estão relacionados por dualidade. Sítios no diagrama são duais à vértices na triangulação, enquanto que arestas no diagrama são duais a faces na triangulação e vértices no diagrama são duais a triângulos. Nesse último caso, o centro do círculo que passa pelos vértices de um triângulo de Delaunay identifica a localização de um vértice no diagrama de Voronoi.

dualidade. A Figura [4.7](#page-106-0) mostra a triangulação de Delaunay dual ao diagrama de Voronoi exibido na Figura [4.6.](#page-105-1) Cada região de um diagrama de Voronoi é dual a um vértice da triangulação de Delaunay. Essa relação pode ser observada na Figura [4.7,](#page-106-0) onde pontos pretos são ao mesmo tempo sítios no diagrama e vértices de triângulos. A Figura [4.7](#page-106-0) também ilustra a relação dual entre arestas no diagrama de Voronoi e faces na triangulação de Delaunay. Observe, a partir dos segmentos de reta tracejados, que cada aresta no diagrama possui um segmento perpendicular na triangulação dual. Por fim, vértices no diagrama de Voronoi são duais a triângulos na triangulação de Delaunay. Essa relação é ilustrada na Figura [4.7](#page-106-0) pelo vértice marcado com um ponto vazado e o triângulo colocado em evidência. Observe que esse vértice está localizado exatamente no centro do círculo definido pelos vértices do triângulo.

A triangulação de Delaunay de um conjunto de pontos em um espaço Euclidiano d-dimensional pode ser construída incluindo uma dimensão extra no espaço onde os pontos residem e colocando nessa dimensão um paraboloide sobre os quais os pontos são projetados. O poliedro definido pelo fecho convexo dos pontos no paraboloide, quando projetado de volta para o espaço d-dimensional, define a triangulação de Delaunay dos pontos originais. A Figura [4.8](#page-107-0) ilustra o uso do fecho convexo para o caso de espaços Euclidianos 2-dimensionais. A figura mostra o plano Euclidiano expandido pelos vetores  $e_1$  e  $e_2$ . A origem do sistema de coordenadas coincide com o ponto de intersecção entre esses vetores e do paraboloide que cresce na direção extra n∞. O conjunto de pontos sobre o qual queremos definir uma triangulação reside no plano Euclidiano. Ele é o mesmo conjunto apresentado nas Figuras [4.6](#page-105-1) e [4.7.](#page-106-0) Observe, na Figura [4.8,](#page-107-0) que as faces do poliedro que "abraça" os pontos elevados até o paraboloide projetam-se como triângulos no espaço Euclidiano. Consulte a literatura de Geometria Computacional (e.g., [\[4\]](#page-132-3)) para obter detalhes sobre algoritmos para cálculo de fecho convexo.

O modelo conforme de Álgebra Geométrica permite o tratamento natural dos elementos envolvidos na criação do diagrama de Voronoi. Como visto na Seção [3.3,](#page-80-0)

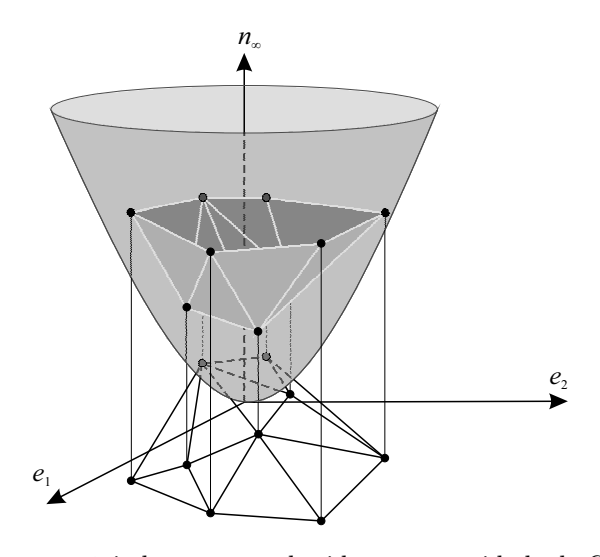

<span id="page-107-0"></span>Figura 4.8: Uma estratégia bastante conhecida na comunidade de Geometria Computacional é a construção da triangulação de Delaunay de um conjunto de pontos no espaço d-dimensional a partir do fecho convexo desses pontos em um espaço  $(d+1)$ -dimensional. Nesse exemplo, para  $d=2$ , os pontos que residem no plano definido pelos vetores  $e_1$  e  $e_2$  são projetados no paraboloide induzido pela dimensão extra  $n_{\infty}$ . Observe que os triângulos que compõe o fecho convexo dos pontos no espaço 3-dimensional correspondem à uma triangulação de Delaunay no espaço 2-dimensional.

o uso da projeção de pontos no espaço Euclidiano sobre um paraboloide induzido pela dimensão extra n<sup>∞</sup> representa o mapeamento convencional utilizado por pontos finitos no modelo conforme. Além disso, a circunferência que inclui um triângulo da triangulação de Delaunay é um elemento geométrico primitivo que pode ser codificado por um blade, e tanto vértices próprios quanto vértices impróprios (i.e., no infinito) do diagrama de Voronoi (veja as direções na Figura [4.6\)](#page-105-1) podem ser codificados como pontos planares no modelo conforme.

Dados dois sítios vizinhos no diagrama de Voronoi (i.e., um par de vértices que define uma face na triangulação de Delaunay), observe que a aresta que separa esses sítios possui como reta suporte uma reta equidistante (i.e., o bissetor perpendicular) aos dois sítios. Considere, no exemplo ilustrado pela Figura [4.9,](#page-109-0) o par de sítios representados pelos pontos finitos  $p \in q$ , descridos no modelo conforme como:

$$
p = n_o + \alpha_1 e_1 + \alpha_2 e_2 + \frac{1}{2} (\alpha_1^2 + \alpha_2^2) n_{\infty},
$$
  

$$
q = n_o + \beta_1 e_1 + \beta_2 e_2 + \frac{1}{2} (\beta_1^2 + \beta_2^2) n_{\infty}.
$$

O bissetor perpendicular a esses sítios é a linha reta dada pela equação [\(3.3.38\)](#page-88-1):

$$
E_{\langle 3 \rangle} = (p - q)^{-*}.
$$
\n(4.4.12)

É fácil demonstrar tal afirmação. Lembre-se que a métrica utilizada no modelo conforme de geometria é proporcional à distância Euclidiana entre pontos finitos.
<span id="page-108-0"></span>Logo, para todo ponto x sobre o bissetor perpendicular  $E_{\langle 3 \rangle}$ , temos:

$$
x \cdot q = x \cdot p
$$
  
\n
$$
x \cdot q - x \cdot p = 0
$$
  
\n
$$
x \cdot (q - p) = 0
$$
  
\n
$$
x \cdot (q - p) = 0
$$
  
\n
$$
(x \cdot q - p) = 0
$$
  
\n
$$
(x \cdot q - p) = 0
$$
  
\n
$$
x \wedge (q - p) = 0
$$
  
\n
$$
x \wedge E_{\langle 3 \rangle} = 0.
$$
  
\n(4.4.13)

O resultado da equação [\(4.4.13\)](#page-108-0) mostra que o ponto x é um vetor que expande o blade  $E_{\langle 3 \rangle}$ , pois o produto externo desses dois blades é igual a zero. Ou seja, o ponto x está contido no subespaço  $E_{(3)}$ . A questão agora é verificar se  $E_{(3)}$ é, de fato, a representação primal de um subespaço planar (uma linha reta no exemplo considerado). Para tanto,  $E_{\langle 3 \rangle}$  deve atender a duas condições (veja a Tabela [3.2\)](#page-90-0): (i)  $n_{\infty} \wedge E_{(3)} = 0$ , pois toda reta no modelo conforme inclui  $n_{\infty}$ , o ponto no infinito, e (ii)  $n_{\infty} \nvert E_{\langle 3 \rangle} \neq 0$ . É sugerido como exercício, no Capítulo [3,](#page-70-0) que o leitor proceda com as manipulações algébricas necessárias para atestar essas condições. O resultado a ser obtido é que  $E_{(3)}$  é, de fato, um subespaço planar.

Dentre todas as intersecções de bissetores perpendiculares do conjunto de sítios, os vértices do diagrama de Voronoi são os pontos de intersecção equidistantes a  $d+1$  sítios de células vizinhas. Ou seja, o centro da hiperesfera expandida por todo conjunto de  $d+1$  sítios vizinhos. O centro (ou localização) de uma hiperesfera pode ser obtido pela aplicação da fórmula apresentada na Tabela [3.3.](#page-91-0) Essa fórmula expressa a reflexão do ponto no infinito  $n_{\infty}$  na hiperesfera, resultando no ponto central. Na Figura [4.9,](#page-109-0) sejam  $p, q$  e  $r$  três sítios vizinhos, o vértice  $v$ , comum a eles no diagrama de Voronoi é dado por:

<span id="page-108-1"></span>
$$
v = -\frac{\rho^2}{2} C_{\langle 3 \rangle} n_{\infty} C_{\langle 3 \rangle}^{-1} = -\frac{1}{2} \frac{C_{\langle 3 \rangle} n_{\infty} C_{\langle 3 \rangle}}{\left(n_{\infty} \mid C_{\langle 3 \rangle}\right)^2},\tag{4.4.14}
$$

onde  $C_{(3)} = p \wedge q \wedge r$  é o círculo (hiperesfera para  $d = 2$ ) definido por p, q e r;  $\rho$ é o raio do círculo;  $C_{\langle 3 \rangle} \, n_\infty \, C_{\langle 3 \rangle}^{-1}$ executa a reflexão; e $-\frac{\rho^2}{2}$  $\frac{p}{2}$  é um fator escalar de normalização para os coeficientes de v. Apesar da equação [\(4.4.14\)](#page-108-1) codificar um círculo em  $C_{(3)}$ , é importante comentar que a mesma expressão pode ser aplicada sem alterações no cálculo do centro de qualquer hiperesfera  $C_{(d+1)}$ .

A equação [\(4.4.14\)](#page-108-1) permite o cálculo dos vértices finitos do diagrama de Voronoi como 1-blades. Porém, é interessante definir uma expressão mais geral capaz de retornar tanto os vértices finitos quanto os vértices no infinito (direções) codificados na forma de pontos planares, *i.e.*, 2-blades que incluem o vetor  $n_{\infty}$  (equação [\(3.3.32\)](#page-86-0)).

<span id="page-108-2"></span>Sejam  $E_{(3)}$  e  $F_{(3)}$  dois bissetores construídos conforme a equação [\(4.4.12\)](#page-107-0), a partir dos sítios p, q e r. O ponto planar  $v \wedge n_{\infty}$ , comum a esses dois bissetores, é dado por:

$$
v \wedge n_{\infty} \equiv E_{\langle 3 \rangle} \cap F_{\langle 3 \rangle}
$$
  
\n
$$
\equiv ((q - p) \wedge (r - q))^{-*}
$$
  
\n
$$
= (p \wedge q + q \wedge r + r \wedge p)^{-*}
$$
  
\n
$$
= (p \wedge q + q \wedge r + r \wedge p) \mid (p \wedge q \wedge r \wedge n_{\infty}).
$$
\n(4.4.15)

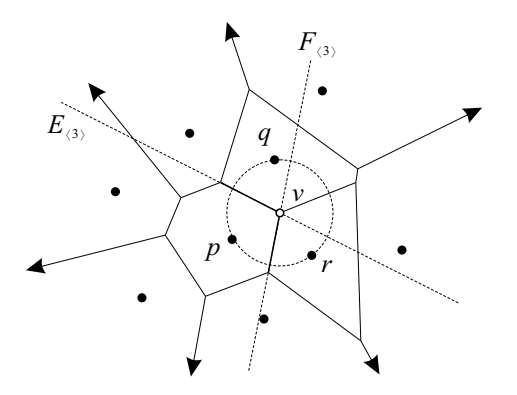

<span id="page-109-0"></span>Figura 4.9: Uso do modelo conforme de Álgebra Geométrica para obter vértices e arestas do diagrama de Voronoi. As equações [\(4.4.12\)](#page-107-0), [\(4.4.14\)](#page-108-1) e [\(4.4.15\)](#page-108-2) traduzem para a forma algébrica as relações geométricas entre os sítios  $p, q \in r$ , os bissetores  $E_{(3)}$  e  $F_{(3)}$ , e o vértice v do diagrama de Voronoi.

No segundo passo da equação [\(4.4.15\)](#page-108-2), o produto externo executado no espaço dual age como a intersecção de  $E_{(3)}$  e  $F_{(3)}$ . No último passo, no momento de mapear  $p \wedge q + q \wedge r + r \wedge p$  do espaço dual para o espaço primal, a contração à esquerda com o pseudo-escalar  $p \wedge q \wedge r \wedge n_{\infty}$ resulta em um ponto planar normalizado. A equação [\(4.4.15\)](#page-108-2) vale para problemas onde o conjunto de sítios reside em um espaçobase Euclidiano 2-dimensional. Porém, é fácil estender a intuição geométrica apresentada nessa equação para o caso d-dimensional. Para tanto, basta prosseguir com a manipulação algébrica da expressão

$$
v \wedge n_{\infty} \equiv \bigcap_{i=1}^{d} E_{\langle d+1 \rangle}^{(i)},
$$

onde  $E_{/d}^{(i)}$  $\binom{n}{d+1}$  corresponde ao *i*-ésimo bissetor em um conjunto de *d* bissetores de sítios vizinhos e cujas células compartilham o vértice  $v \wedge n_{\infty}$ .

#### 4.5 Detecção de Formas Geométricas Analíticas

A análise de dados é um elemento fundamental na descoberta científica e na mineração de dados. Em diversos campos da ciência, a inspeção visual de dados experimentais é realizada com o objetivo de identificar alinhamentos de dados (em algum espaço multidimensional) que, usualmente, emergem como entidades geométricas analíticas. Por exemplo, linhas retas e círculos aparecem como estruturas bem definidas na análise de imagens produzidas por difração de elétrons retroespelhados (Figura [4.10a\)](#page-110-0) e ensaios clonogênicos (Figura [4.10c\)](#page-110-1), respectivamente. Por este motivo, detectores automáticos para tipos específicos de alinhamentos de dados têm sido amplamente empregados por cientistas em diferentes áreas, tais como física de partículas, microbiologia, cristalografia e medicina. Na mineração de dados para comércio eletrônico, grandes conjuntos de dados têm sido analisados na busca por padrões no comportamento e na preferência de consumidores. Detectores automáticos também são o componente central de muitas aplicações em visão computacional e processamento de imagens. O objetivo de detectores automáticos é identificar as instâncias de um tipo de alinhamento requerido que melhor se

<span id="page-110-0"></span>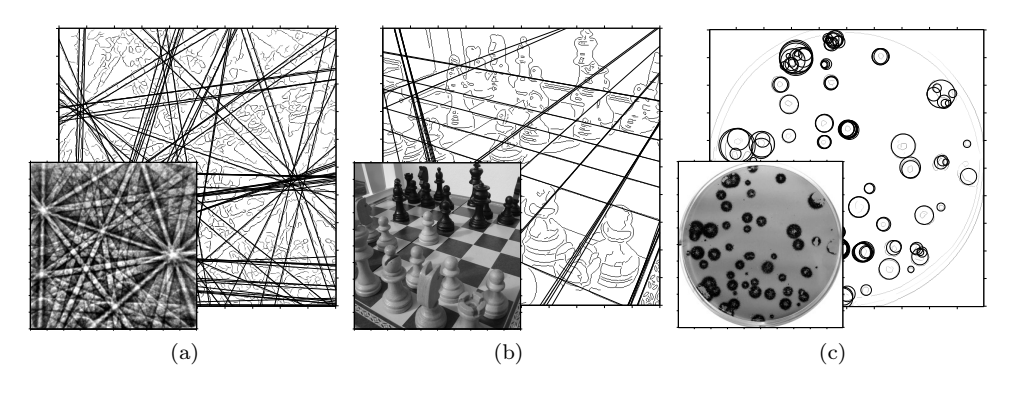

<span id="page-110-3"></span><span id="page-110-2"></span><span id="page-110-1"></span>Figura 4.10: Detecção automática de entidades geométricas em imagens. As imagens [\(a\)](#page-110-0)[-\(c\)](#page-110-1) e as imagens na Figura [4.12](#page-112-0) ilustram alguns resultados obtidos pelo uso de Álgebra Geométrica no desenvolvimento de técnicas gerais para detecção de entidades geométricas [\[13,](#page-132-0) [14\]](#page-133-0). Essas técnicas podem ser aplicadas sem a necessidade de especializações na detecção de formas geométricas analíticas: [\(a\)](#page-110-0) Detecção das linhas retas que melhor se ajustam aos pixels de borda em uma imagem produzida por difração de elétrons retroespelhados; [\(b\)](#page-110-2) As linhas retas mais relevantes no conjunto de dados composto por variáveis aleatórias com distribuição Gaussiana associadas a cada um dos pixels de borda da imagem de um tabuleiro de xadrez; e [\(c\)](#page-110-1) Detecção dos círculos que melhor se ajustam às direções tangente associadas aos pixels de borda de uma imagem de ensaios clonogênicos.

ajustam a um conjunto de dados não ordenados, mesmo na presença de ruído e de descontinuidades.

Muitas das técnicas para detecção de alinhamentos de dados descritas na literatura são derivadas do paradigma da Transforma de Hough [\[20,](#page-133-1) [21\]](#page-133-2). Essa transformada executa a detecção de um tipo requerido de entidade geométrica por meio do mapeamento de cada elemento do conjunto de dados de entrada para pontos (em um espaço de parâmetros) representando as entidades que passam sobre cada elemento informado. Com base neste mecanismo, o problema de detecção de entidades geométricas pode ser convertido no problema mais simples de identificação de picos de votos em uma grade de acumuladores que representa o espaço de parâmetros discretizado.

Um caso clássico de Transformada de Hough é a detecção de retas em conjuntos de pontos. Seguindo a formulação proposta por Duda e Hart [\[11\]](#page-132-1), pontos no plano são representados por pares de coordenadas cartesianas  $(x, y)$ , e retas pela equação normal da reta

$$
\rho = x \cos \theta + y \sin \theta, \qquad (4.5.16)
$$

onde  $\theta \in [0, \pi)$  e  $\rho \in \mathbb{R}$  são os parâmetros que caracterizam cada reta possível de maneira única. Assumindo que a origem do sistema de coordenadas onde residem os pontos estão no centro da Figura [4.11a,](#page-111-0) com o eixo x crescendo para a direta e o eixo y crescendo para baixo, a Figura [4.11b](#page-111-1) mostra a visualização da grade de acumuladores produzida para os pontos de entrada fornecidos. Os dois picos de votos representam as duas linhas que melhor se ajustam aos conjuntos de pixels colineares dados como entrada.

O mecanismo para detecção de retas proposto por Hough foi adaptado por diversos pesquisadores para a detecção de várias entidades geométricas, tais como

<span id="page-111-0"></span>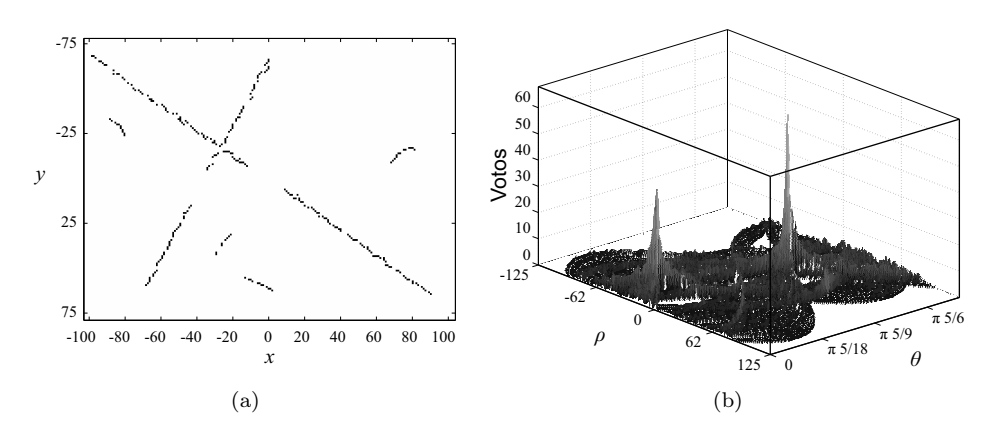

<span id="page-111-1"></span>Figura 4.11: Exemplo simples de uso da Transformada de Hough convencional [\[11\]](#page-132-1) para detecção de retas em conjuntos de pontos. Os pontos dados como entrada [\(a\)](#page-111-0) são submetidos à transformada, que produz a grade de acumuladores [\(b\)](#page-111-1) onde os máximos locais representam as retas que melhor se ajustam aos pontos informados. Imagem adaptada de [\[12\]](#page-132-2).

círculos, elipses, planos, dentre outras [\[22,](#page-133-3) [26\]](#page-133-4). Entretanto, é importante observar que para definir uma Transformada de Hough é preciso assumir um modelo matemático para o tipo requerido de entidade geométrica, definido com respeito ao tipo esperado de dado de entrada. Então, tradicionalmente, as variações da Transformada de Hough são projetadas para detectar tipos específicos de estruturas em um tipo específico de dado. Este nível de especialização impede o desenvolvimento de técnicas que possam ser aplicadas de maneira geral, e de otimizações que possam ser empregadas em todas as formulações.

Álgebra Geométrica pode ser usada na definição de um mecanismo geral para detecção dos blades que melhor se ajustam a conjuntos de dados multidimensionais não ordenados. Por exemplo, Fernandes e Oliveira [\[13,](#page-132-0) [14\]](#page-133-0) desenvolveram um mecanismo de votação e identificação de picos de votos para encontrar os blades de grau p que melhor se ajustam ao conjunto de blades de entrada de grau qualquer. Uma vez que blades podem assumir diferentes interpretações geométricas, em função do modelo de geometria assumido na Álgebra Geométrica, a técnica desenvolvida por Fernandes e Oliveira caracteriza a generalização das Transformadas de Hough para detecção de entidades geométricas analíticas. Porém, ao contrário das Transformadas de Hough convencionais, a transformada generalizada apresenta as seguintes características:

- 1. É uma solução com formulação fechada para a detecção de blades de uma dada dimensionalidade em conjuntos de dados que podem ser heterogêneos e conter blades com dimensionalidades arbitrárias;
- 2. Pode ser aplicada, sem alterações no algoritmo, na detecção de qualquer classe de alinhamento de dados que possa ser caracterizada por um blade;
- 3. É independente da dimensionalidade e da métrica do espaço onde os dados residem; e
- 4. Garante o uso da menor quantidade de parâmetros na representação dos blades de grau requerido. Logo, quando aplicada como um detector de entidades

<span id="page-112-1"></span>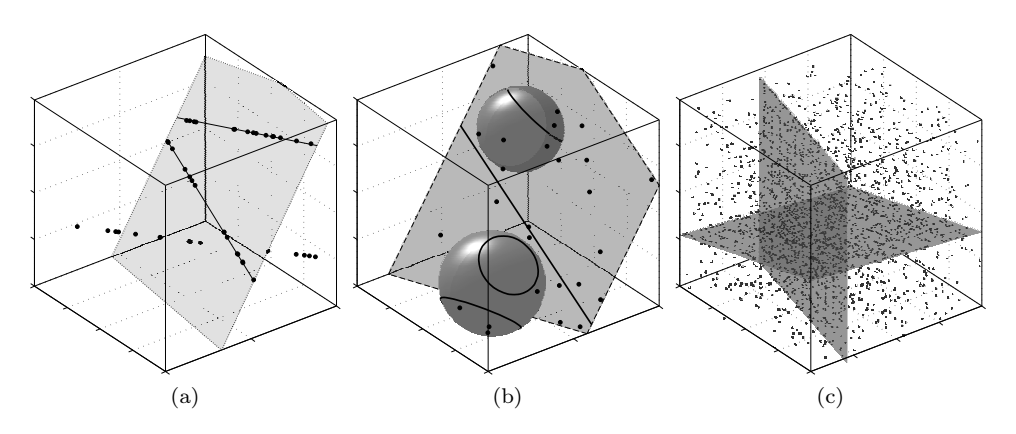

<span id="page-112-3"></span><span id="page-112-2"></span><span id="page-112-0"></span>Figura 4.12: Detecção automática de entidades geométricas em conjuntos de dados sintéticos. Esses resultados forma obtidos pela técnica geral desenvolvida por Fernandes e Oliveira [\[13,](#page-132-0) [14\]](#page-133-0): [\(a\)](#page-112-1) Detecção das linhas que melhor se ajustam a um conjunto de dados de entrada composto por 45 pontos e 1 plano. Neste exemplo, o objetivo é encontrar as linhas contidas no plano e que melhor se ajustam aos pontos. [\(b\)](#page-112-2) Detecção concorrente de planos e esferas a partir de uma única aplicação da técnica em um conjunto de dados heterogêneo. O conjunto de dados de entrada é composto por 43 pontos, 1 linha reta e 3 círculos. [\(c\)](#page-112-3) Detecção de planos em dados ruidosos. Os dois planos são aproximados por 1.355 pontos do conjunto total de entrada. Um subconjunto de 1.500 pontos caracteriza ruído nos dados.

geométricas, a técnica proposta sempre representa a entidade requerida pela maneira mais compacta.

As Figuras [4.10](#page-110-3) e [4.12](#page-112-0) apresentam apresentado alguns resultados da aplicação da técnica descrita em [\[13,](#page-132-0) [14\]](#page-133-0) sobre conjuntos de dados reais e conjuntos de dados sintéticos, respectivamente.

Na transformada generalizada com Álgebra Geométrica, um p-blade  $B_{\langle p \rangle}$  inserido em um espaço n-dimensional é caracterizado por um conjunto de  $m = p(n - p)$ rotações aplicadas a um blade canônico  $(E_{(p)})$  utilizado como referência. Mais precisamente:

<span id="page-112-4"></span>
$$
B_{\langle p \rangle} = \mathcal{T} E_{\langle p \rangle} \widetilde{\mathcal{T}}, \tag{4.5.17}
$$

onde  $E_{\langle p \rangle}$  é definido pela equação [\(4.5.20\)](#page-113-0) e

$$
\mathcal{T} = \mathcal{R}_m \mathcal{R}_{m-1} \cdots \mathcal{R}_1 \tag{4.5.18}
$$

é um rotor que codifica uma sequência de rotações

$$
\mathcal{R}_t = \cos\left(\frac{\theta_t}{2}\right) - \sin\left(\frac{\theta_t}{2}\right) P_{\langle 2 \rangle}^{(t)},\tag{4.5.19}
$$

de  $\theta_t$  radianos nos planos unitários  $P_{\langle 2 \rangle}^{(t)} = e_{j+1} \wedge e_j$ , com  $j = h(h + 2q - n) - t + 1$ , e onde h é o menor valor na sequência estritamente crescente  $\{1, 2, \cdots, n - q\}$  que satisfaz a condição  $t \leq h(h + 2q - n)$  para  $q = \max(p, n - p)$ . O leitor interessado pode consultar [\[13,](#page-132-0) equações (17)-(23) e (34)] para obter uma justificativa compreensiva sobre a escolha de  $P_{(2)}^{(t)}$  $\frac{\langle t\rangle}{\langle 2\rangle}$ .

O blade canônico na equação [\(4.5.17\)](#page-112-4) é dado por:

<span id="page-113-0"></span>
$$
E_{\langle p \rangle} = \begin{cases} \bigwedge_{v \in \mathcal{V}} e_v & , \text{ para } p \neq q, \\ \bigvee_{v \in \mathcal{V}} e_v^* & , \text{ para } p = q, \end{cases} \tag{4.5.20}
$$

onde  $\bigwedge_{v\in\mathcal{V}}$  é o produto externo dos vetores  $e_v,$  e  $\bigvee_{v\in\mathcal{V}}$  é o produto regressivo dos pseudovetores  $e_v^*$  (o dual dos vetores  $e_v$ ), para  $\mathcal{V} = \{2(q + i) - n\}_{i=1}^{n-q}$ .

Ao tomar  $E_{\langle p \rangle}$  e os planos de rotação  $P_{\langle 2 \rangle}^{(t)}$  $\chi^{(t)}_{(2)}$  como constantes, fica claro que os m ângulos de rotações  $(\theta_t)$  relacionados à sequência de rotores que compõe  $\mathcal T$  podem ser usados para caracterizar de maneira inequívoca p-blades que residem em um espaço n-dimensional. Os valores de p e n dependem do tipo requerido de alinhamento de dados. Por exemplo, ao assumir o modelo de geometria homogêneo para a detec-ção de retas em imagens (Figuras [4.10a](#page-110-0) e [4.10b\)](#page-110-2),  $n = 2 + 1 = 3$  e  $p = 2$ , levando a  $m = 2(3 - 2) = 2$ . Ao assumir o modelo de geometria conforme para a detecção de planos e esferas (Figura [4.12b\)](#page-112-2),  $n = 3 + 2 = 5$  e  $p = 4$ , levando a  $m = 4(5 - 4) = 4$ .

A aplicação da técnica consiste de três passos:

- 1. Criar uma grade de acumuladores como sendo a representação discreta do espaço de parâmetros onde acontece a votação;
- 2. Executar o procedimento de votação, onde o conjunto de dados de entrada é mapeado para a grade de acumuladores; e
- 3. Buscar pelos picos de votos na grade de acumuladores, pois eles correspondem aos p-blades que melhor se ajustam aos dados de entrada.

A Tabela [4.1](#page-114-0) resume os três passos. O passo (1) define um espaço de parâmetros  $(\mathbb{P}^m)$  para os m graus de liberdade:

<span id="page-113-1"></span>
$$
\mathbb{P}^{m} = \{ (\theta_1, \theta_2, \cdots, \theta_m) \mid \theta_t \in [-\pi/2, \pi/2) \},\tag{4.5.21}
$$

onde cada vetor de parâmetros  $(\theta_1, \theta_2, \dots, \theta_m) \in \mathbb{P}^m$  caracteriza uma instância de um p-blade em um espaço vetorial n-dimensional. Na prática, é preciso discretizar  $\mathbb{P}^m$ , para o qual uma grade de acumuladores é criada para receber "votos" e inicializada com zeros.

O passo (2) mapeia os dados de entrada para o espaço de parâmetros. Essencialmente, o mapeamento considera cada r-blade  $X_{(r)}$  no conjunto de dados de entrada e identifica os parâmetros (coordenadas em  $\mathbb{P}^m$ ) de todos os blades p-dimensionais relacionados a ele. Quando  $r \leq p$ , o mapeamento identifica em  $\mathbb{P}^m$ todos os p-blades que contém  $X_{(r)}$  (e.g., as linhas contendo pontos dados como en-trada na Figura [4.10a\)](#page-110-0). Se  $r \geq p$ , o procedimento identifica em  $\mathbb{P}^m$  todos os p-blades contidos em  $X_{(r)}$  (e.g., as linhas no plano dado como entrada na Figura [4.12a\)](#page-112-1).

Após o procedimento de votação ter sido executado para todo  $X_{(r)}$ , o número de votos depositado em cada célula do acumulador define a importância dos blades representados pelas células com relação aos dados de entrada. Logo, as células que receberam mais votos representam os p-blades detectados. O passo (3) da abordagem busca pelos máximos locais na grade de acumuladores. Os vetores de parâmetros associados a essas células são utilizados na equação [\(4.5.17\)](#page-112-4), a fim de se obter os blades detectados. Isso é feito pela aplicação da sequência de rotações especificadas pelo endereço das células  $(\theta_1, \theta_2, \dots, \theta_m)$  sobre um blade canônico  $E_{(p)}$ .

#### Exercícios 97

<span id="page-114-0"></span>Tabela 4.1: Passos da transformada generalizada para detecção de entidades geométricas analíticas. Como entrada, é requerido um conjunto  $\mathcal X$  de blades (*i.e.*, os dados de entrada codificados em um modelo de geometria da Álgebra Geométrica), a dimensionalidade p dos blades, interpretados como os tipos de alinhamento requeridos, e a dimensionalidade  $n$  do espaço vetorial como um todo. O algoritmo retorna os  $p$ -blades que melhor se ajustam ao conjunto de entrada  $\mathcal{X}$ .

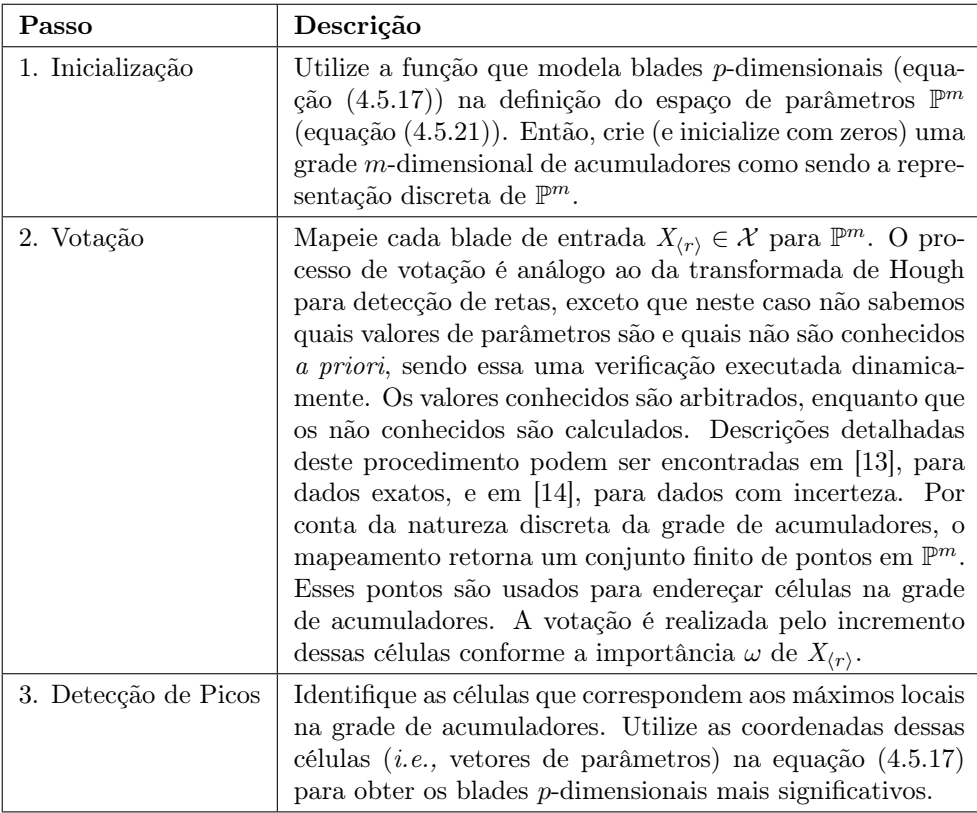

### Exercícios

Exercício 1. Encontre uma aplicação ou um problema que possa ser descrito de maneira geométrica. Utilize Álgebra Geométrica para formalizar uma solução elegante para esse problema. Se o problema possui solução conhecida, a partir da aplicação da Álgebra Linear convencional, então tente se desprender do raciocínio vetorial e da decomposição de estruturas para explorar o uso de subespaços de dimensionalidade mais alta como primitivas. $\Box$  Aplicações

## Capítulo 5

# Implementação da Álgebra Geométrica

Este capítulo discute estruturas de dados e algoritmos para a implementação prática de uma biblioteca simples para Álgebra Geométrica em linguagens de programação imperativas. É relativamente simples escrever uma biblioteca de funções que implemente a Álgebra Geométrica. A grosso modo, uma vez definida uma estrutura de dados que represente um multivetor, basta implementar uma função para adição de multivetores, uma função para avaliação do produto geométrico, considerando uma métrica qualquer para  $\mathbb{R}^n$ , e uma função para avaliação da extração do grau. Todos os produtos e outras operações da Álgebra Geométrica podem ser derivados a partir desse conjunto inicial de operações. Entretanto, é possível tirar vantagem de algumas observações para criar rotinas com melhor desempenho.

#### 5.1 Estruturas de Dados para Multivetores

Um multivetor M, pertencente a um espaço multivetorial  $\bigwedge \mathbb{R}^n$ , pode ser estruturado de maneira densa em uma porção contínua de memória (um array) composta por uma coleção de 2<sup>n</sup> valores reais, um para cada coeficiente de M. Nessa representação, o blade de base unitário que é multiplicado por cada coeficiente do multivetor é indicado de maneira implícita pelo índice do coeficiente na coleção. Conforme mostra a Tabela [5.1,](#page-117-0) é fácil associar blades de base unitários a valores de índice que vão de 0 a  $(2^{n} - 1)$ , onde *n* é o número de dimensões do espaço vetorial  $\mathbb{R}^n$  sobre o qual  $\bigwedge \mathbb{R}^n$  é construído. Observe que os blades de base unitários (primeira coluna) podem ser colocados em uma ordem onde o índice associado a cada blade (segunda coluna) mantém em sua configuração de bits (terceira coluna) a indicação de qual vetor de base expande o blade de base associado. Na codificação das máscaras binárias, o bit mais à direita está relacionado com a presença ou ausência do vetor  $e_1$  no blade de base, o bit seguinte está relacionado ao vetor  $e_2$ , e assim por diante.

A representação densa de multivetores é prática e suprime a necessidade do armazenamento explícito dos blades de base. Porém, os multivetores de interesse na Álgebra Geométrica são aqueles que codificam blades ou versores. Conforme comentado no Capítulo [2,](#page-26-0) muitos coeficientes serão iguais a zero nesses casos. Em blade de grau k, apenas os coeficientes associados aos blades de base da porção k-vetorial do espaço multivetorial, *i.e.*,  $\bigwedge^k \mathbb{R}^n$ , poderão ser diferentes de *zero*. No

<span id="page-117-0"></span>

| Blade de Base               | Indice Decimal | Máscara Binária       |
|-----------------------------|----------------|-----------------------|
|                             |                | 00000000 <sub>b</sub> |
| $e_1$                       |                | 00000001 <sub>b</sub> |
| $e_2$                       | 2              | 00000010 <sub>b</sub> |
| $e_1 \wedge e_2$            | 3              | 00000011b             |
| $e_3$                       | 4              | 00000100 <sub>b</sub> |
| $e_1 \wedge e_3$            | 5              | 00000101 $_b$         |
| $e_2 \wedge e_3$            | 6              | 00000110 <sub>h</sub> |
| $e_1 \wedge e_2 \wedge e_3$ |                | $00000111_h$          |
|                             |                |                       |

Tabela 5.1: Blades de base unitários (equação [\(2.2.4\)](#page-29-0)) representados como máscaras de bits.

caso de versores, a paridade do versor indica se coeficientes em  $\bigwedge^k \mathbb{R}^n$ , para k par ou ímpar, poderão ser diferentes de *zero*. Logo, ao invés de alocar memória para 2<sup>n</sup> coeficientes em uma representação densa do multivetor, estruturas de dados esparsas podem ser usadas para obter melhor aproveitamento da memória, reduzindo para até $\binom{n}{k}$ a quantidade de coeficientes armazenados para  $k\text{-blacks}$ e para até $2^{n-1}$ a quantidade de coeficientes armazenados para versores.

Estruturas de dicionário podem ser usadas para colecionar componentes do multivetor. Em um dicionário, o valor inteiro que codifica o blade de base unitário (Tabela [5.1,](#page-117-0) segunda coluna) pode ser usado como chave inequívoca de um componente. O valor real armazenado junto à chave corresponde ao coeficiente que multiplica o blade de base unitário. Desse modo, um dicionário vazio representa um multivetor igual a zero, enquanto que multivetores diferentes de zero são obtidos pela inclusão de ao menos um componente com coeficiente diferente de zero. O tamanho da chave, em bits, indica a quantidade máxima de dimensões que o espaço vetorial  $\mathbb{R}^n$ poderá ter. Linguagens de programação modernas, como C, C++, Java, Python e MATLAB, permitem o uso de tipos primitivos na declaração de valores inteiros com 8, 16, 32 e 64 bits. O uso de tipos inteiros primitivos traz vantagens, pois comparações e contagens de bits setados (i.e., o grau k do componente) podem ser feitas pela aplicação de comandos nativos. Para o caso de n > 64, algumas linguagens, como C++, permitem a declaração de bitsets de tamanho arbitrário definido em tempo de compilação [\[30\]](#page-134-0), bem como o uso de bitsets de tamanho arbitrário definido em tempo de execução [\[34\]](#page-134-1), mantendo baixo custo computacional. Java e Python também permitem a alocação dinâmica de coleções de bits, porém com custo computacional mais elevado sobre as operações de manipulação.

#### 5.2 Operações Bilineares

O algoritmo de adição de multivetores densos é trivial: dados dois multivetores densos A e B como entrada, o multivetor denso C de saída é obtido percorrendo os componentes de A, B e C simultaneamente e atribuindo, ao coeficiente atual de  $C$ , a soma dos coeficientes atuais de  $A$  e  $B$ . Quando a estrutura escolhida para representar o multivetor não é densa (e.g., pelo uso de um dicionário), a implementação da adição é um pouco mais elaborada. O Algoritmo [5.1](#page-118-0) assume que os componentes dos multivetores são armazenados em dicionários de maneira ordenada pelas chaves que identificam os blades de base unitário. Desse modo, a

<span id="page-118-5"></span><span id="page-118-4"></span><span id="page-118-3"></span><span id="page-118-2"></span><span id="page-118-1"></span>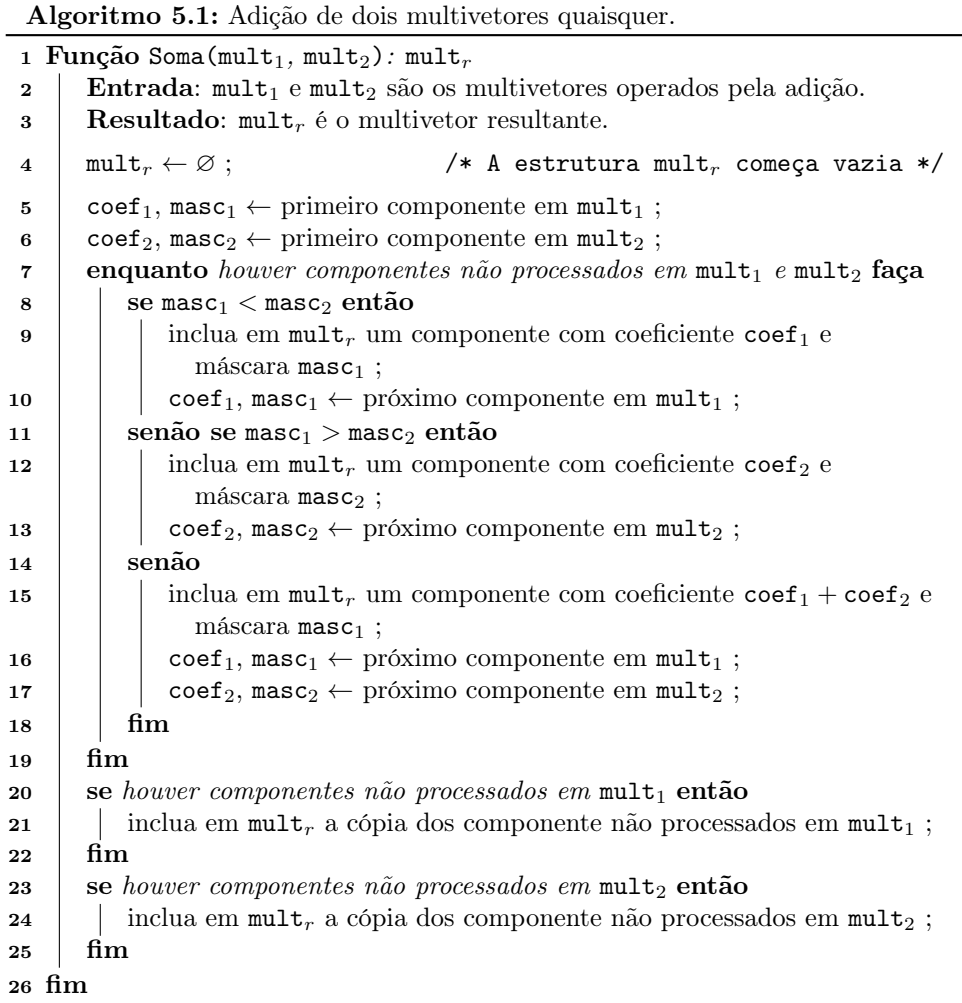

<span id="page-118-0"></span>avaliação da adição de dois multivetores quaisquer se reduz para uma variação do algoritmo de união e conjuntos. A operação de subtração de multivetores pode ser escrita de maneira análoga à apresentada pelo Algoritmo [5.1.](#page-118-0)

Para tornar o uso de memória mais eficiente, o Algoritmo [5.1,](#page-118-0) bem como outros algoritmos que são apresentados neste livro, podem ser reescritos para garantir que o multivetor resultante mantenha apenas os componentes com coeficientes diferentes de zero.

Nos algoritmos apresentados,  $\text{coeff}_x$  e mask<sub>x</sub> (e.g, Algoritmo [5.1,](#page-118-0) linhas [5](#page-118-1) e [6\)](#page-118-2) são variáveis que armazenam, respectivamente, o coeficiente real e a máscara binária que identifica de maneira inequívoca um componente do multivetor representado pela variável mult<sub>x</sub>. É importante lembrar que a máscara binária é, em essência, um número inteiro sem sinal. Logo, ela permite a aplicação tanto de operadores relacionais (e.g., Algoritmo [5.1,](#page-118-0) linhas [8](#page-118-3) e [11\)](#page-118-4) quanto de operadores lógicos binários, que agem diretamente sobre os bits da máscara (e.g., and<sub>b</sub>, or<sub>b</sub> e xor<sub>b</sub>).

A Subseção [2.6.4](#page-50-0) mostra que o produto externo pode ser derivado do produto geométrico. Entretanto, em termos de implementação, é mais interessante avaliar o produto externo, a partir da aplicação de suas propriedades (Seção [2.3.1\)](#page-31-0), e tirar

<span id="page-119-8"></span>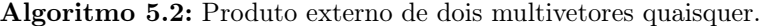

<span id="page-119-6"></span><span id="page-119-3"></span><span id="page-119-1"></span>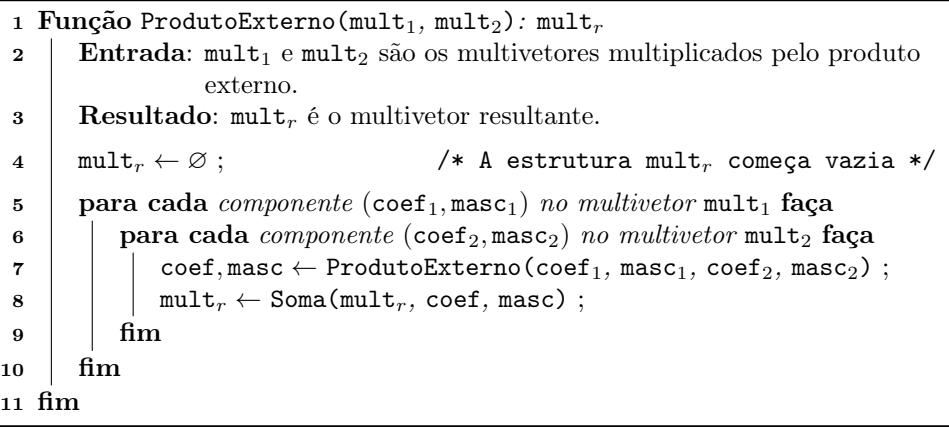

<span id="page-119-7"></span><span id="page-119-4"></span><span id="page-119-2"></span><span id="page-119-0"></span>proveito de sua independência da métrica do espaço na construção de um algoritmo mais eficiente. O Algoritmo [5.2](#page-119-0) avalia o produto externo de dois multivetores quaisquer. As iterações declaradas nas linhas [5–](#page-119-1)[10](#page-119-2) e [6–](#page-119-3)[9](#page-119-4) aplicam a distributividade do produto sobre a soma dos componentes dos multivetores de entrada,  $mult_1$  e mult<sub>2</sub>. O produto externo de dois componentes é implementado pela sobrecarga<sup>[1](#page-119-5)</sup> da função ProdutoExterno() que recebe quatro argumentos, invocada na linha [7](#page-119-6) do Algoritmo [5.2](#page-119-0) e definida de acordo com o Algoritmo [5.3.](#page-120-0) O resultado da invocação dessa função é a configuração do componente resultante que, na linha [8](#page-119-7) do Algoritmo [5.2,](#page-119-0) é somado ao multivetor resultante  $\text{mult}_{r}$ . Observe que, diferente da função Soma(), definida no Algoritmo [5.1,](#page-118-0) a função Soma() recebe três argumentos na linha [8.](#page-119-7) Isso porque a função  $Soma(mult<sub>r</sub>, coef, masc)$  resulta na inclusão ou atualização de um único componente, identificado por masc no multivetor multi<sub>r</sub>, ao passo que a função Soma (mult<sub>1</sub>, mult<sub>2</sub>) opera todos os componentes dos argumentos de entrada.

O algoritmo para avaliação do produto externo, envolvendo dois componentes de multivetores (Algoritmo [5.3\)](#page-120-0), aplica a propriedade de antissimetria do produto através do uso do operador de lógica binária  $\text{and}_{b}$  (linha [4\)](#page-120-1) e da contagem de quantas trocas são necessárias para a reordenação canônica de vetores independentes de base (linha [5\)](#page-120-2). A avaliação de operadores lógicos aplicada sobre bits de tipos inteiros primitivos é bastante eficiente, pois caracteriza operações nativas em diversas linguagens de programação. Observe, na linha [4](#page-120-1) do Algoritmo [5.3,](#page-120-0) como tal eficiência é empregada na verificação de independência linear entre os blades de base unitários codificados por masc<sub>1</sub> e masc<sub>2</sub>. Caso não existam bits em comum setados nas duas máscaras, então o resultado do operador  $\mathbf{and}_b$  será o valor  $\mathbf{0}_b$ , que indica independência linear entre os blades. Nesse caso, o coeficiente do blade resultante (linha [6\)](#page-120-3) é calculado como o produto dos coeficientes de entrada e do sinal proveniente da reordenação canônica (linha [5\)](#page-120-2) dos vetores de base. A máscara do blade de base resultante é calculada de maneira eficiente pela aplicação do operador lógico  $\sigma r_b$  (linha [7\)](#page-120-4). Em caso de dependência linear, o produto externo resulta em um componente escalar igual a zero (linha [9\)](#page-120-5).

A função ReordenaçãoCanônica(), invocada na linha [5](#page-120-2) do Algoritmo [5.3,](#page-120-0) é de-finida no Algoritmo [5.4.](#page-121-0) A operação masc<sub>1</sub> $\gg$ 1, executada nas linhas [5](#page-121-1) e [8,](#page-121-2) desloca

<span id="page-119-5"></span><sup>1</sup>Em programação, sobrecarga de método permite a existência de vários métodos de mesmo nome, porém com assinaturas diferentes, ou seja, variando no número ou no tipo de argumentos.

<span id="page-120-7"></span>Algoritmo 5.3: Produto externo de dois componentes de multivetores.

<span id="page-120-4"></span><span id="page-120-3"></span><span id="page-120-2"></span><span id="page-120-1"></span>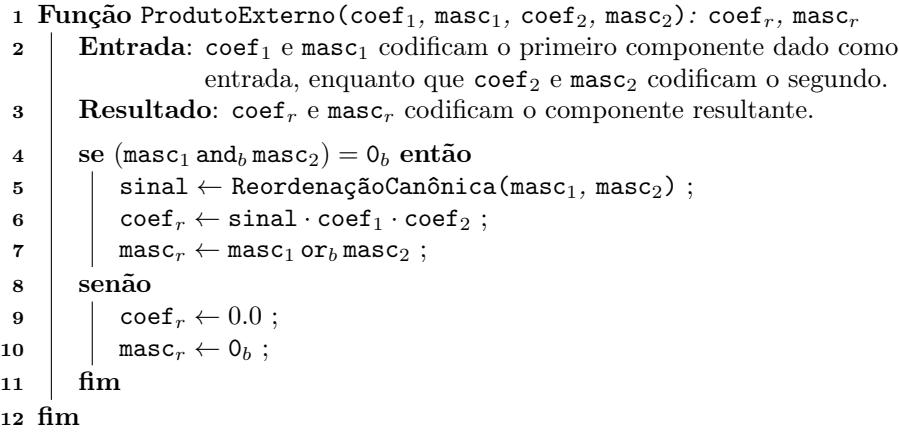

<span id="page-120-5"></span><span id="page-120-0"></span>os bits da máscara masc<sub>1</sub> em uma posição para a direita. A função Colisoes(), invocada na linha [7,](#page-121-3) retorna quantos bits estão setados na máscara informada como argumento. Nesse caso específico, a quantidade de componentes comuns setados em masc<sub>1</sub> e masc<sub>2</sub> é dada por Colisoes(masc<sub>1</sub> and<sub>b</sub> masc<sub>2</sub>). O uso de (trocas and<sub>b</sub>  $1_b$ ) = 0<sub>b</sub>, na linha [10,](#page-121-4) é um truque para verificar quando o valor inteiro mantido na variável trocas é par. Por antissimetria, a troca de sinal por reordenação canônica só acontece caso a quantidade de trocas de posição de pares de vetores adjacentes na expansão do blade seja ímpar. Valores inteiros ímpares implicam no primeiro bit estar setado.

O que é surpreendente no Algoritmo [5.4](#page-121-0) é sua capacidade de contar a quantidade de trocas de sinal por antissimetria através de um processo inverso ao que naturalmente é feito na manipulação algébrica manual. Ou seja, ao invés de tomar o produto externo de dois blades de base linearmente independentes e aplicar as propriedades do produto externo para reposicionar os componentes vetoriais de acordo com a forma canônica, o algoritmo, de certo modo, parte dos componentes vetoriais na posição final e verifica a quantidade de trocas (ou colisões) necessárias para a separação dos blades originais. Por exemplo, reordenação canônica do produto externo dos blades  $e_2 \wedge e_3$  e  $e_1 \wedge e_4$  indica que o sinal resultante é positivo, pois duas trocas são necessárias, i.e.,

$$
(e_2 \wedge e_3) \wedge (e_1 \wedge e_4) = e_2 \wedge e_3 \wedge e_1 \wedge e_4 \qquad \text{(associatividade)}
$$
  
=  $-e_2 \wedge e_1 \wedge e_3 \wedge e_4$  (antisisimetria – 1<sup>a</sup> troca)  
=  $e_1 \wedge e_2 \wedge e_3 \wedge e_4$ . (antisisimetria – 2<sup>a</sup> troca)

Note como foi preciso "marchar" os componentes de um blade sobre o outro para, enfim, chegar à reordenação. No caso do Algoritmo [5.4,](#page-121-0) as máscaras começam sobrepostas e o deslocamento de bits e o laço declarados nas linhas [5–](#page-121-1)[9](#page-121-5) "marcham" o conteúdo da máscara masc<sub>1</sub> para fora da máscara masc<sub>2</sub>. A Tabela [5.2](#page-121-6) apresenta o teste de mesa<sup>[2](#page-120-6)</sup> da execução do Algoritmo [5.4](#page-121-0) sobre as máscaras 0110<sub>b</sub> e 1001<sub>b</sub>, correspondentes a, respectivamente,  $e_2 \wedge e_3$  e  $e_1 \wedge e_4$ . Na Tabela [5.2,](#page-121-6) a primeira coluna indica a linha atual na execução. As outras colunas indicam o conteúdo de

<span id="page-120-6"></span><sup>2</sup>Teste de mesa é uma técnica empregada em computação que consiste na execução mental de um algoritmo, com auxílio de papel e caneta, ou outra forma de anotação. Neste teste, o programador age como o processador e fica responsável por executar cada linha do algoritmo.

<span id="page-121-7"></span>Algoritmo 5.4: Sinal resultante da reordenação canônica de fatores vetoriais do blade de base produzido pelo produto externo, pelo produto regressivo ou por casos particulares do produto geométrico de dois blades de base.

<span id="page-121-3"></span><span id="page-121-1"></span>1 Função ReordenaçãoCanônica(masc<sub>1</sub>, masc<sub>2</sub>): sinal<sub>r</sub> **2** Entrada: masc<sub>1</sub> e masc<sub>2</sub> indicam quais vetores de base expandem os blades de base que estão sendo multiplicados. **3** Resultado: sinal<sub>r</sub> assume os valores  $-1$  ou  $+1$ , conforme a mudança de orientação por reordenação para a forma canônica dos vetores de base no blade resultante. 4 trocas  $\leftarrow 0$ ; 5  $\vert$  masc<sub>1</sub>  $\leftarrow$  masc<sub>1</sub>  $\gg$  1; 6 enquanto masc<sub>1</sub>  $\neq$  0<sub>b</sub> faça  $\begin{array}{ccc} \texttt{7} & \vert & \vert & \texttt{trocas} \leftarrow \texttt{trocas} + \texttt{Colisoes}(\texttt{masc}_1\, \texttt{and}_b\, \texttt{masc}_2)\end{array};$  $\mathbf{s}$  | masc<sub>1</sub> ← masc<sub>1</sub>  $\gg$  1;  $9 \text{ }$  fim 10  $\vert$  se (trocas and<sub>b</sub> 1<sub>b</sub>) = 0<sub>b</sub> então sinal<sub>r</sub>  $\leftarrow +1$ ; 11 senão sinal<sub>r</sub> ← -1; <sup>12</sup> fim

<span id="page-121-5"></span><span id="page-121-4"></span><span id="page-121-2"></span><span id="page-121-0"></span>cada variável após a execução da respectiva linha. Células sombreadas indicam que variáveis tiveram seu valor alterado na linha corrente. O último valor assumido pela variável sinal $_r$  é o valor retornado pela função ReordenaçãoCanônica().

Todo produto bilinear possui a propriedade de distributividade sobre a adição. A estrutura básica para aplicação dessa propriedade, durante a multiplicação de dois multivetores quaisquer é ilustrada no Algoritmo [5.2.](#page-119-0) Sendo assim, não há necessidade de repetirmos o algoritmo considerando outros produtos. Basta direcionar a atenção para a parte que difere de um produto para o outro. Ou seja, a avaliação da multiplicação entre dois componentes dos multivetores dados como entrada (linha [7](#page-119-6) do Algoritmo [5.2\)](#page-119-0).

O produto regressivo de dois componentes é apresentado no Algoritmo [5.5.](#page-122-0) Assim como o produto externo, o produto regressivo independe da métrica do espaço vetorial  $\mathbb{R}^n$ . Logo, é interessante que sua implementação seja independente da implementação do produto geométrico. O produto regressivo traz consigo a noção de que o blade de base resultante deve conter os fatores comuns aos blades de base ope-

| Linha          | Variáveis         |                   |                |           |
|----------------|-------------------|-------------------|----------------|-----------|
|                | $\texttt{masc}_1$ | $\texttt{masc}_2$ | trocas         | $sinal_r$ |
| $\overline{2}$ | $0110_h$          | 1001 <sub>h</sub> |                |           |
| 4              | $0110_h$          | 1001 <sub>h</sub> |                |           |
| 5              | $0011_h$          | 1001 <sub>h</sub> |                |           |
| 7              | 0011 <sub>b</sub> | 1001 <sub>h</sub> |                |           |
| 8              | 0001 <sub>b</sub> | 1001 <sub>h</sub> |                |           |
|                | $0001_h$          | 1001 <sub>h</sub> | $\mathfrak{D}$ |           |
| 8              | 0000 <sub>b</sub> | 1001 <sub>h</sub> | 2              |           |
| 10             | 0000 <sub>b</sub> | 1001 <sub>h</sub> | 2              |           |

<span id="page-121-6"></span>Tabela 5.2: Teste de mesa do Algoritmo [5.4.](#page-121-0)

<span id="page-122-4"></span>Algoritmo 5.5: Produto regressivo de dois componentes de multivetores.

<span id="page-122-2"></span><span id="page-122-1"></span>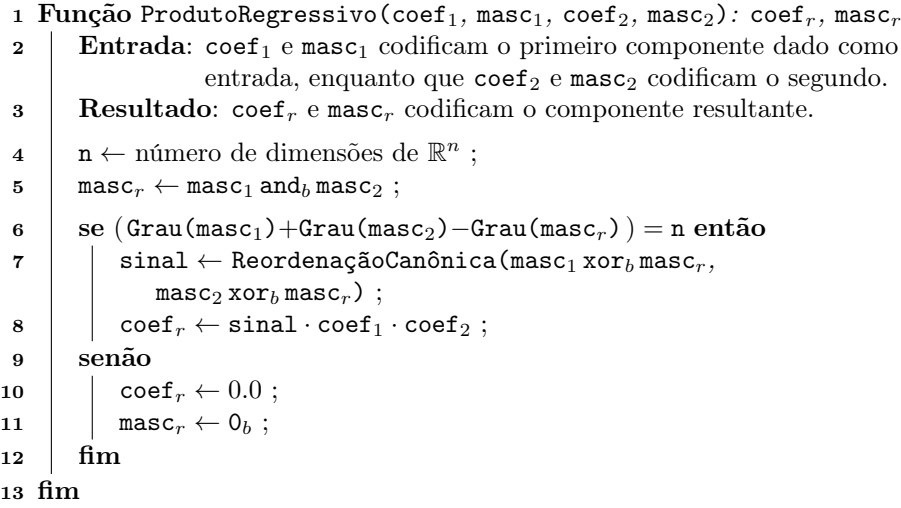

<span id="page-122-3"></span><span id="page-122-0"></span>rados. Essa noção é garantida na linha [5,](#page-122-1) pelo uso do operador  $\mathbf{and}_b$ . Além disso, observe que a condição  $r + s - t = n$  da expressão apresentada na equação [\(2.3.9\)](#page-32-0) está caracterizada pelo desvio condicional declarado nas linhas [6–](#page-122-2)[12,](#page-122-3) onde n é o número de dimensões de  $\mathbb{R}^n$  e a função Grau() retorna quantos bits estão setados na máscara informada como argumento. Na prática, as funções Grau() e Colisoes() podem ser implementadas exatamente da mesma maneira, pois ambas contam a quantidade de bits setados na máscara.

As Subseções [2.6.1,](#page-45-0) [2.6.2](#page-47-0) e [2.6.3](#page-48-0) descrevem como o produto geométrico pode ser avaliado em espaços sob uma métrica ortogonal e em espaços sob uma métrica qualquer. O caso do produto geométrico de blades de base sob métricas ortogonais pode ser implementado de maneira bastante enxuta, como mostra o Algoritmo [5.6.](#page-123-0) A implementação do caso geral é sugerida como exercício no fim deste capítulo.

É interessante notar como o Algoritmo [5.6](#page-123-0) se assemelha ao Algoritmo [5.3.](#page-120-0) A antissimetria do produto geométrico, herdada do produto externo, fica clara na avaliação da reordenação canônica (linha [4\)](#page-123-1). Entretanto, por ser um produto que depende da métrica, também é preciso considerar o fator de métrica (linha [5\)](#page-123-2) na composição do coeficiente resultante  $\text{coeff}_r$  (linha [6\)](#page-123-3). Para tanto, a função FatorDeMétrica(masc<sub>1</sub> and<sub>b</sub> masc<sub>2</sub>) recebe como entrada a máscara de bits indicando quais são os vetores de base comuns entre os blades de base identificados por masc<sub>1</sub> e masc<sub>2</sub>, e retorna o produtório do produto interno desses vetores (veja a explicação que segue a equação [\(2.6.40\)](#page-46-0)). A máscara de bits masc<sub>r</sub> do blade de base resultante é composta pelos vetores mutuamente exclusivos de masc<sub>1</sub> e masc<sub>2</sub> (linha [7\)](#page-123-4).

A implementação do produto geométrico inverso pode ser suprimida de bibliotecas de Álgebra Geométrica, pois a relação  $A / B = AB^{-1}$  mostra que essa operação pode ser substituída pela aplicação do produto geométrico do primeiro operando pelo inverso do segundo, sendo o inverso de blades e de versores calculados conforme as equações [\(2.4.23\)](#page-39-0) e [\(2.9.86\)](#page-61-0), respectivamente.

A contração à esquerda, a contração à direita e o produto escalar de blades podem ser implementados facilmente como subcasos do produto geométrico. O Algoritmo [5.7](#page-124-0) exemplifica a contração à esquerda operando sobre dois componentes de <span id="page-123-5"></span>Algoritmo 5.6: Produto geométrico de dois componentes de multivetores, sob uma métrica ortogonal.

<span id="page-123-3"></span><span id="page-123-2"></span><span id="page-123-1"></span>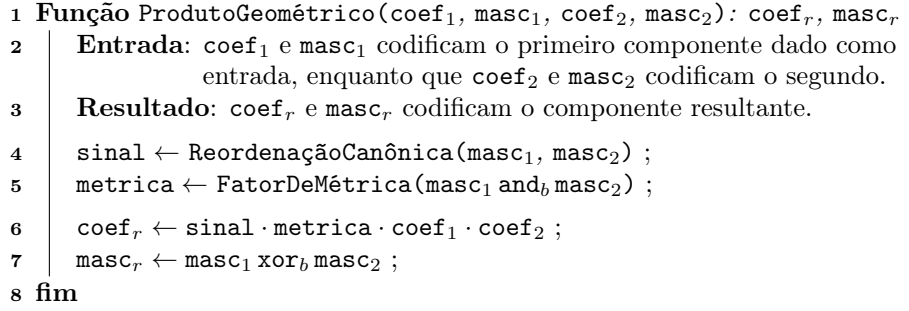

<span id="page-123-4"></span><span id="page-123-0"></span>multivetores. O tratamento de outros produtos métricos é feito de maneira similar. Na linha [4,](#page-124-1) o produto geométrico (Algoritmo [5.6\)](#page-123-0) é avaliado. Em caso de métrica ortogonal, o resultado do produto geométrico de dois blades de base sempre leva a um blade de base (caso do Algoritmo [5.6\)](#page-123-0). Porém, em métricas degeneradas, o resultado pode ser um multivetor de grau misto, caracterizado aqui pela variável mult. Por exemplo, no modelo conforme de geometria (Seção [3.3\)](#page-80-0), o produto geométrico entre os vetores de base  $n_o$  e  $n_\infty$  resulta em um multivetor composto por um componente escalar e um componente 2-vetorial:

$$
n_o n_\infty = n_o \cdot n_\infty + n_o \wedge n_\infty = -1 + n_o \wedge n_\infty.
$$

O componente que possui o grau esperado para o resultado da contração é extraído do multivetor resultante do produto geométrico (linha [5\)](#page-124-2). Caso tal componente não exista, então o resultado é o valor escalar zero.

Os algoritmos apresentados nessa subseção apresentam sugestões para a implementação de operações bilineares da Álgebra Geométrica. Conforme comentado no início do capítulo, a rigor, bastaria implementar uma função para adição de multivetores, uma função para avaliação do produto geométrico considerando uma métrica qualquer para  $\mathbb{R}^n$  e uma função para avaliação da extração do grau. Mas essa estratégia pode ser ineficiente, se mal executada. Nesse espírito, outra possibilidade de estruturação de uma biblioteca de funções seria implementar o conjunto mínimo de operações aplicadas a pares de componentes de multivetores como rotinas de uso privado da biblioteca. Dentre as rotinas públicas, existiriam rotinas de interface, responsáveis pela execução de produtos e outras operações. Além dessas, uma rotina de inicialização ficaria responsável por pré-calcular tabelas com o resultado da multiplicação de blades de base unitários (similares às tabelas pedidas em exercícios do Capítulo [2\)](#page-26-0). A indexação de linhas e colunas nessas tabelas pode ser feita usando o índice decimal associado a cada blade de base (Tabela [5.1,](#page-117-0) segunda coluna), enquanto que as células das tabelas armazenariam os resultados dos produtos. As funções de interface que representam os produtos lineares na biblioteca podem, então, fazer uso das tabelas pré-calculadas para consultar qual o blade de base unitário e a orientação do resultado da multiplicação de pares de componentes de multivetores. A partir dessa estratégia, boa parte do processamento dos produtos é substituído por acessos indiretos à memória, em tempo constante.

<span id="page-124-6"></span>Algoritmo 5.7: Contração à esquerda de dois componentes de multivetores (equação [\(2.6.56\)](#page-50-1)).

<span id="page-124-2"></span><span id="page-124-1"></span>1 Função ContracaoÀEsquerda(coef<sub>1</sub>, masc<sub>1</sub>, coef<sub>2</sub>, masc<sub>2</sub>): coef<sub>r</sub>, masc<sub>r</sub> **2** Entrada:  $\c{coeff}_1$  e masc<sub>1</sub> codificam o primeiro componente dado como entrada, enquanto que  $\csc_2$  e masc<sub>2</sub> codificam o segundo. 3 Resultado:  $\csc_r e$  masc<sub>r</sub> codificam o componente resultante.  $4 \parallel \text{mult} \leftarrow \text{ProductoGeometrico}(\text{coef}_1, \text{masc}_1, \text{coef}_2, \text{masc}_2)$ ;  $5$  coef<sub>r</sub>, masc<sub>r</sub> ← ExtraçãoDoGrau(mult, Grau(masc<sub>2</sub>)–Grau(masc<sub>1</sub>)); 6 fim

#### <span id="page-124-0"></span>5.3 Operações Não-Lineares

São três as operações não lineares de interesse neste livro: o produto delta, a intersecção e a união de blades. Todos são introduzidos na Seção [2.8.](#page-56-0)

O produto delta pode ser obtido de maneira similar a outros produtos derivados do produto geométrico. Porém, devido a sua não-linearidade, a extração de grau não pode acontecer diretamente sobre o produto de pares de componentes oriundos dos multivetores de entrada (e.g., Algoritmo [5.7\)](#page-124-0). Conforme mostra o Algoritmo [5.8,](#page-124-3) o resultado vem da extração do grau máximo do multivetor mult (linha [6\)](#page-124-4), calculado como o produto geométrico dos multivetores  $blade_1$  e  $blade_2$  (linha [4\)](#page-124-5).

O produto delta (Algoritmo [5.8\)](#page-124-3) e a fatoração de blades pelo produto externo (Algoritmo [5.9\)](#page-125-0) são peças fundamentais na definição do algoritmo que calcula, simultaneamente, a intersecção e a união de blades (Algoritmo [5.10\)](#page-126-0). Para garantir seu correto funcionamento, o procedimento de fatoração apresentado no Algoritmo [5.9](#page-125-0) procura o componente que descreve a maior quantidade de informação do multivetor que codifica o k-blade de entrada. Esse componente é justamente o blade de base com maior coeficiente absoluto associado (linha [4\)](#page-125-1). Estamos interessados nos k vetores de base que expandem o componente mais expressivo, chamados de  $q\dot{\gamma}$  no Algoritmo [5.9,](#page-125-0) para  $1 \leq j \leq k$ . Nada garante que esses vetores estejam contidos no blade de entrada. Logo, eles não são, necessariamente, os fatores finais que queremos. Porém, os vetores ej certamente não são ortogonais ao blade que está sendo fatorado. A iteração declarada nas linhas [7–](#page-125-2)[11](#page-125-3) passa por cada um dos vetores ej, exceto pelo último, com o objetivo de usar a projeção ortogonal de blades (linha [8\)](#page-125-4) para encontrar cada um dos  $(k - 1)$  primeiros fatores do blade de entrada. Para garantir que serão obtidos fatores ortogonais e unitários, uma cópia normalizada

<span id="page-124-5"></span><span id="page-124-4"></span><span id="page-124-3"></span>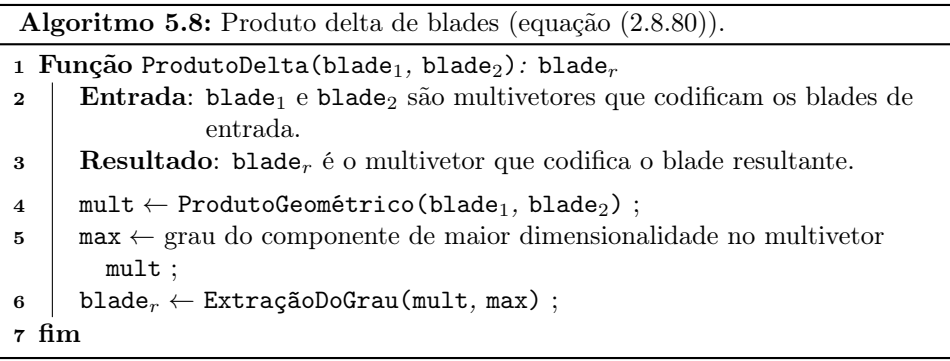

<span id="page-125-10"></span>Algoritmo 5.9: Fatoração de um blade pelo produto externo.

<span id="page-125-9"></span><span id="page-125-5"></span><span id="page-125-2"></span><span id="page-125-1"></span>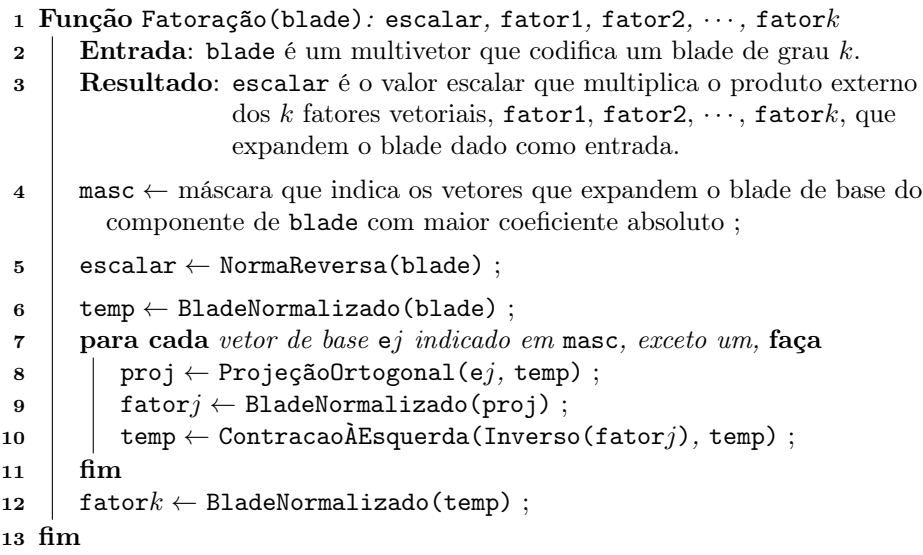

<span id="page-125-8"></span><span id="page-125-7"></span><span id="page-125-6"></span><span id="page-125-4"></span><span id="page-125-3"></span><span id="page-125-0"></span>do k-blade de entrada é colocada na variável temp (linha [6\)](#page-125-5). A cada iteração, o inverso do fator unitário ortogonal, fatorj, obtido pela normalização da projeção (linha [9\)](#page-125-6), é contraído da cópia temp (linha [10\)](#page-125-7). Ou seja, o subespaço temp perde uma dimensão em cada iteração. Na prática, ele é desconstruído. Ao final das iterações (linha [12\)](#page-125-8), o subespaço temp será um subespaço 1-dimensional que corresponde ao fator que não foi extraído durante a iteração. Por serem fatores linearmente independentes, ortogonais e unitários, o produto externo desses k fatores, multiplicado pelo valor escalar obtido da linha [5,](#page-125-9) leva à reconstrução do k-blade de entrada.

A função ProjeçãoOrtogonal(), invocada na linha [8](#page-125-4) do Algoritmo [5.9,](#page-125-0) é definida conforme a equação [\(2.4.22\)](#page-39-1). A função Inverso() retorna o inverso de um blade (linha [10,](#page-125-7) equação [2.4.23\)](#page-39-0). O uso do inverso do fator é necessário para manter a orientação correta do resultado da contração em métricas não-Euclidianas. Por fim, a função BladeNormalizado() (utilizada nas linhas [6,](#page-125-5) [9](#page-125-6) e [12\)](#page-125-8) é definida como:

$$
A'_{\langle k \rangle} = \frac{A_{\langle k \rangle}}{\sqrt{\left\|A_{\langle k \rangle}\right\|^2}},
$$

onde  $A_{\langle k \rangle}$  é um blade com o quadrado da normal reversa (equação [\(2.4.17\)](#page-36-0)), diferente de *zero*, e $A'_{\langle{k}\rangle}$  é um blade com mesma atitude que  $A_{\langle{k}\rangle}$ , mas com o quadrado da norma reversa igual a um.

Uma vez definidos os algoritmos para as funções ProdutoDelta() (Algoritmo [5.8\)](#page-124-3) e Fatoração() (Algoritmo [5.9\)](#page-125-0), um algoritmo que avalia simultaneamente a intersecção e a união de subespaços pode ser construído com base nas seguintes observações:

- (i) Os fatores que potencialmente pertencem à intersecção de dois blades são fatores que pertencem a ambos os blades operados, ao mesmo tempo que não são fatores do blade resultante do produto delta.
- (ii) Os fatores que não devem fazer parte da união de dois blades são fatores encontrados no blade dual ao produto delta, ao mesmo tempo que não pertencem

<span id="page-126-18"></span>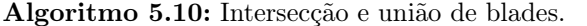

<span id="page-126-15"></span><span id="page-126-14"></span><span id="page-126-10"></span><span id="page-126-7"></span><span id="page-126-5"></span><span id="page-126-4"></span><span id="page-126-3"></span><span id="page-126-1"></span>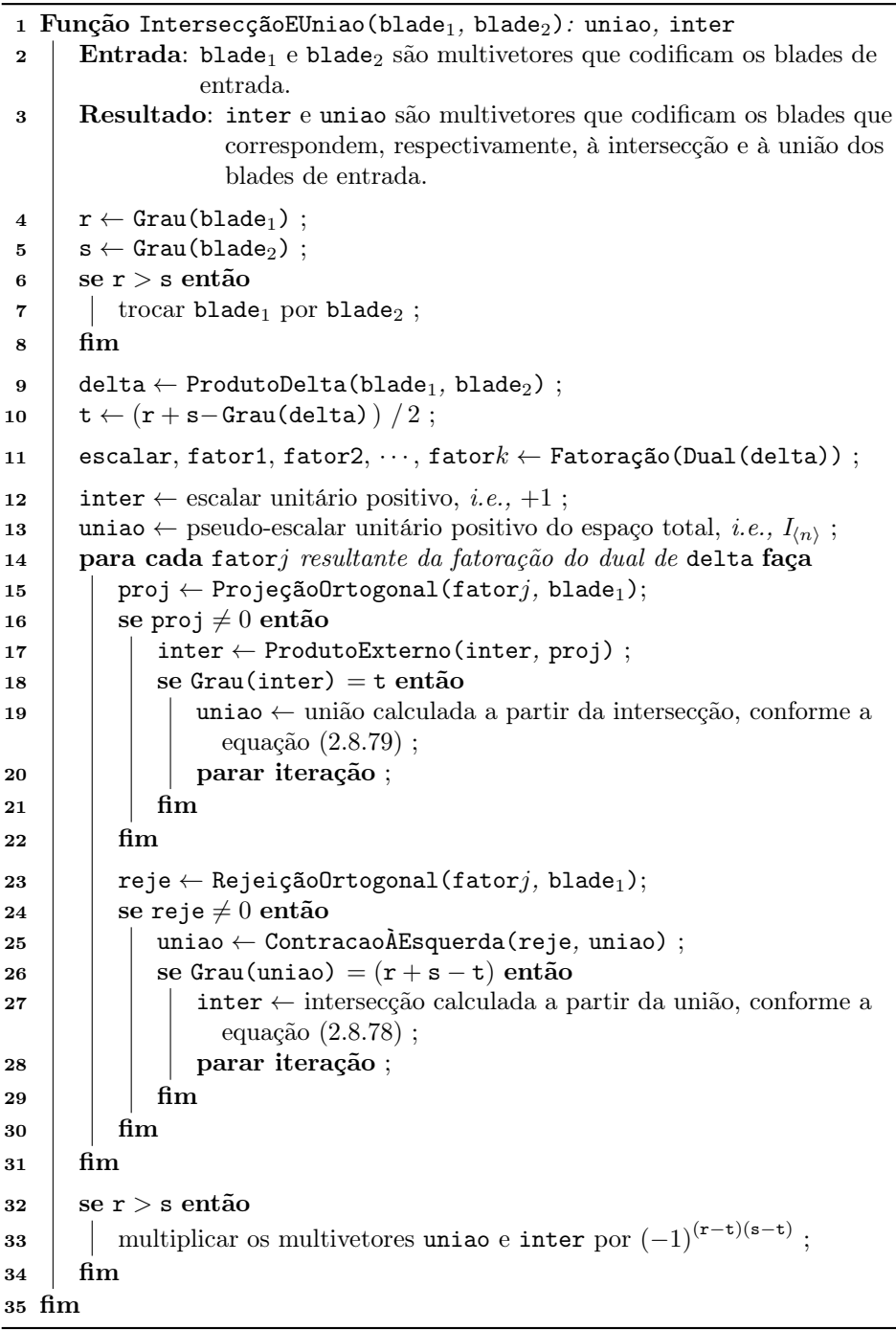

<span id="page-126-17"></span><span id="page-126-16"></span><span id="page-126-13"></span><span id="page-126-12"></span><span id="page-126-11"></span><span id="page-126-9"></span><span id="page-126-8"></span><span id="page-126-6"></span><span id="page-126-2"></span><span id="page-126-0"></span>à intersecção dos blades operados.

Analise os diagramas de Venn de  $A_{(r)} \cap B_{(s)}$  (Figura [\(2.11b\)](#page-56-1)),  $A_{(r)} \cup B_{(s)}$  (Fi-gura [\(2.11c\)](#page-56-2)),  $A_{(r)} \Delta B_{(s)}$  (Figura [\(2.14\)](#page-59-0)) e  $(A_{(r)} \Delta B_{(s)})^*$  (os casos deste diagrama são deixados como exercício para o leitor), para se convencer de que essas observações são válidas. O Algoritmo [5.10](#page-126-0) faz uso de um laço (linhas [14](#page-126-1)[–31\)](#page-126-2) para, a cada iteração, considerar um fator do dual do produto delta entre os blades de entrada (linha [11\)](#page-126-3) e, seletivamente, pela observação (i), "montar" a intersecção pela inclusão de dimensões, partindo de um valor escalar (linhas [12](#page-126-4) e [15–](#page-126-5)[22\)](#page-126-6), ou, pela observação (ii), "esculpir" a união pela remoção de dimensões, partindo do pseudo-escalar do espaço n-dimensional (linhas [13](#page-126-7) e [23–](#page-126-8)[30\)](#page-126-9).

O laço declarado nas linhas [14–](#page-126-1)[31,](#page-126-2) do Algoritmo [5.10,](#page-126-0) não precisa iterar sobre todo vetor fatorj. Conforme mostra as linhas  $18-21$  $18-21$  e  $26-29$ , assim que o blade associado a uma das variáveis, inter ou uniao, atingir o grau esperado para, respectivamente, a intersecção (equação [\(2.8.81\)](#page-58-2)) ou a união (equação [\(2.8.82\)](#page-58-3)), o outro blade pode ser calculado utilizando a equação [\(2.8.79\)](#page-58-1) ou a equação [\(2.8.78\)](#page-57-0). No Algoritmo [5.10,](#page-126-0) as funções ProjeçãoOrtogonal() e RejeiçãoOrtogonal() (linhas [15](#page-126-5) e [23\)](#page-126-8) são implementadas conforme as equações [\(2.4.22\)](#page-39-1) e [\(2.4.25\)](#page-41-0), respectivamente. A função Dual() é implementada conforme a equação [\(2.7.65\)](#page-53-0).

Com o objetivo de simplificar a escrita do algoritmo de intersecção e união de blades, as linhas [6](#page-126-14)[–8](#page-126-15) e [32–](#page-126-16)[34](#page-126-17) reduzem o processamento para o caso em que o grau do primeiro blade informado é menor que o grau do segundo blade. Quando a troca de blades é executada no início do algoritmo, essa troca deve ser desfeita antes de seu término, compensando a orientação dos blades resultantes em função da antissimetria das operações de intersecção e união.

Conforme comentado na Seção [2.8,](#page-56-0) as operações de intersecção e união de subespaços são independentes de qualquer métrica particular que o espaço multivetorial  $\bigwedge \mathbb{R}^n$  possa ter. Logo, por conveniência, a métrica corrente do espaço pode ser substituída temporariamente pela métrica Euclidiana durante a execução do Algoritmo [5.10](#page-126-0) e de qualquer algoritmo auxiliar invocado por ele.

Fontijne [\[15\]](#page-133-5) apresenta um algoritmo para fatoração de blades pelo produto externo e um algoritmo para cálculo da união de blades, que são computacionalmente mais eficientes do que as soluções apresentadas nos Algoritmos [5.9](#page-125-0) e [5.10.](#page-126-0) No caso da fatoração, o algoritmo de Fontijne retorna vetores linearmente independentes, mas que podem não ser ortogonais no caso geral. No caso da união, seu algoritmo não retorna a intersecção como subproduto, conforme acontece no Algoritmo [5.10.](#page-126-0) Porém, é importante lembrar que a equação [\(2.8.78\)](#page-57-0) mostra como a intersecção de subespaços pode ser calculada a partir da união.

#### Exercícios

Escolha uma linguagem de programação com a qual você tenha familiaridade e faça as implementações que são pedidas nos exercícios que seguem. Utilize os algoritmos apresentados neste capítulo como inspiração para suas implementações. Os autores acreditam que implementar uma biblioteca de Álgebra Geométrica é uma boa maneira de fixar os conteúdos vistos ao longo deste livro.

Exercício 1. Crie uma estrutura de dados que represente um multivetor em um espaço multivetorial  $\bigwedge \mathbb{R}^n$ . Planeje bem essa estrutura, pois ela será utilizada em todas as suas implementações.  $\Box$ 

Exercício 2. Implemente a operação de extração do grau aplicada a um multivetor qualquer.  $\Box$ 

Exercício 3. Implemente a adição e a subtração de dois multivetores quaisquer.  $\Box$ 

#### Exercícios 111

Exercício 4. Implemente o produto externo e o produto regressivo de dois multivetores quaisquer.  $\Box$ 

Exercício 5. Implemente as operações de reversão e de involução do grau aplicadas a um multivetor qualquer.  $\Box$ 

Exercício 6. Implemente uma função que retorne um valor inteiro que indica o grau de um multivetor qualquer. A rotina deve sinalizar quando o multivetor tiver grau misto. Por exemplo, ela pode retornar −1 nesse caso. Seja cuidadoso com o tratamento de erros de arredondamento de ponto flutuante, para que a rotina não considere valores muito pequenos como sendo diferente de zero. A noção de "muito pequeno" depende da precisão ou do erro numérico de arredondamento assumido em cada problema.  $\Box$ 

Exercício 7. Implemente o produto geométrico entre dois multivetores quaisquer. Comece implementando a especialização do produto para métrica Euclidiana. Depois, implemente a especialização para métricas ortogonais. Por fim, escreva a rotina para métricas quaisquer. Para os dois últimos casos será preciso definir uma  $\epsilon$ strutura de dados que especifique a métrica corrente de  $\mathbb{R}^n$  na avaliação do produto. Por exemplo, uma matriz diagonal e uma matriz simétrica, respectivamente.  $\Box$ 

Exercício 8. Utilize o resultado do exercício anterior, em conjunto com a extração de grau, para implementar produtos métricos que são derivados do produto geométrico. Você deverá implementar o produto escalar de blades, a contração à esquerda e a contração à direita.  $\Box$ 

Exercício 9. Utilize sua implementação do produto geométrico e a extração de grau para implementar o produto delta.  $\Box$ 

Exercício 10. Implemente a rotina que realiza a fatoração de um blade pelo produto externo.  $\Box$ 

Exercício 11. Implemente as operações de intersecção e união de blades.  $\Box$ 

Exercício 12. Implemente uma função que retorne se o multivetor informado é um versor, um blade ou uma combinação linear de blades de base que não configura uma estrutura de interesse na Álgebra Geométrica.

Para ser um versor, um multivetor M deve atender a duas condições:

- 1. M  $/\left( M\widetilde {M}\right)$  deve ser o inverso verdadeiro desse multivetor. Ou seja, o grau de  $\widehat{M} M^{-1}$  deve ser igual a zero e  $\widehat{M} M^{-1}$  deve ser igual a  $M^{-1}\widehat{M}$ .
- 2. A propriedade de preservação do grau deve ser garantida. Isso implica que o grau de  $\widehat{M}e_i\widehat{M}$  deve ser igual a um, para todo vetor de base  $\{e_i\}_{i=1}^n$ .

No caso de versores, as condições apontadas acima devem ser testadas sob a métrica original do espaço  $\mathbb{R}^n$ . No caso de blades, o teste deve ser feito assumindo métrica Euclidiana para o espaço. Além de atender às duas condições indicadas para versores, um multivetor M que codifica um blade deve também ter grau único. $\Box$  Implementação da Álgebra Geométrica

## Capítulo 6

# Considerações Finais

Existem vários livros sobre Álgebra Geométrica, tanto teóricos como voltados para aplicações, na literatura inglesa (ver referências). Entretanto, em Português, acreditamos que há apenas dois textos [\[36,](#page-134-2) [29\]](#page-133-6) que antecedem o nosso, onde ambos apresentam o tema enfatizando a estrutura matemática associada.

Neste texto introdutório, procuramos combinar clareza e rigor, utilizando uma abordagem prática para ilustrar o enorme potencial do formalismo descrito. Assim, discutimos diversas aplicações em computação visual, apresentando a teoria necessária para compreender os problemas envolvidos e explicitando algoritmos para a resolução dos mesmos. Acreditamos que, além da beleza e do poder da Álgebra Geométrica de unificar, simplificar e generalizar várias ideias da matemática envolvendo conceitos geométricos, ela pode também servir como uma única linguagem para descrever problemas que surgem na física, engenharias e computação, facilitando o diálogo entre os profissionais dessas áreas e o aprofundamento da compreensão dos problemas comuns.

Aos leitores interessados em aprofundar-se no assunto, sugerimos a leitura de referências citadas ao longo do texto, bem como a implementação e aperfeiçoamento dos algoritmos descritos. Além disso, indicamos a leitura de duas teses [\[1,](#page-132-3) [5\]](#page-132-4) e artigos recentes [\[2,](#page-132-5) [28,](#page-133-7) [25\]](#page-133-8) envolvendo novas aplicações da Álgebra Geométrica (em Geometria Molecular e Computação Quântica), que oferecem oportunidades e desafios de pesquisa.

Esperamos contar com o retorno dos leitores, enviando sugestões, críticas e comentários para melhorias de futuras edições.

# **Bibliografia**

- <span id="page-132-3"></span>[1] ALVES, R. Álgebra de Clifford aplicada ao cálculo de estruturas de moleculares. [S.l.]: Tese de Doutorado, IMECC-UNICAMP, 2013.
- <span id="page-132-5"></span>[2] ALVES, R.; LAVOR, C. Clifford algebra applied to Grover's algorithm. Advances in Applied Clifford Algebras, v. 20, p. 477–488, 2010.
- [3] ARGAND, R. Essai sur une manière de représenter les quantités imaginaires dans les constructions géométriques. Paris: Gauthier-Villars, 1806.
- [4] BERG, M. de et al. Computational Geometry. New York, NY: Springer Berlin Heidelberg, 2008.
- <span id="page-132-4"></span>[5] CAMARGO, V. Álgebra geométrica conforme e geometria de distâncias. [S.l.]: Tese de Doutorado, IMECC-UNICAMP, 2015.
- [6] CLIFFORD, W. Applications of Grassmann's extensive algebra. American Journal of Mathematics, v. 1, n. 4, p. 350–358, 1878.
- [7] DESCARTES, R. La géométrie. In: Discours de la méthode pour bien conduire sa raison, et chercher la vérité dans les sciences. Leiden, Netherlands: Jan Maire, 1637. p. 295–413.
- [8] DESCARTES, R. Principia Philosophiae. [S.l.]: Amstelodami: Apud Ludovicum Elzevirium, 1644.
- [9] DIRICHLET, G. L. Über die reduction der positiven quadratischen formen mit drei unbestimmten ganzen zahlen. Journal Für Die Reine und Angewandte Mathematik, v. 40, p. 209–227, 1850.
- [10] DORST, L.; FONTIJINE, D.; MANN, S. Geometric algebra for computer science: an object oriented approach to geometry. Amsterdam: Morgan Kaufmann Publishers, 2007. 664 p. (The Morgan Kaufmann Series in Computer Graphics).
- <span id="page-132-1"></span>[11] DUDA, R. O.; HART, P. E. Use of the Hough transformation to detect lines and curves in pictures. Commun. ACM, ACM Press, New York, NY, v. 15, n. 1, p. 11–15, Jan. 1972.
- <span id="page-132-2"></span>[12] FERNANDES, L. A. F.; OLIVEIRA, M. M. Real-time line detection through an improved Hough transform voting scheme. Pattern Recognit., Elsevier Science Inc., New York, NY, v. 41, n. 1, p. 299–314, Jan. 2008.
- <span id="page-132-0"></span>[13] FERNANDES, L. A. F.; OLIVEIRA, M. M. A general framework for subspace detection in unordered multidimensional data. Pattern Recognit., v. 45, n. 9, p. 3566–3579, 2012.
- <span id="page-133-0"></span>[14] FERNANDES, L. A. F.; OLIVEIRA, M. M. Handling uncertain data in subspace detection. Pattern Recognit, v. 47, n. 10, p. 3225–3241, 2014.
- <span id="page-133-5"></span>[15] FONTIJNE, D. Efficient algorithms for factorization and join of blades. In: Proc. of the 3rd Int. Confer. Appl. Geom. Algebr. Comput. Sci. Eng. (AGACSE). Grimma, Germany: [s.n.], 2008.
- [16] GRASSMANN, H. Die Lineale Ausdehnungslehre ein neuer Zweig der Mathematik Dargestellt und durch Anwendungen auf die übrigen Zweige der Mathematik, wie auch auf die Statik, Mechanik, die Lehre vom Magnetismus und die Krystallonomie erläutert. Leipzig: Wiegand, 1844.
- [17] HAMILTON, W. R. On quaternions, or on a new system of imaginaries in algebra. Philosophical Magazine, v. 25, n. 3, p. 489–495, 1844.
- [18] HESTENES, D. New foundations for classical mechanics. Dordrecht, Netherlands: Reidel Publishing Company, 1987.
- [19] HESTENES, D.; LI, H.; ROCKWOOD, A. A unified algebraic framework for classical geometry. In: SOMMER, G. (Ed.). Geometric Computing with Clifford Algebra. [S.l.]: Springer, 1999.
- <span id="page-133-1"></span>[20] HOUGH, P. V. C. Machine analysis of bubble chamber pictures. In: Proc. of the Int. Conf. on High Energy Accelerators and Instrum. Geneva: CERN, 1959.
- <span id="page-133-2"></span>[21] HOUGH, P. V. C. Methods and means for recognizing complex patterns. 1962. U.S. Patent 3.069.654, 1962.
- <span id="page-133-3"></span>[22] ILLINGWORTH, J.; KITTLER, J. A survey of the Hough transform. Comput. Vis. Graph. Image Process., Elsevier Science Inc., New York, NY, v. 44, n. 1, p. 87–116, Oct. 1988.
- [23] JOURDAN, F.; HéGRON, G.; MACé, P. Automatic tessellation of quadric surfaces using Grassmann-Cayley algebra. In: WOJCIECHOWSKI, K. et al. (Ed.). Computer Vision and Graphics. Warsaw, Poland: Springer Netherlands, 2006, (Computational Imaging and Vision, v. 32). p. 674–682.
- [24] KANATANI, K. Understanding geometric algebra: Hamilton, Grassmann, and Clifford for computer vision and graphics. Boca Raton, FL: CRC Press, 2015. 208 p.
- <span id="page-133-8"></span>[25] LAVOR, C. et al. Clifford algebra and the discretizable molecular distance geometry problem. Advances in Applied Clifford Algebra, v. 25, p. 925–942, 2015.
- <span id="page-133-4"></span>[26] LEAVERS, V. F. Which Hough transform? CVGIP: Image Underst., Academic Press, Inc., Orlando, FL, v. 58, n. 2, p. 250–264, Sept. 1993.
- [27] LIMA, E. L. Álgebra Linear. 9. ed. Rio de Janeiro: IMPA, 2016.
- <span id="page-133-7"></span>[28] MELO, N.; LAVOR, C. A Clifford algebra of signature  $(n, 3n)$  and the density operators of quantum information theory. Advances in Applied Clifford Algebra, v. 23, p. 143–152, 2013.
- <span id="page-133-6"></span>[29] MOTA, C.; MARROCOS, M. Introdução à Álgebra Geométrica. Rio de Janeiro, RJ, Brasil: Sociedade Brasileira de Matemática, 2014.
- <span id="page-134-0"></span>[30] MUSSER, D. STL tutorial and reference guide:  $C++$  programming with the standard template library. Boston, MA, USA: Addison Wesley, 2001.
- [31] PERWASS, C. Geometric algebra with applications in engineering. New York: Springer Publishing Company, 2009. 386 p.
- [32] PLüCKER, J. Neue Geometrie des Raumes gegründet auf die Betrachtung der geraden Linie als Raumelement. [S.l.]: Leipzig: B. G. Teubner, 1868. 404 p.
- [33] RODRIGUES, O. Des lois géométriques qui régissent les déplacements d'un système solide dans l'espace, et de la variation des coordonnées provenant de ces déplacements considérés indépendamment des causes qui peuvent les produire. Journal de Mathématiques Pures et Appliquées, v. 5, p. 380–440, 1840.
- <span id="page-134-1"></span>[34] SIEK, J.; ALLISON, C. Boost Dynamic Bitset Library. 2001. Http://www.boost.org/doc/libs/.
- [35] STOLFI, J. Oriented Projective Geometry. [S.l.]: Academic Press, 1991.
- <span id="page-134-2"></span>[36] VAZ JR., J.; DA ROCHA, R. Álgebras de Clifford & Espinores. São Paulo, SP, Brasil: Livraria da Física, 2012.
- [37] VORONOI, G. Nouvelles applications des paramètres continus à la théorie des formes quadratiques. J. Reine Angew. Math. (Crelle's J.), Berlin, Germany, v. 1908, n. 134, p. 198–287, Jan. 1908.
- [38] WESSEL, C. Om directionens analytiske betegning, et forsøg, anvendt fornemmelig til plane og sphæriske polygoners opløsning. Nye Samling af det Kongelige Danske Videnskabernes Selskab Skrifter, v. 5, p. 469–518, 1799.

# Índice

#### A

adição de multivetores, algoritmo, [101](#page-118-5) de vetores, [1](#page-18-0)

#### B

base recíproca, [25](#page-42-0) bissetor perpendicular, [71,](#page-88-0) [80,](#page-97-0) [90](#page-107-1) blade, [11,](#page-28-0) [13](#page-30-0) algoritmo de fatoração, [108](#page-125-10) de base, [12](#page-29-1) nulo, [22](#page-39-2) propriedades, [11](#page-28-0)

#### C

círculo, [63,](#page-80-1) [68](#page-85-0) circunferência, [63,](#page-80-1) [68,](#page-85-0) [69](#page-86-1) parâmetros, [73,](#page-90-1) [74](#page-91-1) co-base, [24](#page-41-1) complemento, [31,](#page-48-1) [32](#page-49-0) condição subespaço impróprio, [60](#page-77-0) subespaço próprio, [60](#page-77-0) contração à direita, [24](#page-41-1) propriedades, [24](#page-41-1) contração à esquerda, [20](#page-37-0) algoritmo, [107](#page-124-6) propriedades, [22](#page-39-2) coordenadas de Plücker, [60](#page-77-0)

#### D

decomposição em valores singulares, [30,](#page-47-1) [56](#page-73-0) desdualização, [38](#page-55-0) dimensionalidade, ver grau direção, [57,](#page-74-0) [60,](#page-77-0) [63](#page-80-1) parâmetros, [73,](#page-90-1) [74](#page-91-1) distância Euclidiana, [63,](#page-80-1) [66](#page-83-0) dual, ver dualização dualização, [36](#page-53-1)

#### E

escala uniforme positiva, [63,](#page-80-1) [78](#page-95-0) esfera, [63,](#page-80-1) [68](#page-85-0) espaço k-vetorial, [12](#page-29-1) espaço de representação, [53](#page-70-1) espaço multivetorial, [12](#page-29-1) espaço vetorial/linear, [1,](#page-18-0) [9](#page-26-1) espaço-base, [53](#page-70-1) exponencial de blades, [46,](#page-63-0) [47,](#page-64-0) [54,](#page-71-0) [76,](#page-93-0) [77](#page-94-0) extração do grau, [33](#page-50-2)

#### G

grau, [11](#page-28-0)

#### H

hiperesfera, [69,](#page-86-1) [75](#page-92-0) hiperplano, [55,](#page-72-0) [59,](#page-76-0) [71,](#page-88-0) [75](#page-92-0)

#### I

intersecção, [39,](#page-56-3) [40](#page-57-1) algoritmo, [109](#page-126-18) inverso de blade, [22](#page-39-2) de versor, [44](#page-61-1) involução do grau, [34](#page-51-0)

#### K

k-blade, ver blade k-esfera, ver também circunferência k-vetor, [12,](#page-29-1) [13](#page-30-0)

#### L

logaritmo de rotação no plano, [54](#page-71-0)

#### M

métrica, [16,](#page-33-0) [17](#page-34-0) assinatura  $(p, q, r)$ , [18](#page-35-0) conforme, [65](#page-82-0)

#### 120 *Indice*

degenerada, [17,](#page-34-0) [63](#page-80-1)[–65](#page-82-0) Euclidiana, [17,](#page-34-0) [18,](#page-35-0) [53,](#page-70-1) [56](#page-73-0) não-degenerada, [17,](#page-34-0) [53,](#page-70-1) [56](#page-73-0) pseudo-Euclidiana, [18,](#page-35-0) [64](#page-81-0) matriz de métrica, [17,](#page-34-0) [53,](#page-70-1) [56,](#page-73-0) [64,](#page-81-0) [65](#page-82-0) modelo de geometria, [53](#page-70-1) conforme, [63](#page-80-1) Euclidiano, [53](#page-70-1) homogêneo, [56](#page-73-0) projetivo, ver homogêneo momento, [60](#page-77-0) movimento de corpo rígido, [77](#page-94-0) dual, [79](#page-96-0) primal, [62](#page-79-0) multivetor, [13](#page-30-0)

#### N

norma reversa, [19](#page-36-1)

#### O

objeto geométrico, [1](#page-18-0) objeto matemático, [1](#page-18-0) outermorfismo, [45](#page-62-0)

#### P

par de pontos, [63,](#page-80-1) [68,](#page-85-0) [80](#page-97-0) plano, [53,](#page-70-1) [63](#page-80-1) próprio, [58](#page-75-0) ponto, [63](#page-80-1) finito, [63,](#page-80-1) [65](#page-82-0) impróprio, [57](#page-74-0) planar, [69](#page-86-1) próprio, [57](#page-74-0) ponto-suporte, [59,](#page-76-0) [60](#page-77-0) primal, ver desdualização produto de Clifford, ver produto geométrico produto delta, [41](#page-58-4) algoritmo, [107](#page-124-6) produto escalar de blades, [19](#page-36-1) propriedades, [19](#page-36-1) produto escalar de vetores, [18](#page-35-0) produto externo, [10](#page-27-0) algoritmo, [102,](#page-119-8) [103](#page-120-7) propriedades, [14](#page-31-1) produto generalizado de Grassmann, [32](#page-49-0) produto geométrico, [25](#page-42-0) algoritmo, [106](#page-123-5) propriedades, [27](#page-44-0) produto geométrico inverso, [26](#page-43-0)

produto interior, [32](#page-49-0) produto interno de vetores, [16](#page-33-0) propriedades, [17](#page-34-0) produto regressivo, [15](#page-32-1) algoritmo, [105](#page-122-4) propriedades, [15](#page-32-1) produto vetorial, [38](#page-55-0) projeção ortogonal, [22,](#page-39-2) [23](#page-40-0) pseudo-escalar, [13](#page-30-0) pseudovetor, [12](#page-29-1)

#### Q

quatérnio, [47](#page-64-0) conjugado, [47](#page-64-0)

#### R

reflexão, [43,](#page-60-0) [63,](#page-80-1) [75,](#page-92-0) ver também versor regra de Cramer, ver sistema de equações lineares rejeição ortogonal, [24](#page-41-1) relações de segunda dualidade, [22,](#page-39-2) [25,](#page-42-0) [35,](#page-52-0) [39,](#page-56-3) [50](#page-67-0) reordenação canônica, [15,](#page-32-1) [104](#page-121-7) reta, [53,](#page-70-1) [63](#page-80-1) imprópria, [58](#page-75-0) própria, [58](#page-75-0) reverso, [19](#page-36-1) rotação, [46,](#page-63-0) [54,](#page-71-0) [60,](#page-77-0) [63,](#page-80-1) [76,](#page-93-0) ver também rotor interpolação, [54](#page-71-0) rotor, [46,](#page-63-0) ver também rotação, ver também versor

#### S

sanduíche construção de, [43](#page-60-0) sistema de equações lineares, [55](#page-72-0) subespaço, ver blade vetorial/linear, [1,](#page-18-0) [2](#page-19-0) subespaço planar orientado, [53,](#page-70-1) [58,](#page-75-0) [63](#page-80-1) parâmetros, [60,](#page-77-0) [73,](#page-90-1) [74](#page-91-1) subtração, ver adição SVD, ver decomposição em valores singulares

#### T

tangente parâmetros, [73,](#page-90-1) [74](#page-91-1) subespaço, [63,](#page-80-1) [72,](#page-89-0) [73](#page-90-1) tensor métrico, ver matriz de métrica

teste de mesa, [103,](#page-120-7) [104](#page-121-7) transformação de similaridade, [63,](#page-80-1) [75](#page-92-0) transformação ortogonal, ver versor translação, [63,](#page-80-1) [76](#page-93-0) dual, [62](#page-79-0) primal, [61](#page-78-0)

#### $\mathbf U$

união, [39,](#page-56-3) [41](#page-58-4)

algoritmo, [109](#page-126-18)

#### V

versor, [26,](#page-43-0) [43,](#page-60-0) [44,](#page-61-1) [75,](#page-92-0) ver também rotor paridade, [45](#page-62-0) vetor nulo, [17,](#page-34-0) [63,](#page-80-1) ver também blade nulo vetor suporte, [60](#page-77-0)